# **ESTRUCTURAS DE DATºS EN LUA**

 $\circ$   $\mathbf{H}$ 

Editorial

-e

ISBN: 978-628-95805-5-6

Lua

Primera Edición Editado en Colombia Octubre 2023 0

AUTOR:<br>LUIS EDUARDO MUÑOZ GUERRERO

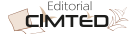

## **Estructuras de datos en Lua**

## **Autor:**

Luis Eduardo Muñoz Guerrero Docente Facultad Ingenierías

Universidad Tecnológica de Pereira Pereira, Colombia

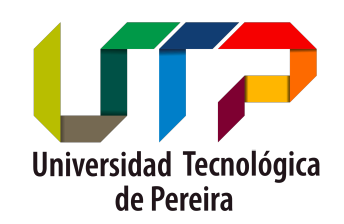

## <span id="page-3-0"></span>**Página legal**

**Título:** Estructuras de datos en Lua **ISBN Obra independiente:** 978-628-95805-5-6 **Sello editorial:** Corporación Centro Internacional de Marketing Territorial para la Educación y el Desarrollo (978-628-95805) **Materia:** Programación **Tipo de Contenido:** Ciencia y tecnología **Clasificación THEMA:** UMT - Programación de bases de datos **Público objetivo:** Enseñanza universitaria o superior **Idioma:** Español **Ciudad de Edición**: Medellín - Antioquia **Fecha de aparición:** 2023-10-21 **Tipo de soporte:** Libro digital descargable **Formato:** Pdf (.pdf) **Tipo de contenido:** Texto (legible a simple vista) **Tipos de acceso:** Digital: descarga y online **Autor:** Luis Eduardo Muñoz Guerrero - Colombia

#### <span id="page-3-1"></span>**Editor**

**Editorial o Autor-Editor:** Corporación Centro Internacional de Marketing Territorial para la Educación y el Desarrollo

**Número de identificación tributaria o de ciudadanía** : 8110433950 **Teléfono:** 3245664447 **Representante legal:** Roger Loaiza Alvarez **Responsable ISBN:** Juliana Escobar Gómez **e-mail:** [editorialcimted@gmail.com](mailto:editorialcimted@gmail.com) **Teléfono:** 3245664447

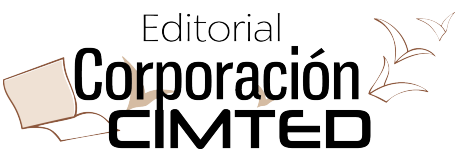

## <span id="page-4-0"></span>Tabla de contenido

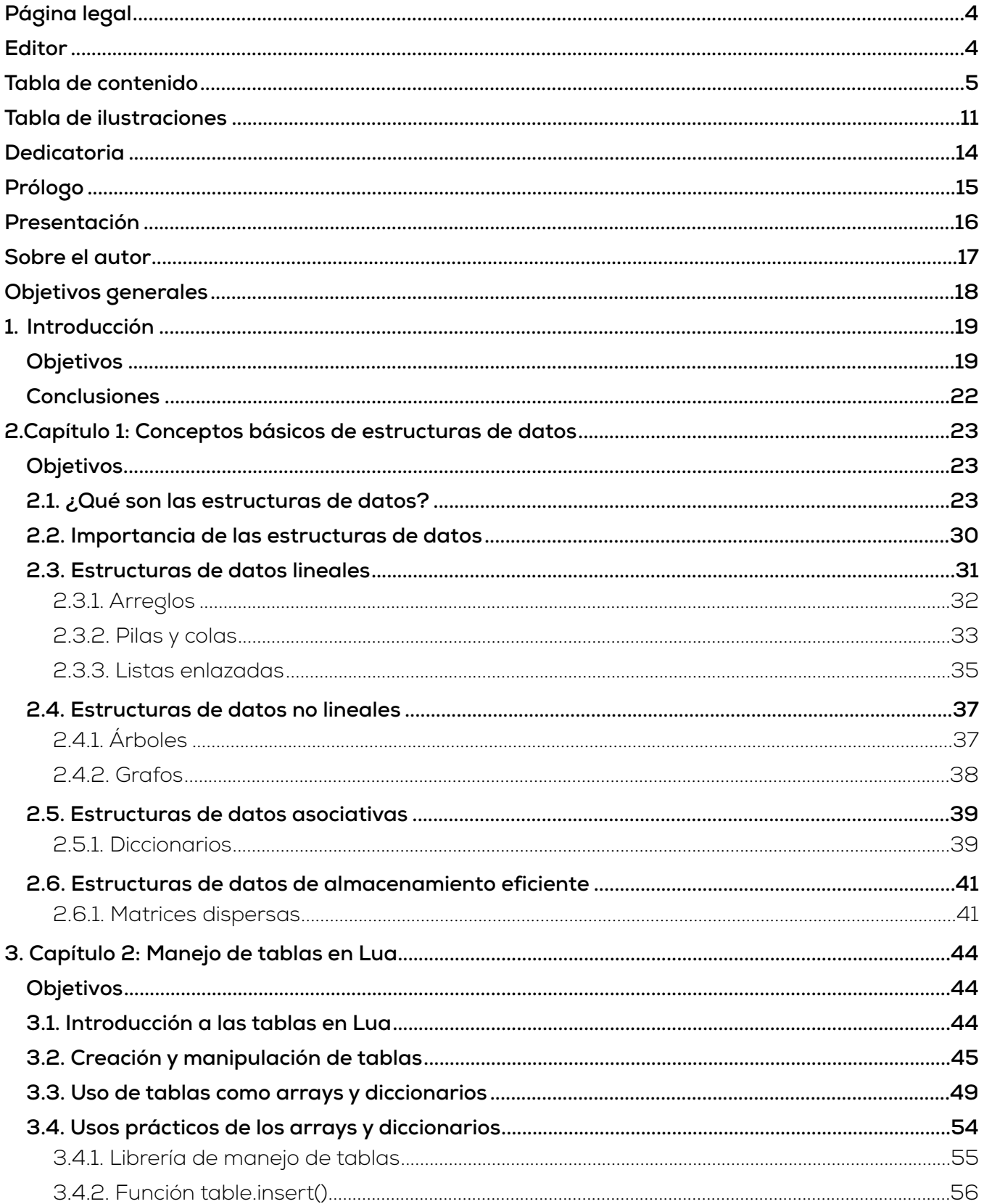

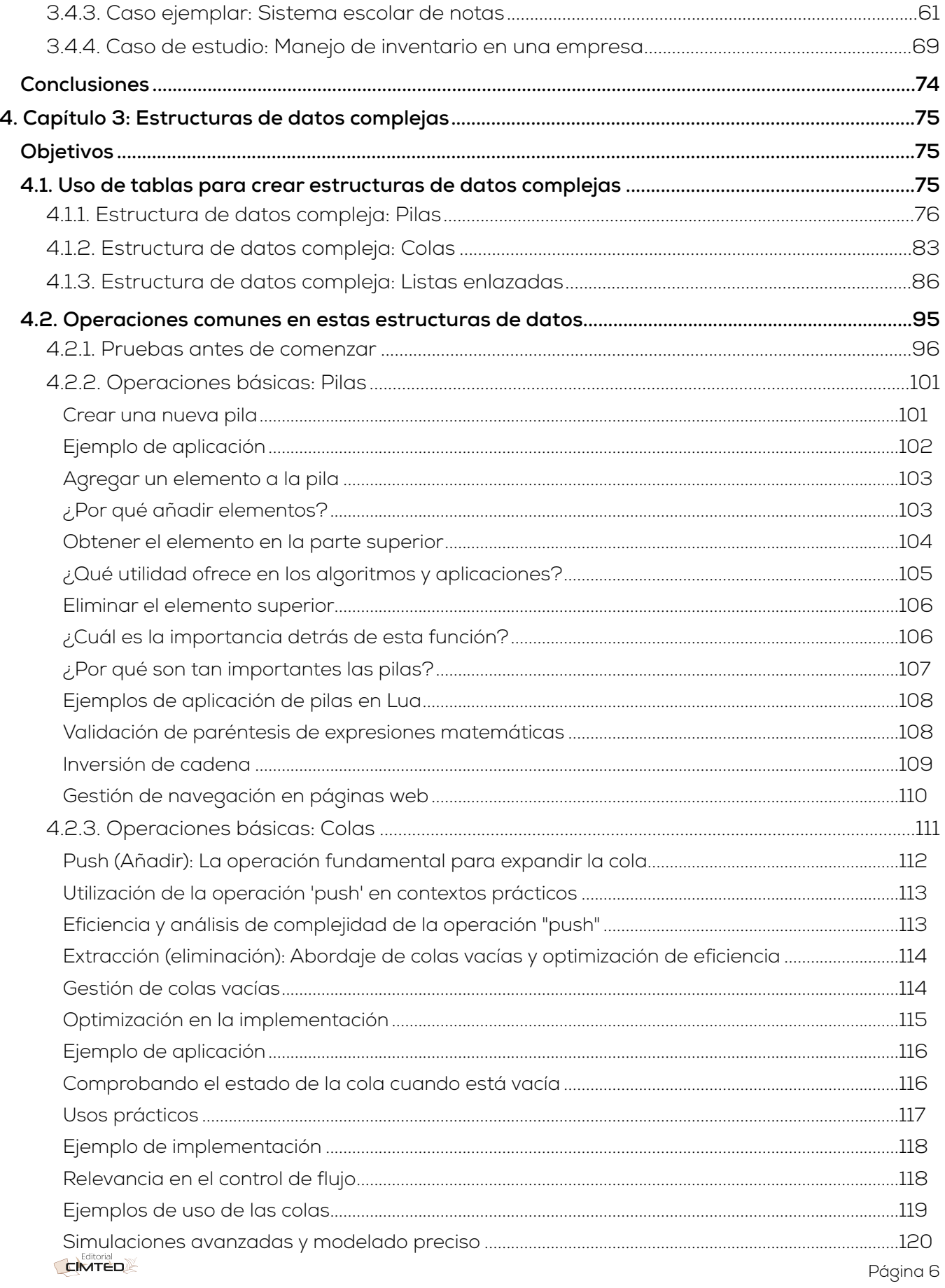

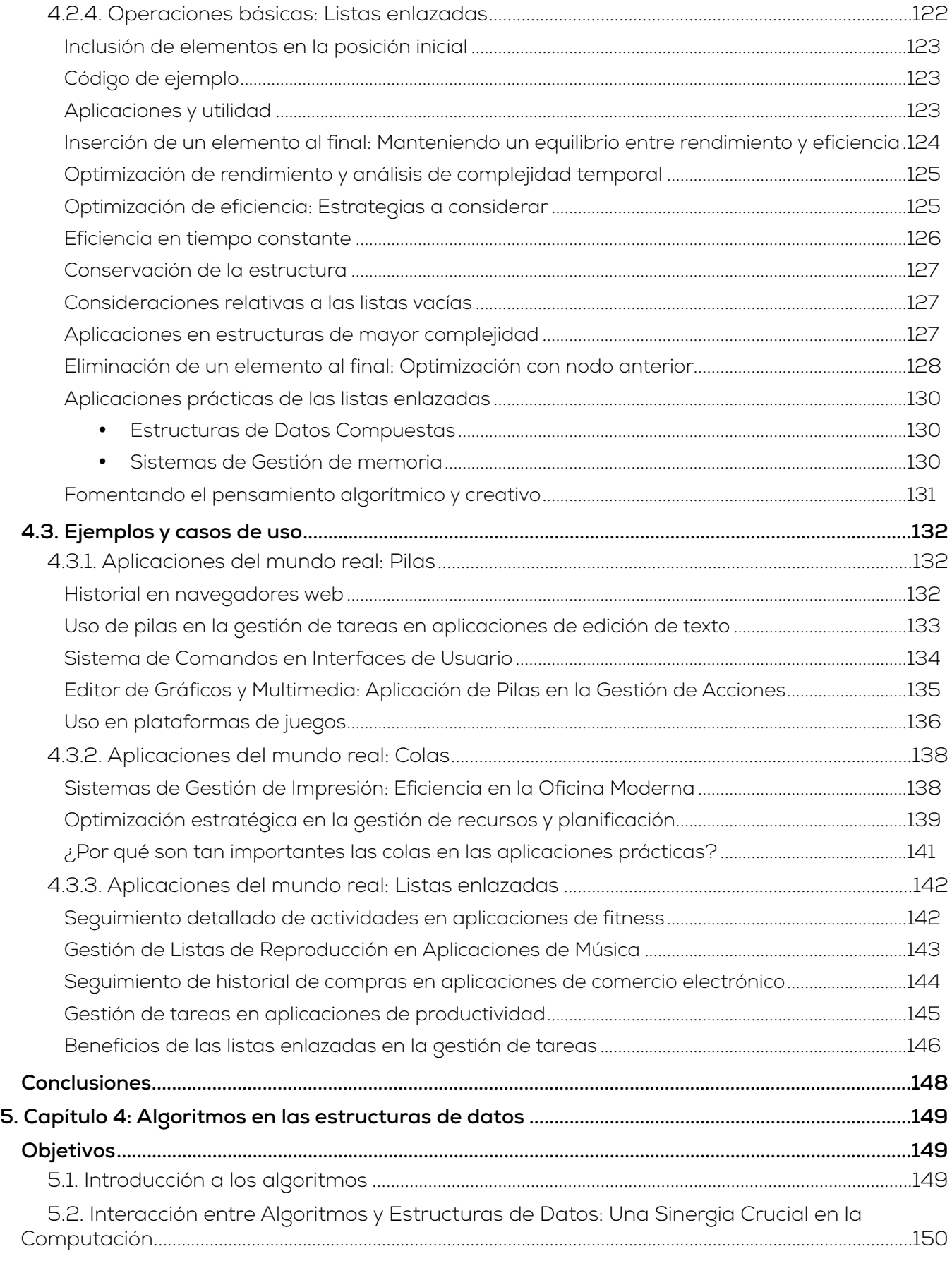

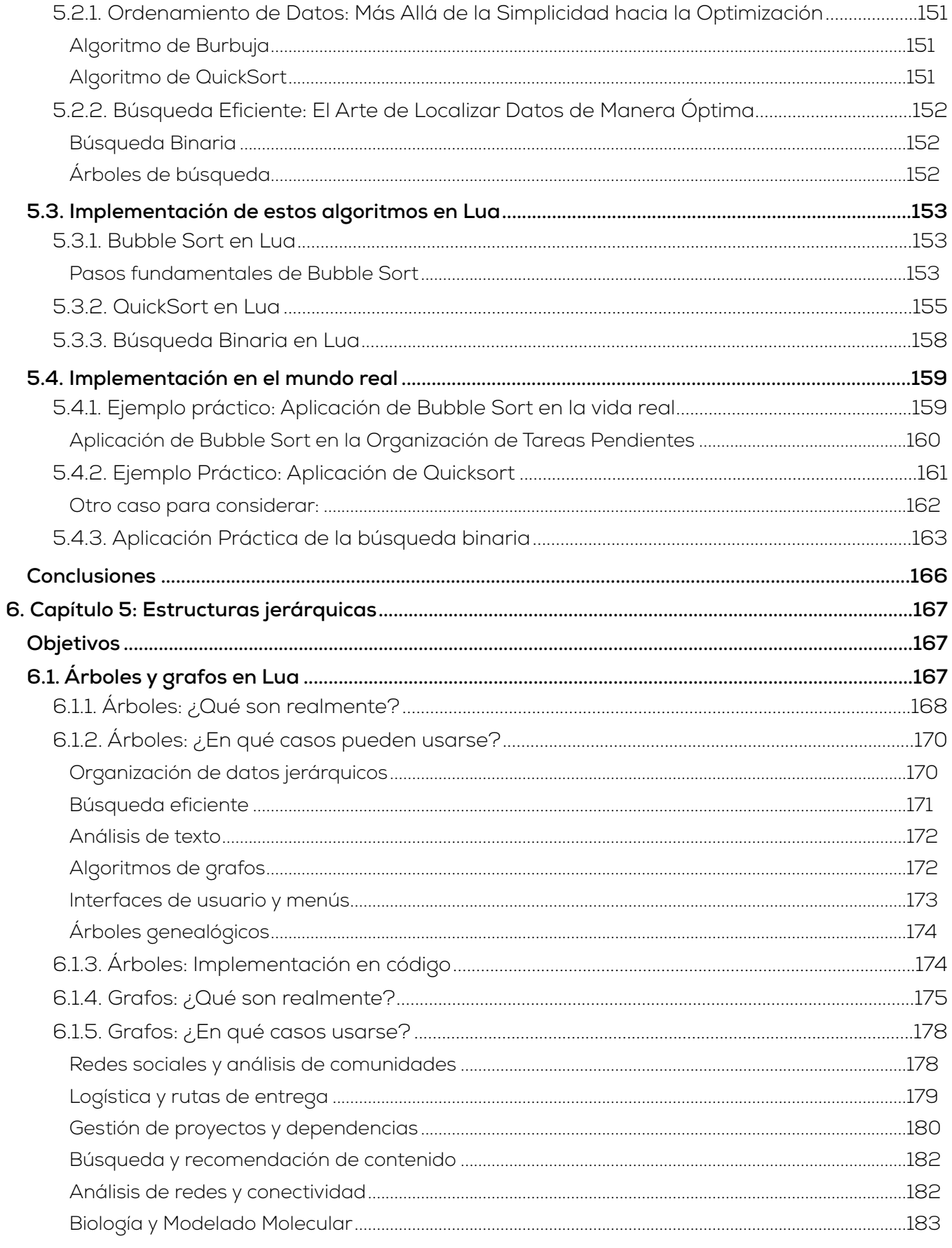

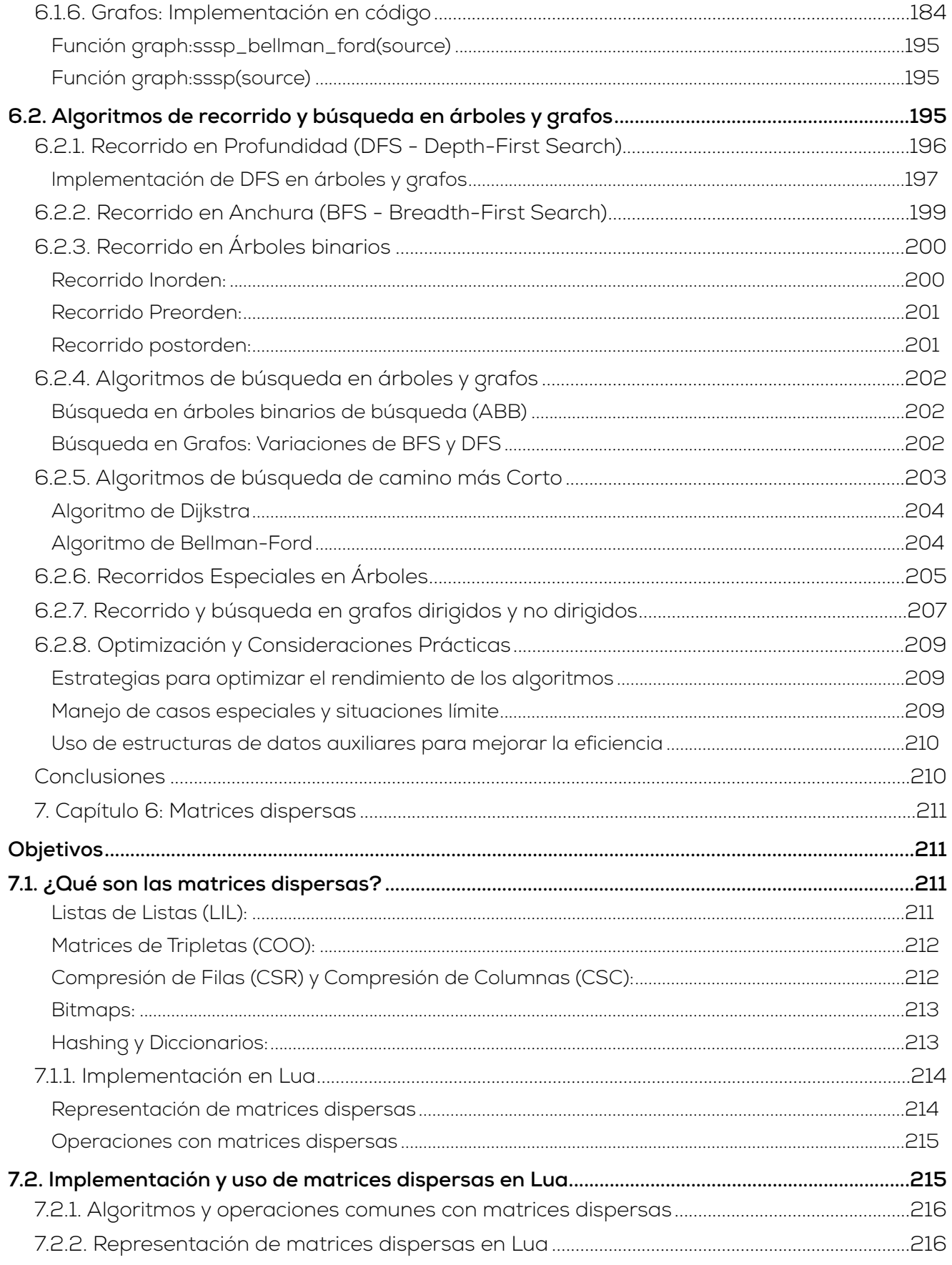

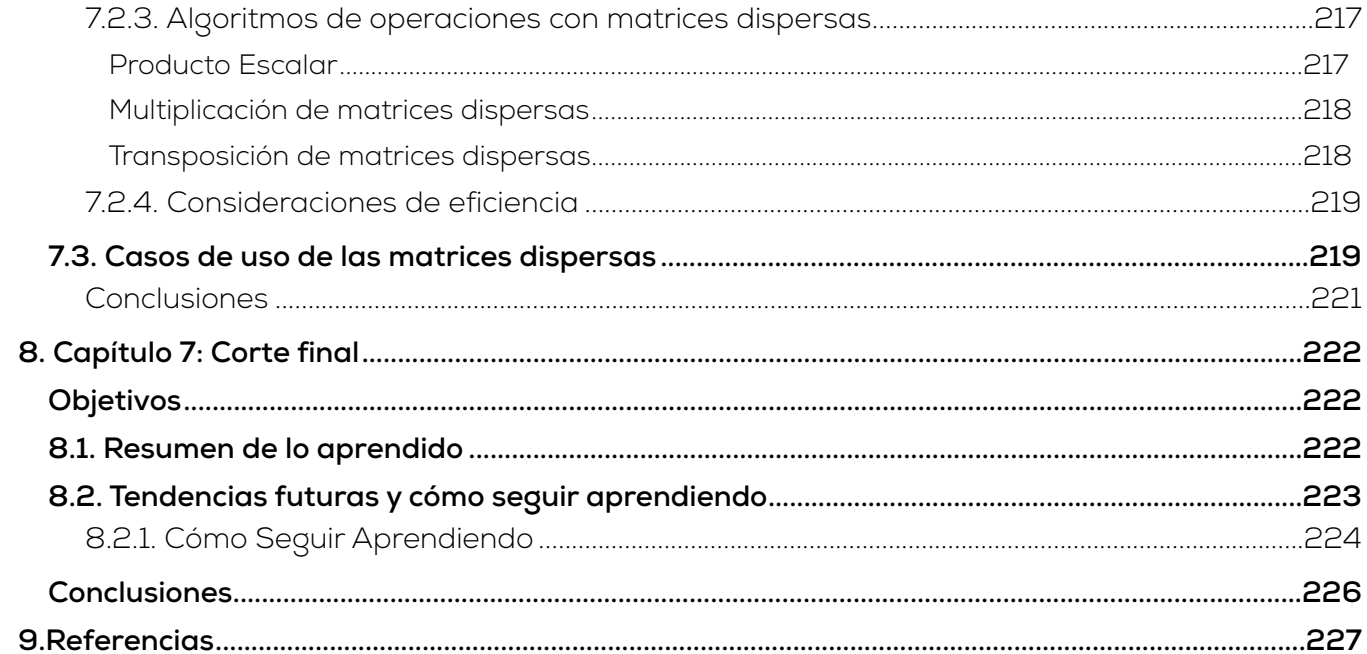

## <span id="page-10-0"></span>**Tabla de ilustraciones**

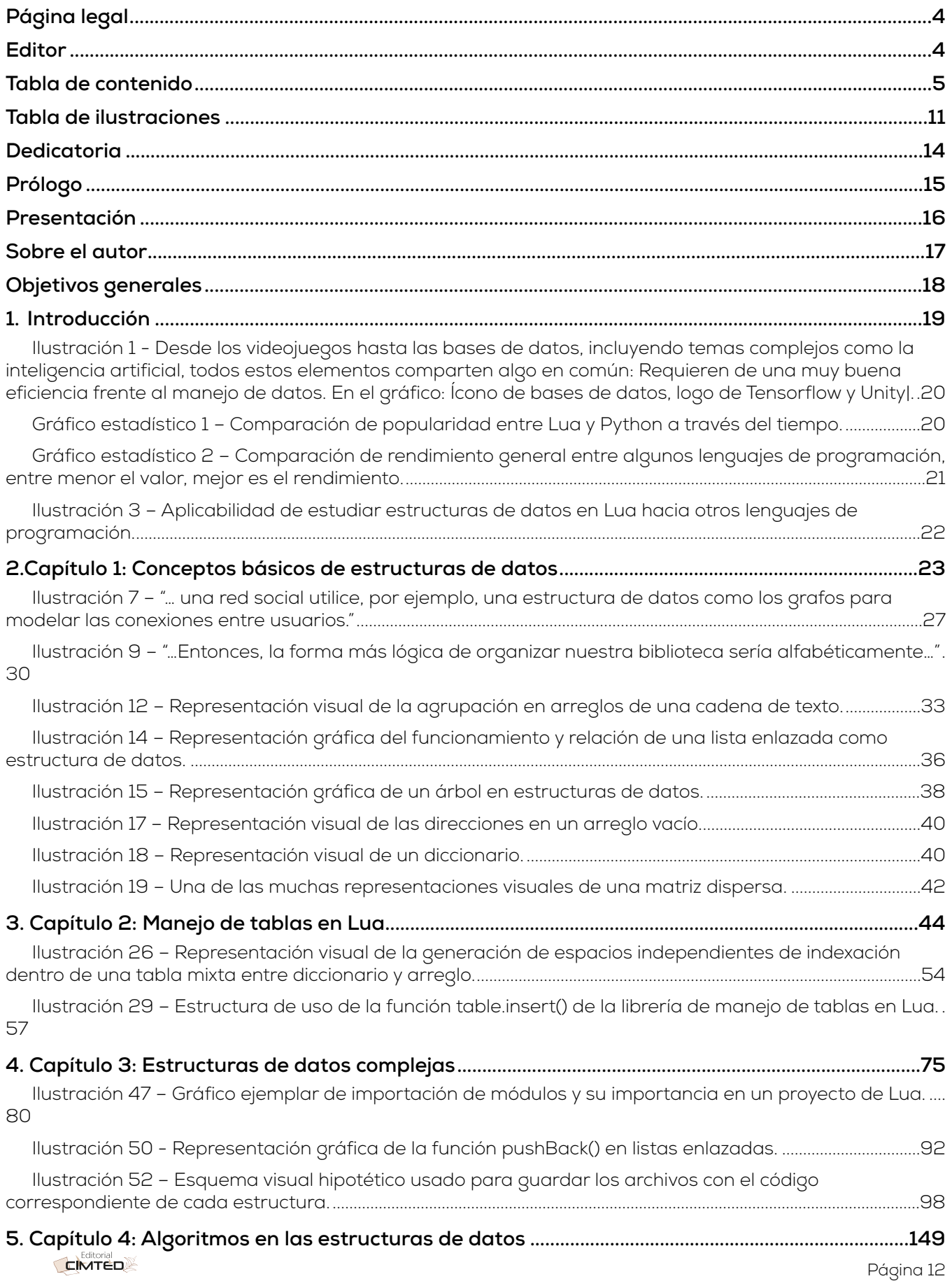

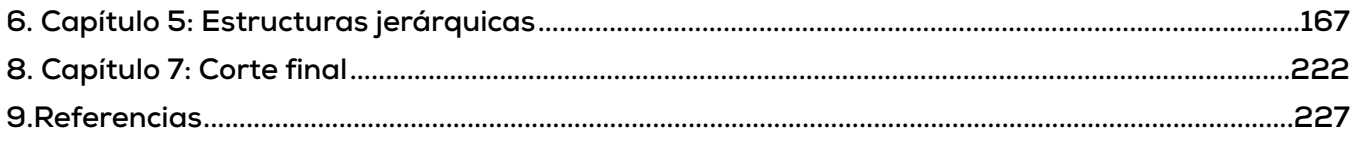

#### <span id="page-13-0"></span>**Dedicatoria**

Este libro está dedicado a mi hijo

Querido Luis Eduardo,

Eres un verdadero ejemplo de fortaleza y empatía. Tu actitud para enfrentar los problemas, siempre teniendo en cuenta a los demás, es una cualidad que admiro profundamente en ti. A través de este libro, quiero expresarte mi gratitud y admiración por ser una persona tan valiente y considerada

Recuerda siempre que no estás solo en este camino. Tu familia estará a tu lado, apoyándote en cada paso que des. Tu capacidad para pensar en los demás y tomar decisiones justas es un regalo precioso que te llevará lejos en la vida.

Que este libro sea un recordatorio constante de tu increíble actitud y de la importancia de considerar a los demás en cada situación. Estoy orgulloso de ti, mi querido Luis Eduardo, y te deseo todo lo mejor en tus aventuras futuras.

Con todo mi amor y admiración

## <span id="page-14-0"></span>**Prólogo**

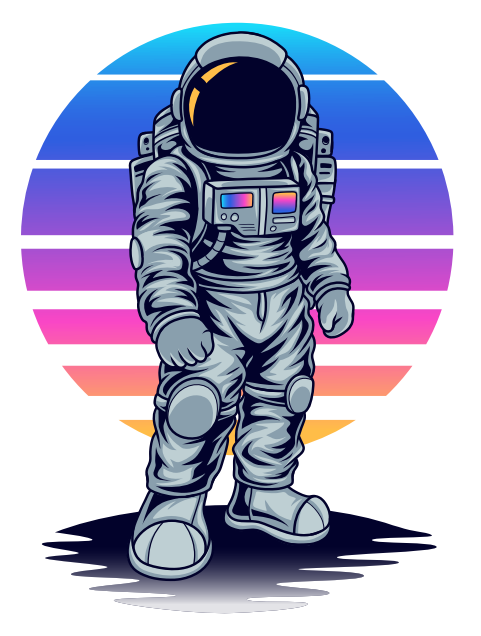

En estas páginas, exploraremos un fascinante mundo de organización y manipulación de información que te llevará a potenciar tus habilidades como programador.

La estructura de datos es un concepto fundamental en el desarrollo de software. Se refiere a la forma en que los datos se organizan y se almacenan para su posterior utilización. Imagina que los datos son los ingredientes que necesitas para cocinar, y la estructura de datos es la receta que te ayuda a organizarlos y combinarlos de manera eficiente y efectiva.

En nuestra vida cotidiana, la estructura de datos está presente en muchas actividades. Desde la lista de compras en el supermercado hasta la organización de contactos en nuestro teléfono, utilizamos estructuras de datos sin siquiera darnos cuenta. Pero para un programador, comprender y dominar las

estructuras de datos es esencial para crear aplicaciones robustas y eficientes.

Este libro está diseñado para empoderarte en el mundo de Lua, un lenguaje de programación versátil y poderoso. A través de ejemplos claros y concisos, aprenderás a implementar diferentes estructuras de datos en Lua y aprovechar su potencial al máximo. Desde listas enlazadas hasta árboles binarios, cada capítulo te llevará de la mano para que adquieras una comprensión sólida y práctica.

Pero no te preocupes, no es solo teoría. Cada capítulo está lleno de desafiantes ejercicios que te permitirán poner en práctica lo aprendido y fortalecer tus habilidades de programación. Te invito a sumergirte con entusiasmo en cada uno de ellos, ya que son la clave para consolidar tu conocimiento y expandir tu creatividad como programador.

En este viaje hacia el dominio de la estructura de datos en Lua, quiero darte la más cálida bienvenida. Este libro es tu guía, tu compañero de aprendizaje y tu herramienta para alcanzar nuevos horizontes en el mundo de la programación. No tengas miedo de explorar, de experimentar y de desafiarte a ti mismo. Lua te espera con infinitas posibilidades.

Así que, sin más preámbulos, te invito a abrir estas páginas y sumergirte en el emocionante universo de la estructura de datos en Lua. ¡Descubre cómo esta poderosa herramienta puede transformar tus habilidades y abrirte puertas hacia nuevas oportunidades! ¡Bienvenido a la aventura de la programación en Lua!

#### <span id="page-15-0"></span>**Presentación**

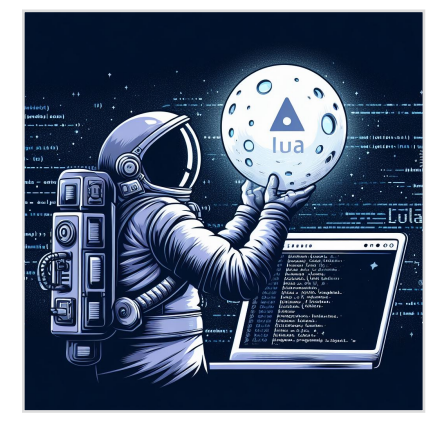

 $\equiv$ n la era digital en la que nos encontramos, la información se  $\Box$  ha consolidado como uno de los pilares fundamentales de nuestra sociedad. Su gestión y estructuración eficiente se han vuelto habilidades imprescindibles en prácticamente todos los ámbitos profesionales. Es en este contexto que "Estructuras de datos en Lua" se presenta como un recurso esencial para aquellos que buscan dominar el manejo de datos en el lenguaje Lua.

Lua, reconocido por su adaptabilidad y capacidad, ha encontrado su lugar en diversas áreas de la tecnología, desde la creación de videojuegos hasta el desarrollo de soluciones

empresariales. No obstante, para aprovechar al máximo sus capacidades, es imperativo entender profundamente las estructuras de datos que proporciona, así como su interacción con variados algoritmos.

Nos hemos propuesto que este libro trascienda la mera exposición teórica. Nosotros construimos un trayecto didáctico que lleva de la teoría a la práctica aplicada. Cada capítulo está diseñado para que las personas lectoras no solo conozcan la teoría detrás de cada estructura de datos, sino que comprendan su aplicación en problemas reales, ofreciendo enfoques que buscan ser los óptimos y eficientes.

Hemos puesto un énfasis especial en hacer de este libro un recurso accesible. A pesar de abordar temas técnicos y de gran profundidad, se ha cuidado cada detalle para que la exposición sea clara y comprensible. Con ejemplos prácticos, ilustraciones detalladas y casos de estudio, buscamos que quienes se aproximen a estos temas, incluso con conocimientos previos limitados, puedan hacerlo con confianza y seguridad.

Sin embargo, este libro no pretende ser una conclusión, sino un comienzo. Las estructuras de datos y los algoritmos son disciplinas en constante evolución y expansión. Al terminar, aspiramos a que las personas lectoras sientan la inspiración para continuar indagando, aprendiendo y descubriendo más allá de lo presentado en estas páginas.

Con esta perspectiva, extendemos una cordial invitación a adentrarse en este libro con mente receptiva y con la pasión por aprender. Que "Estructuras de datos en Lua" sea una luz en el vasto universo del conocimiento informático, mostrando caminos y abriendo puertas a futuras exploraciones.

Luis Eduardo Muñoz Guerrero, Autor

#### <span id="page-16-0"></span>**Sobre el autor**

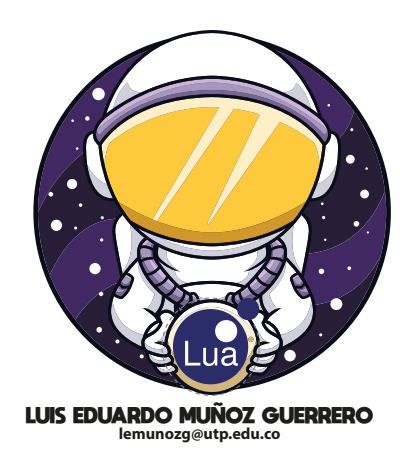

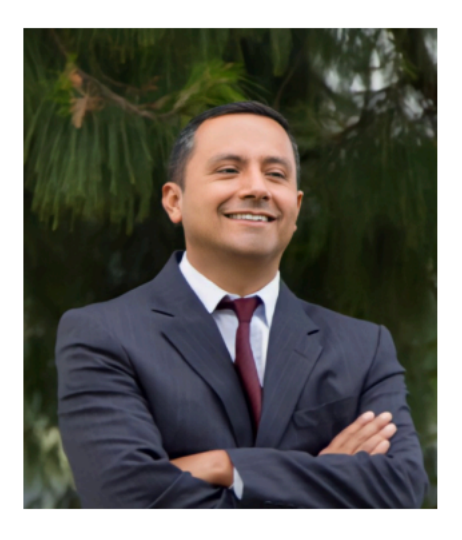

#### **Universidad Tecnológica de Pereira Colombia**

Ingeniero de sistemas, Magister en Ingeniera de Sistemas por la Universidad Nacional de Colombia, PhD en ciencias de la educación RudeColombia Cade UTP. Su experiencia de trabajo ha girado, principalmente, alrededor del campo educativo, sus proyectos están asociados con áreas de evaluación educativa, educación basada en competencias, software educativo, enseñanza de la programación. Ha publicado artículos en revistas nacionales e internaciones. Autor de los libros; Programación Moderna con aplicaciones y Programación Funcional con Racket.

Actualmente es profesor titular de tiempo completo programa de Ingeniería de Sistemas y Computación de la Universidad Tecnológica de Pereira y Pertenece al grupo de investigación informática.

#### **Correspondencia: lemunozg@utp.edu.co**

## <span id="page-17-0"></span>**Objetivos generales**

A hora, antes de comenzar con el libro, es momento de que empecemos a ver un poco los<br>objetivos generales que tiene este libro, así como también entender de qué nos servirán los diferentes temas vistos a lo largo de este libro. A continuación, se presenta una tabla que resume estos objetivos:

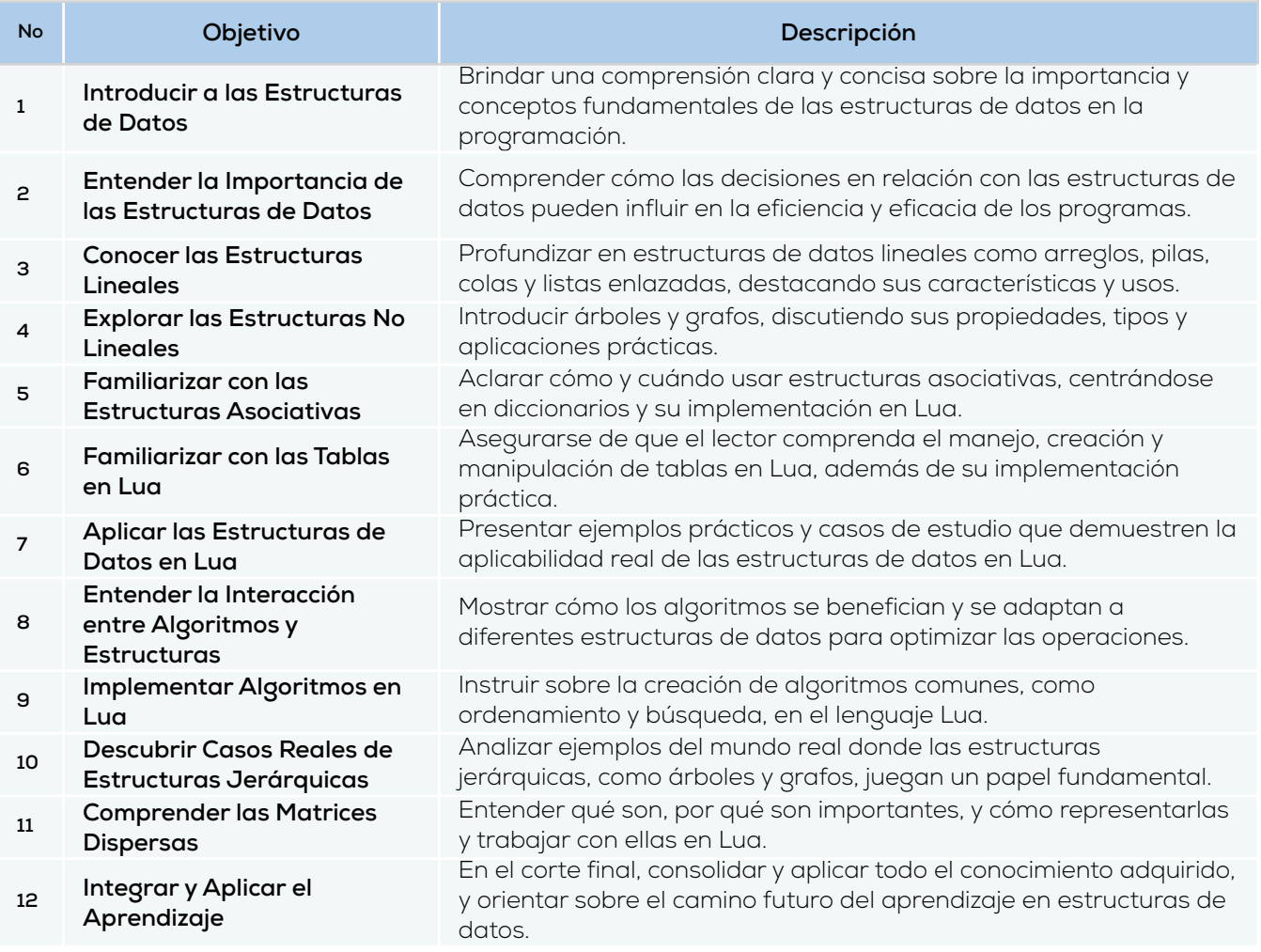

Estos objetivos buscan guiar a los estudiantes universitarios de Ingeniería de Sistemas y Computación de primeros semestres, partiendo de los conceptos

básicos y avanzando hacia estructuras y algoritmos más complejos. La estructura y el contenido han sido diseñados pensando en un equilibrio entre claridad, profundidad y aplicabilidad práctica, teniendo siempre en cuenta que el lector tiene conocimientos básicos de programación.

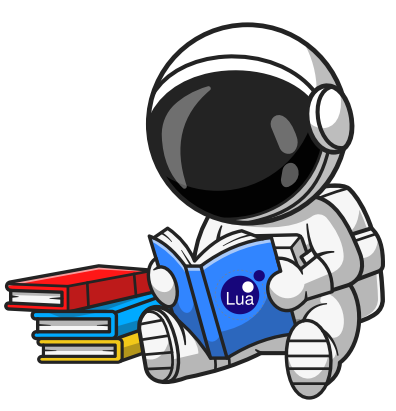

#### <span id="page-18-0"></span>**1. Introducción**

#### <span id="page-18-1"></span>**Objetivos**

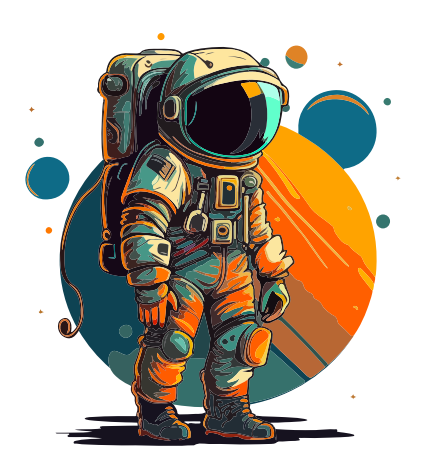

Los objetivos de este capítulo son múltiples y cruciales para el entendimiento integral de la temática del libro. Primero, se busca introducir la importancia de la eficiente administración de datos en el ámbito informático, resaltando su aplicación en diversos dominios como videojuegos, inteligencia artificial y bases de datos. Segundo, se aspira a presentar el lenguaje de programación Lua como una herramienta subvalorada pero eficaz en la gestión de datos. Tercero, se intenta establecer el contexto para el lector sobre el alcance y aplicabilidad de Lua en relación con otros lenguajes de programación. Cuarto, se pretende preparar el terreno para la discusión detallada de estructuras de datos específicas y su implementación en Lua. Finalmente, se busca

transmitir la idea de que el conocimiento de estructuras de datos en Lua es transferible y aplicable a otros lenguajes de programación y contextos industriales.

Desde el mundo de los videojuegos hasta las bases de datos, incluyendo áreas especializadas como la inteligencia artificial, hay un factor unificador presente en todos estos dominios. No nos limitamos únicamente a los campos ya citados, sino que expandimos este concepto a un rango más vasto que abarca diversas disciplinas. ¿Cuál es ese elemento cohesivo que vincula todos estos sectores? La eficaz gestión de la información.

¿Alguna vez te has detenido a pensar cómo, desde una óptica informática, estas variadas esferas y las numerosas aplicaciones en ciencias de la computación consiguen administrar datos de manera eficiente?

A primera vista, podría considerarse un aspecto secundario o incluso algo que solemos obviar. No obstante, es incuestionable que la eficiente administración de la información es fundamental en el ámbito de la informática. Después de todo, los sistemas computacionales funcionan dentro de restricciones tanto de memoria como de capacidad de procesamiento. Dado este contexto, es claro que la destreza para manejar la memoria de manera efectiva es crucial para el rendimiento óptimo de estos sistemas.

Si la administración de la información se ejecuta de forma inadecuada, el acceso a los datos podría verse comprometido, resultar ineficiente o simplemente fallar en cumplir con las expectativas asignadas a los diferentes algoritmos responsables de llevar a cabo tareas complejas basadas en dichos datos.

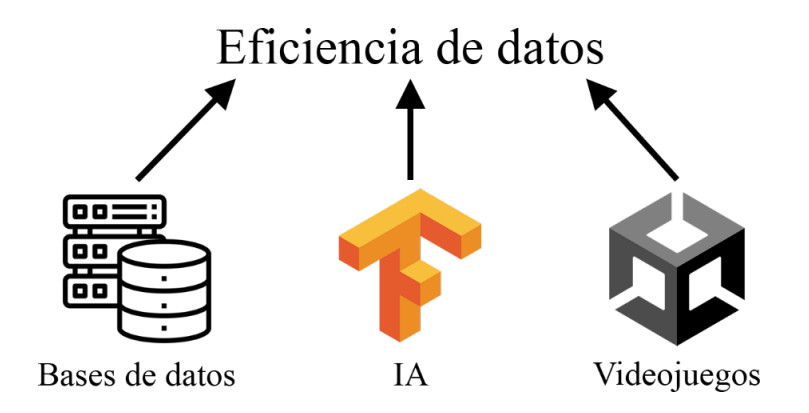

<span id="page-19-0"></span>Ilustración 1 - Desde los videojuegos hasta las bases de datos, incluyendo temas complejos como la inteligencia artificial, todos estos elementos comparten algo en común: Requieren de una muy buena eficiencia frente al manejo de datos. En el gráfico: Ícono de bases de datos, logo de Tensorflow y Unity|.

(Fuente: propia)

Contemplemos situaciones más directamente vinculadas con nuestra vida cotidiana. ¿Cuál sería el destino de una empresa si su sistema para gestionar documentos esenciales fuese un completo caos? ¿Qué impacto tendría el almacenar toda la información crítica de la organización, como sus objetivos estratégicos y estructura jerárquica, en un entorno caracterizado por el desorden?

Y en el ámbito de la gestión del hogar, ¿qué sucedería si los utensilios y bienes se encontrasen esparcidos aleatoriamente, sin un sistema organizativo que nos permita localizar lo necesario en medio del tumulto? La conclusión se torna clara: nos enfrentaríamos a un inescapable estado de desorden. Lua, por otro lado, es un lenguaje de programación que comúnmente se considera como subvalorado en el sector tecnológico, de acuerdo con la perspectiva dominante entre la comunidad de desarrolladores (Rose, s.f.).

Esta percepción se debe en gran parte a múltiples factores, entre ellos la estrategia de marketing que acompaña al lenguaje y la tendencia de la comunidad global de programadores a enfocarse en lenguajes más consolidados, como Python (Python Software Foundation, s.f.). A raíz de varias circunstancias, numerosos desarrolladores han permanecido ajenos a Lua o, tal vez, no se han sentido particularmente inclinados a explorarlo en sus etapas tempranas.

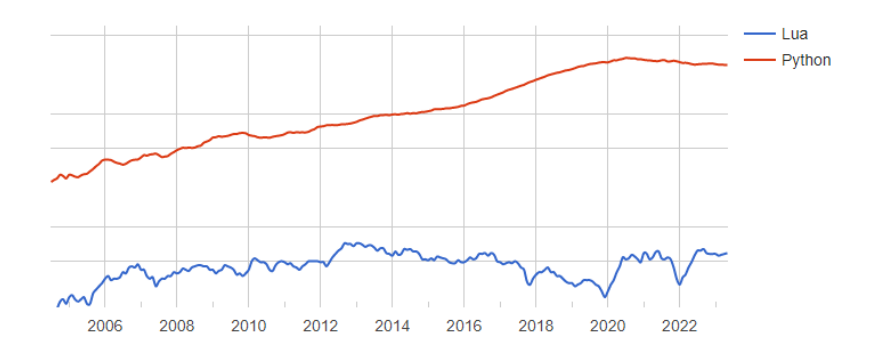

<span id="page-19-1"></span>**Gráfico estadístico 1** – Comparación de popularidad entre Lua y Python a través del tiempo.

Fuente: (PopularitY of Programming Language Index, 2023)

#### **ESTRUCTURAS DE DATOS EN LUA DE LOS EDUARDO DE DATOS EN LUIS EDUARDO MUÑOZ GUERRERO**

Aunque Lua no goce de reconocimiento masivo, los programadores que han profundizado en él descubren que sus capacidades superan ampliamente las expectativas iniciales. Este lenguaje, refinado a lo largo de décadas y respaldado por un equipo de expertos, ha tenido un impacto notable en la industria. Se distingue por su eficiencia, simplicidad y adaptabilidad, atributos particularmente relevantes en la tecnología de la información donde la rapidez de procesamiento es un criterio crucial.

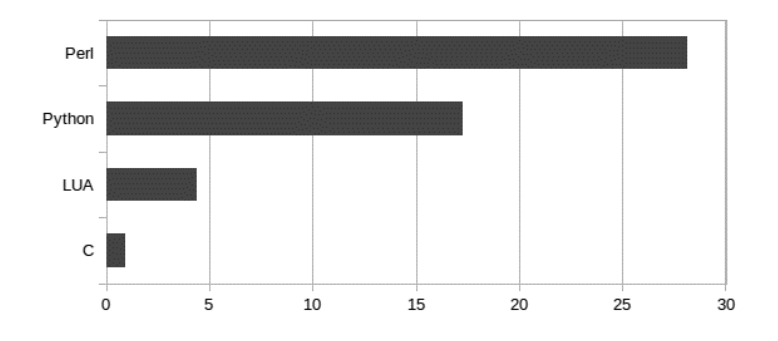

<span id="page-20-0"></span>Gráfico estadístico 2 – Comparación de rendimiento general entre algunos lenguajes de programación, entre menor el valor, mejor es el rendimiento.

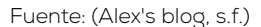

Lua es un lenguaje de programación de alto rendimiento que abarca una amplia gama de aplicaciones, incluida la administración de servidores. Su adopción por entidades como The Apache Software Foundation subraya su relevancia y versatilidad. Es probable que interactuemos diariamente con aplicaciones que lo incorporan sin siquiera percatarnos.

Pese a su simplicidad aparente, Lua posee una potencia y flexibilidad que lo hacen apto para la gestión eficaz de datos. Con esta base, el objetivo de este libro es explorar las capacidades de Lua en el manejo de datos. Específicamente, nos enfocamos en el entendimiento profundo de las estructuras de datos y su aplicación en diferentes contextos para una administración óptima de información.

Aunque se suele asociar el estudio de estructuras de datos con lenguajes de programación de bajo nivel, este libro busca demostrar que la eficiencia en la gestión de información es igualmente alcanzable en lenguajes de alto nivel como Lua, destacando su agilidad y versatilidad.

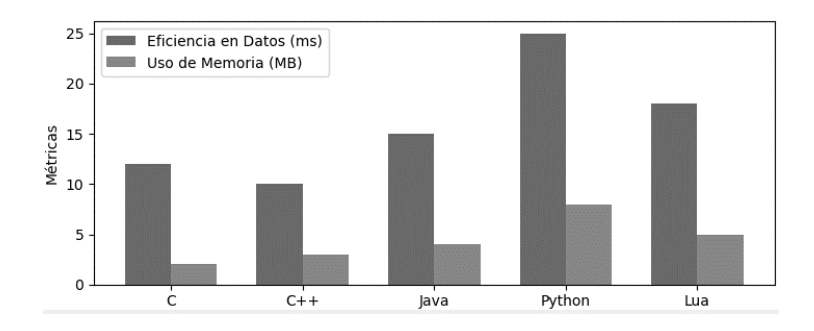

**Ilustración 2** – Comparación de Eficiencia en Gestión de Datos y Uso de Memoria por Lenguaje de Programación. (Fuente: Propia)

En esta obra, se explorarán principios teóricos y ramificaciones técnicas de diversas estructuras de datos. Estas nos permitirán administrar información eficazmente, mejorando así el rendimiento del sistema y la gestión de memoria. El texto aspira a ser un manual exhaustivo y accesible que abarque una amplia gama de tópicos en estructuras de datos, extendiendo nuestra comprensión más allá de lenguajes de programación específicos hacia una teoría aplicable universalmente.

El núcleo de la programación no se limita a la destreza en un lenguaje concreto, sino que radica en una comprensión pragmática de factores que afectan la capacidad computacional. De esta forma, el conocimiento adquirido es versátil y aplicable a múltiples lenguajes y desafíos industriales.

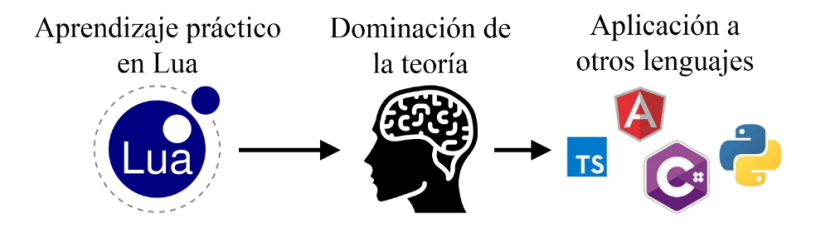

<span id="page-21-1"></span>**Ilustración 3** – Aplicabilidad de estudiar estructuras de datos en Lua hacia otros lenguajes de programación.

Fuente: propia

#### <span id="page-21-0"></span>**Conclusiones**

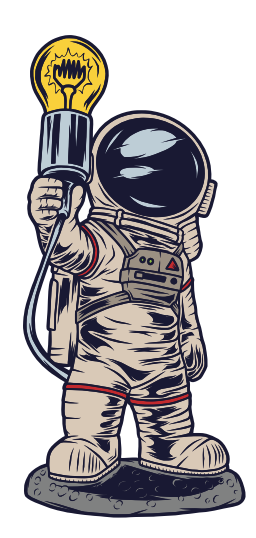

Este libro actúa como un manual introductorio para aquellos interesados en entender las estructuras de datos desde una perspectiva básica, eliminando la necesidad de tener un conocimiento avanzado en Lua. Gracias a su diseño de alto nivel y accesibilidad, Lua ofrece un punto de entrada amigable para quienes cuentan con un entendimiento fundamental de la programación, permitiendo que se adentren en los códigos base sin enredarse en minucias. Es esencial reconocer que, aunque el enfoque está puesto en Lua, los principios y aplicaciones que se abordan son aplicables a una variedad de lenguajes y contextos.

#### <span id="page-22-0"></span>**2.Capítulo 1: Conceptos básicos de estructuras de datos**

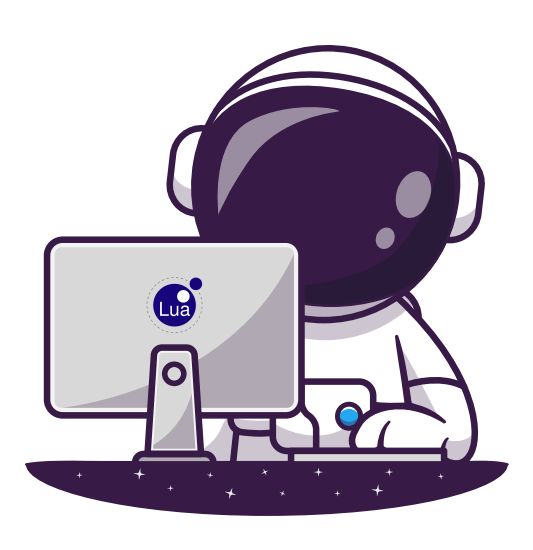

#### <span id="page-22-1"></span>**Objetivos**

En este primer capítulo, se aborda el universo de las estructuras de datos, su relevancia y los diferentes tipos que existen. Nos adentraremos en los conceptos fundamentales, comenzando con la definición y la importancia de las estructuras de datos en el desarrollo de software. Examinaremos en detalle las estructuras de datos lineales, como arreglos, pilas y colas, y listas enlazadas, para posteriormente explorar estructuras de datos no lineales, como árboles y grafos. Continuaremos nuestra exploración con las estructuras de datos asociativas, destacando la utilidad de los diccionarios. Finalmente, nos centraremos en estructuras de datos de

almacenamiento eficiente, poniendo especial énfasis en las matrices dispersas. A lo largo del capítulo, se busca proporcionar a los estudiantes de Ingeniería de Sistemas y Computación una comprensión sólida y aplicable de estos conceptos, asumiendo un conocimiento básico de programación como punto de partida.

#### <span id="page-22-2"></span>**2.1. ¿Qué son las estructuras de datos?**

Antes de profundizar en el análisis de las estructuras de datos, es fundamental poseer una comprensión clara y firme del objeto de nuestro estudio y la razón detrás de nuestra elección para explorarlo. Con este propósito en mente, si nos centramos en las estructuras de datos, primero debemos familiarizarnos con los principios esenciales, entender las diversas definiciones que existen en este ámbito y reconocer su importancia en el panorama de la informática. De esta manera, fundamentamos nuestro interés en el tema, en vez de abordarlo sin una razón clara.

El objetivo de esta sección es dilucidar qué define exactamente a una estructura de datos, capturando su esencia e importancia de manera minuciosa y detallada. En términos simples, las estructuras de datos son herramientas que permiten organizar y conservar información en un ordenador. Sin embargo, es crucial entender que esta descripción, aunque precisa, podría no cubrir la vastedad y diversidad de aplicaciones que las estructuras de datos presentan.

Desde un enfoque más técnico, existen diversas definiciones de estructuras de datos propuestas por distintos expertos en la materia. A pesar de las sutiles diferencias en la expresión, hay una coherencia evidente en la esencia de estas definiciones, sin importar su autor.

"Una estructura de datos es una organización de la información, generalmente en la memoria de una computadora o programa, diseñada para dar una mejor eficiencia del algoritmo. Algunos ejemplos son las colas, pilas, listas enlazadas, diccionarios, árboles, entre otros." (National Institute of Standards and Technology (NIST), 2004)*.*

Aunque no siempre sea evidente, las estructuras de datos son fundamentales en la programación. De hecho, el manejo de la información es un pilar esencial de cualquier aplicación. La manera en que se organizan estos datos puede ser determinante al valorar la eficiencia de un programa al realizar una tarea concreta.

Para clarificar este concepto, pensemos que la velocidad con la que un software procesa una serie de comandos se relaciona directamente con la organización de los datos, entre otros factores. Sin embargo, una elección errónea de estructura de datos puede hacer que una operación, que usualmente tomaría milisegundos o segundos, demore horas.

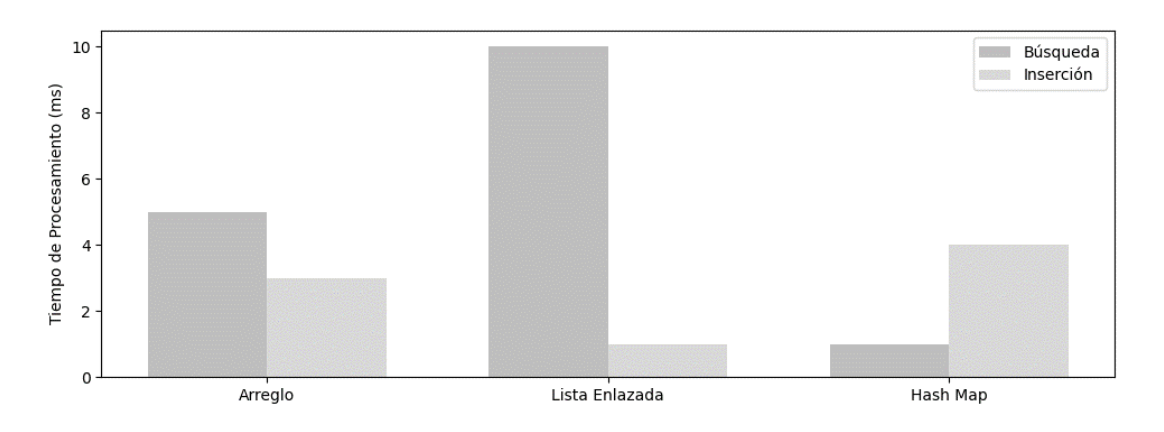

Ilustración 4 – Comparación de Tiempos de Procesamiento por Estructuras de Datos. (Fuente: Propia)

Comprender las diversas categorías de estructuras de datos es crucial para el rendimiento del software. La eficiencia de una estructura depende de variables como la complejidad del problema y el tipo de datos manejados. Aunque su importancia a menudo se subestima, seleccionar la estructura adecuada es vital para cumplir con altos estándares de calidad.

Las estructuras de datos son fundamentales en la informática. Su relevancia, aunque no siempre evidente en etapas formativas, es indiscutible. La exposición limitada a estas estructuras en la formación inicial busca evitar saturación informativa, pero su dominio es esencial para múltiples dominios de la informática.

Su impacto va más allá de la codificación y afecta tareas desde la administración de recursos en sistemas operativos hasta la renderización en videojuegos. En este último caso, estructuras eficientes son necesarias para manejar grandes volúmenes de datos en tiempo real.

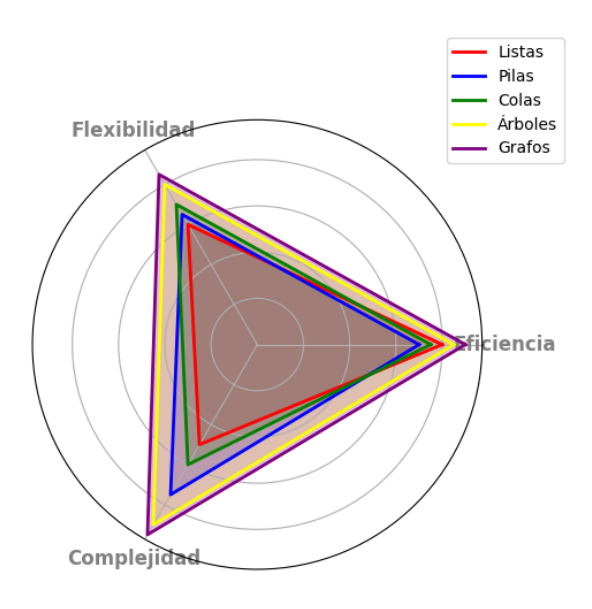

Ilustración 5 - Comparativa de Estructuras de Datos en Términos de Eficiencia, Flexibilidad y Complejidad. (Fuente: Propia)

El profundo conocimiento de las estructuras de datos a menudo distingue a un programador intermedio de un experto. Mientras el primero podría restar importancia a estas estructuras, el segundo, en busca de máxima eficiencia, tiene el discernimiento para elegir la estructura ideal para el desafío en mano.

Además, se esfuerza en que su código, además de eficaz, sea claro y fácilmente gestionable durante todo el proceso de desarrollo, asegurando una aplicación coherente de estas estructuras.

Existen numerosas estructuras de datos, y, como se mencionó anteriormente, sería erróneo declarar una superior a otras de forma categórica. Cada una es ideal para tareas específicas, basándose en la finalidad de su uso. Además, cada estructura tiene sus fortalezas y limitaciones. Por lo tanto, su elección puede depender tanto del problema a abordar como del nivel de eficiencia deseado en la solución. Algunas de las estructuras más utilizadas en la academia y la industria son listas, pilas, colas, árboles y grafos, por citar algunos ejemplos.

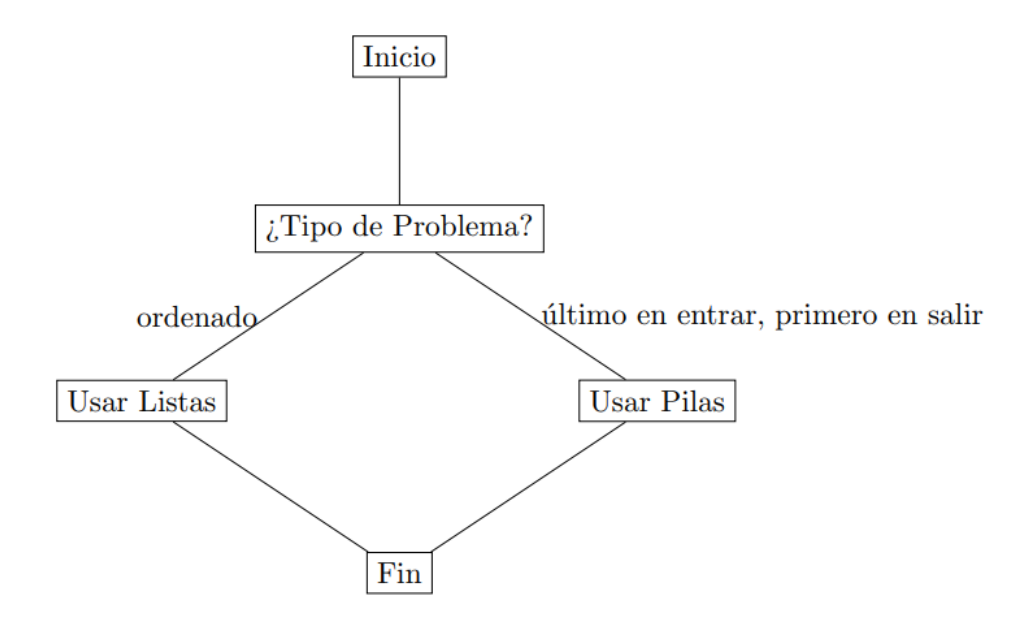

Ilustración 6 - Diagrama de Flujo para la Selección de Estructuras de Datos. (Fuente: Propia)

El vasto mundo de las estructuras de datos es amplio y diverso, lo que dificulta detallar todas sus facetas. Esta riqueza se debe en gran medida a la adaptabilidad de las estructuras y a sus múltiples variantes. A pesar de ello, podemos afirmar que las anteriormente citadas son de las más recurrentes en este ámbito.

Como hemos enfatizado, diferentes estructuras de datos son aplicables teóricamente a múltiples lenguajes de programación. La elección depende del desafío en cuestión y del lenguaje escogido para abordarlo. Por lo tanto, las estructuras que abordaremos en este libro resultan relevantes en diversos escenarios de programación.

Una de las peculiaridades de las estructuras de datos es su agnosticismo respecto a un lenguaje específico. Con respecto a Lua, el lenguaje central de este libro, la principal estructura es la tabla. Esto nos plantea una pregunta esencial: ¿Cómo abordamos una variedad de estructuras de datos cuando, en el contexto de Lua, se presenta principalmente un tipo de estructura?

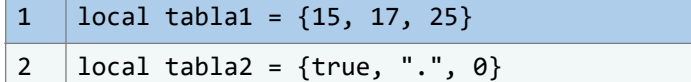

Indudablemente, es un tema de gran relevancia. Las tablas en Lua son reconocidas por ser estructuras de datos excepcionalmente versátiles, flexibles, eficaces y bien estructuradas. A pesar de que este lenguaje de programación cuenta con una única estructura de datos en forma de tabla, su adaptabilidad facilita construir casi cualquier otra estructura de datos a partir de ella.

A primera vista, esta característica podría parecer ambigua, pero cualquier confusión se disipará a medida que profundicemos en el tema. Exploraremos la crucial importancia de las tablas y el sobresaliente rendimiento que ofrecen en la gestión de datos. Debido a la versatilidad de las tablas, se pueden usar para formar estructuras variadas como arreglos, listas, conjuntos, registros, diccionarios y más.

Esta singularidad es distintivamente específica de Lua y no es habitual en todos los lenguajes de programación. Durante este libro, nos adentraremos en cada uno de los aspectos previamente mencionados, analizando cómo potenciar las tablas en la creación de diferentes estructuras de datos.

Las estructuras de datos poseen una amplia variedad de usos y, como ya subrayamos, tienen un papel primordial en el campo informático, muchas veces más esencial de lo que se reconoce. Por ejemplo, son vitales para el funcionamiento de las redes sociales. Si bien no todas las plataformas sociales usan la misma estructura de datos, no sería sorprendente descubrir que una red social emplee una estructura como los grafos para ilustrar las conexiones entre sus miembros.

A través de estos grafos, se analizan las relaciones entre los distintos usuarios, así como el método que la plataforma social utiliza para gestionar dichas interacciones. También se observa cómo la información personal se conecta y propaga dentro de esta estructura de datos.

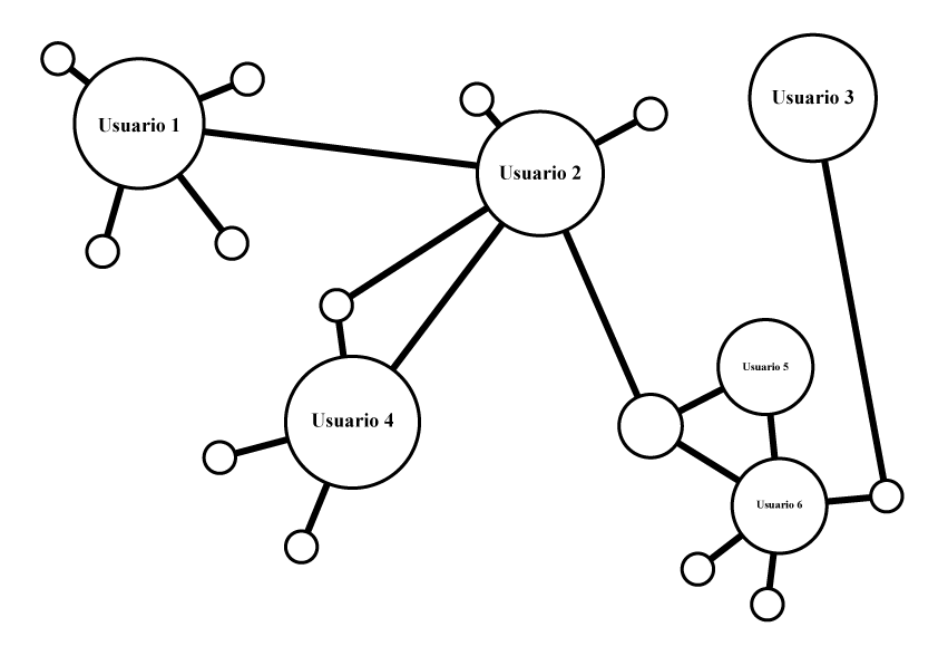

<span id="page-26-0"></span>**Ilustración 7** – "… una red social utilice, por ejemplo, una estructura de datos como los grafos para modelar las conexiones entre usuarios."

(Fuente: propia)

Los grafos, como muchas otras estructuras de datos, se basan en conceptos y teorías matemáticas sólidas. A simple vista, la importancia de estos fundamentos teóricos puede parecer trivial o de fácil omisión. No obstante, la teoría matemática detrás de estas estructuras es amplia y merece un estudio meticuloso, ya que brinda un profundo conocimiento del asunto.

Es esencial entender la teoría y los principios matemáticos detrás de las estructuras de datos, dado que poseen una extensa base teórica sobre su operación.

Considerando los grafos, su teoría subyacente puede parecer compleja para muchos. No obstante, no hay necesidad de profundizar en ella de inmediato. A lo largo de este libro, examinaremos dicha teoría más a fondo, junto con otras estructuras de datos, permitiendo un entendimiento íntegro de los elementos concernientes.

No es meramente una aplicación más de las estructuras de datos; este principio y las distintas estructuras disponibles se emplean en un vasto rango de campos.

Tomemos, por ejemplo, los motores de búsqueda, encargados de indexar incontables sitios web y de permitir que los usuarios hallen eficazmente los sitios acordes a sus necesidades. Esto es posible gracias a estructuras de datos bien elegidas, que facilitan una búsqueda rápida de información puntual, incluso en enormes conjuntos de datos. Así, localizar y obtener los resultados deseados se efectúa en cuestión de segundos o incluso menos.

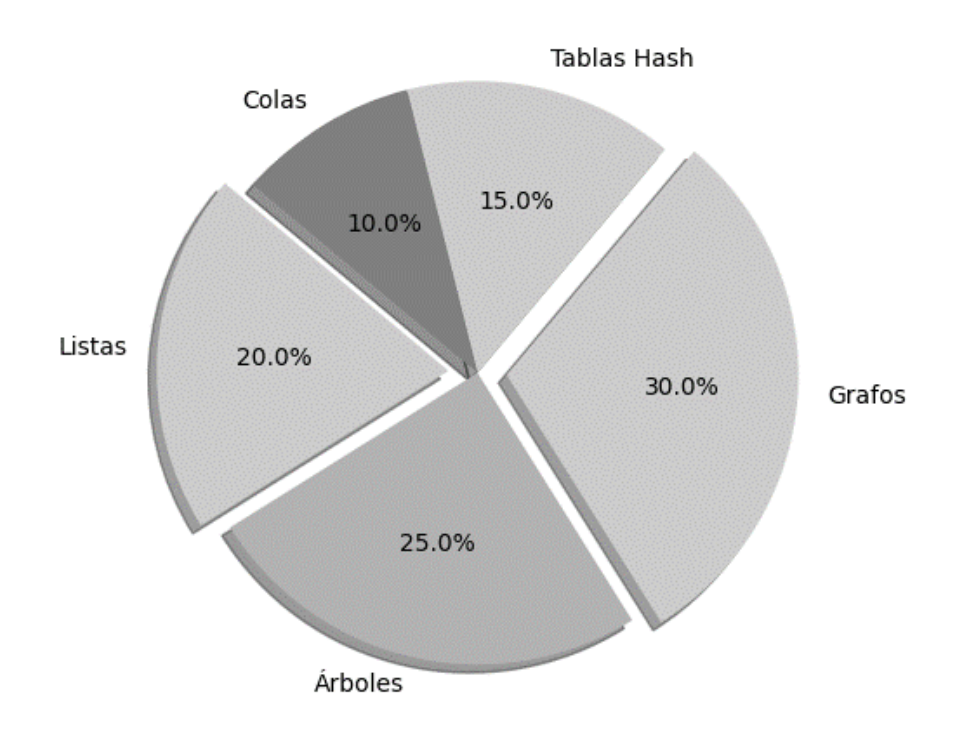

**Ilustración 8** – Popularidad de Estructuras de Datos. (Fuente: Propia)

El espectro de aplicaciones de las estructuras de datos es inmenso, y sería arduo listarlas todas. No obstante, existe un acuerdo general sobre estos distintos datos y las formas en que se pueden organizar: el uso de diferentes estructuras de datos garantiza una gestión ágil y eficaz de la información y de los distintos tipos de datos.

En la siguiente sección, analizaremos con más profundidad las razones que hacen esenciales a las estructuras de datos. A pesar de haber enfatizado su relevancia y brindados ejemplos específicos previamente, es útil profundizar aún más en el tema, abordándolo desde una perspectiva técnica, para comprender a cabalidad el valor y potencial de las estructuras de datos.

Tras sumergirnos en la esencia de las estructuras de datos y haber explorado su relevancia, profundidad y versatilidad, es esencial aplicar y consolidar el conocimiento adquirido. Los ejercicios que presentamos a continuación buscan evaluar y reforzar tu entendimiento sobre los temas discutidos. Te retamos a enfrentar cada ejercicio con una mente analítica y curiosa, recordando que la práctica efectiva es uno de los pilares del aprendizaje en la informática.

A lo largo de estos ejercicios, te encontrarás con situaciones que te empujarán a reflexionar sobre conceptos clave, a hacer conexiones entre distintas áreas de conocimiento y a poner en juego tu habilidad para resolver problemas prácticos relacionados con las estructuras de datos.

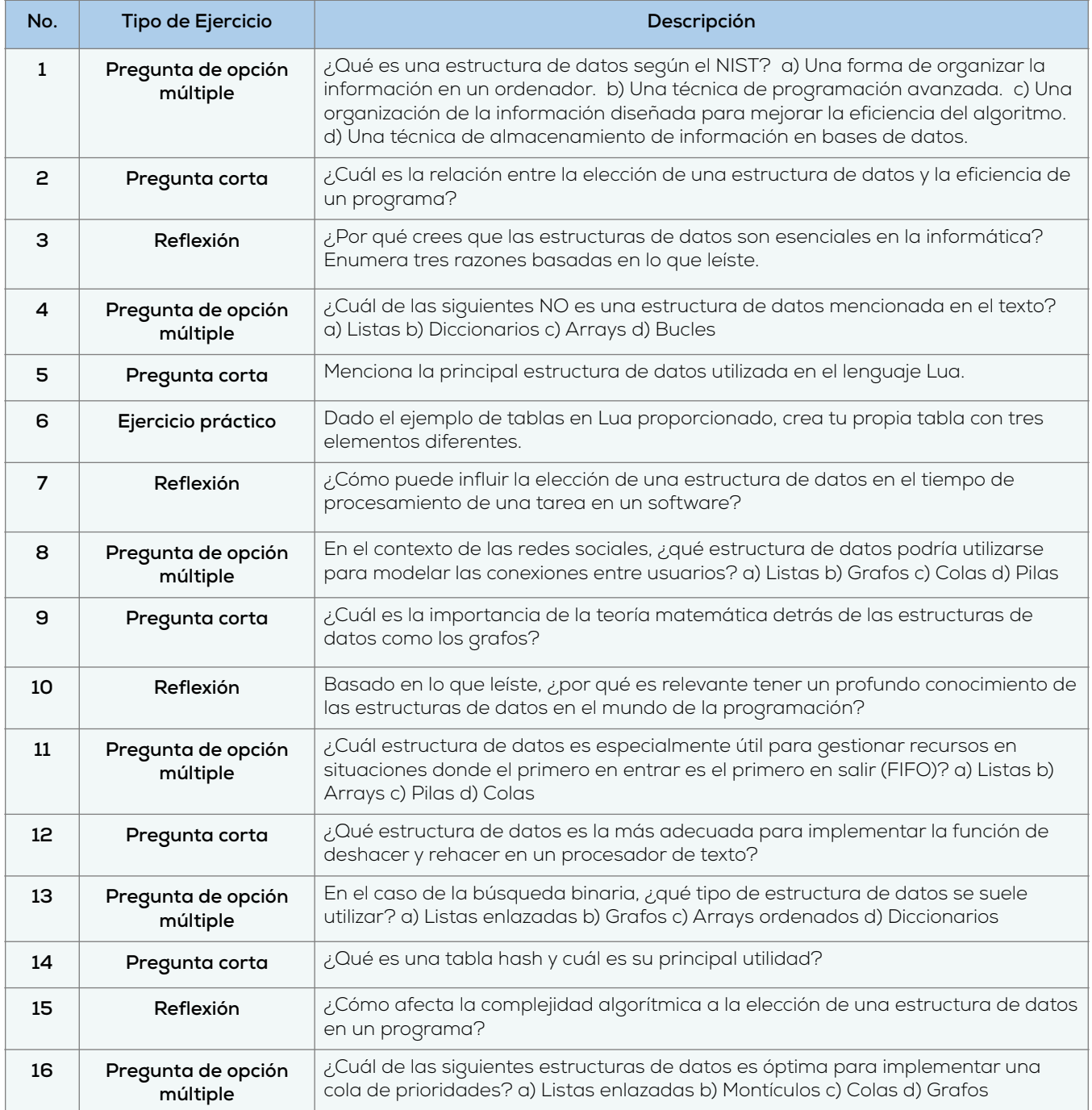

#### <span id="page-29-0"></span>**2.2. Importancia de las estructuras de datos**

Ahora contamos con una comprensión más detallada sobre las estructuras de datos. Si bien en el segmento previo enfatizamos su trascendencia, no exploramos en profundidad las causas detrás de esta afirmación. Esta sección tiene como objetivo llenar ese vacío.

En el apartado anterior, resaltamos la relevancia de las estructuras de datos. Así que, en lugar de reiterar, nos enfocaremos directamente en el asunto en esta sección, asegurando que cada concepto quede bien definido. Las estructuras de datos actúan principalmente como recipientes que empleamos en un programa para conservar información.

Aunque estamos familiarizados con su concepto, surge la siguiente interrogante: ¿Por qué son fundamentales en la programación? ¿Qué función tiene Lua en este contexto y cuán esenciales son estas estructuras para este lenguaje?

Para abordar estas cuestiones, es necesario tener en cuenta distintos factores. Empecemos con un punto crucial: ¿Qué elementos hacen que un programa sea eficiente? Algunos criterios son la adecuada implementación y organización de los algoritmos usados, así como su rapidez y eficacia en términos de alcanzar el objetivo planteado.

Centrándonos en la eficiencia, imaginemos un programa que simula una biblioteca. Si deseáramos localizar un libro en particular dentro de una colección de miles y careciéramos de un método organizado, la búsqueda se complicaría enormemente. Sin un esquema claro, hallar el libro requerido se convierte en un desafío, pues habría que examinar cada ejemplar uno por uno. Las estructuras de datos sirven como ese esquema de organización. Al dotar a nuestra biblioteca digital de un sistema estructurado, el proceso de encontrar un libro se simplifica considerablemente.

Las estructuras de datos ofrecen un método para ordenar la información de manera coherente y accesible, permitiendo que el programa recupere, administre y ajuste los datos eficientemente, manteniendo la integridad del conjunto.

Refiriéndonos nuevamente al caso de la biblioteca, si la organizáramos basándonos en el color de las portadas, aunque resultaría estéticamente agradable, no sería funcional. Generalmente, un libro se busca por su título o género, no por su color. Por lo tanto, una ordenación alfabética o temática sería más adecuada, permitiendo a los usuarios localizar lo que buscan rápidamente.

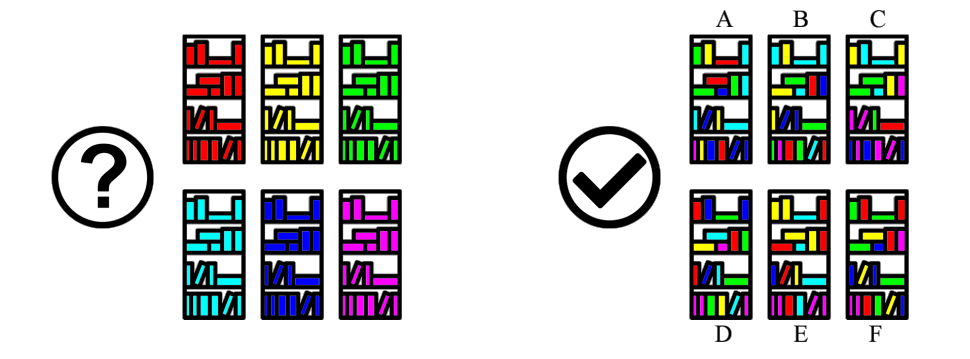

<span id="page-29-1"></span>**Ilustración 9** – "…Entonces, la forma más lógica de organizar nuestra biblioteca sería alfabéticamente…"

En el ámbito de la programación, el principio es análogo: elegir la estructura de datos idónea para nuestro proyecto puede determinar la eficiencia del programa. Al igual que un sistema de organización efectivo en una biblioteca acelera la búsqueda de un libro, una estructura de datos adecuada en programación mejora la localización y gestión de la información, perfeccionando de esta manera el desempeño del programa.

#### <span id="page-30-0"></span>**2.3. Estructuras de datos lineales**

A lo largo de las secciones anteriores, hemos abordado diversas estructuras de datos sin profundizar plenamente en su entendimiento y su pertinencia en programación.

En esta sección, nos enfocamos en examinar a fondo las características de estas estructuras dentro del contexto de la programación y la informática. Analizaremos los variados tipos de estructuras de datos presentes en el dominio informático y nos centraremos en la entidad fundamental en Lua que actúa como estructura de datos.

Es relevante señalar que las estructuras que se discuten en esta sección se clasifican como 'estructuras de datos lineales'. Este término se justifica ya que los componentes de estas estructuras se organizan de forma secuencial. Dicha organización y sus diversos subtipos serán más claros a medida que avanzamos en este apartado.

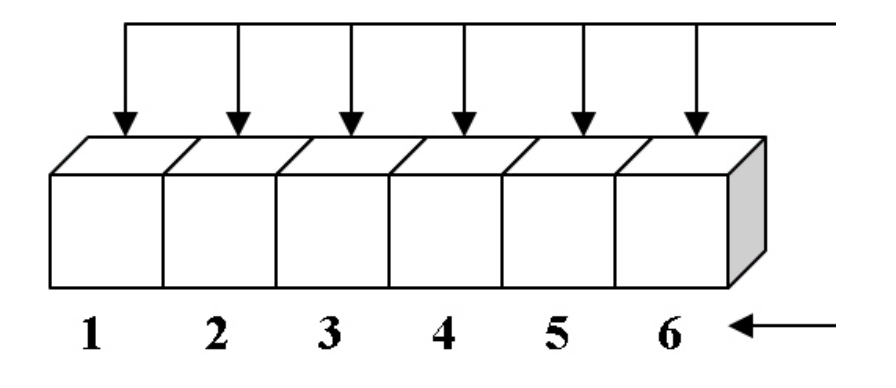

**Ilustración 10** – Ejemplo Visual de una Estructura de Datos Lineal. (Fuente:TechWo)

Es intrigante concebir cómo una sola estructura en el lenguaje puede asumir la función de variadas estructuras. Pero a lo largo de este segmento, desentrañaremos las múltiples capacidades que dicha tabla nos brinda.

Profundizaremos en su adaptabilidad y versatilidad, características que facilitan la implementación de estructuras que no son inherentes al lenguaje. Es esencial recordar que el propósito principal de este apartado es entender y apreciar la importancia de estas estructuras, como ya hemos hecho anteriormente.

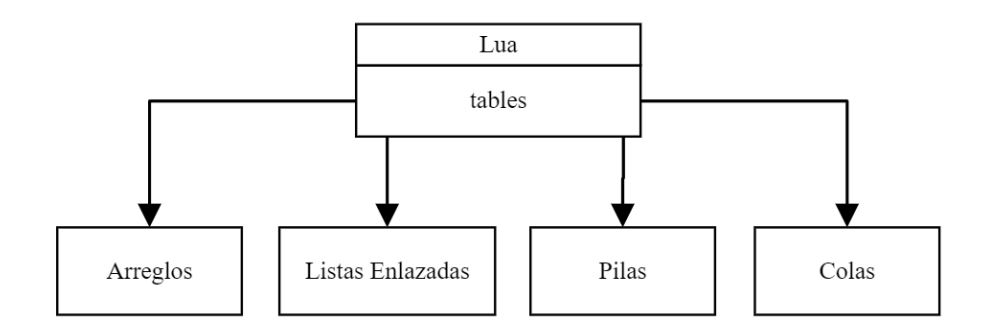

**Ilustración 11** - Estructuras de Datos Lineales y su Emulación en Lua. (Fuente: Propia)

Las estructuras de datos que presentamos aquí serán objeto de un análisis más detallado en los capítulos siguientes, cada uno consagrado a un tipo específico. Por el momento, nos enfocamos en brindar una introducción concisa y un panorama general de dichas estructuras. A medida que avancemos en la obra, nos enfrentaremos a estructuras de mayor complejidad, pero estos conceptos serán asequibles para cualquier lector que se sumerja en estas páginas.

#### <span id="page-31-0"></span>**2.3.1. Arreglos**

La estructura de datos conocida como listas, también denominadas arreglos o arrays, es fundamental en informática. Se ha consolidado como un estándar en la programación, siendo raro encontrar un lenguaje que no la incluya. En ciertos contextos, incluso se la puede considerar un tipo de dato por sí misma.

Las listas se caracterizan por su sencillez intrínseca. Generalmente, se emplean para contener elementos de naturaleza homogénea. No obstante, hay excepciones, como las listas en Python, que permiten incluir elementos de diversos tipos. Es relevante mencionar que en programación existen varios tipos de datos esenciales, como numéricos, cadenas de texto y booleanos. Si bien el tipo de dato específico puede variar según el lenguaje, las listas suelen diseñarse para contener elementos de un único tipo de datos.

A pesar de esta tendencia hacia la homogeneidad, no es una norma estricta. Algunos lenguajes ofrecen la flexibilidad de integrar diferentes tipos de datos en una misma estructura, siendo esta una característica inherente al lenguaje en particular. Tomemos por ejemplo las cadenas de texto, diseñadas generalmente para albergar caracteres. La capacidad de una cadena para contener variables de este tipo dependerá de las especificaciones del lenguaje en cuestión.

Es esencial destacar que, en muchas ocasiones, las cadenas de texto se perciben como un tipo especial de arreglo. Aunque existen estructuras, como las listas en Python, capaces de albergar diversos tipos de datos, en general, es más adecuado ver los arreglos como estructuras diseñadas para contener elementos de un único tipo de dato.

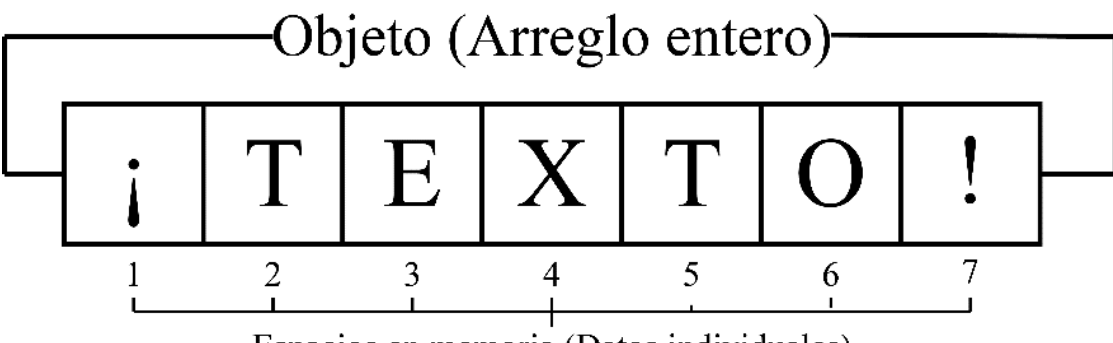

Espacios en memoria (Datos individuales)

<span id="page-32-1"></span>**Ilustración 12** – Representación visual de la agrupación en arreglos de una cadena de texto.

(Fuente: propia)

Las cadenas de texto están formadas por la combinación de caracteres individuales. Sería incoherente incorporar un valor booleano en ellas. Esta noción se aclara al observar ejemplos y analogías: pensemos en un niño que escribe "Me gusta escribir" en un papel. No lo percibe como un conjunto indivisible, sino que lo puede descomponer en palabras o incluso caracteres. Esta misma perspectiva se utiliza en programación.

En este ámbito, no se establece un tipo de dato para cada combinación potencial de caracteres. En cambio, se guardan representaciones singulares de estos en la memoria. Esto permite al programa construir frases al unirlos, sin tener que asignar memoria para cada combinación imaginable.

El alcance de las cadenas va más allá de lo básico. Los arreglos, al admitir múltiples dimensiones, se estructuran en configuraciones n-dimensionales, optimizando el acceso a la información. Mientras que la idea de arreglos con más de tres dimensiones suena compleja, es esencial y se abordará en detalle más adelante.

Nuestras listas pueden contener elementos variados, dando la impresión de que contienen arreglos dentro, ampliando su flexibilidad. En Lua, las tablas son básicas y similares a los arreglos en otros idiomas. Además, estas tablas pueden albergar diversos tipos de datos, destacando su versatilidad al implementar soluciones en el lenguaje.

#### <span id="page-32-0"></span>**2.3.2. Pilas y colas**

En esta sección, exploraremos una estructura de datos que comparte ciertas características con los arreglos, a los cuales mencionamos previamente. Al igual que los arreglos, esta estructura es lineal, es decir, sus elementos se disponen de forma secuencial. Nos enfocaremos en las estructuras conocidas como pilas (o "stacks" en inglés) y colas (o "queues" en inglés), ambas fundamentales en informática.

A pesar de que pilas y colas se organizan linealmente, la manera en que se administran los datos puede ser un poco intrincada al principio. La clave radica en que el orden de entrada de los datos determina su orden de salida. Aunque este principio puede parecer desafiante al inicio, lo clarificaremos con ejemplos y explicaciones detalladas sobre estas estructuras.

#### **ESTRUCTURAS DE DATOS EN LUA LUIS EDUARDO MUÑOZ GUERRERO**

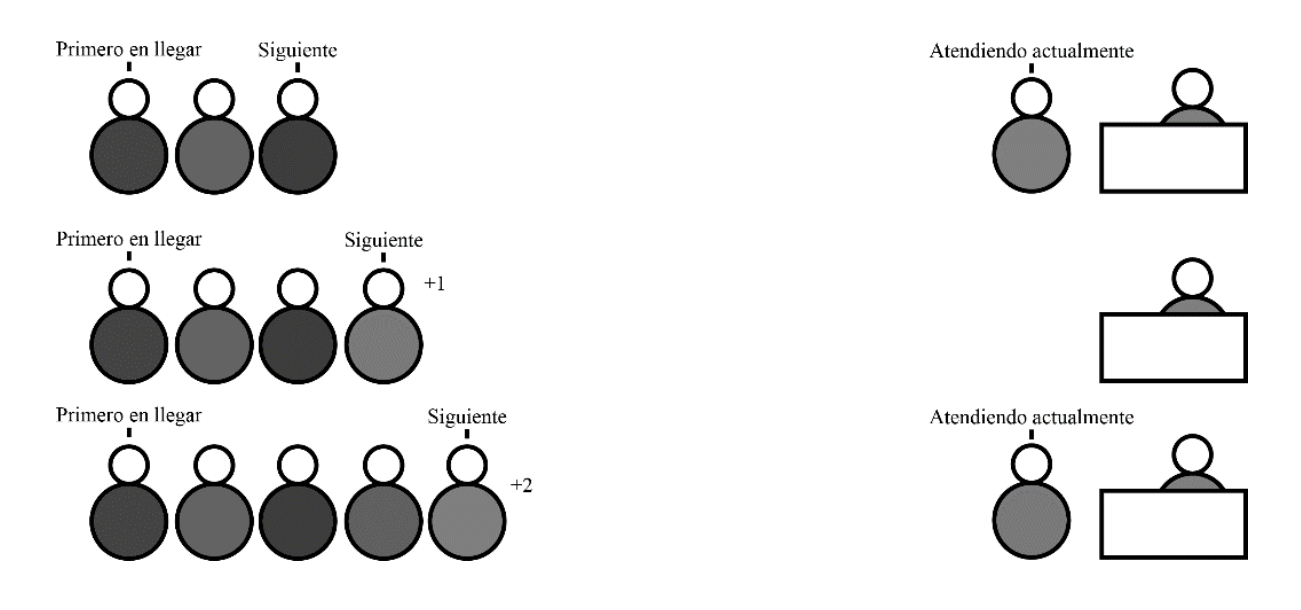

Ilustración 13 – "…Los primeros clientes en llegar deben esperar, mientras que los clientes que llegan después son atendidos primero …" (Fuente: propia)

Las pilas y las colas son variantes de arreglos que organizan elementos de acuerdo con un orden específico, determinando cuál será el primer o último elemento en ser procesado. En las pilas, los datos se gestionan de una manera particular: obedecen al principio de "el último que entra es el primero en salir", representado por las siglas en inglés LIFO (Last Input, First Output).

Para visualizarlo, consideremos un ejemplo en un supermercado, específicamente en la sección de carnes. En este lugar, los carniceros atienden directamente las peticiones de los clientes en lugar de ofrecer productos previamente empaquetados. Dada la alta demanda, se usa un sistema de turnos donde cada cliente toma un número al entrar.

En la mayoría de los supermercados, el cliente con el número 1 es atendido primero, el número 2 segundo y así consecutivamente. Sin embargo, en este supermercado imaginario, se invierte el proceso. Los primeros en llegar esperan, mientras que los últimos son atendidos de inmediato. Así, el último en tomar un número es el primero en ser atendido. Aunque tal sistema parece impráctico, ilustra el principio LIFO de las pilas: el último elemento en ingresar es el primero en ser procesado.

En este escenario, las pilas pueden no parecer eficientes. No obstante, su utilidad varía según el problema a abordar. Aunque una estructura de datos pueda ser ineficiente en ciertos contextos, en otros podría ser extremadamente adecuada. Con esta perspectiva, obtenemos una comprensión más clara de las pilas.

En contraste, las colas trabajan bajo un principio opuesto. Volviendo al supermercado, la operación sería la convencional: el primero en llegar es el primero en ser atendido, y el último en llegar espera su turno. Este es el fundamento de las colas, basado en el principio 'el primero en entrar es el primero en salir', representado por las siglas en inglés FIFO (First In, First Out).

#### <span id="page-34-0"></span>**2.3.3. Listas enlazadas**

En esta sección, nos centraremos en el último tipo de estructura de datos lineal que exploraremos en este libro: las listas enlazadas. El título de esta estructura tiene una correlación directa con su funcionamiento, pero para comprenderlo adecuadamente, primero es necesario entender qué implica este término.

Adicionalmente, cabe recordar que profundizaremos en cada estructura de datos, acompañando las explicaciones teóricas con ejemplos de código que facilitarán su comprensión. Nuestra intención es brindar tanto una visión práctica como teórica de estos conceptos.

Las listas enlazadas desempeñan un papel esencial en la informática, en gran parte debido a su singularidad y la amplia gama de aplicaciones que pueden beneficiarse de ellas. Estas estructuras sirven para almacenar diversos objetos de datos de una manera similar a los arreglos, que fueron la primera estructura de datos que examinamos en este libro.

En el contexto de Lua, la distinción entre arreglos y listas enlazadas podría no ser evidente, ya que las tablas en Lua a menudo incorporan atributos típicos de las listas enlazadas.

Generalmente, los arreglos tienen ciertas restricciones en cuanto al tipo de datos que pueden alojar y su capacidad. Por ejemplo, en muchos lenguajes de programación, un arreglo se configura para contener elementos de un tipo específico y su tamaño es estático. Imaginemos un escenario donde un arreglo ha sido dimensionado para almacenar, digamos, 5 elementos; este arreglo solo podrá alojar esos 5 elementos, y no más. Si intentamos insertar un sexto elemento, es probable que obtengamos un error por parte del intérprete o compilador del lenguaje.

En contraposición, las listas enlazadas no sufren de estas limitaciones. Esta estructura de datos tiene la habilidad de almacenar un número variable de elementos y su tamaño puede ajustarse de forma dinámica durante la ejecución del programa. Este atributo las convierte en una herramienta excepcionalmente versátil para diversas aplicaciones y programas que demandan almacenamiento dinámico.

Ahora que hemos establecido estas bases, es hora de abordar el funcionamiento y la nomenclatura de las listas enlazadas. Aunque su mecanismo pueda parecer inicialmente enrevesado, en realidad es bastante sencillo. Las listas enlazadas se componen de distintos nodos, que son regiones de memoria que contienen un dato y una referencia al nodo subsiguiente en la lista. Cada nodo posee un cierto grado de autonomía, ya que sólo almacena información sobre el siguiente nodo en la secuencia. Es pertinente señalar que el concepto de punteros podría ser intrincado para algunos lectores, pero exploraremos su funcionamiento en detalle para disipar cualquier incertidumbre.

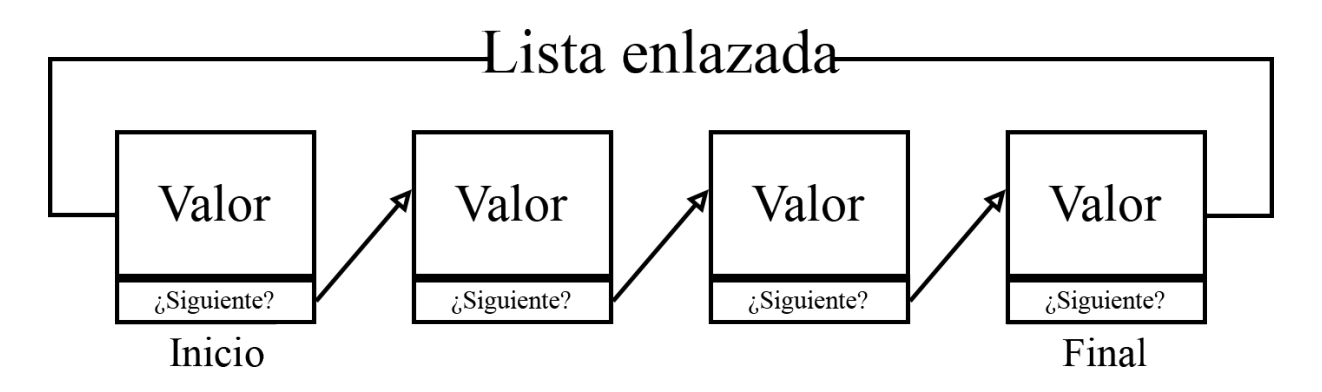

<span id="page-35-0"></span>**Ilustración 14** – Representación gráfica del funcionamiento y relación de una lista enlazada como estructura de datos.

#### Fuente: propia

Un inconveniente de las listas enlazadas radica en que, para localizar un dato específico, se requiere atravesar la lista desde su inicio, dado que no disponen de un sistema de indexación directa para acceder a un elemento concreto. No obstante, la esencia y el valor principal de las listas enlazadas se fundamentan en los conceptos previamente descritos. En futuras secciones, analizaremos con mayor profundidad las distintas funcionalidades y potencialidades que estas estructuras de datos pueden aportar a nuestros programas.

Una vez que hemos adentrado al lector en las intrincadas marañas de las estructuras de datos lineales, es hora de poner a prueba y solidificar ese conocimiento recién adquirido. La comprensión teórica, sin lugar a dudas, es esencial para asentar las bases de cualquier concepto; sin embargo, es la aplicación práctica la que verdaderamente cementa y refina el aprendizaje.

En la siguiente sección, ofrecemos una serie de ejercicios cuidadosamente diseñados para que el lector pueda aplicar, en un escenario práctico, todo lo aprendido en el capítulo de "Estructuras de Datos Lineales". Estos ejercicios abarcan desde simples cuestionamientos de reflexión hasta desafíos prácticos que demandan la aplicación directa de conceptos.

Recomendamos abordar estos ejercicios con una mentalidad abierta y curiosa. Si alguna pregunta parece desafiante al principio, te animamos a revisar nuevamente el capítulo y usarlo como guía. Recuerda que el proceso de aprendizaje se encuentra tanto en el viaje como en el destino. Con cada ejercicio resuelto, no sólo estarás demostrando tu comprensión, sino fortaleciendo y consolidando tus habilidades en el mundo de la programación y la informática.

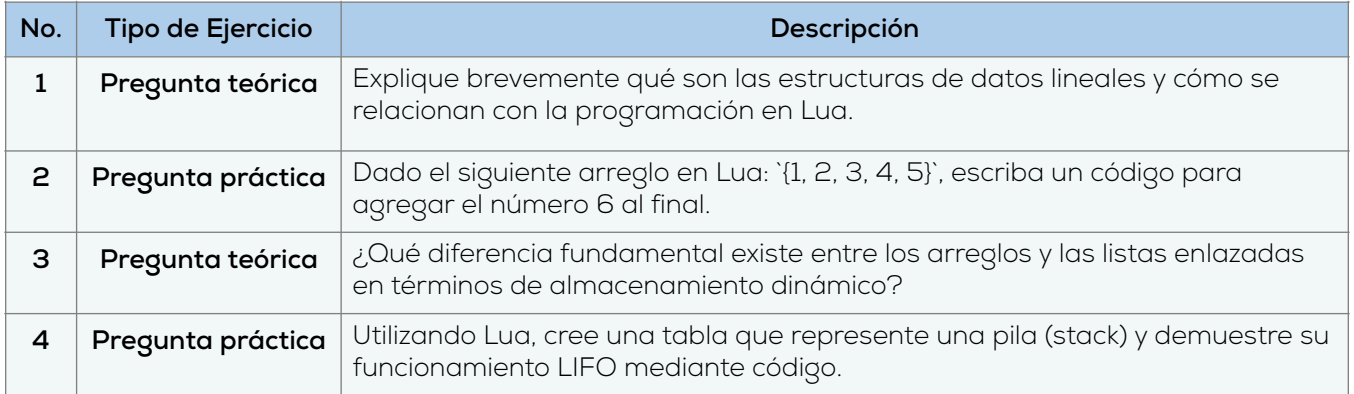
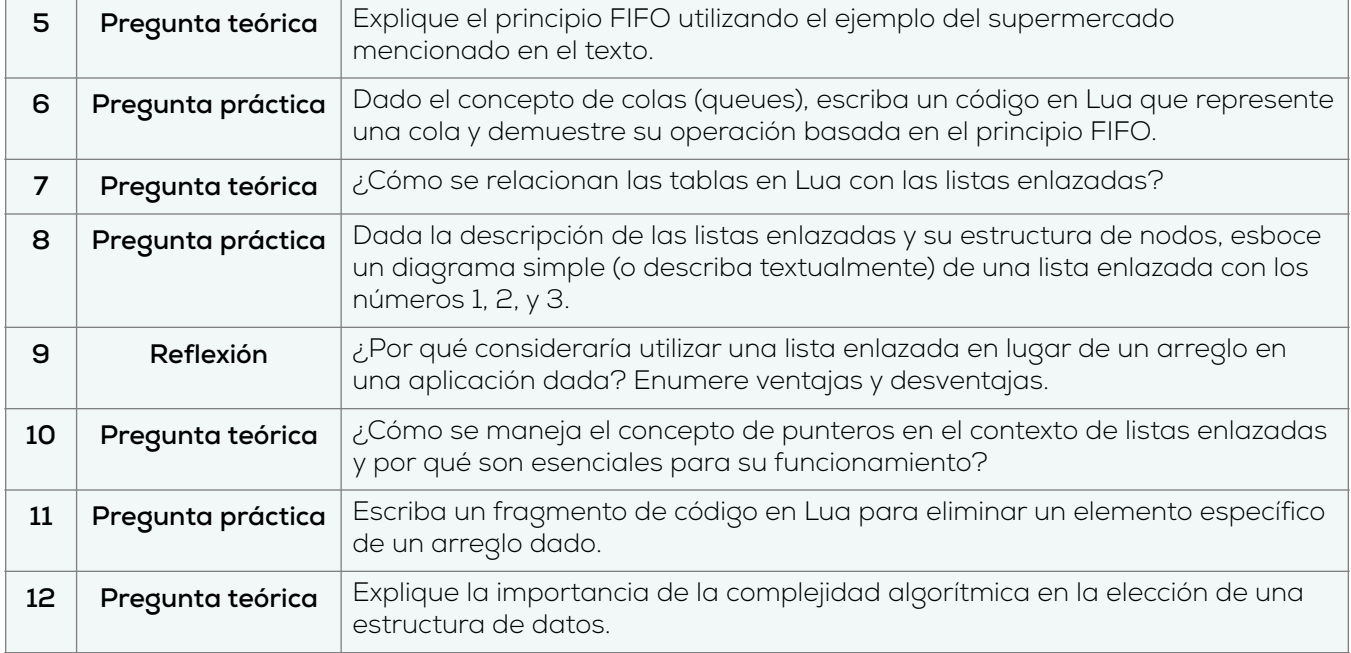

## **2.4. Estructuras de datos no lineales**

En capítulos anteriores, examinamos las estructuras de datos lineales que organizan la información de manera secuencial. Estas estructuras gozan de popularidad debido a su lógica intuitiva y sencillez de implementación, proporcionando un sentido de "orden" en diversas aplicaciones y programas. No obstante, esta organización lineal no siempre es la óptima o conveniente según el problema en cuestión. De ahí la importancia de considerar métodos alternativos que se desvíen de este enfoque lineal al manejar información.

A continuación, presentaremos las estructuras de datos no lineales, caracterizadas por su capacidad para estructurar la información de una manera más versátil y adaptativa, alejándose de la linealidad convencional. El objetivo de este segmento es brindar una visión general de las estructuras de datos no lineales que abordaremos en este libro. Evitaremos sumergirnos en aspectos técnicos o en su operación interna; en su lugar, delinearemos conceptos fundamentales para ofrecer un marco básico sobre estas estructuras. Esta exposición sentará las bases para una comprensión más amplia cuando tratemos cada estructura específica en secciones subsecuentes. Si bien los conceptos iniciales pueden parecer abrumadores, se irán clarificando a medida que nos adentremos en los variados formatos de estructuras no lineales.

## **2.4.1. Árboles**

Ahora exploraremos la primera estructura de datos no lineal presentada en este libro: los árboles. Estas estructuras son esenciales en informática y otros campos enfocados en la gestión eficaz de datos. La característica distintiva de los árboles radica en que sus datos mantienen una relación jerárquica, contraponiéndose a la naturaleza lineal de otras estructuras previamente mencionadas. En vez de una disposición lineal, en los árboles, los datos adoptan una organización jerárquica.

A primera vista, el beneficio de tal organización puede no ser obvio, sobre todo si no se percibe la importancia de una estructura jerárquica. Sin embargo, para ciertas aplicaciones que utilizan árboles, esta disposición resulta sumamente eficiente y manejable, estableciéndose como una táctica eficaz para estructurar información en escenarios que demanden jerarquía.

En términos de estructuras de datos, un árbol es una formación donde la información se dispone jerárquicamente. Cada elemento del árbol consta de nodos que se enlazan a sus correspondientes "nodos hijos". Dichos nodos hijos, igualmente autónomos, pueden poseer sus propios descendientes, y la cadena continúa. Esta organización promueve una disposición jerárquica coherente de los datos, favoreciendo una solución ágil para ciertas problemáticas.

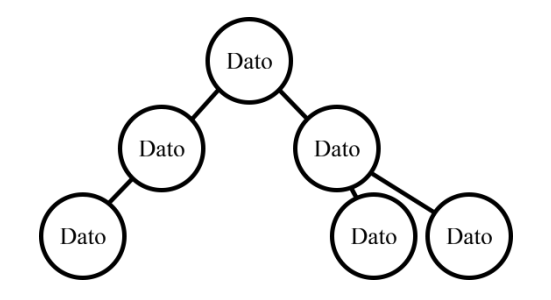

**Ilustración 15** – Representación gráfica de un árbol en estructuras de datos.

Fuente: propia

Generalmente, en las estructuras de datos, los árboles poseen un "nodo raíz" que sirve como punto de inicio de la jerarquía. A partir de este nodo raíz, se desprenden diversos nodos que conforman la estructura, y cada uno tiene su propio espacio para conservar información. En la sección correspondiente, profundizaremos en las particularidades y terminologías asociadas a esta estructura de datos. Además, exploraremos las distintas operaciones que pueden realizarse sobre estos árboles, así como sus aplicaciones concretas y ejemplos de situaciones reales.

#### **2.4.2. Grafos**

Nos adentraremos en la última categoría de estructuras de datos no lineales: los grafos. Aunque pueden parecer complejos al inicio, su entendimiento se simplifica al dominar sus conceptos fundamentales. Los grafos son herramientas robustas para abordar problemas que implican relaciones no jerárquicas entre datos. Estas estructuras actúan como abstracciones matemáticas que capturan conexiones intrincadas entre entidades o áreas de memoria destinadas para datos. Su aplicabilidad se extiende más allá del almacenamiento, encontrando uso en la representación de relaciones diversas, como entre individuos o páginas web.

Existen múltiples variantes de grafos, diferenciadas por los nodos y conexiones que establecen. Un ejemplo de su importancia se manifiesta en redes sociales, donde articulan las interacciones entre diversos nodos, como usuarios y sus atributos únicos.

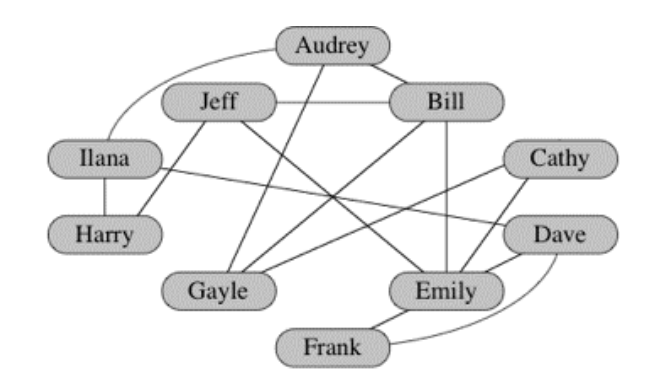

Ilustración 16 – Representación gráfica de un grafo, en este caso, representa una manera de representación de una red social. Fuente: (Khan Academy, s.f.)

Este ejemplo subraya una de las muchas utilidades de los grafos en campos informáticos y empresariales, afianzándolos como estructura de datos esencial en la computación. Aunque no nos adentraremos ahora en sus fundamentos matemáticos, ofreceremos una introducción que aclare sus conceptos básicos.

Es relevante notar que los grafos suelen incorporar características de ponderación, asignando "pesos" numéricos a los nodos para indicar su relevancia. Un peso elevado generalmente señala una mayor importancia en las conexiones entre nodos. Estos y otros aspectos teóricos se explorarán detalladamente en secciones posteriores. Sin duda, los grafos son una estructura de datos fascinante para el estudio.

## **2.5. Estructuras de datos asociativas**

Hasta ahora, hemos profundizado en dos categorías esenciales de estructuras de datos: las lineales y las no lineales. Comprender estas clasificaciones es vital para abordar las diferentes estructuras de datos que presentaremos en este libro y son fundamentales en numerosas aplicaciones prácticas en el ámbito informático.

Sin embargo, hay otras dos categorías que complementan nuestra clasificación: las "asociativas" y las de "almacenamiento eficaz". Aunque en este libro solo tratamos una estructura específica de cada categoría, es crucial entender que representan ejemplos dentro de un espectro más vasto de estructuras de datos, que es demasiado amplio para cubrir en su totalidad en este contexto. Nos centraremos en las estructuras más comunes o aquellas que se utilizan ampliamente para resolver problemas específicos en informática.

Bajo este enfoque, presentaremos la estructura de datos asociativa que exploraremos en este libro: los diccionarios. Como indica su nombre, el comportamiento de esta estructura es similar al de un diccionario tradicional, donde diferentes definiciones se indexan y estructuran mediante palabras clave.

#### **2.5.1. Diccionarios**

Ahora, se examinará la estructura de datos denominada diccionarios, de relevancia crucial en diversos lenguajes de programación. Para ofrecer un contexto más rico, se analizarán

brevemente las características esenciales de los arreglos. Este enfoque facilitará un entendimiento más completo de cada estructura conforme se progrese en el material.

En arreglos, el acceso a elementos se efectúa mediante índices. Estas estructuras actúan como contenedores para elementos variados, destacándose por su organización sistemática de la información. Aunque esta característica puede variar levemente entre lenguajes, las diferencias son generalmente menores.

En la mayoría de los lenguajes, los índices de arreglos comienzan en cero. No obstante, en Lua, los índices en una tabla, equivalente a un arreglo, inician en uno, como se ilustrará en un diagrama subsecuente.

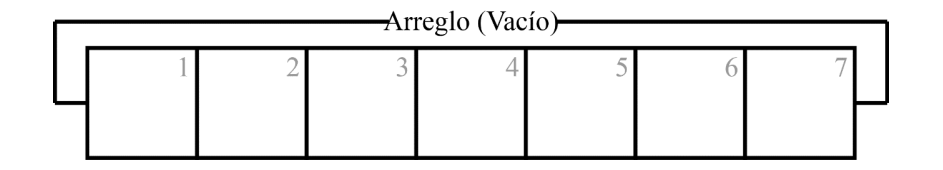

Ilustración 17 – Representación visual de las direcciones en un arreglo vacío.

(Fuente: propia)

Para entender arreglos en Lua, consideremos que cada celda tiene un índice numérico secuencial. Si llenamos estas celdas con las letras de "Estudio", la letra "d" ocuparía el índice 5.

Ahora, los diccionarios funcionan de manera similar, pero usan "claves" en lugar de índices numéricos para acceder a valores. Por ejemplo, en lugar de decir que "d" está en el índice 5, un diccionario podría tener una clave "Fresa" vinculada a un valor específico. Se consulta el valor preguntando: "¿Cuál es el valor asociado a la clave 'Fresa'?".

En Lua, las tablas son la única estructura de datos nativa. Aunque requieren ingenio para emular diccionarios, el principio subyacente sigue siendo el mismo: las tablas ofrecen versatilidad para múltiples aplicaciones.

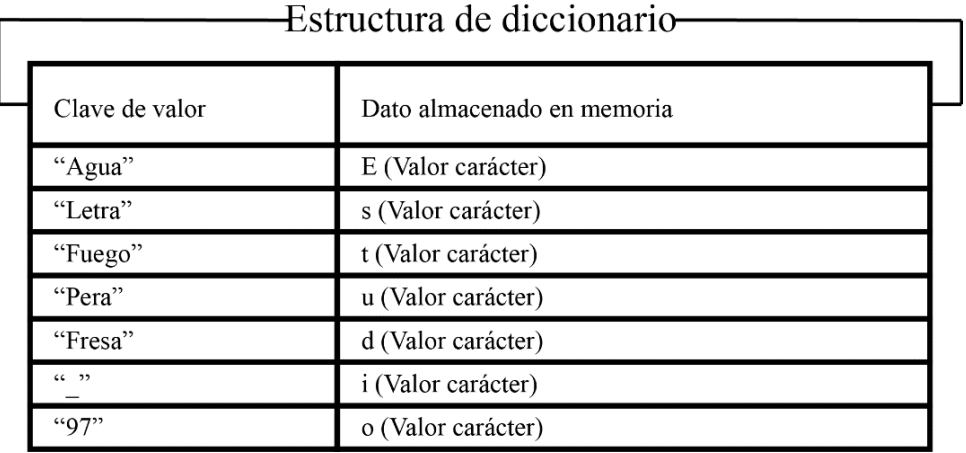

**Ilustración 18** – Representación visual de un diccionario.

(Fuente: propia)

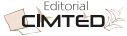

Actualmente, se utiliza gráficos tabulares para representar estos datos. Aunque esta forma no captura completamente la gestión interna de las estructuras, facilita su visualización. Entender la complejidad del mecanismo interno de los diccionarios puede ser intrincado para algunas personas, pero este enfoque proporciona una introducción a su funcionamiento.

#### **2.6. Estructuras de datos de almacenamiento eficiente**

Ahora, nos enfocaremos en la última categoría de estructuras de datos abordada en este libro: las estructuras de almacenamiento eficiente. Al igual que hicimos con las estructuras de datos asociativas, profundizaremos en una estructura representativa de esta categoría, pero es importante señalar que no es la única en este ámbito.

Estas estructuras son esenciales cuando se busca optimizar el almacenamiento, especialmente al manejar conjuntos de datos con una alta cantidad de elementos nulos o ceros. Aunque estos espacios de memoria no aporten información relevante, su simple existencia puede consumir considerablemente tanto almacenamiento como recursos computacionales. Por lo tanto, contar con una estructura de datos que maneje eficientemente este tipo de información es fundamental.

Dentro del marco de este libro, nos centraremos en la matriz dispersa como representante de estas estructuras eficientes. A pesar de ser solo una entre varias, la matriz dispersa presenta un ámbito de estudio y aplicación fascinante, brindando una oportunidad rica para aprender sobre su peculiaridad y utilidad.

#### **2.6.1. Matrices dispersas**

En esta sección, nos adentraremos en la eficiencia de una estructura de datos particular: las matrices dispersas. A primera vista, pueden parecer complejas, pero son esenciales en contextos que demandan optimización y eficiencia.

Para comprender a fondo las matrices dispersas, es beneficioso comenzar con una revisión de las matrices tradicionales o densas. Estas almacenan elementos en una disposición de filas y columnas, otorgando a cada celda una posición específica, similar a los arreglos convencionales. Este esquema es ideal cuando la mayoría de las celdas poseen datos significativos. Sin embargo, ¿qué ocurre si gran parte de estos datos son redundantes o irrelevantes, como suele ocurrir con los ceros? Aquí es donde las matrices dispersas se destacan.

Las matrices dispersas son una adaptación astuta de las matrices densas, concebidas para escenarios donde abundan los ceros o elementos repetitivos. En lugar de desperdiciar recursos al almacenar esta información no esencial, las matrices dispersas registran solamente los datos relevantes. Así, al buscar un dato concreto, solo recurrimos a las celdas que realmente contienen información valiosa. Si, por ejemplo, solicitamos el dato en la posición (2,3) y este es diferente de cero, la matriz dispersa nos lo mostrará. De lo contrario, se infiere que es un valor nulo o sin importancia.

Para optimizar su almacenamiento y gestión, las matrices dispersas emplean diversas técnicas de representación. Algunos de los métodos más populares incluyen el formato de lista de listas, el diccionario de claves y las coordenadas. Profundizaremos en estas técnicas en secciones posteriores, ya que están pensadas para perfeccionar el manejo de estas matrices especializadas.

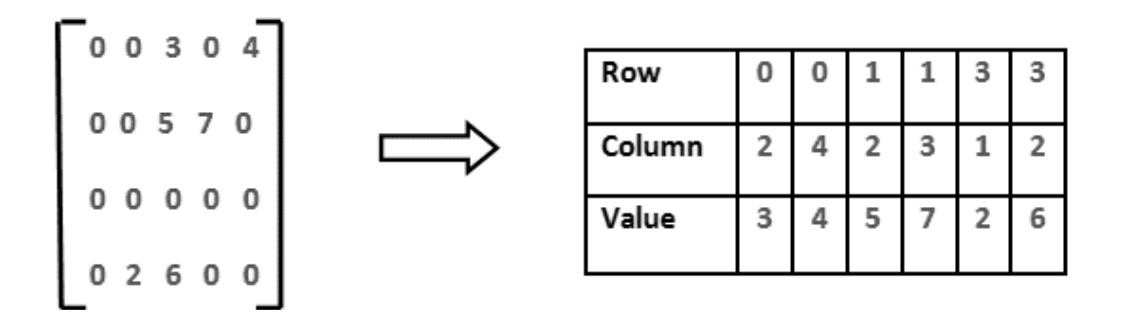

**Ilustración 19** – Una de las muchas representaciones visuales de una matriz dispersa.

#### Fuente: (GeeksforGeeks, 2022)

Al igual que los diccionarios, las matrices dispersas permiten almacenar y modificar datos en posiciones concretas, pero con el beneficio adicional de mantener un orden establecido. Esto las hace aptas para operaciones matemáticas y algorítmicas que requieren orden. Desde la perspectiva de eficiencia, son una opción eficaz cuando la mayoría de los datos son nulos o irrelevantes, optimizando tanto el almacenamiento como la velocidad de operación.

En el ámbito imprescindible de la programación, las estructuras de datos se constituyen como elementos cardinales que facilitan la organización, el procesamiento y la conservación eficiente de la información. Conforme se avanza en la carrera profesional de la programación, se evidencia que la selección apropiada de una estructura de datos puede resultar tan determinante para el triunfo de un proyecto como la estructuración lógica del algoritmo subyacente.

En esta sección, se presentan ejercicios meticulosamente diseñados que inducen a la exploración de dos estructuras de datos primordiales: diccionarios y matrices, con particular atención en matrices densas y dispersas. Estos ejercicios buscan impartir tanto un entendimiento teórico profundo como una vivencia práctica relevante. Se abarcan actividades de complejidad variable, desde la generación y manipulación elemental de estas estructuras hasta retos más avanzados que propician una reflexión crítica sobre su eficacia, comportamiento y aplicabilidad en múltiples contextos.

Se sugiere abordar cada desafío con una mentalidad abierta y una curiosidad investigativa. La recomendación no se circunscribe a la mera resolución de las tareas; se incentiva la comprensión del fundamento subyacente en cada concepto y, cuando sea oportuno, se alienta a investigar más allá del contenido presentado. El objetivo último no es solo la adquisición del conocimiento, sino también la habilidad para emplear dicho entendimiento de forma creativa en futuros proyectos.

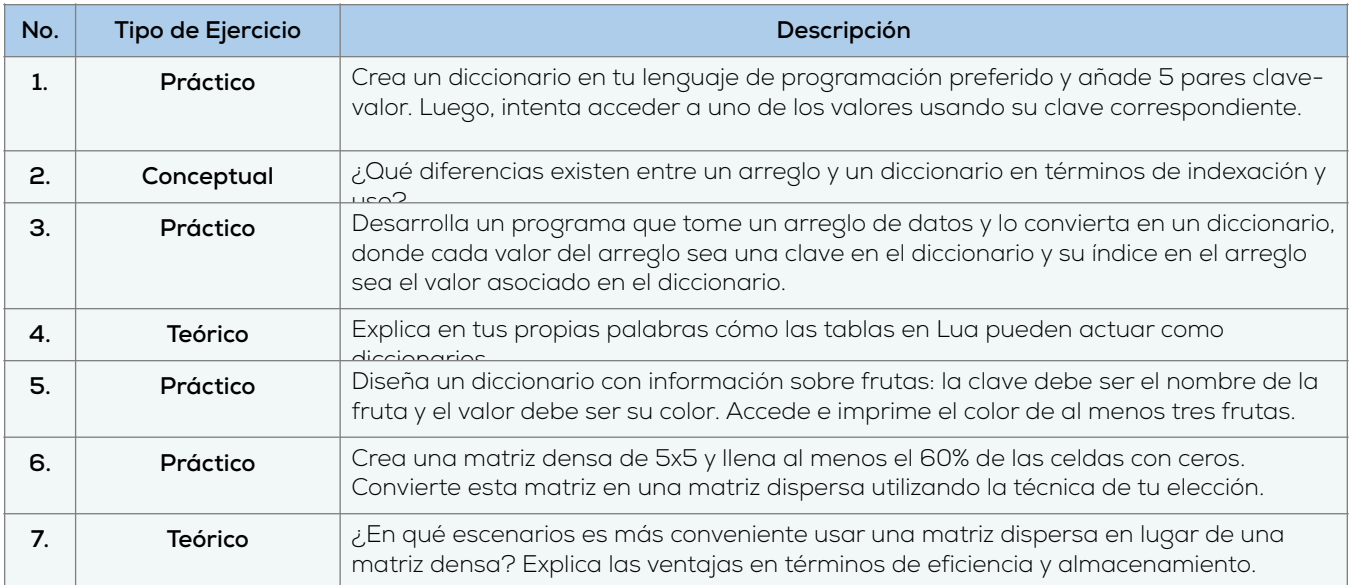

Estos ejercicios podrían percibirse como triviales para ciertos individuos; sin embargo, revelan su utilidad intrínseca cuando los consideramos como medios para aplicar estos conceptos en la práctica directa.

## **Conclusiones**

Hemos recorrido un camino significativo en la comprensión de las estructuras de datos. Se ha esbozado la definición y el papel crucial que desempeñan estas estructuras en la optimización y eficiencia de los algoritmos y aplicaciones. Se han abordado las estructuras de datos lineales y no lineales, así como sus aplicaciones y diferencias

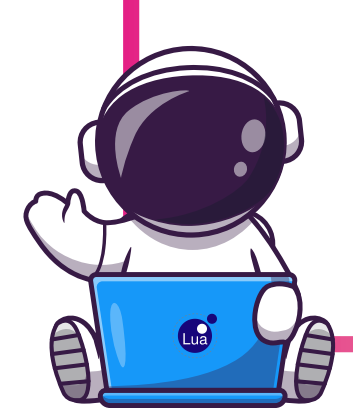

fundamentales. Las estructuras de datos asociativas, como los diccionarios, han sido destacadas por su utilidad en el almacenamiento y recuperación eficiente de información. Finalmente, hemos explorado las estructuras de datos de almacenamiento eficiente, centrándonos en las matrices dispersas como una solución para optimizar el espacio en memoria. Este capítulo sienta las bases para los temas más avanzados que se abordarán en los siguientes capítulos, asegurando que los estudiantes adquieran un conocimiento robusto y práctico en el tema.

## **3. Capítulo 2: Manejo de tablas en Lua**

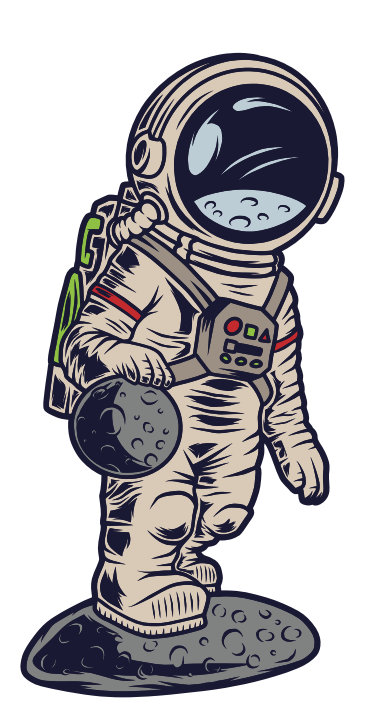

#### **Objetivos**

En este capítulo, nos adentraremos en uno de los aspectos más cruciales y versátiles de la programación en Lua: el manejo de tablas. Al avanzar a través de las diversas secciones, abordaremos conceptos clave que incluyen: Comprender la importancia y el papel de las tablas en Lua, proporcionando así una base sólida para su uso efectivo. Estudiar las técnicas para la creación y manipulación de tablas, garantizando una comprensión práctica de cómo se gestionan estas estructuras de datos. Diferenciar entre el uso de tablas como arrays y como diccionarios, asegurando así una comprensión multidimensional de su aplicabilidad. Explorar casos prácticos que ilustran el uso de arrays y diccionarios en situaciones reales, como el manejo de notas escolares y la gestión de inventarios empresariales. Los objetivos descritos buscan armonizar la teoría y la práctica, asegurando una exposición completa pero accesible para estudiantes de Ingeniería de Sistemas y Computación de primeros semestres, quienes se presupone que cuentan con fundamentos básicos de programación.

#### **3.1. Introducción a las tablas en Lua**

Hasta ahora, hemos profundizado en varias estructuras de datos, discutiendo sus aplicaciones, relevancia y utilidad en contextos industriales y en el desarrollo de iniciativas tecnológicas. Hemos destacado reiteradamente la importancia de estas estructuras. Este libro se centra particularmente en el lenguaje de programación Lua, conocido por su eficiencia, sencillez y accesibilidad, sin sacrificar su poder y versatilidad.

Lua es un lenguaje flexible que ofrece intrínsecamente diversas estructuras y tipos de datos. Entre ellos, la "tabla" destaca de manera significativa. A lo largo de este texto, hemos hecho referencia constante a este tipo de dato, resaltando sus propiedades fundamentales.

Aunque las tablas puedan parecer básicas a primera vista, representan uno de los tipos de datos más versátiles en Lua. Esta aparente simplicidad esconde una capacidad robusta para manejar información, convirtiéndose en un instrumento esencial al tratar con otras estructuras de datos, aspecto que detallaremos en capítulos posteriores.

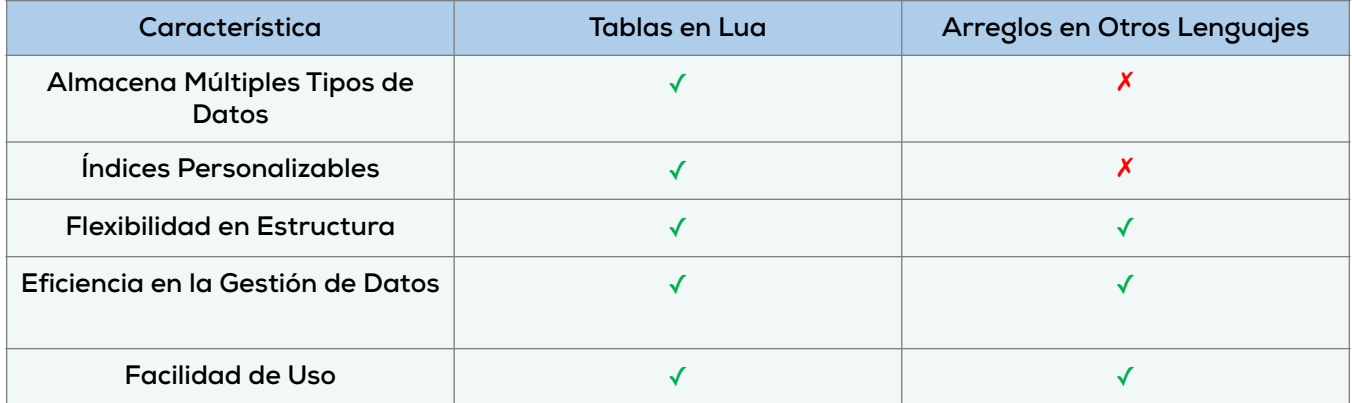

Las tablas tienen un papel protagonista en nuestro estudio de estructuras de datos en este libro, sirviendo como pilar para entender y desarrollar otras estructuras en Lua. Sin embargo, antes de adentrarnos en la complejidad de las tablas de Lua, es esencial entender su núcleo.

Esto nos lleva a la cuestión: ¿Cómo se caracteriza una tabla en Lua? La respuesta, aunque podría parecer intrincada, es notablemente directa. En esencia, una tabla es un tipo de dato que guarda varios valores en su interior, similar a otras estructuras que ya hemos tratado.

Comparativamente, las tablas en Lua recuerdan a los arreglos en otros lenguajes. Sin embargo, una distinción de Lua es que sus tablas pueden albergar cualquier tipo de valor e índice. A diferencia de los arreglos, que generalmente contienen un único tipo de dato, principalmente numérico, las tablas de Lua admiten datos de variedad amplia, ya sea numéricos, cadenas o valores booleanos.

Esta versatilidad de las tablas en Lua, comparada con estructuras en otros idiomas, las posiciona como herramientas sumamente competentes y robustas para gestionar datos de variada naturaleza y grado de complejidad. En esta sección, exploraremos de forma aplicada los múltiples aspectos y principios que encierra esta distinguida estructura de datos.

# **3.2. Creación y manipulación de tablas**

Aunque podríamos dedicar todo el libro a ponderar las virtudes de estas estructuras de datos, tal enfoque no nos proporcionaría un fundamento sólido y práctico sobre su aplicabilidad y significado en la programación. Por ello, tras la introducción previa acerca de las tablas y su utilidad, es hora de abordar la materialización de estos conceptos. El propósito de esta sección es trascender la teoría para adentrarnos en una comprensión más aplicada, facilitada por ejemplos de código. Exploraremos cómo instanciar estas tablas específicas y las diversas maneras en que podemos emplearlas.

Dicho esto, es tiempo de configurar nuestros entornos de desarrollo y empezar a programar en Lua. Nos enfocaremos en una aproximación práctica y efectiva para entender las estructuras de datos a través de la programación en este lenguaje. Generar una tabla en Lua es sumamente sencillo; sólo requerimos especificar el uso de una tabla mediante las llaves "{}", como ilustra el siguiente fragmento de código de ejemplo:

$$
\begin{array}{c|cc}\n1 & \{1, 2, 3, 4\} \\
\hline\n\end{array}
$$

**CIMTED** 

En este fragmento de código, se muestra una tabla que comprende cuatro asignaciones de memoria. Cada una de estas asignaciones alberga un valor numérico en el rango de 1 a 4.

Como con cualquier tipo de dato en Lua, es posible almacenar estas tablas dentro de variables, tal como se ilustra a continuación:

```
1 | local variableDeTabla = \{1, 2, 3, 4\}
```
En el fragmento de código proporcionado, hay una característica que podría no ser inmediatamente evidente para aquellos no familiarizados con Lua. Específicamente, la variable designada como "variableDeTabla", que almacena la tabla que hemos creado, está precedida por el modificador "local". Esto obedece a una buena práctica en Lua, que recomienda definir las variables como locales siempre que sea posible, reservando el ámbito global solo cuando es estrictamente necesario.

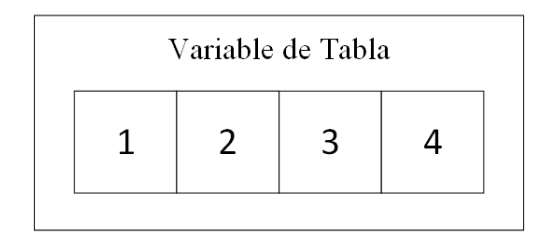

 $local variableDefabla = \{1, 2, 3, 4\}$ 

**Ilustración 20** – Representación Visual de Creación de Tablas en Lua. (Fuente: Propia)

Adicionalmente, en Lua es posible crear una tabla vacía, cuya naturaleza es fácil de comprender. A pesar de tener la capacidad para contener múltiples elementos, inicialmente no almacena ninguno, ya que no dispone de celdas de memoria utilizables. Esta característica se ilustra en el siguiente ejemplo de código:

1 | local tablaVacia =  $\{\}$ 

Si bien la primera variable que analizamos anteriormente contiene un total de 4 elementos, la segunda variable alberga una tabla completamente vacía, sin elementos. Este concepto es bastante sencillo y directo. Para corroborar esta observación, podemos examinar el siguiente fragmento de código. En este caso, nos enfocamos en determinar la longitud de las tablas, es decir, la cantidad de elementos que contienen.

```
1 print(#variableDeTabla, #tablaVacia)
```
Lo cual genera la siguiente salida:

$$
4 \qquad \qquad
$$

La salida obtenida confirma que la primera tabla contiene cuatro elementos, mientras que la segunda está vacía. Aunque esta observación pueda parecer menor, es crucial para validar nuestra comprensión inicial sobre la creación de tablas en Lua. A simple vista, ciertos detalles

0

pueden percibirse como triviales, pero, conforme avancemos en esta sección y en el libro, entenderemos que estos conceptos, aparentemente sencillos, ganan relevancia y profundidad a través de distintos ejemplos.

Hemos discutido cómo crear tablas en Lua, pero todavía necesitamos abordar cómo acceder a sus valores almacenados. El verdadero propósito de almacenar datos en una estructura es recuperarlos eficientemente. Así que es vital saber cómo acceder a los elementos de una tabla en Lua. Para ello, usamos valores numéricos denominados "índices", que se colocan entre corchetes "[]" justo después del nombre de la variable que alberga la tabla. El número que especificamos dentro de estos corchetes nos guía al elemento deseado dentro de la estructura.

A diferencia de otros lenguajes de programación, donde los índices de los arreglos inician en 0, en Lua comienzan en 1. Es decir, el primer elemento de la tabla está en el índice 1, el segundo en el índice 2 y así sucesivamente. Por ejemplo, para recuperar el elemento en la posición 17 de una tabla, simplemente empleamos el índice 17.

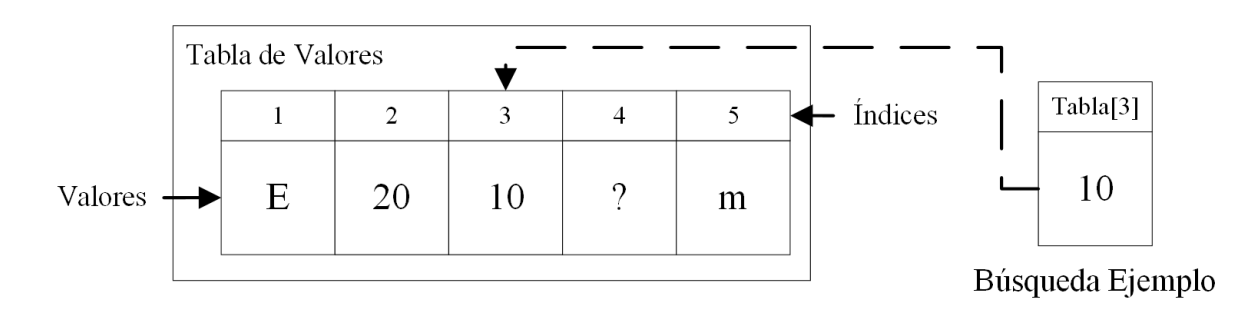

**Ilustración 21** – Ejemplo Visual de Búsqueda de Elementos por Índices. (Fuente: Propia)

Si bien los índices en Lua comúnmente aumentan de forma secuencial, la flexibilidad del lenguaje permite también personalizar estos índices, un aspecto que abordaremos en detalle en futuras secciones. Por el momento, ilustraremos este principio con un ejemplo básico.

En él, generamos una tabla sencilla y accedemos al elemento ubicado en la tercera celda de la estructura de datos. El código para llevar a cabo esta operación se presenta a continuación:

```
1 | local tablaDePrueba = {"Hola", "mundo", false, 18, 20}
2 |print(tablaD)ePrueba[3])
```
Así, al ejecutar este bloque de código obtenemos la siguiente salida:

False

Para acceder a los elementos en una tabla de Lua, simplemente utilizamos índices de la forma descrita. No obstante, es esencial confirmar que el índice al que intentamos acceder realmente corresponde a un elemento existente en la tabla. En caso contrario, se nos retornará un valor nulo. Este concepto se ilustra claramente en el siguiente fragmento de código:

```
1 | local tablaDePrueba = \{\}2 |print(tablaD)
```

```
CIMTED
```
Naturalmente, al ejecutar este bloque de código obtenemos la siguiente salida:

Nil

Esto se debe a que el valor al cual estamos intentando acceder no existe, pues el índice indicado es incorrecto.

A lo largo de nuestra exploración del fascinante mundo de las tablas en Lua, hemos abordado teorías, conceptos y ejemplos prácticos que subrayan la esencia y potencial de esta estructura de datos en el lenguaje.

No obstante, como saben todos los programadores experimentados y los educadores en el campo de la informática, la verdadera comprensión y maestría se alcanzan a través de la práctica y la aplicación constante de los conocimientos adquiridos.

Por esta razón, al finalizar cada sección de este capítulo, te proponemos una serie de ejercicios diseñados meticulosamente para consolidar tu aprendizaje, desafiarte a pensar de forma crítica y animarte a experimentar de primera mano con las tablas en Lua. Algunos ejercicios son teóricos, diseñados para fortalecer tu entendimiento conceptual, mientras que otros son prácticos, invitándote a escribir y experimentar con tu propio código.

Te instamos a que te sumerjas en estos retos con entusiasmo y curiosidad. No solo validarán tu comprensión del material presentado, sino que también te equiparán con una confianza práctica al trabajar con tablas en Lua, esencial para cualquier proyecto o aplicación futura.

Así que, ¡manos al código! A continuación, encontrarás los ejercicios correspondientes a este capítulo. Recuerda, cada error es una oportunidad de aprendizaje y cada desafío superado es un paso adelante en tu viaje como programador.

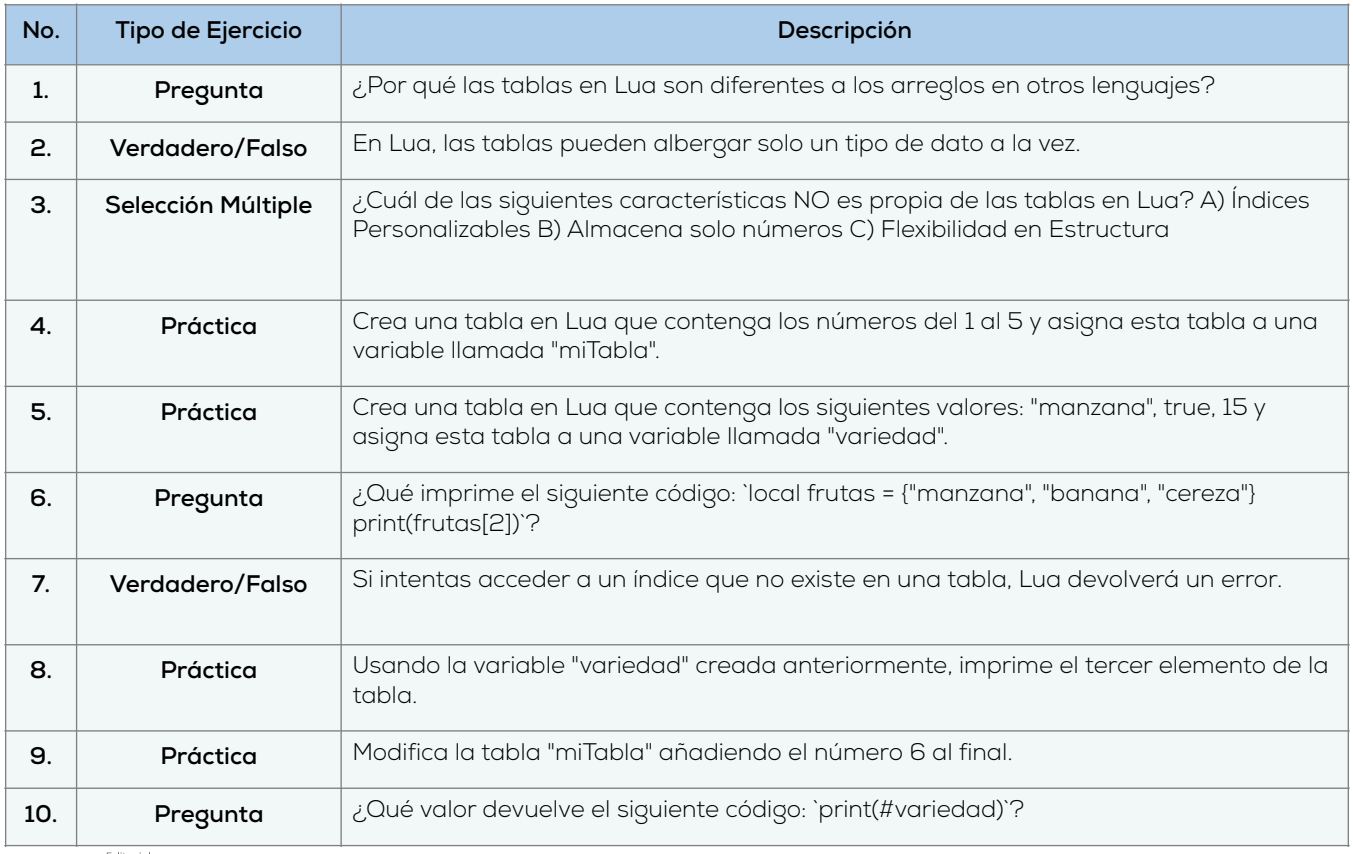

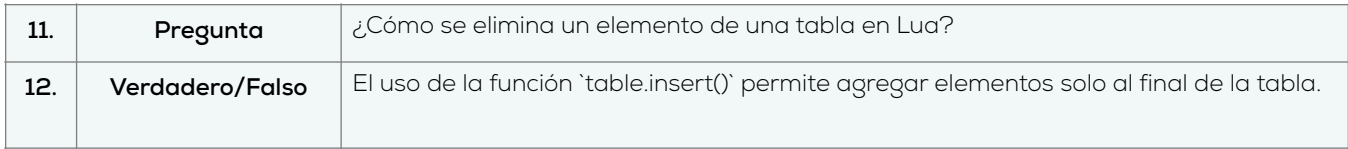

## **3.3. Uso de tablas como arrays y diccionarios**

A lo largo de este libro, hemos subrayado la importancia de las tablas como estructuras de datos esenciales en Lua. A partir de este momento, ya no será suficiente referirnos a ellas simplemente como "tablas". En su lugar, designaremos a estas versátiles estructuras de datos según sus aplicaciones específicas.

Comenzaremos nuestra exploración con dos estructuras de datos primarias que podemos construir usando tablas: los arreglos y los diccionarios. Estas estructuras son típicamente las primeras que se estudian en el ámbito de la gestión de datos, y resultan especialmente útiles para quienes se inician en el mundo de la programación.

Para empezar, abordaremos los arreglos, que son la estructura más elemental y fácil de comprender. Aunque las tablas en Lua no son arreglos en el sentido estricto, su funcionalidad predeterminada ha sido diseñada para que su comportamiento y utilidad sean bastante similares, si no idénticos, dependiendo de la perspectiva técnica.

Por lo tanto, podemos afirmar de manera segura que los ejemplos proporcionados en la sección anterior sobre tablas en Lua también sirven como una introducción útil para entender los arreglos en este lenguaje de programación.

Para ilustrar este punto, presentaremos un ejemplo simple que demuestra cómo se pueden utilizar las tablas de Lua como arreglos. Dado que este ejemplo será similar a los discutidos previamente, podría parecer trivial. Este ejemplo se detalla en el siguiente fragmento de código:

```
1 | \vertlocal arreglo = {"gato", "perro", "jirafa", "loro"}
```

```
2 |print(arreglo[2])
```
Como es de esperar, el comportamiento normal hará que se genere la siguiente salida:

Perro

Concluida la introducción a arreglos en Lua, se destaca la simplicidad de su implementación gracias a las tablas del lenguaje. A pesar de su enfoque básico, sienta las bases para abordar otra estructura más intrigante: los diccionarios. Estos, aunque podrían parecer menos directos, resultan accesibles en términos de comprensión y uso. La implementación de relaciones de "clave-valor" en tablas de Lua constituye la esencia de los diccionarios. Cada entrada en la tabla actúa como clave, y el valor asignado a esa clave es el dato almacenado. Acceder a estos datos es intuitivo, utilizando cadenas de texto como claves en lugar de índices numéricos.

```
1 local diccionario = {manzana = "rojo", pera = "verde", banano = "amarillo"}
```

```
2 print(diccionario["pera"])
```
Así, entonces, debido a que estamos accediendo al valor clave de "pera", obtendremos la siguiente salida en nuestra terminal:

**CIMTED** 

verde

Podemos confirmar que el resultado obtenido corresponde efectivamente al valor que habíamos asignado a la clave "pera" en el diccionario, lo que valida el correcto funcionamiento de esta estructura de datos.

Sin embargo, si para algunas personas el proceso aún resulta algo confuso, a continuación, presentamos una imagen que ilustra de manera más clara cómo se crean diccionarios en Lua utilizando tablas:

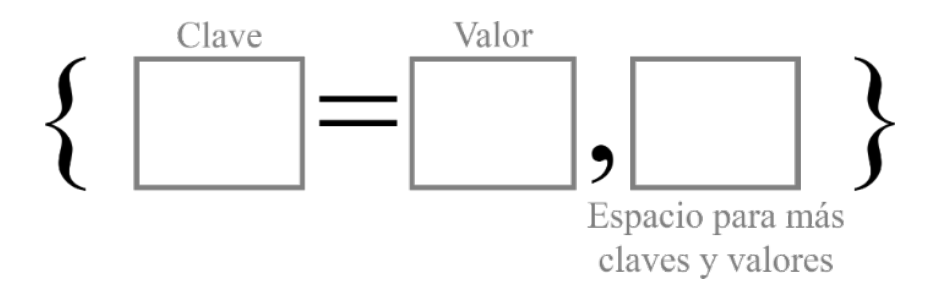

**Ilustración 22** – Ilustración de la estructura de diccionarios en Lua.

Fuente: propia

Tal como hemos observado, el inicio en el uso de diccionarios en Lua resulta ser bastante intuitivo, facilitando la comprensión de los conceptos fundamentales que rigen su aplicación. No obstante, el ejemplo que hemos considerado es elemental y no abarca por completo la complejidad y las consideraciones a tener en cuenta cuando se emplean diccionarios en Lua.

Con este marco conceptual inicial, estamos listos para abordar situaciones más complejas mediante estos versátiles contenedores de datos. Por ejemplo, una cuestión relevante sería qué sucede si intentamos acceder a un valor en un diccionario usando un índice numérico como si se tratase de un arreglo.

En nuestro ejemplo previo, la primera entrada "clave-valor" en el diccionario fue "manzana = rojo". ¿Significa esto que, si accedo al diccionario utilizando el índice numérico 1, recuperaré el valor "rojo"? Este interrogante lo podemos resolver mediante el siguiente fragmento de código:

#### 1 print(diccionario[1])

Así, al ejecutar este bloque de código, obtenemos la siguiente salida en nuestra terminal:

nil

Tal como hemos observado, el inicio en el uso de diccionarios en Lua resulta ser bastante intuitivo, facilitando la comprensión de los conceptos fundamentales que rigen su aplicación.

No obstante, el ejemplo que hemos considerado es elemental y no abarca por completo la complejidad y las consideraciones a tener en cuenta cuando se emplean diccionarios en Lua.

Con este marco conceptual inicial, estamos listos para abordar situaciones más complejas mediante estos versátiles contenedores de datos. Por ejemplo, una cuestión relevante sería qué sucede si intentamos acceder a un valor en un diccionario usando un índice numérico como si se tratase de un arreglo.

CMTED

En el ejemplo anterior, el primer par "clave-valor" del diccionario es "manzana = rojo". ¿Esto implica que si consulto el diccionario usando el índice numérico 1 obtendré el valor "rojo"? Podemos esclarecer esta duda con el siguiente fragmento de código:

```
1 | local diccionario = {"clave" = "valor"}
2 | print(diccionario["clave"])
```
Así, al momento de ejecutar este bloque de código, obtenemos el siguiente error:

```
1: '}' expected near '='
```
De momento, no es esencial adentrarnos en el profundo significado de este error. De forma concisa, el error surge debido a que usamos un formato no adecuado para definir la relación "clave-valor" en un diccionario de Lua. Esto responde a nuestro cuestionamiento: no es apropiado definir esta relación en un diccionario tratando las claves como cadenas de texto. En lugar de ello, deberíamos introducir las claves directamente, como si las estuviésemos asignando a una variable.

Por otro lado, este mismo error ocurre si intentamos usar la relación con una clave numérica. Es un error análogo a modificar los valores de índices numéricos en una lista. Al ejecutar un escenario parecido al descrito, nos encontraremos con el mismo problema. A continuación, se muestra un ejemplo en un bloque de código:

```
1 | local diccionario = \{1 = "valor"\}2 print(diccionario["clave"])
```
Al ejecutar este bloque de código obtenemos el mismo error de antes:

```
1: '}' expected near '='
```
Por lo tanto, podemos sintetizar la lección de la siguiente manera: es fundamental ejercer una atención meticulosa al gestionar relaciones de clave-valor en los diccionarios de Lua. Es crucial no tratar las claves como si fueran simplemente tipos de datos, sino como asignaciones de variables específicas. Este enfoque es esencial para mitigar los errores potenciales que abordábamos previamente.

**Tabla A: Relaciones Clave - Valor**

**Tabla B: Indexación Numérica**

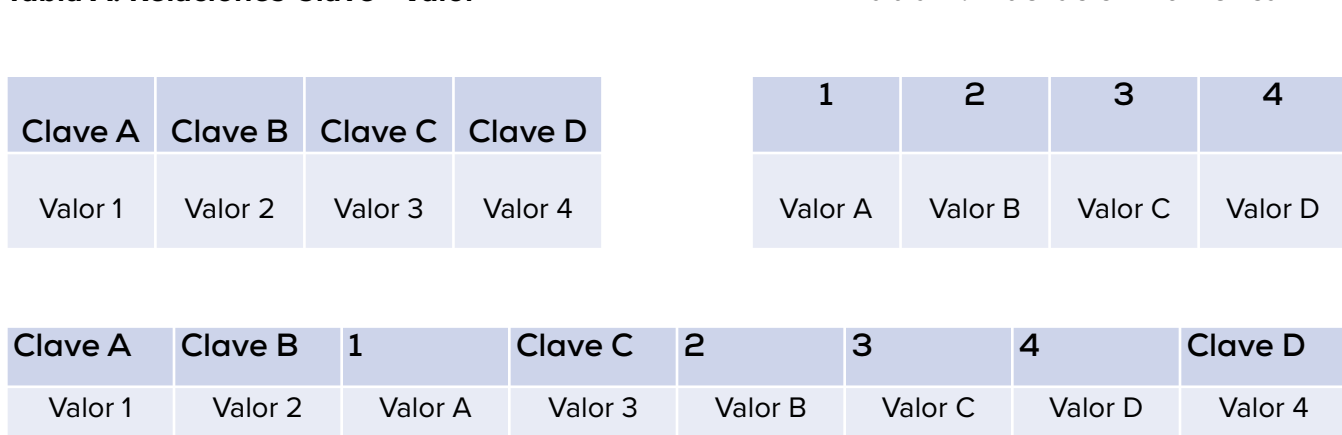

**Ilustración 23** – Representación Visual de las Tablas Híbridas. (Fuente: Propia)

Con este entendimiento, estamos mejor posicionados para maniobrar de forma eficaz en el entorno de las relaciones clave-valor en diccionarios, haciendo uso de las tablas en Lua. Sin embargo, es probable que debamos invertir un tiempo considerable en experimentación y ejercicios prácticos para profundizar nuestra comprensión sobre cómo operan estas estructuras de datos y evitar las fallas que hemos identificado anteriormente.

Sin embargo, abordar todas las posibles experimentaciones con diccionarios en Lua excede el alcance de esta sección. En vista de esto, propondremos una última exploración práctica con diccionarios en este lenguaje de programación. Nos podríamos preguntar: ¿Qué implicaciones tendría crear una estructura de datos híbrida que funcione tanto como arreglo como diccionario dentro de una tabla de Lua?

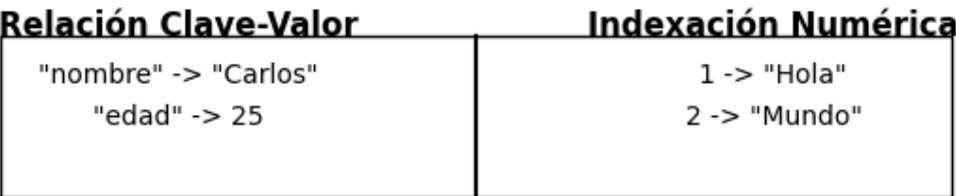

**Ilustración 24** – Visualización de las relaciones Clave-Valor e Indexación Numérica. (Fuente: Propia)

Hasta ahora, sabemos que es posible alterar el sistema de claves en las tablas de Lua, que por defecto funcionan con un esquema de indexación numérica.

La pregunta de interés aquí es qué sucedería si introducimos elementos en nuestra tabla de Lua que sigan una relación de clave-valor, mientras que paralelamente incorporamos elementos que no tienen dicha relación y que se asignan automáticamente en la tabla mediante indexación numérica.

Este concepto podría resultar un tanto abstracto en primera instancia, pero la comprensión se facilitará mediante el siguiente ejemplo hipotético, que ilustrará de manera concreta lo que estamos planteando:

1 |  $\vert$  local tablaMixta = {clave = "valor", "indice"}

Como se aprecia, estamos diseñando una estructura de datos en la tabla que aludíamos previamente. Aunque fusionar diccionarios con arreglos puede no ser la práctica más convencional, especialmente al considerar aplicaciones prácticas de esta estructura de datos híbrida, lo vemos como un experimento intrigante.

Podríamos cuestionarnos qué ocurriría al intentar acceder a los datos en esta estructura, ya sea usando una clave específica al estilo de un diccionario o mediante el sistema de indexación numérica propio de los arreglos.

Para esclarecer estas incógnitas, examinaremos de manera rápida y sencilla los resultados que se obtienen al llevar a cabo estos dos experimentos. Dichos resultados se presentarán en el siguiente fragmento de código:

1 print(tablaMixta["clave"], tablaMixta[1])

Por lo cual al ejecutar este bloque de código obtenemos la siguiente salida en la pantalla de la terminal de nuestro programa:

valor índice

Este resultado es particularmente revelador, dado que la salida generada manifiesta características de un híbrido entre diccionario y arreglo. En una única tabla, coexisten dos tipos de estructuras: una sección que obedece a los principios de un diccionario y otra que se rige por los fundamentos de un arreglo. En consecuencia, disponemos de una estructura de datos que opera tanto mediante indexación como a través de relaciones clave-valor.

Es fundamental observar que, aunque la indexación se definió tras la relación clave-valor en la tabla, esto no significa que el índice numérico sea 2. De hecho, el índice de esta tabla se establece como 1. Esto se explica porque dicho valor constituye el primer elemento que se añade a nuestra tabla mediante el sistema de indexación.

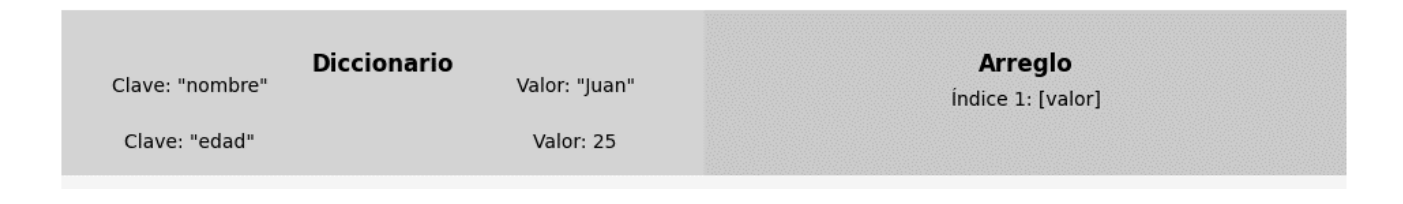

**Ilustración 25** – Tabla híbrida en Lua. (Fuente: Propia)

Por lo tanto, hemos configurado una especie de estructura híbrida entre diccionario y arreglo dentro de las tablas de Lua. Esto demuestra la versatilidad y flexibilidad que las tablas de Lua ofrecen, haciendo del experimento una práctica tanto educativa como fascinante.

La utilización de estructuras de datos híbridas podría confundir a algunos, especialmente dada su rareza y aparente irrelevancia en el estudio formal de estructuras de datos. No obstante, su estudio nos otorga una visión más completa sobre las capacidades intrínsecas de lenguajes de programación como Lua.

Aunque el tema pueda seguir pareciendo complejo para ciertos lectores, un gráfico explicativo de esta estructura de datos "híbrida" podría ayudar a esclarecer cómo se dividen las secciones en nuestra tabla y cómo cada una opera con un sistema de indexación autónomo.

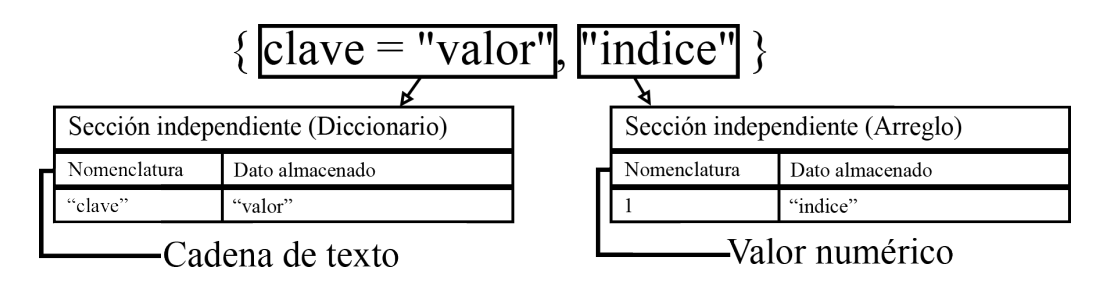

**Ilustración 26** – Representación visual de la generación de espacios independientes de indexación dentro de una tabla mixta entre diccionario y arreglo.

#### Fuente: propia

Este análisis profundiza nuestra comprensión de los fundamentos esenciales al emplear estructuras de datos básicas, como arreglos y diccionarios, en Lua. Las estructuras de datos son un pilar central en la informática y tienen un uso extensivo en el desarrollo de aplicaciones y herramientas en múltiples lenguajes de programación.

Si bien la asimilación de la teoría que subyace a las estructuras de datos de arreglos y diccionarios en Lua es enriquecedora, su valor sería limitado si no se entienden sus aplicaciones prácticas en situaciones reales o en contextos profesionales. Por consiguiente, nuestra meta es ofrecer una introducción sustentada en una teoría concisa que permita entender cómo utilizar arreglos y diccionarios en Lua de forma efectiva.

Hasta el momento, hemos presentado varios bloques de código para demostrar el uso práctico de estas estructuras. No obstante, aún nos resta explorar cómo se aplican en contextos más realistas y vinculados con las demandas de la industria. Al hacerlo, podremos discernir el valor intrínseco que estas estructuras de datos tienen en un entorno laboral más concreto.

#### **3.4. Usos prácticos de los arrays y diccionarios**

En esta sección, se explorará la versatilidad de las estructuras de datos, no solo en la informática sino también en industria, economía y ciencias. Mediante ejemplos y casos de estudio, se ilustrará su relevancia y aplicabilidad en diversos ámbitos. Contrario a la percepción común de que su utilidad se limita a las ciencias de la computación, se demostrará su influencia en áreas como la medicina y las finanzas. El objetivo es reforzar nuestro entendimiento sobre la importancia y la aplicabilidad de estas estructuras en situaciones concretas.

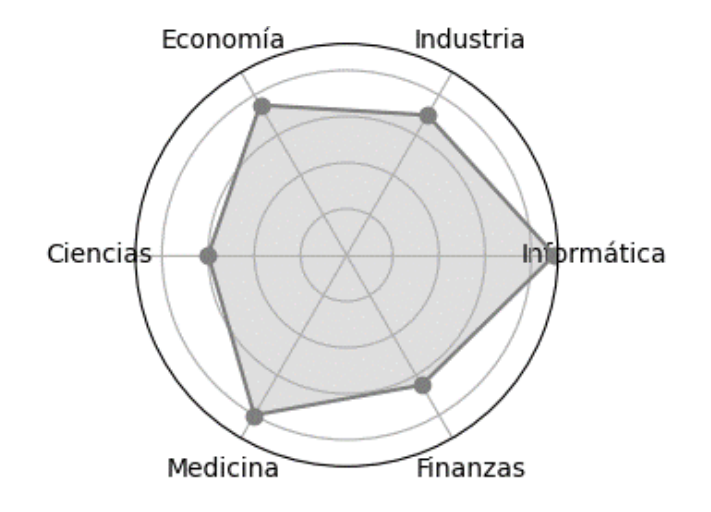

**Ilustración 27** - Aplicabilidad de las Estructuras de Datos. (Fuente: Propia)

Ciertamente, las estructuras de datos van más allá de la informática, siendo fundamentales en múltiples disciplinas que demandan una gestión eficiente de información. Por tanto, no se limitan solo a las ciencias de la computación.

Para apreciar plenamente su versatilidad, es esencial entender las operaciones que permiten realizar con ellas. Esta comprensión eleva su utilidad más allá del mero almacenamiento de datos, brindando un dinamismo necesario para aplicaciones en diversos campos.

La relevancia de conocer estas operaciones es innegable. Al igual que los números perderían valor sin la aritmética, las estructuras de datos quedarían reducidas en su utilidad si sólo sirvieran para almacenar información.

Estas estructuras, enriquecidas con operaciones desde inserción hasta ordenamiento, permiten su aplicación efectiva en variados escenarios, incluyendo contextos financieros o médicos donde la eficiencia en la manipulación de datos es crucial.

#### **3.4.1. Librería de manejo de tablas**

Antes de adentrarnos en el variado espectro de operaciones que las tablas en Lua permiten, resulta imperativo entender el motor subyacente que viabiliza tales funcionalidades: la librería nativa de Lua especializada en tablas. Esta librería, análoga a las bibliotecas en otros lenguajes de programación, otorga funcionalidades adicionales que no solo facilitan el proceso de codificación, sino que también habilitan la ejecución de tareas complejas mediante comandos concisos.

Las librerías nativas, comúnmente constituidas por módulos y extensiones, amplían de forma significativa el repertorio de capacidades de un lenguaje. Aunque existen muchas librerías creadas por la comunidad que añaden herramientas adicionales, lenguajes como Lua disponen de bibliotecas integradas que agilizan múltiples operaciones sin necesitar desarrollos externos.

Dominar la librería nativa de Lua para el manejo de tablas es crucial para una eficiente interacción con estas estructuras de datos. Este módulo, repleto de instrucciones y código

predefinido, permite una manipulación intuitiva de tablas. Al hacerlo, se despliega un abanico de posibilidades que enriquecen tanto la gestión de las tablas como el manejo de su contenido.

Aunque la envergadura de la librería es considerable y detallar cada una de sus funcionalidades sobrepasaría los límites de este contexto, es suficiente, en una fase inicial, comprender las operaciones fundamentales para la gestión de tablas. Las bases establecidas aquí proporcionan una comprensión sólida de funciones esenciales, que podrán ser aplicadas en diversos proyectos.

Para cualquier duda o ambigüedad en la ejecución de operaciones, siempre se encuentra disponible la documentación oficial de Lua, en la cual se explica detalladamente cada función y operación que esta librería nativa permite realizar en el manejo de tablas.

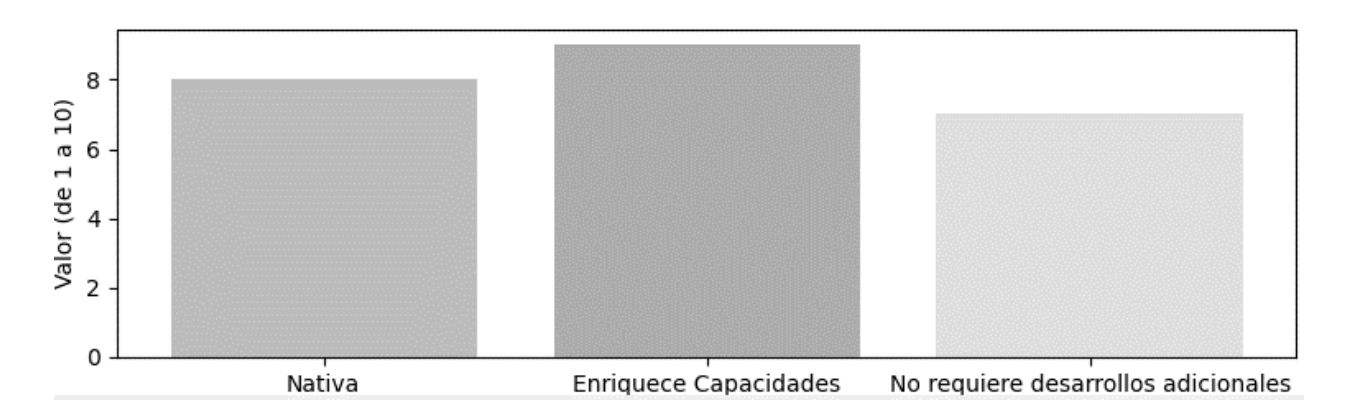

**Ilustración 28** - Importancia de la Librería de Tablas en Lua, Características Principales. (Fuente: Propia)

Hasta el momento, hemos resaltado la versatilidad de las tablas en Lua y su relevancia en la creación de otras estructuras. Así, es imperativo comprender a fondo esta librería para aprovechar al máximo las tablas.

La variedad de operaciones disponibles en Lua con tablas es amplia. Sin embargo, en este contexto, nos centraremos en las más cruciales para el desarrollo en Lua. Más allá de las funciones aplicables a estructuras como diccionarios y arrays, entender este abanico de herramientas es vital para estructuras adicionales como pilas, colas y grafos.

Para ejemplificar, mencionaremos funciones de la librería de tablas, como "insert", que introduce un elemento en una posición determinada de la tabla. Profundizaremos en este y otros aspectos en las próximas subsecciones.

Las tablas de Lua son el pilar sobre el cual construimos otras estructuras de datos. Existen otras funciones, como "insert" y "remove", que merecen atención. Puede parecer abrumador, pero es vital apreciar la utilidad de esta librería y sus componentes. Así, es tiempo de adentrarnos en operaciones esenciales con esta herramienta y explorar todas sus posibilidades.

## **3.4.2. Función table.insert()**

Iniciaremos con el análisis de la primera función utilizable en la biblioteca de gestión de tablas de Lua: específicamente, la función table.insert(). Dada su naturaleza autoexplicativa, entender esta función resulta relativamente sencillo. Como su nombre sugiere, la función tiene un propósito claro: añadir nuevos elementos a una tabla determinada.

Si bien esta función podría parecer sumamente elemental, su simplicidad no debe confundirse con una falta de versatilidad. Como hemos subrayado a lo largo de este libro, la flexibilidad que Lua ofrece a través de sus diferentes tipos de datos es notable, facilitando la ejecución de operaciones tanto sencillas como avanzadas, según lo requieran nuestras necesidades específicas. Aunque la función table.insert() pueda parecer básica en términos de complejidad, la realidad es que ofrece una amplia gama de usos, gracias a la flexibilidad de sus parámetros.

Todo esto es fascinante, pero su relevancia se magnifica cuando lo aplicamos en un contexto práctico. Por lo tanto, antes de introducir bloques de código que ejemplifiquen su uso, resulta crucial entender la estructura y la forma que esta función debería adoptar, además de los distintos parámetros que podríamos emplear al ejecutar operaciones con ella.

Para esclarecer lo que queremos comunicar, ofrecemos una representación gráfica que detalla la estructura general de esta función, así como los variados parámetros que puede aceptar para personalizar su comportamiento. Esto nos permitirá adaptar la función de manera más precisa a las necesidades que deseamos satisfacer dentro de la tabla en la que estamos operando. Esta representación gráfica será más clara en la siguiente imagen:

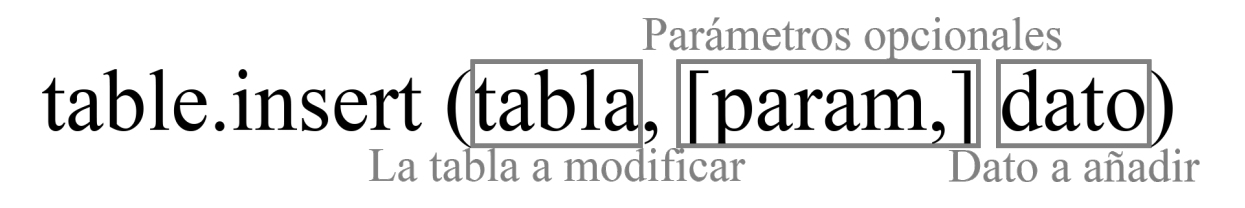

**Ilustración 29** – Estructura de uso de la función table.insert() de la librería de manejo de tablas en Lua.

Fuente: propia.

Con esta información, ahora podemos obtener un entendimiento más preciso de la estructura que debemos emplear al utilizar esta función para insertar nuevos elementos en una tabla en este lenguaje de programación. Como se puede apreciar, el procedimiento para emplear esta función es bastante intuitivo.

Aunque la sección relacionada con los parámetros opcionales pueda resultar algo enigmática para ciertos individuos, en futuras explicaciones profundizaremos sobre los distintos parámetros que se pueden utilizar para lograr resultados más efectivos al insertar elementos en nuestra tabla. Por el momento, nuestro objetivo es comprender de forma elemental cómo opera esta función para añadir elementos de la manera más directa.

Gradualmente, introduciremos ejemplos que demuestren cómo llevar a cabo estas operaciones de manera más intrincada, adaptable y personalizada. Así que, por ahora, nuestra atención debe centrarse en comprender el funcionamiento de los parámetros inicial y final, que corresponden respectivamente a la tabla en la que deseamos insertar el nuevo elemento y al elemento específico que buscamos añadir.

Es relevante destacar que el funcionamiento de esta función es bastante general. A diferencia de funciones análogas en otros lenguajes de programación que cumplen el objetivo de añadir un nuevo elemento a una tabla o estructura de datos, esta función no requiere que se especifique un índice. Esta característica subraya la flexibilidad inherente a las tablas en Lua.

Si se impusiera la condición de tener que especificar un índice para añadir un nuevo elemento, estaríamos limitando la utilidad de esta función a trabajar únicamente con tablas que emplean un sistema de indexación numérica, similar a los arreglos. Esto comprometería la flexibilidad de los datos con los que estamos trabajando. Sin embargo, dado que no se requiere indicar un índice, la función se encargará de ubicar el nuevo elemento al final de la tabla, manteniendo así la flexibilidad del conjunto de datos.

En otras palabras, como su nombre lo sugiere, la función se limitará a insertar un nuevo elemento al final de la tabla, tal como si tomáramos la tabla original y añadiéramos a su conclusión el dato específico que deseamos incorporar. Con esto claro, es tiempo de abordar ejemplos y fragmentos de código que ilustren de manera accesible los diversos conceptos que hemos estado discutiendo.

Por lo tanto, en la próxima sección y bloque de código, presentaremos un caso práctico en el cual podremos empezar a utilizar esta función para añadir nuevos elementos a una tabla en Lua, tal como se detalla en el fragmento de código subsiguiente:

```
1 | local tablaDePrueba = \{1, 2, 3, 4\}2 | table.insert(tablaDePrueba, 5)
```
Ahora, lo que este proceso logra es incorporar un entero adicional al final de la tabla. En otras palabras, pasaremos de tener una tabla con los valores numéricos del 1 al 4, a una que contiene los valores del 1 al 5. Esto ocurre debido a que el valor que indicamos dentro de la función se incorpora a la tabla de manera directa y sin complicaciones.

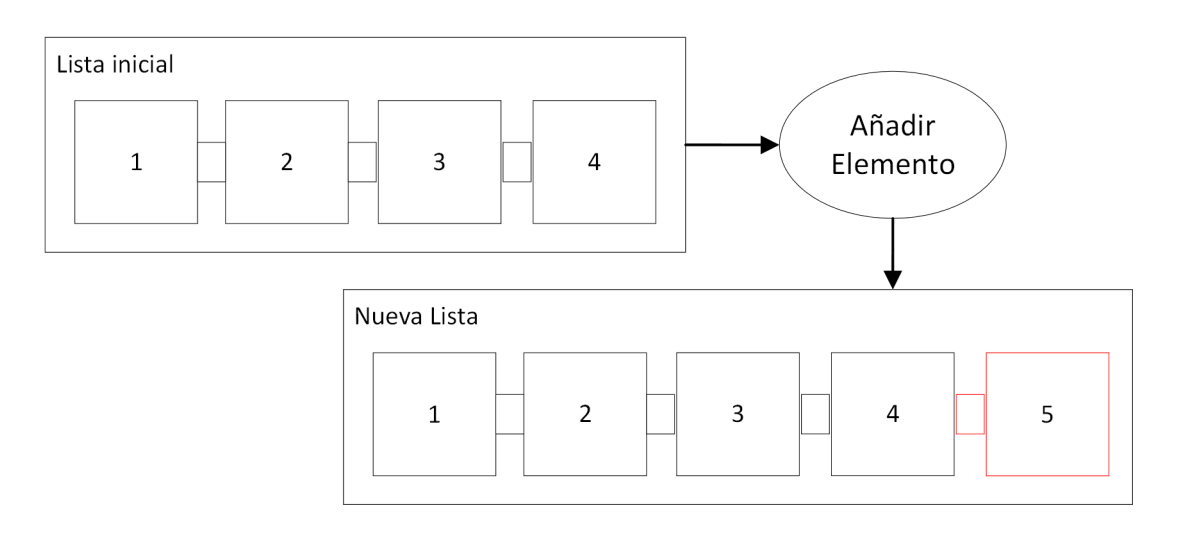

**Ilustración 30** – Añadir Nuevo Elemento en una Lista. (Fuente: Propia)

Entonces, la cuestión es: ¿Cómo podemos asegurarnos de que esto es efectivamente lo que ha ocurrido en nuestro programa? Para corroborarlo, simplemente podemos visualizar en pantalla los elementos que componen la tabla; así podremos confirmar los valores almacenados en ella. Esto es factible mediante el fragmento de código subsiguiente, siempre que se tenga en cuenta que los bloques de código previos también deben ejecutarse en el mismo ambiente para evitar cualquier tipo de incongruencia.

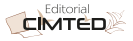

La eficacia de la función se pone de manifiesto en el siguiente fragmento de código, que muestra que, efectivamente, la función ha cumplido su propósito de manera adecuada:

```
1 | for dato in ipairs(tablaDePrueba) do
2 io.write(tostring(dato) \ldots " ")
3 end
```
Por el momento, no es imprescindible comprender en detalle el funcionamiento subyacente del código. Sin embargo, en términos generales, este fragmento de código opera mediante un ciclo iterativo que muestra cada uno de los elementos de la tabla previamente creada, separándolos con un espacio. De este modo, al ejecutar ambos bloques de código de forma conjunta, observaremos la siguiente salida en la terminal de nuestro programa:

1 2 3 4 5

Con lo expuesto, verificamos que la función ha cumplido efectivamente su tarea. De hecho, ha insertado con éxito el dato específico en la tabla que habíamos creado anteriormente. Por lo tanto, podemos concluir que hemos cubierto satisfactoriamente la introducción al empleo de esta función específica.

Ahora bien, para algunos podría ser enigmático entender el uso de los parámetros opcionales. Sin embargo, pese a las apariencias, la mecánica detrás de estos parámetros adicionales es más intuitiva de lo que pudiera parecer. Por ejemplo, cuando mencionamos la función que incorpora estos parámetros opcionales, nos referimos al lugar exacto dentro de la tabla donde deseamos insertar un elemento.

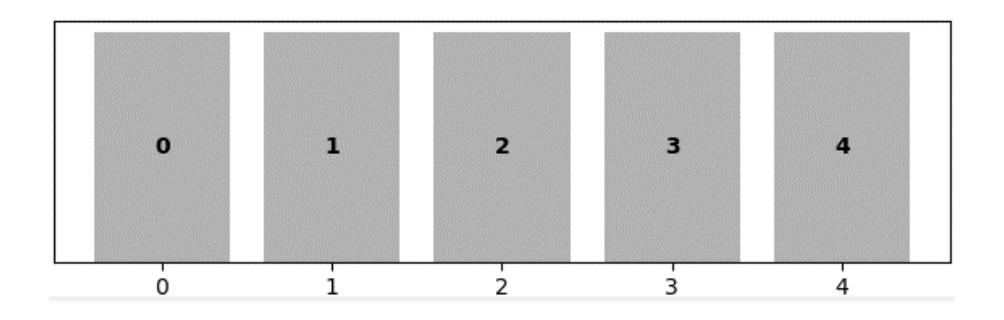

**Ilustración 31** – Ejemplo Visual de un Arreglo Unidimensional. (Fuente: Propia)

Aunque pudiera parecer que este valor es meramente un número concreto, lo cierto es que tenemos la posibilidad de hacer más versátil el funcionamiento de las funciones que aceptan este tipo de parámetros, que determinan la posición específica en la que queremos añadir un elemento particular.

Por ejemplo, al abordar la tarea de añadir un elemento en una tabla bidimensional. Aunque la idea de tablas de dos dimensiones pueda parecer algo compleja para algunos, en realidad, es bastante sencilla de entender. Fundamentalmente, una tabla bidimensional opera bajo los mismos principios de acceso que un arreglo unidimensional; la única diferencia radica en que, en lugar de usar un único valor de índice para acceder a un elemento, se emplean dos valores de índice correspondientes a las distintas posiciones dentro de la estructura bidimensional.

Este concepto se clarifica con el siguiente fragmento de código:

```
1 | local tablaDosDimensiones = \{\{1, 2, 3\}, \{4, 5, 6\}, \{7, 8, 9\}\}\2 | local posicion = \{2, 3\}
```
En este caso, lo que estamos haciendo es especificar el arreglo bidimensional en el cual deseamos insertar un nuevo elemento, seguido de la localización exacta donde queremos ubicar dicho elemento.

Aunque pueda parecer enrevesado por ahora, exploraremos con mayor profundidad los detalles técnicos de lo que está ocurriendo en etapas posteriores.

Una vez establecido el objetivo mediante este fragmento de código, llega el momento de proceder con la inserción de valores en la tabla. Este paso se puede llevar a cabo con el siguiente segmento de código:

```
1 table.insert(tablaDosDimensiones[posicion[1]], posicion[2], 10)
```
Mediante este enfoque, somos capaces de insertar el valor deseado de forma bastante directa utilizando la función table.insert() en Lua. Sin embargo, se plantea una interrogante adicional: ¿Cómo podemos corroborar que el resultado es acorde a lo que hemos definido? La confirmación y verificación se pueden llevar a cabo con el siguiente fragmento de código, que tiene como único propósito exhibir el resultado obtenido:

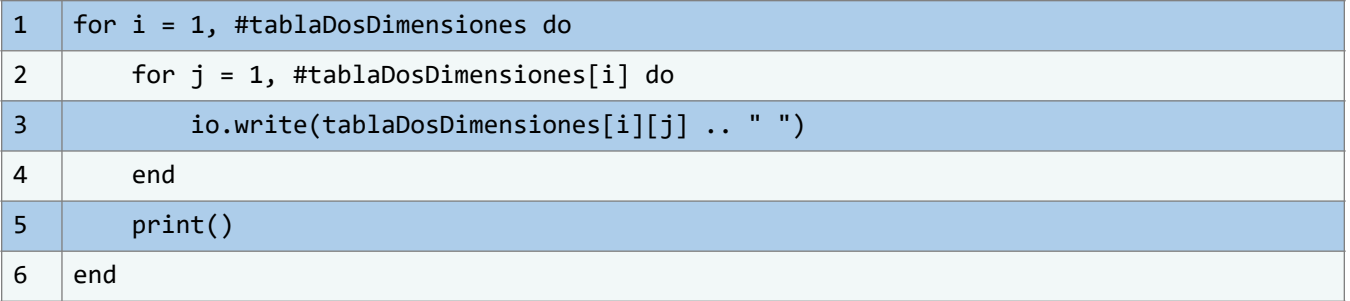

Al concatenar y ejecutar estos fragmentos de código, generaremos una salida concreta. Dicha salida desplegará el estado de la tabla tras la inclusión del elemento numérico que especificamos anteriormente. Este resultado será visible en la consiguiente salida que se mostrará en la pantalla del terminal de nuestro programa:

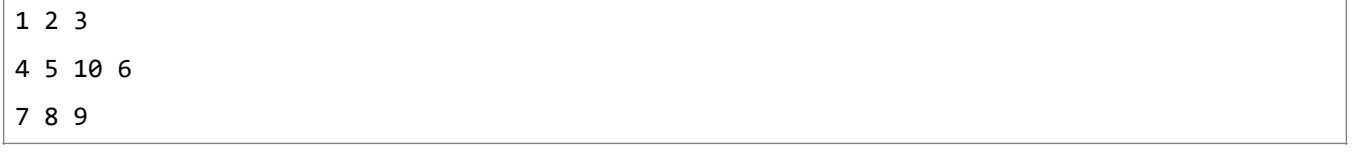

Como podemos ver, la función ha operado efectivamente de acuerdo con nuestras instrucciones. Esto nos brinda un entendimiento más nítido de cómo podemos utilizar la función table.insert() en Lua para agregar elementos en tablas bidimensionales. Adicionalmente, esto también nos clarifica el empleo del segundo parámetro opcional, que básicamente se encarga de ser el valor numérico que señala la ubicación donde se insertará el dato en la tabla de interés.

#### **3.4.3. Caso ejemplar: Sistema escolar de notas**

Se llega al punto en que las estructuras de datos se abordan desde una perspectiva práctica y aplicada, permitiendo un entendimiento profundo de sus capacidades en desarrollo de software y resolución de problemas. Lejos de ser intimidante, se revelará cómo estas estructuras se materializan efectivamente en programas, haciendo del tópico una exploración enriquecedora.

La interrogante pertinente es cómo y dónde aplicar estas estructuras de manera efectiva. Aunque la discusión ha sido en gran parte teórica, el desafío reside en llevar ese conocimiento a escenarios prácticos y funcionales. En esta sección, se introduce un caso práctico para abordar una problemática específica. Aunque los ejemplos iniciales no reflejen la total complejidad de estas estructuras, es crucial entender el núcleo del problema y reconocer que la metodología para resolverlo es accesible.

En este escenario, se asume una posición de desarrolladores versados, lo que permite aplicar habilidades y conocimientos de manera eficaz. Supongamos que se ha contratado a la audiencia por una entidad educativa para gestionar eficientemente las calificaciones de los estudiantes.

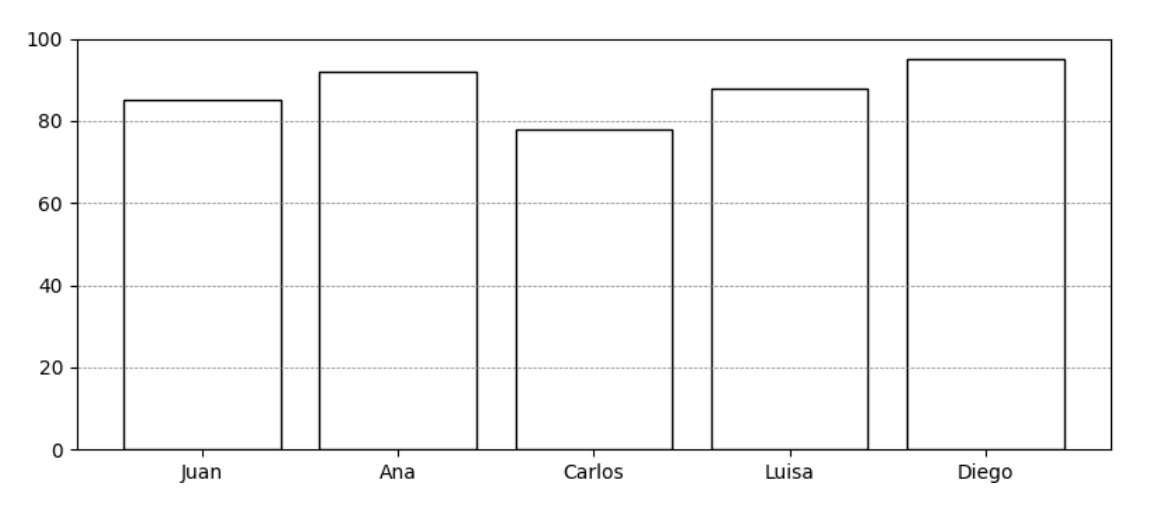

**Ilustración 32** – Ejemplo Visual Hipotético de las Calificaciones de los Estudiantes. (Fuente: Propia)

Hay múltiples factores a tener en cuenta en este proyecto y diversos retos que abordar. Sin embargo, para empezar, nos enfocaremos exclusivamente en las funcionalidades que se alinean con nuestro nivel actual de conocimiento. En otras palabras, centraremos nuestros esfuerzos inicialmente en una característica específica del programa y procederemos a su desarrollo. A medida que incrementemos el nivel de complejidad en los temas que abordemos, también lo haremos con los ejemplos, los cuales se tornarán cada vez más abarcadores.

En esta etapa inicial, visualizamos que la función clave a implementar en el programa será un diccionario que asocie el nombre de cada estudiante con su correspondiente calificación.

A continuación, podremos abordar la implementación de esta funcionalidad en el siguiente fragmento de código:

1 |  $\vert$  local registroNotas = {{"carlos", 2}, {"camila", 4}, {"luis", 5}}

Actualmente, estamos empleando un arreglo simple que aloja diferentes tipos de datos: una cadena de texto para el nombre del estudiante y un valor numérico para su calificación. Aunque este arreglo no se ajusta al formato de clave-valor que proporciona un diccionario, no es motivo de preocupación en esta etapa inicial. Sin embargo, es importante destacar que en futuras lecciones abordaremos ejemplos que hagan uso de diccionarios, estructuras que permiten una asignación más explícita de clave-valor.

Una vez establecidas las calificaciones iniciales en nuestro sistema, el siguiente paso es ampliar nuestro conjunto de datos y empezar a implementar la funcionalidad que deseamos. Concretamente, queremos crear una función que permita añadir nuevas calificaciones al registro. Esta función deberá recibir tanto el nombre del estudiante como su respectiva calificación.

Además, es crucial ser conscientes de ciertos aspectos de formato en el código que estamos utilizando. Por ejemplo, notaremos que las cadenas de texto que contienen los nombres de los estudiantes están escritas en minúsculas. Aunque pueda parecer un detalle menor, es importante que la función que desarrollemos también mantenga este estándar.

Además del nombre del estudiante, la función también deberá recibir el valor de la nota y verificar que esté dentro del rango establecido, donde la calificación más baja es un cero y la más alta es un cinco. Ninguno de estos valores debe ser un número flotante, sino un valor entero. Con esto en mente, podemos implementar esto en el siguiente bloque de código:

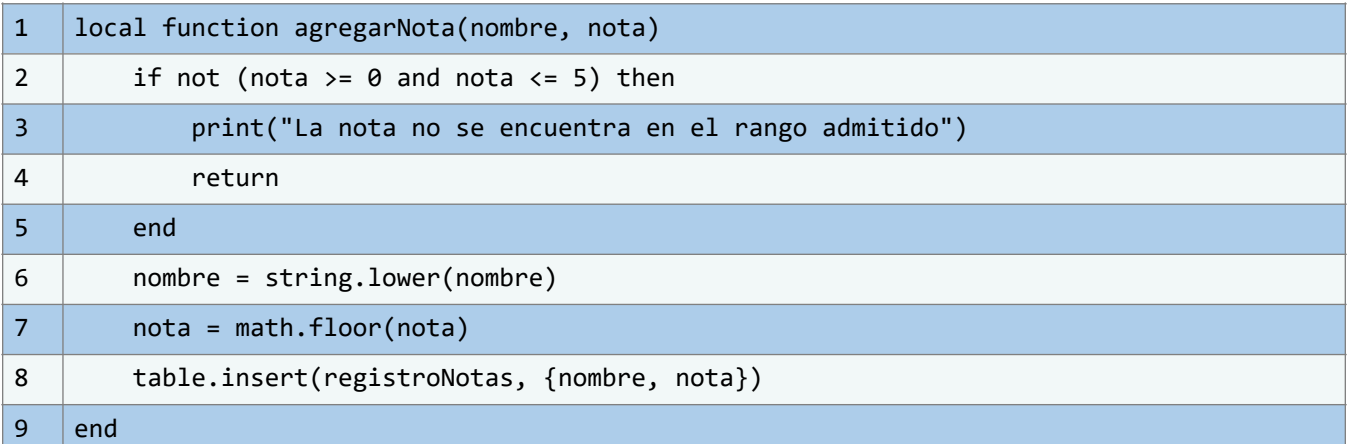

En este momento, estamos desarrollando una función diseñada para ejecutar las tareas que hemos descrito anteriormente. Esta función acepta dos parámetros: el nombre del estudiante y la calificación asignada. Durante su ejecución, la función convierte el nombre del estudiante a minúsculas usando string.lower(). Paralelamente, asegura que la calificación ingresada sea un número entero redondeado hacia abajo mediante la función math.floor(). Por ejemplo, si la calificación ingresada es 4.5, se redondeará a 4.

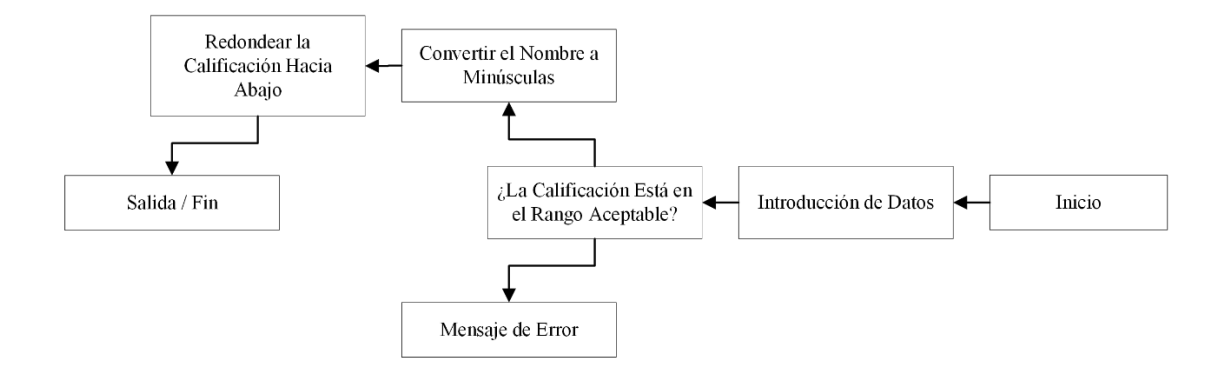

**Ilustración 33** - Diagrama de Flujo de la Función Hipotética Alternativa. (Fuente:Propia)

Al comienzo de la función, hay una estructura condicional que verifica si la calificación se encuentra dentro de un rango aceptable. Si el número ingresado no cumple con este criterio, la función mostrará un mensaje de error en pantalla y terminará su ejecución, sin llevar a cabo ninguna otra acción. De este modo, aseguramos que el programa se ejecute únicamente con calificaciones dentro del rango permitido.

Tras implementar la función, sería contraproducente no probar su efectividad. Por lo tanto, podemos realizar pruebas para asegurarnos de que esté funcionando según lo esperado. A modo de ilustración, podemos hacer uso del siguiente bloque de código que expondremos a continuación:

```
1 agregarNota("camilo", 4)
```
Por lo tanto, cada vez que necesitemos incorporar una nueva calificación al registro, basta con utilizar la función, tal como lo demostramos en el bloque de código precedente. En este escenario, estamos añadiendo al registro que Camilo ha obtenido una calificación de 4. Esta calificación se encuentra efectivamente dentro del rango que hemos establecido para gestionar las notas. Así, podemos afirmar que hemos implementado con éxito gran parte de las funcionalidades previstas en nuestro programa.

En este punto, ya con una parte sustancial del trabajo concluido, podemos proceder a visualizar la correspondencia entre los distintos elementos de la tabla. Para lograrlo, podemos emplear el mismo código que utilizamos anteriormente en el ejemplo de inserción de elementos en un arreglo bidimensional. Para mayor eficiencia, en lugar de insertar este código directamente en el flujo principal de nuestra aplicación, encapsularemos dicha lógica dentro de una función. De esta manera, cada vez que necesitemos invocar esta funcionalidad, simplemente tendremos que llamar a la función en lugar de reescribir el código desde cero.

|             | Examen 1 | Examen 2 | Tarea |
|-------------|----------|----------|-------|
| Estudiante1 |          |          |       |
| Estudiante2 |          |          |       |
| Camilo      |          |          |       |
| Estudiante4 |          |          |       |
| Estudiante5 |          |          |       |

**Ilustración 34** – Tabla de Notas Hipotéticas de los Estudiantes. (Fuente: Propia)

A continuación, presentamos la función que hemos creado para este propósito. Recordemos que la principal tarea de este bloque de código es simplemente desplegar los elementos contenidos en un arreglo bidimensional, que es la estructura de datos que estamos utilizando para abordar este caso particular.

Veamos qué implicaciones tiene esto en el siguiente bloque de código:

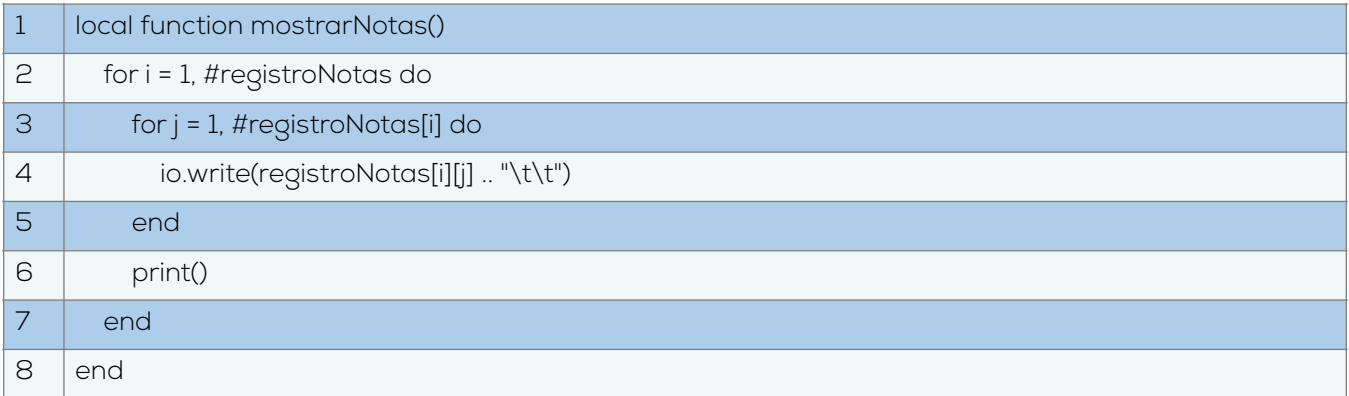

Por consiguiente, de manera análoga a la función previa que se encargaba de añadir una nueva calificación al registro, esta función tiene como objetivo exhibir todas las notas almacenadas en dicho registro. De este modo, cada vez que sea necesario consultar el registro de calificaciones existentes, solo tendremos que invocar a esta función y ella se encargará de desplegar todos los elementos que integran dicho registro.

Para ser más precisos, cada elemento del registro está compuesto exclusivamente por el nombre del estudiante y la calificación obtenida en ese instante. Para ejemplificar de forma más clara a qué nos referimos, podemos llamar a esta función de manera bastante sencilla mediante el siguiente bloque de código:

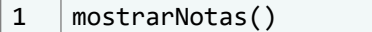

Por ende, nos aseguramos de que la salida en nuestra pantalla refleje las calificaciones de cada estudiante. Podemos analizar lo que corresponde en este caso y lo que vamos a discutir a continuación. Al ejecutar este último bloque de código, obtenemos la siguiente salida en la pantalla de la terminal de nuestro programa:

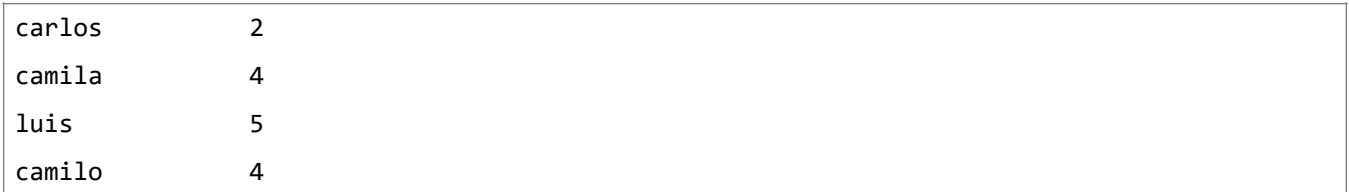

De este modo, podemos verificar que la salida se alinea con nuestras expectativas. Como se observa en el primer caso, se nos muestra en pantalla los nombres de los estudiantes junto a sus respectivas calificaciones, las cuales habíamos añadido anteriormente al registro sin modificar los valores que allí se encuentran. Adicionalmente, al final de la salida vemos reflejada la calificación de Camilo, que se ajusta exactamente a la nota que habíamos previsto. Esto corrobora que la función ha desempeñado adecuadamente su función, permitiéndonos concluir que disponemos de un mecanismo eficaz para actualizar el registro de calificaciones, añadiendo nuevas notas según sea necesario.

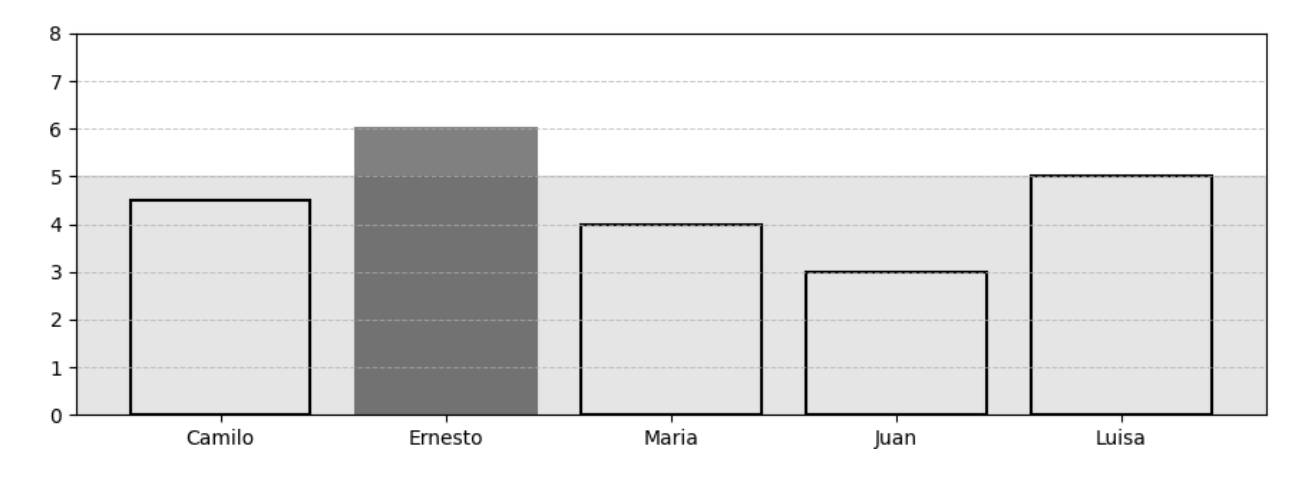

**Ilustración 35** – Ejemplo Gráfico en el Caso Hipotético de Que se Ingrese una Nota Superior al Límite de 5. (Fuente: Propia)

Con este entendimiento, estamos en condiciones de realizar experimentos adicionales con la función previamente implementada. Por ejemplo, podríamos ejecutar pruebas en situaciones donde las calificaciones especificadas al invocar la función no se ajustan al rango previamente definido. Observemos qué ocurre cuando introducimos en nuestro programa una nota con un valor numérico de, digamos, 8, siendo que el rango permitido es de 0 a 5. Para ilustrar con mayor claridad este escenario, intentemos añadir de forma irregular al registro una calificación de 6 para Ernesto.

Veamos cómo se comporta nuestro programa ante esta situación con el siguiente bloque de código:

```
1 | agregarNota("Ernesto", 6)
```
Por lo tanto, al ejecutar este bloque de código, podemos observar cómo nuestro programa nos alerta que el rango que hemos especificado no es el correcto. En efecto, el valor numérico 6 no se encuentra dentro del rango establecido, que es mayor a 0 y menor a 5. Así, obtenemos la siguiente salida en la pantalla de la terminal de nuestro programa:

La nota no se encuentra en el rango admitido

Por lo tanto, podemos observar que el funcionamiento de nuestra función es el adecuado. Dado que realmente no podemos asignarle una calificación numérica de 6 a Ernesto, entonces, modifiquemos ligeramente este comando y comencemos a mostrar nuevamente las notas en pantalla. Veremos que el resultado es bastante curioso en este caso, como podemos apreciar a continuación con el siguiente bloque de código:

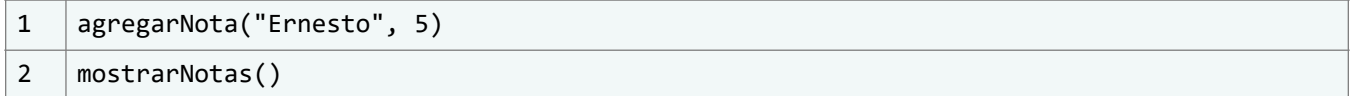

Así estamos especificando en nuestro programa que deseamos asignar a Ernesto una calificación numérica de 5, que efectivamente corresponde a una nota dentro del rango permitido. Además, le estamos pidiendo al programa que nos muestre en pantalla las calificaciones registradas hasta el momento. De esta manera, al ejecutar este bloque de código junto con los anteriores, obtendremos la siguiente salida en la terminal de nuestro programa:

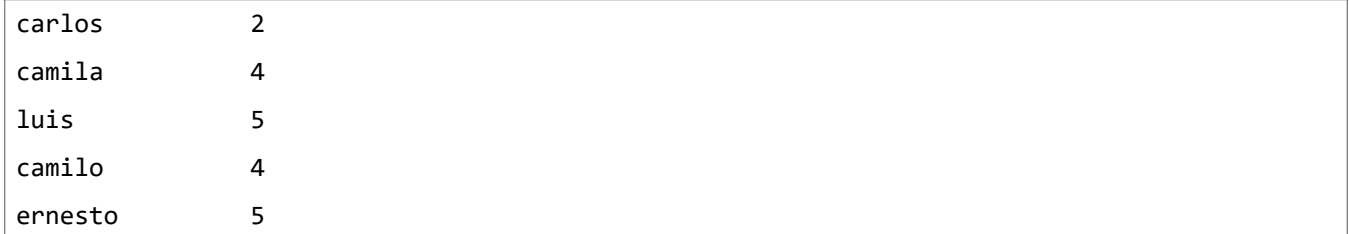

Así, observamos que, aunque el nombre "Ernesto" se introdujo inicialmente con la primera letra en mayúscula, el programa convirtió automáticamente todo a minúsculas. Esta normalización asegura la coherencia del formato con el resto del registro, confirmando que esta porción del código opera conforme a nuestras expectativas.

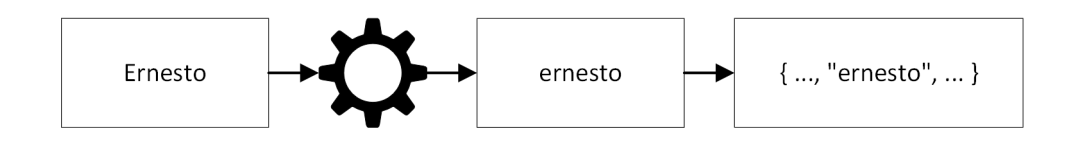

**Ilustración 36** – Representación Visual de la Función. (Fuente: Propia)

De este modo, se valida el funcionamiento adecuado de la función en cuestión. Con ello, concluimos esta sección en la que examinamos la utilidad de los diccionarios en contextos científicos reales. Aunque el ejemplo abordado pueda parecer elemental, sirve efectivamente como un primer paso significativo para entender de manera progresiva la trascendencia que las estructuras de datos pueden adquirir en disciplinas que van más allá de la informática. En otras palabras, empezamos a apreciar su potencial impacto y relevancia.

Con esto, cerramos la sección en la que nos centramos en las aplicaciones prácticas y específicas de los arreglos en nuestros códigos. Sin embargo, el camino por recorrer sigue siendo amplio, en especial cuando consideramos las numerosas oportunidades y potencialidades que nos ofrecen las estructuras de datos que hemos abordado hasta este

punto. En este contexto, nos referimos particularmente a los diccionarios, una estructura de datos también examinada.

Hasta el momento, hemos cubierto los fundamentos básicos de cómo utilizar estos diccionarios a través de ejemplos introductorios. Sin embargo, aún debemos adentrarnos en la creación de ejemplos más detallados y aplicados que ilustren el uso real y práctico de los diccionarios en escenarios concretos.

Comprender cómo se aplica esta estructura de datos en situaciones reales y en la resolución de problemas concretos nos permitirá apreciar aún más su importancia. Asimismo, podremos visualizar las diversas posibilidades que ofrece esta estructura de datos, que puede resultar bastante peculiar tanto en su estudio como en su programación.

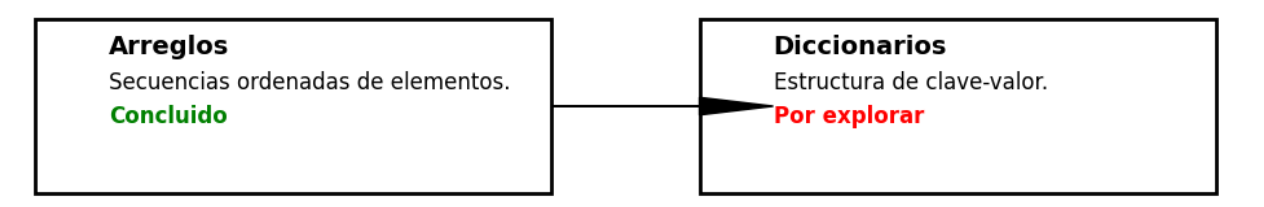

**Ilustración 37** – Representación Visual de los Arreglos en Temas y Próximos Diccionarios a Considerar. (Fuente: Propia)

Por lo tanto, tras concluir el caso de estudio de los arreglos, es el momento de explorar las aplicaciones de los diccionarios. De esta manera, entenderemos en profundidad las capacidades que esta estructura de datos puede ofrecer y cómo aprovecharlas al máximo en el desarrollo de nuestros programas.

Con el tiempo, conseguiremos resultados fascinantes y nos sentiremos más cómodos desarrollando aplicaciones y resolviendo diversos problemas utilizando estas estructuras. Puede parecer un tema complejo por ahora, pero a medida que avancemos, veremos cuán vitales son las capacidades de estas estructuras de datos y las aplicaciones que pueden ofrecer.

Es importante entender que estas estructuras de datos nos proporcionan la habilidad para resolver una amplia gama de problemas, y a su vez, manejar eficientemente diversas situaciones. Además, nos permiten gestionar de manera óptima los datos y la información contenida en estas estructuras.

Con esta visión más clara, podemos empezar a explorar de manera directa y práctica cómo aplicar los diccionarios en nuestros programas. Así, comprenderemos mejor sus capacidades y características conforme avancemos en el tiempo y a medida que desarrollamos los diferentes ejemplos que veremos en esta sección y en el transcurso de este libro.

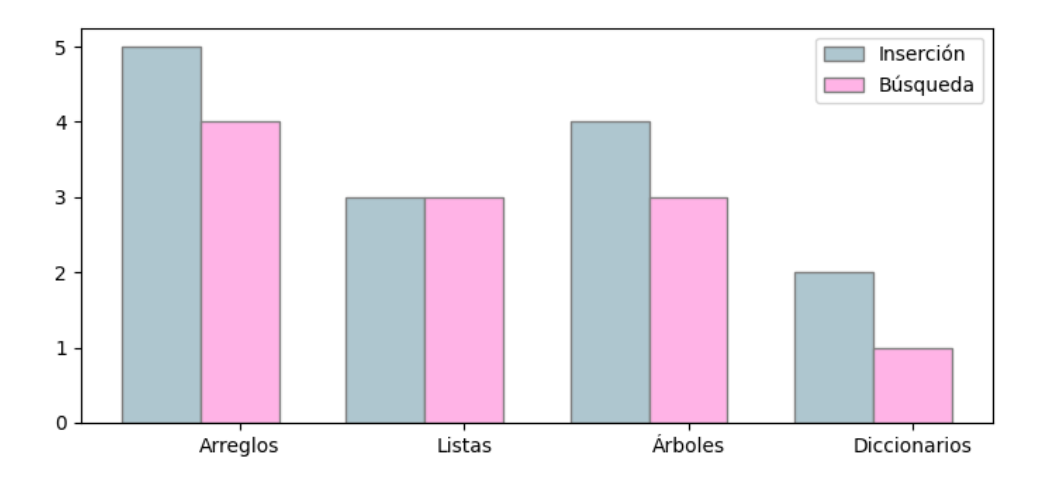

**Ilustración 38** – Comparación de Eficiencia en Inserción y Búsqueda. (Fuente: Propia)

Con esto en mente, en la siguiente sección daremos un paso más adelante y nos sumergiremos en los principales temas para poder entender un poco más el uso de los diccionarios dentro de las aplicaciones reales y entender cómo podemos hacer uso de esta estructura de datos para poder abordar diferentes tipos de problemas con el paso del tiempo. Entenderemos así las capacidades que nos puede llegar a ofrecer esta estructura de datos puntualmente.

Por ahora, veremos diferentes ejemplos de casos de uso de esta estructura de datos en particular, observando desde un ejemplo más práctico cómo podemos usar esta estructura de datos en el almacenamiento de una empresa. Haremos que el conocimiento que estamos adquiriendo en esta sección sea a la vez aplicable con el tiempo a diferentes casos de uso, y de manera que entendamos un poco más la aplicación que las estructuras de datos pueden llegar a tener potencialmente dentro de las operaciones de una empresa o en el mundo laboral real.

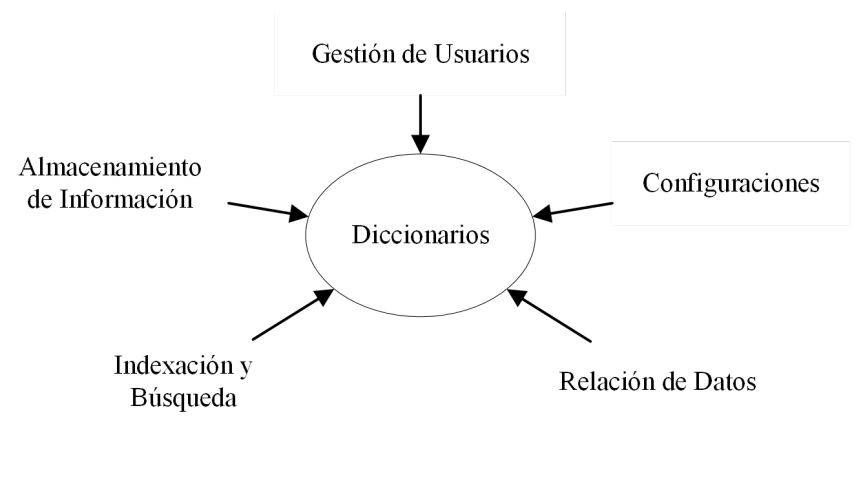

**Ilustración 39** – Varias Aplicaciones de los Diccionarios. (Fuente: Propia)

Ahora, lo que veremos corresponde, en efecto, a solo casos hipotéticos; sin embargo, la aplicación real de las estructuras de datos dentro de las empresas es bastante similar a los ejemplos que veremos a lo largo de las siguientes secciones. Esto servirá para darnos una idea más clara de las diferentes aplicaciones reales que pueden llegar a tener las estructuras de datos.

#### **3.4.4. Caso de estudio: Manejo de inventario en una empresa**

Avanzando en nuestro estudio de estructuras de datos en Lua, pasamos de los arreglos a los diccionarios, esenciales en aplicaciones industriales. En este contexto, abordaremos el desafío empresarial de optimizar la gestión del inventario. Como desarrolladores, nuestro objetivo será crear una solución tecnológica que simplifique la administración de un variado catálogo de productos, cada uno con su propio código de identificación. De este modo, se ofrecerá a la empresa una herramienta eficiente para acceder y gestionar su inventario de manera óptima.

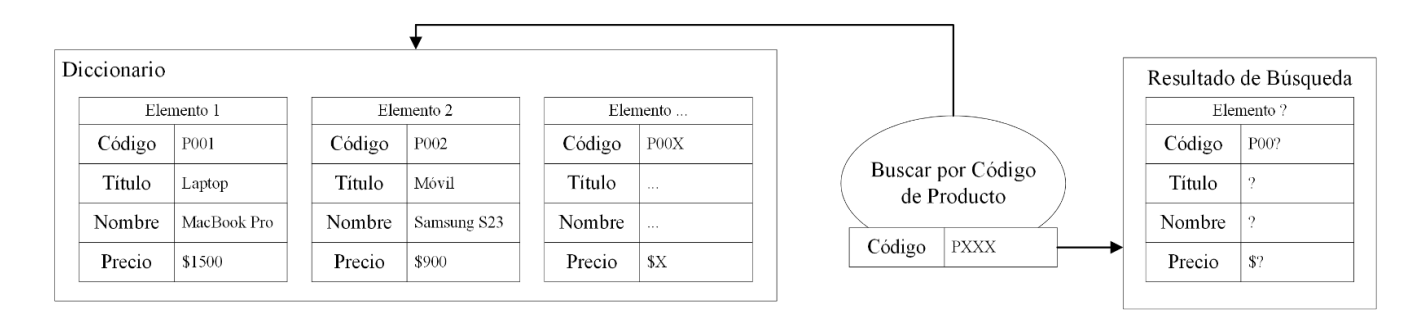

Ilustración 40 – Ejemplo Gráfico de Aplicación de Diccionarios. (Fuente: Propia)

Trabajaremos con varios proyectos que requieren este tipo de gestión de productos. Por ejemplo, si buscamos encontrar el primer elemento de la lista, solo tendremos que ingresar el código del producto y obtener los resultados pertinentes, como el título, nombre, precio y otras características del producto.

Así, podemos proporcionar un programa sencillo que permita a la empresa administrar correctamente los distintos productos que ofrece en su tienda, asegurando que cada uno esté identificado adecuadamente dentro del sistema. Puede parecer algo confuso en un inicio, pero al trabajar directamente en este ejemplo, surgirán y se resolverán diversas dudas acerca de cómo llevar a cabo este programa en particular, facilitando un proceso de desarrollo ameno y efectivo. Empezaremos a desarrollar este programa mencionado utilizando el siguiente bloque de código:

```
1 | local inventario = \{2 ["001"] = {nonbre = "lapiz", cantidad = 50, precio = 900},3 ["002"] = {nombre = "carpeta", cantidad = 20, precio = 3500}
4 \mid \}
```
Iniciemos considerando un escenario previo al manejo digital del inventario. La tabla de ejemplo sirve como un modelo esencial para entender las prácticas en operaciones de inventario. La numeración ascendente de tres dígitos permite hasta 1000 combinaciones únicas, ofreciendo la capacidad de gestionar 1000 elementos en el inventario.

Cada entrada numérica incluye el nombre del producto, la cantidad en stock y el precio de venta. Estos elementos son cruciales para una eficaz gestión de inventario.

Finalmente, el objetivo del sistema en desarrollo es optimizar la gestión del inventario para la empresa contratante. Para ello, optamos por utilizar diccionarios en Lua, que funcionan como una representación digital precisa del inventario, compuesta por parejas clave-valor.

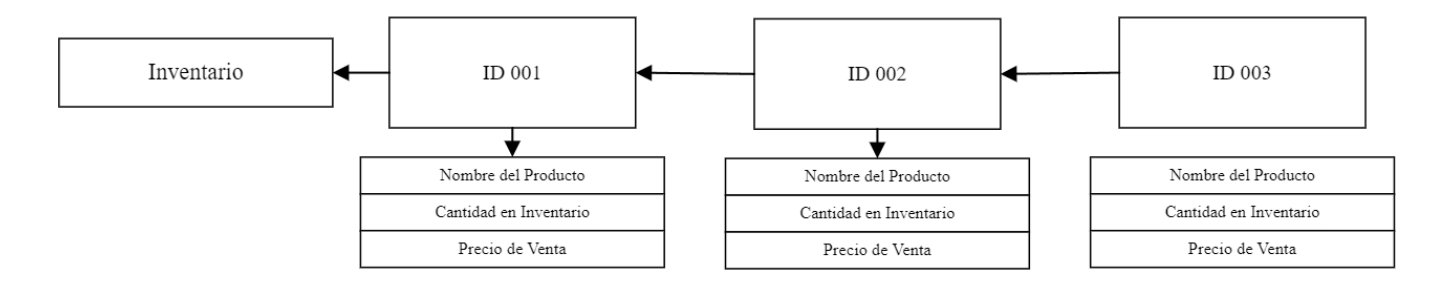

**Ilustración 41** - Estructura Jerárquica del Sistema de Inventario. (Fuente: Propia)

En este caso, la clave correspondería al ID del producto y el valor sería la tabla que contiene las diferentes características de los productos. A su vez, esta tabla también es un diccionario.

Por ejemplo, si necesitáramos investigar un dato en particular, como la cantidad de elementos disponibles del primer producto, podríamos simplemente realizar algo similar al siguiente bloque de código:

```
1 print(inventario["001"].cantidad)
```
Esto es bastante sencillo de entender. Como podemos ver, lo único que le estamos solicitando al programa es que queremos mostrar en pantalla la parte del inventario que corresponde al primer producto principal, que recibe el código de cadena de texto "001".

Luego, vemos que le pedimos al mismo programa que queremos obtener la cantidad. Así que, podemos ver que acceder a los diferentes datos de este ejemplo realmente no es del todo complicado. Entonces, al momento de ejecutar este bloque de código, obtenemos la siguiente salida en la pantalla de la terminal de nuestro programa:

50

Efectivamente, esta información concuerda con la que hemos registrado previamente en el inventario de nuestra empresa. Esto nos permite comprender de manera precisa cómo acceder a los diversos datos que componen este inventario de productos. Como hemos observado en los distintos ejemplos presentados en este libro, aunque han sido limitados, hemos comprendido la importancia de ejecutar diversas operaciones dentro de las estructuras de datos, aspecto que las hace esenciales e indispensables.

Después de todo, carece de sentido diseñar distintos tipos de estructuras de datos que permitan administrar y manejar eficientemente la memoria de un programa o problema específico, si no disponemos de un método para manipular los datos contenidos en dichas estructuras.

Por ende, es momento de desarrollar algunas funciones que nos habiliten a realizar operaciones que pueden ser fundamentales en el proceso de administración de productos de inventario, tal como intentamos hacer en nuestro programa.

En este caso específico, procuraremos implementar una función que actualice el valor de la cantidad de datos de un producto determinado. Podemos visualizar a qué nos referimos con el siguiente bloque de código, el cual ilustra claramente lo que intentamos lograr:

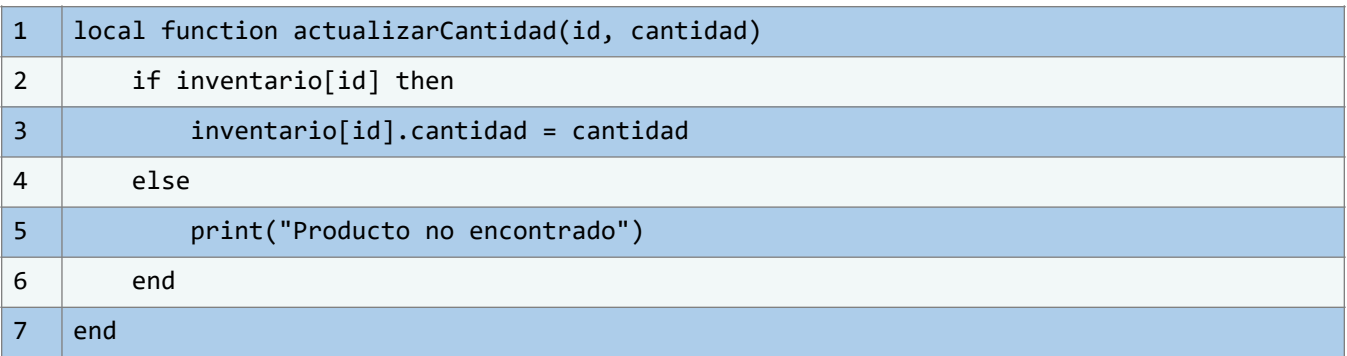

Con este bloque de código, nos encargamos de crear una función que cumpla la característica que necesitamos, es decir, la característica de tener que actualizar la cantidad de elementos. Supongamos por un momento el caso hipotético de que necesitamos añadir a nuestro inventario la actualización de una nueva cantidad de elementos, es decir, supongamos que tengamos una nueva recarga de inventario. Entonces, probablemente, la cantidad de lápices que tengamos, por ejemplo, ya no serán inicialmente 50, sino que esta vez será un valor más grande. Con esto en mente, podemos actualizar las cantidades de una forma bastante sencilla con esta función, en el caso de que así lo requiramos.

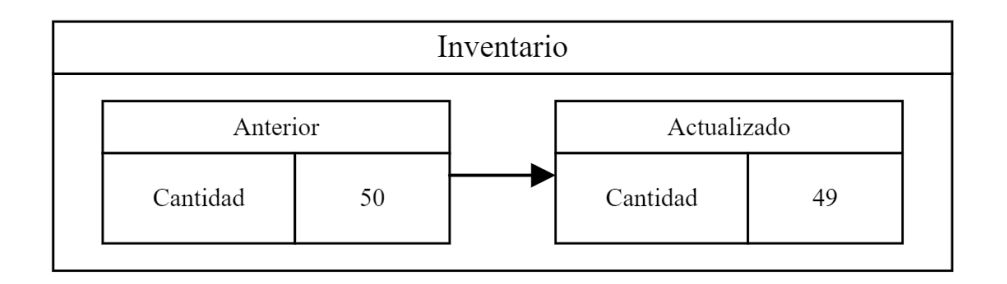

**Ilustración 42** – Representación Visual de Actualización del Inventario de Lápices. (Fuente: Propia)

Podemos ver un breve ejemplo con el siguiente bloque de código, donde le estamos indicando a nuestro programa que ya no tenemos 50 lápices, sino que esta vez tenemos 49. Podemos realizar esto con el siguiente bloque de código, el cual también se encargará al mismo tiempo de mostrar en pantalla la nueva cantidad de lápices que tenemos registrados dentro de nuestro inventario, tal y como podemos ver a continuación:

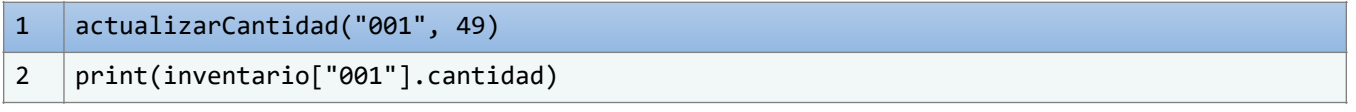

Naturalmente, al ejecutar este bloque de código, generamos la siguiente salida en la pantalla de la terminal de nuestro programa:

49

Por lo tanto, podemos confirmar que la función ha efectuado correctamente la tarea que queríamos, actualizando la cantidad de lápices de manera adecuada. Ahora solo tenemos la capacidad de realizar una sola operación dentro del inventario de nuestro producto, que es básicamente la actualización de la cantidad de elementos que tenemos en un producto. Sin embargo, no tiene mucho sentido que una tienda solo tenga un total de 2 productos, por lo que sería bastante útil e importante para la empresa indicar que quiere crear un nuevo producto.

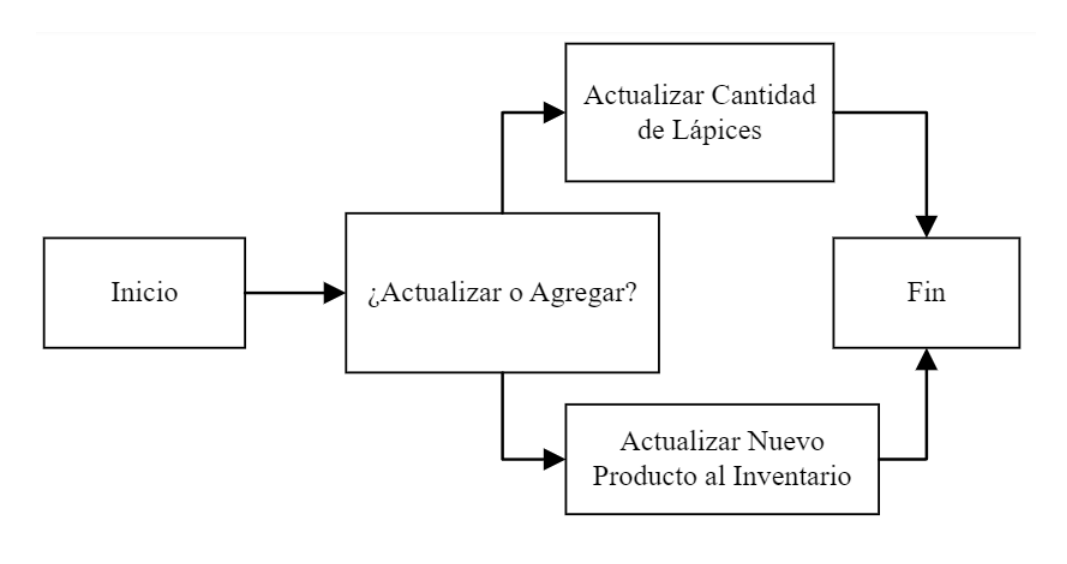

**Ilustración 43** - Diagrama de Flujo para Actualización y Agregado de Productos. (Fuente: Propia)

Con esto en mente, podríamos desarrollar una función que se encargue de eso, que simplemente cree un nuevo producto dentro del inventario de la empresa, permitiéndonos trabajar y realizar otras operaciones con este producto en específico. Realizar esto es un proceso bastante sencillo, ya que previamente habíamos tenido la capacidad de hacer esto con ejemplos de arreglos de manera bastante sencilla.

Por lo tanto, haremos algo similar ahora: podemos implementar una función que haga esto mismo con el siguiente bloque de código, por ejemplo:

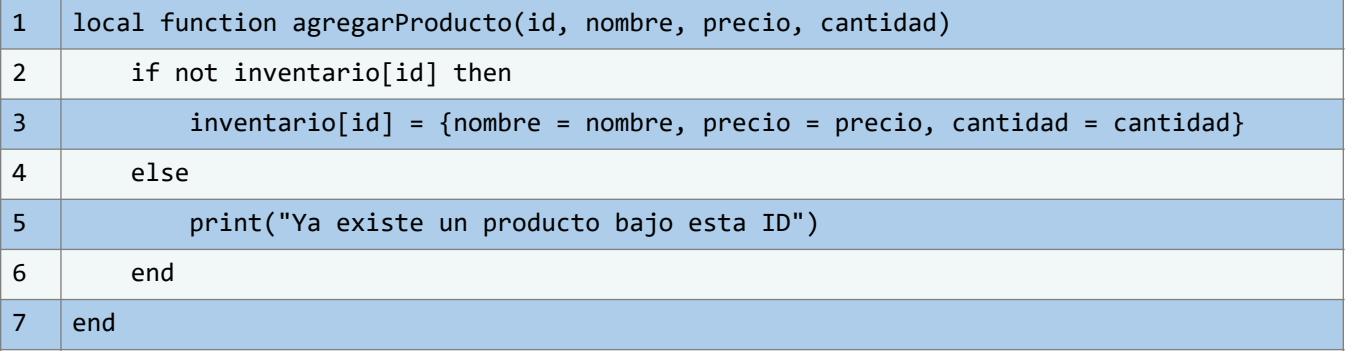
De esta forma, ahora contamos con una función que se encarga de agregar un nuevo producto al inventario, lo cual podría ser una de las funciones más útiles dentro de la empresa.

Con esto en mente, podemos decir que finalmente ya contamos con gran parte de nuestro programa realizado, pues solo debemos encargarnos de realizar algunas pruebas para asegurar que esta última función sea adecuada y funcione sin ningún tipo de error o problema.

Podemos realizar un ejemplo bastante sencillo de uso de esta función con el siguiente bloque de código, tal y como podemos ver a continuación:

1 agregarProducto("003", "teclado", 15000, 10)

Con este paso, simplemente le estamos indicando a nuestro programa que queremos añadir un nuevo elemento. En este caso, corresponde a lo que estamos ingresando, que es solo un nuevo producto con el id de cadena de texto "003".

Este producto es un teclado que cuesta un total de 15,000 unidades monetarias, y tenemos una cantidad total de 10 unidades en stock. Podemos confirmar si el producto se ha ingresado correctamente en el inventario en el siguiente bloque de código:

```
1 print(inventario["003"].nombre)
```
Al ejecutar este bloque de código, podemos verificar que el objeto ha sido ingresado correctamente dentro del inventario al confirmar que nuestra salida se muestre de la siguiente manera:

teclado

Este texto muestra que, efectivamente, ahora el teclado ha sido añadido correctamente al inventario de esta empresa. Con esto, podemos decir finalmente que hemos completado esta sección y entendemos un poco más sobre las diferentes aplicaciones que las estructuras de datos pueden tener en la vida real.

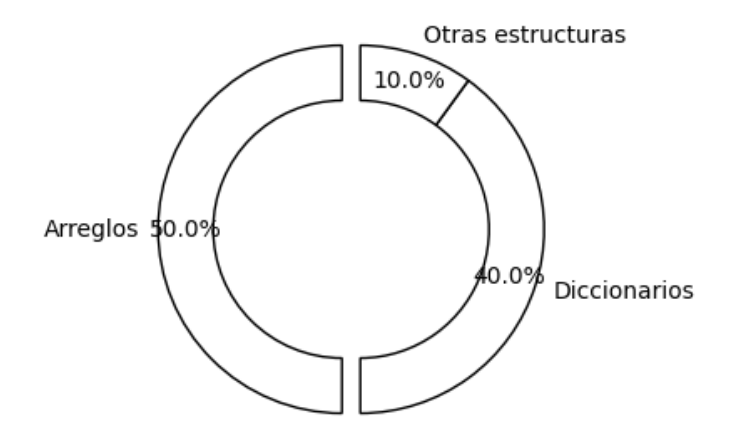

**Ilustración 44** - Distribución de Estructuras de Datos en Lua. (Fuente:Propia)

Con esto en mente, podríamos decir que podemos crear muchos más ejemplos. Aunque es cierto que tenemos la posibilidad de realizar más ejemplos donde intentemos ver las diferentes aplicaciones en la vida real que pueden tener tanto los arreglos como los diccionarios, la realidad es que, por ahora, podemos decir que comprendemos completamente todos los elementos que nos permiten tener una idea más clara sobre las diferentes posibilidades que tenemos al realizar estructuras de datos en Lua.

# **Conclusiones**

Habiendo culminado este capítulo, se espera que el lector haya adquirido una comprensión sólida y multifacética del manejo de tablas en Lua. Nos enfocamos en aspectos esenciales que incluyen: La relevancia de las tablas en el ecosistema de Lua, que sitúa a este elemento como

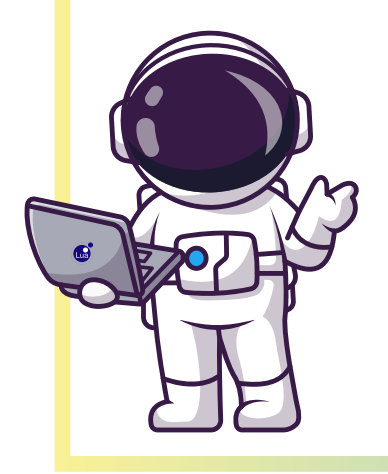

una herramienta insustituible en la programación. Técnicas específicas para crear y manipular tablas, que equipan al estudiante con habilidades prácticas para su vida profesional y académica. Distintas maneras de emplear tablas como arrays y diccionarios, enriqueciendo así el repertorio del lector para abordar diferentes tipos de problemas de programación. Estudios de caso que contextualizan el uso de tablas en aplicaciones reales, ofreciendo perspectivas que van más allá de lo meramente teórico. Este capítulo contribuye a un aprendizaje integral, preparando al estudiante tanto para las demandas académicas como para los retos del mundo real. De esta manera, se logra un equilibrio entre una explicación rica en detalles y la accesibilidad para aquellos con una formación académica inicial en el tema.

# **4. Capítulo 3: Estructuras de datos complejas**

# **Objetivos**

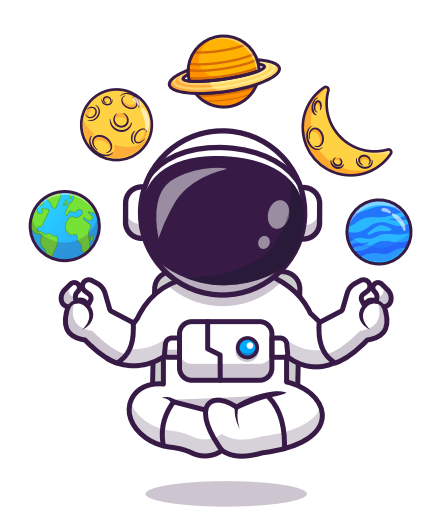

n el presente capítulo, exploramos en profundidad las<br>estructuras de datos complejas. Iniciamos con una<br>consideración detallada de cómo las tablas pueden ser estructuras de datos complejas. Iniciamos con una consideración detallada de cómo las tablas pueden ser empleadas para crear estructuras de datos complejas en Lua, incluyendo pilas, colas y listas enlazadas (Sección 4.1). Seguimos con una exposición de las operaciones comunes que podemos realizar en estas estructuras de datos, incluidas las pruebas preliminares necesarias para asegurarnos de que todo funciona como se espera (Sección 4.2). Finalmente, ilustramos los conceptos tratados mediante ejemplos y casos de uso reales, mostrando el impacto práctico y la aplicabilidad de estas estructuras en diversos contextos (Sección 4.3).

El objetivo central es proporcionar una comprensión sólida de las estructuras de datos complejas y su utilidad en la programación.

Pretendemos que, al término de este capítulo, los lectores no solo comprendan los fundamentos teóricos de estas estructuras, sino que también estén en capacidad de implementarlas y utilizarlas de manera efectiva.

## **4.1. Uso de tablas para crear estructuras de datos complejas**

Hasta ahora, hemos tenido la oportunidad de estudiar diferentes tipos de estructuras de datos. Lo que hemos abordado corresponde solo a una parte de las estructuras de datos más simples. Hemos estudiado las estructuras de datos de arreglos y diccionarios, y como mencionamos anteriormente, estas pertenecen a las estructuras de datos más fáciles de entender para la mayoría de las personas. Incluso si no se está completamente familiarizado con los diferentes temas que involucra la informática, generalmente, estas estructuras son fáciles de entender.

Ahora, es momento de avanzar en esta sección y comenzar a estudiar aquellas estructuras de datos que realmente pueden no ser tan sencillas de entender para la mayoría de las personas. Sin embargo, con la formación adecuada y las diferentes formas de ver las aplicaciones que estas estructuras de datos pueden tener y también los diferentes conceptos que abarcan a estas mismas, tendremos la oportunidad de entender más a fondo cómo funcionan los diferentes elementos que forman parte de estas estructuras de datos y comprender de una forma más clara cómo podemos realizar diferentes tipos de operaciones y capacidades que antes simplemente serían difíciles de entender.

Con una formación bastante práctica y teórica al mismo tiempo, podremos comprender los diferentes temas involucrados dentro de estas mismas estructuras de datos para no generar ninguna duda al momento de aprender todo lo que estas abarcan. En esta sección tendremos la oportunidad de estudiar todos los conceptos teóricos relacionados con las estructuras de datos de las pilas, colas y listas enlazadas, las cuales no son del todo complicadas de entender. Sin embargo, pueden presentar cierto grado de dificultad frente a las estructuras de datos que vimos anteriormente, es decir, los arreglos y las colas.

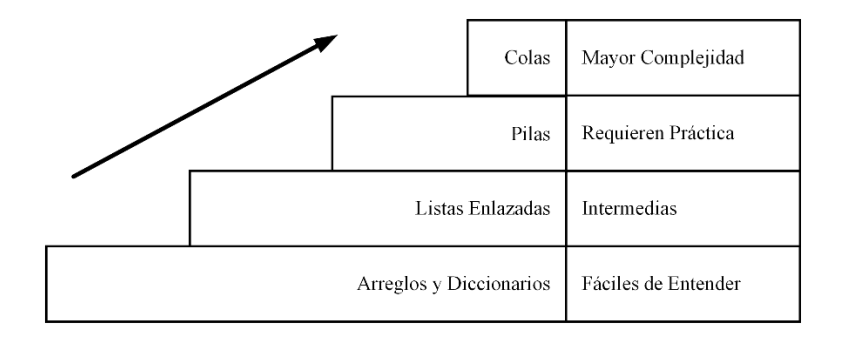

**Ilustración 45** – Escala de Complejidad en Estructura de Datos. (Fuente: Propia)

En lugar de intentar explicar desde un punto de vista teórico cómo funcionan estas estructuras, haremos el esfuerzo de primero intentar estudiar y aprender el funcionamiento de estas estructuras desde un punto de vista práctico. Después de todo, hasta el momento también hemos tenido la oportunidad de ver una breve introducción sobre este tipo de estructuras de datos al inicio de este libro.

Gracias a esa breve introducción, tenemos una idea de cómo funcionan estas estructuras de datos desde un punto de vista más interno y técnico.

Sin embargo, realmente no tiene sentido intentar entender este tipo de estructuras de datos y su importancia si realmente no nos preocupamos por comprenderlas desde la parte práctica. En esta sección veremos ejemplos prácticos y poco a poco comenzaremos a realizar cada vez más ejemplos y explicar los diferentes aspectos teóricos para poder dominar por completo el tema del funcionamiento de cada uno de estos tipos de estructuras de datos.

## **4.1.1. Estructura de datos compleja: Pilas**

Hasta el momento, hemos explorado la implementación de distintos tipos de estructuras de datos mediante el uso de tablas proporcionadas por el lenguaje de programación Lua. Aunque la organización de la información pueda parecer trivial, resulta esencial para comprender a fondo el proceso de creación de estas estructuras de datos.

En realidad, lo que hemos revisado hasta ahora representa únicamente una pequeña parte de las múltiples posibilidades que existen al desarrollar estas estructuras, las cuales pueden volverse considerablemente más complejas en función del entorno. En esta sección, vamos a abordar nuestro primer tipo de estructura de datos compleja, específicamente, la estructura de datos de pilas.

Es posible que al principio estos conceptos parezcan un poco confusos. Sin embargo, como mencionamos anteriormente, las pilas desempeñan un papel importante y pueden ser extremadamente útiles. A lo largo de este libro, presentaremos ejemplos que ilustrarán las diversas aplicaciones de esta peculiar estructura de datos.

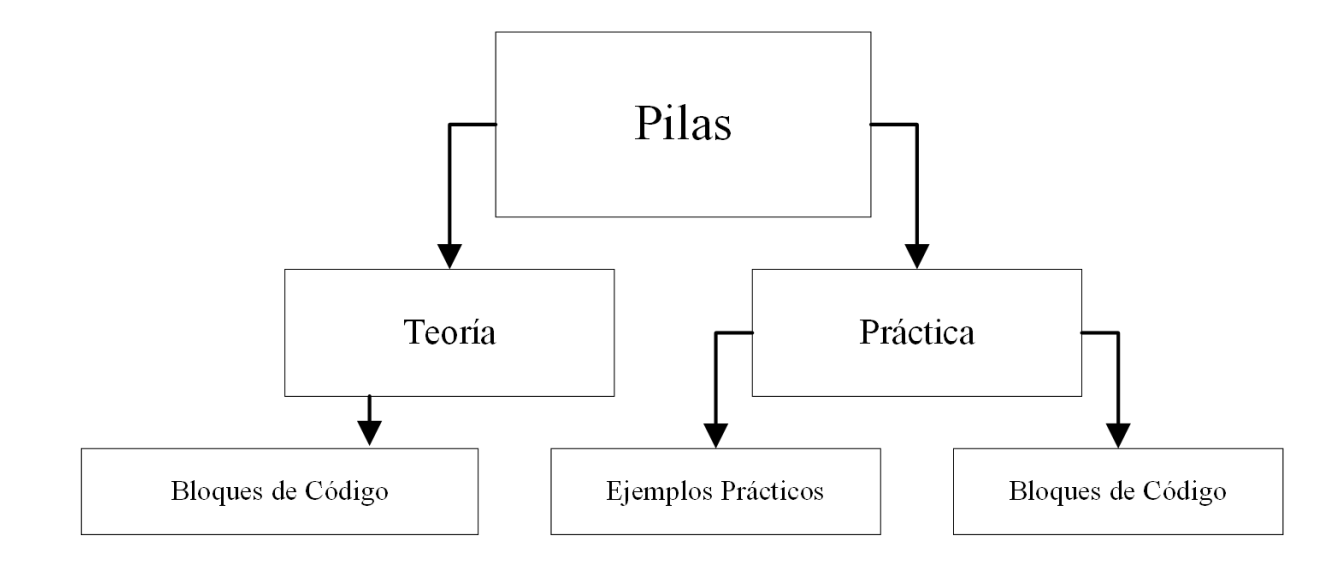

**Ilustración 46** – Distribución de las Pilas en Estructuras Avanzadas. (Fuente: Propia)

No debemos concentrarnos exclusivamente en la comprensión teórica de estas estructuras. También tendremos la oportunidad de examinar ejemplos prácticos de cómo se aplican en el desarrollo real de software. La verdadera comprensión surge al reconocer que la aplicación de estos conceptos va más allá de su aprendizaje teórico; es necesario profundizar y entender la importancia de cada uno de estos elementos.

En este punto, para algunos lectores, podría parecer prematuro abordar directamente la implementación del código sin un entendimiento cabal de la teoría que lo respalda. Sin embargo, la realidad es que la comprensión teórica de las diversas estructuras de datos que examinaremos a lo largo de este libro se irá cimentando paralelamente con la experiencia práctica.

En otras palabras, puede parecer trivial al inicio tener que preparar y analizar bloques de código sin una noción clara de la teoría que fundamenta nuestra intención de estructurar adecuadamente la base de datos. Pero esta percepción cambiará a medida que avancemos.

El itinerario pedagógico trazado para este libro incorpora la teoría y la práctica de manera simultánea. Exploraremos en profundidad cómo estos dos elementos pueden entrelazarse en el proceso de aprendizaje. Por ahora, es necesario que comprendamos estos conceptos y los mantengamos presentes. Conforme avancemos, también tendremos la oportunidad de realizar variados tipos de prácticas.

Reiteramos, como se mencionó anteriormente, que, aunque para algunas personas esto pueda parecer acelerado, todo cobrará más sentido cuando veamos la explicación pormenorizada de la aplicación de estos bloques de código y su relevancia. En este momento, podemos empezar a considerar el siguiente código, que muestra de manera íntegra una pila, la estructura de datos que estamos abordando en esta sección:

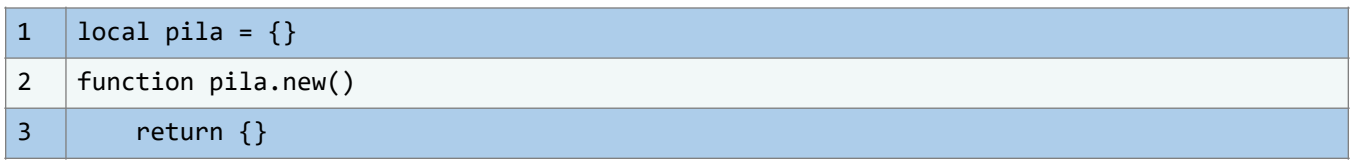

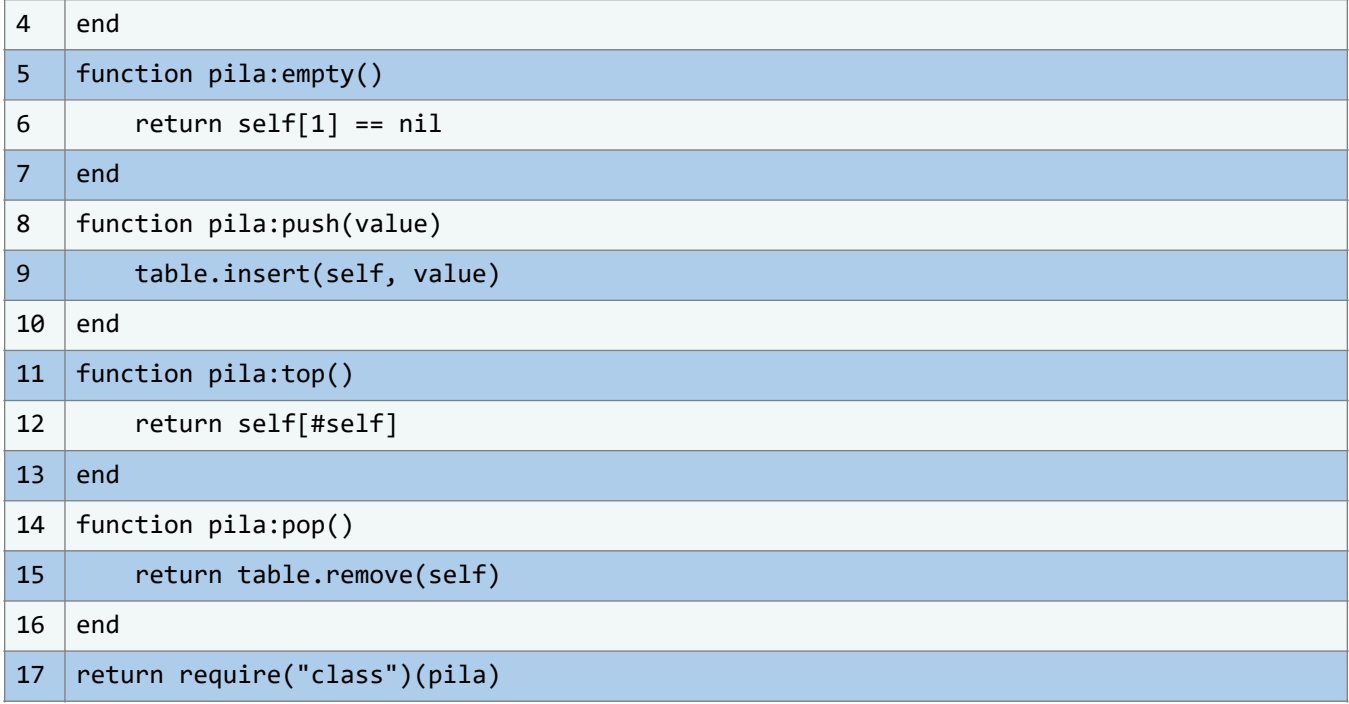

Es posible que, en este momento, algunos lectores encuentren cierta dificultad para entender a profundidad este tipo de código y sus implicaciones. Sin embargo, en breve nos adentraremos en la aplicación de estas estructuras de datos, enfatizando su importancia de forma clara y precisa.

Nuestro objetivo es ofrecer una explicación más exhaustiva de los procesos subyacentes. Al hablar de una explicación más detallada, nos referimos a desvelar las operaciones internas que se llevan a cabo en este código específico.

Es importante destacar que la comprensión gradual de cada línea de código puede ser un método muy efectivo en el proceso de aprendizaje. Esto se aplica especialmente a la teoría subyacente en la construcción de estructuras de datos complejas. Esta metodología puede facilitar la comprensión de lo que realmente está ocurriendo en una estructura de datos específica, desde un enfoque a largo plazo.

Procedamos ahora con una explicación detallada, comenzando por la primera línea de código. Nuestro objetivo es proporcionar una visión interna paso a paso de todo el proceso, asegurándonos de aclarar cualquier duda que pueda surgir en el camino.

1 | local pila =  $\{\}$ 

Este fragmento de código reviste una significativa relevancia en el proceso de empleo de las tablas en Lua, dada su versatilidad como tipo de dato. La habilidad de modelar y manipular las tablas de diversas formas nos permitirá implementar una serie de estructuras de datos, que se desglosarán a lo largo de este libro. Cabe subrayar que nuestra construcción de las estructuras, como las pilas, ha de partir de estas tablas. En este momento, nuestra tarea consiste en definir la tabla particular que se utilizará para este propósito.

```
1 | local pila = \{\}
```
Ahora que ya disponemos de nuestra pila, que por el momento no es más que una tabla vacía, es imprescindible dotar a esta estructura de datos con funcionalidad. Esta funcionalidad comprende diferentes funciones y operaciones básicas que podemos asignar a nuestra estructura de datos específica para luego poder reutilizar la definición de este tipo de estructuras en nuestros códigos y proyectos Lua, evitando la necesidad de reproducir todo el proceso de programación.

A pesar de haber creado nuestra tabla base, también necesitamos la capacidad de que nuestro módulo pueda generar múltiples pilas adicionales en caso de ser necesario. Esta operación puede realizarse de manera bastante sencilla con el siguiente bloque de código:

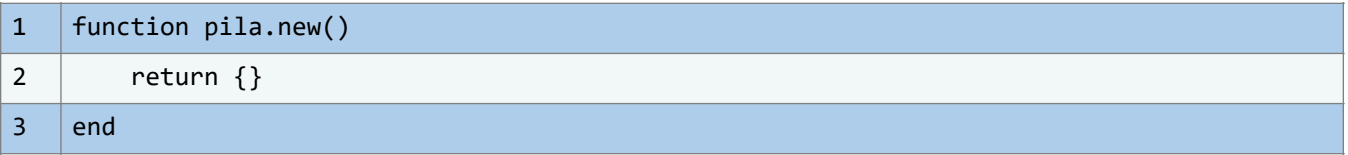

Como hemos mencionado anteriormente, este fragmento de código funcionará como una operación fundamental dentro de la estructura de datos. Al invocar el módulo responsable de encapsular la información correspondiente a este tipo de estructura y ejecutar esta función, comprobaremos que efectivamente se genera la estructura de datos deseada.

En este caso específico, podemos constatar que la pila que estamos construyendo corresponde simplemente a una tabla vacía en Lua. Esta tabla será la que emplearemos para llevar a cabo las demás operaciones y manifestar las características primordiales que generalmente asociamos con una pila. Sin embargo, tal y como mencionamos anteriormente, la tabla constituirá el tipo de dato base que posteriormente nos permitirá crear la pila que necesitamos.

Aunque este concepto puede parecer algo confuso en principio, su comprensión se aclarará con el siguiente fragmento de código. En él, proponemos una aplicación hipotética para la pila que estamos diseñando:

```
1 | \vert local pilaLib = require("pilas")
```

```
2 | local pilaDePrueba = pilaLib.new()
```
Este caso hipotético se desarrolla en otro archivo, que será el archivo que pretendemos utilizar con esta estructura de datos. Dentro de este, observamos que en la primera línea de código invocamos al módulo "pilas". Hay que destacar que este nombre no es obligatorio, sino que corresponderá al nombre que le hayamos asignado al archivo que contiene el código relacionado con la estructura de datos de la pila.

La incorporación de este módulo se realiza utilizando la función "require()". Luego almacenamos dicho módulo en la variable local "pilaLib". De este modo, cada vez que necesitemos crear una nueva pila o almacenar algún tipo de dato en ella, solo tendremos que invocar al módulo correspondiente y utilizar la función deseada.

En nuestro caso, utilizamos la función "pilaLib.new()", que fue explicada previamente. Esta función nos permite crear la pila en nuestro programa sin necesidad de reescribir todo el código. Cabe señalar que el procedimiento a seguir con el resto de las funciones es exactamente el mismo. Es posible que este proceso de importación de módulos parezca confuso para algunos, pero su importancia se evidenciará más adelante, y se ilustra en el siguiente gráfico:

#### **ESTRUCTURAS DE DATOS EN LUA DE LUIS EDUARDO MUÑOZ GUERRERO DE LUIS EDUARDO MUÑOZ GUERRERO**

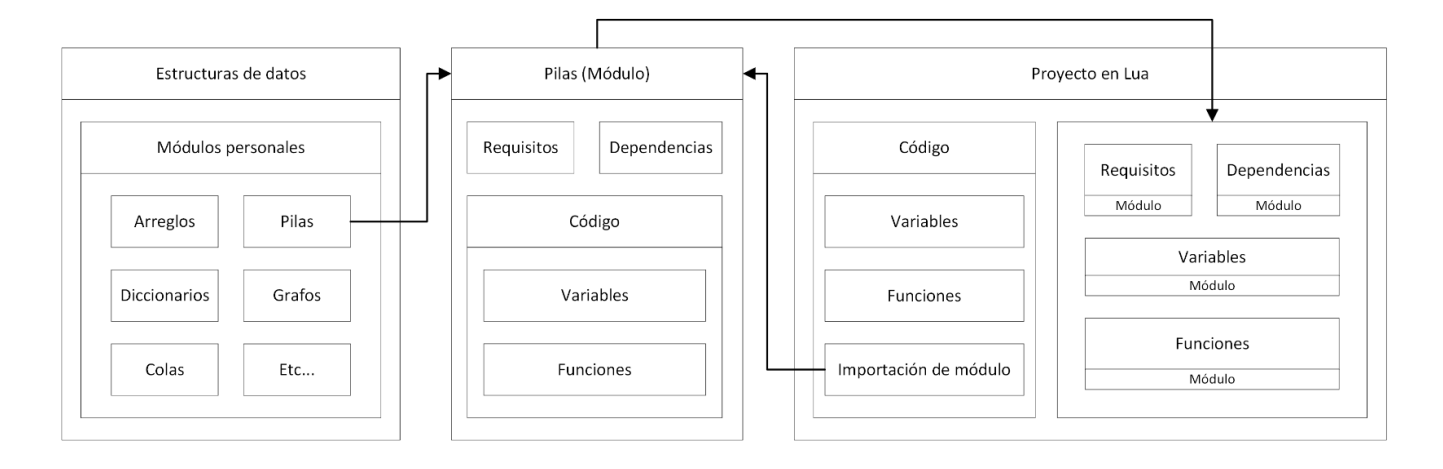

**Ilustración 47** – Gráfico ejemplar de importación de módulos y su importancia en un proyecto de Lua.

Fuente: propia.

El siguiente gráfico ilustra cómo podemos importar diversas variables, funciones, requisitos y dependencias específicas dentro del sistema de ejecución de nuestro proyecto en Lua. Este aspecto subraya la importancia intrínseca de la modularización en nuestras estructuras de datos, un concepto que trasciende los casos presentados en este libro y se aplica de forma general a distintos tipos de estructuras. Tal modularidad proporciona una funcionalidad reutilizable que elimina la necesidad de reprogramar desde cero cada vez.

Aunque el gráfico no lo muestra explícitamente, este nos ayuda a entender cómo se invoca una función específica desde un módulo. Por ejemplo, mediante la importación del módulo que contiene el código correspondiente a la estructura de datos de pilas, somos capaces de utilizar la función "pilaLib.new()". En resumen, al importar un módulo, todas las funciones definidas dentro de este se vuelven disponibles para nuestro uso, un ejemplo claro de la ventaja de la modularización en las estructuras de datos.

Hasta ahora, hemos desarrollado solo una de las múltiples funciones que planeamos implementar en esta estructura de datos. Con este marco conceptual, resultaría beneficioso considerar la inclusión de varias funciones adicionales y diversas capacidades inherentes a esta compleja estructura de datos. Esta perspectiva es evidente en los subsiguientes bloques de código, donde se pueden encontrar más funciones y capacidades adicionales. Estos elementos refuerzan las operaciones generales que podemos realizar con las pilas, tal como se demuestra en el próximo bloque de código:

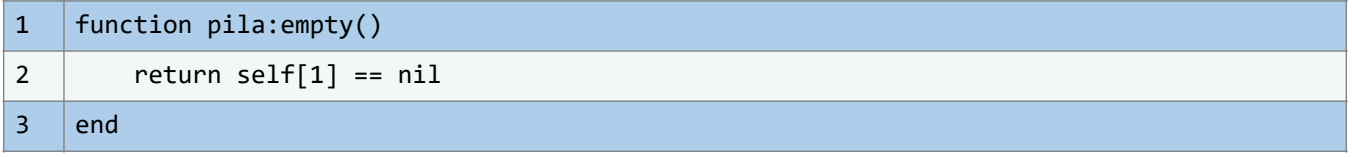

La función que presentamos a continuación es de fácil comprensión. Su principal tarea es verificar si la pila está vacía o no. Al examinar este código, podemos identificar ciertos aspectos clave.

Primero, la función recibe el nombre de "empty". Seguidamente, se realiza una operación lógica. En particular, la función busca dentro de sí misma, o en otras palabras, dentro de la pila, utilizando "self[]". El índice en "self[1]" indica que se está buscando el primer elemento de la pila. Luego se verifica si el valor en esa ubicación es de tipo nulo. Si es así, se asume que la pila está vacía, y la función devuelve "true".

Podemos interpretarlo de la siguiente manera: si nos preguntamos, "¿Está vacía esta pila?", y nuestra respuesta es "Sí, la pila está vacía", entonces la función retorna "true". Por el contrario, si decimos "No, la pila no está vacía", entonces la función devuelve "false". En términos sencillos, esta es la función y operación que realiza este código, presentada de manera comprensible.

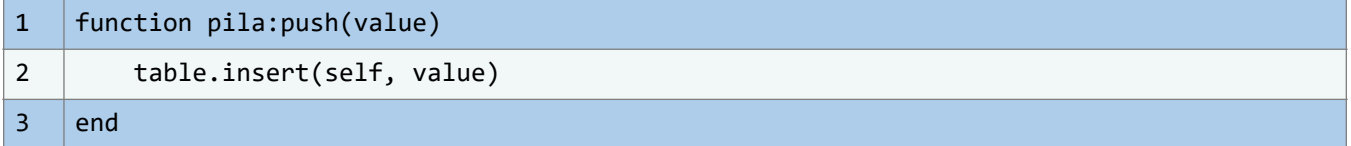

Este fragmento describe una de las funciones esenciales que definen las características primordiales de las pilas como estructuras de datos. En este caso, se expone con mayor claridad el proceso inherente al ingreso de un nuevo elemento en la pila. A primera vista, el código podría no parecer completamente evidente, pero su funcionamiento es, en realidad, bastante sencillo de comprender.

La función, denominada "push", tiene como principal objetivo agregar un nuevo dato en la cima de la pila. Esta recibe un único parámetro, correspondiente al valor que se desea almacenar dentro de la pila. Posteriormente, observamos que la función utiliza la librería de manipulación de tablas de Lua, concretamente la función "table.insert()". El uso de "table.insert()" señala la intención de insertar un elemento en la cima de la "tabla" que estamos utilizando como pila. Así, el valor ingresado como parámetro en la función "push" se almacena en la posición superior de la pila.

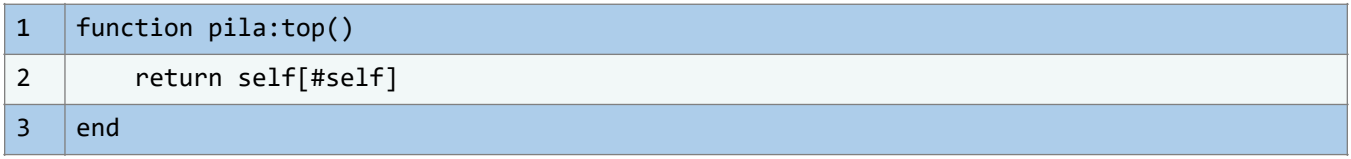

En esta sección, analizaremos de manera concisa el funcionamiento de una función denominada "top()", la cual no recibe ningún parámetro. Esta función es emblemática y esencial en la utilización de pilas como estructuras de datos.

El procedimiento que la función "top()" lleva a cabo es sumamente simple. Su propósito principal es identificar y retornar el último elemento que se ha almacenado en la pila en cuestión, o, en otras palabras, el elemento que ha sido ubicado en la cima de la pila. Esto es esencialmente lo que sucede dentro de este bloque de código.

El nombre "top()" refleja de manera adecuada la función de esta operación, ya que su tarea consiste en recuperar el elemento en la "cima" o "top" de la pila. Este es un concepto sencillo de comprender, y proporciona una justificación clara para el nombre que se le ha asignado a la función.

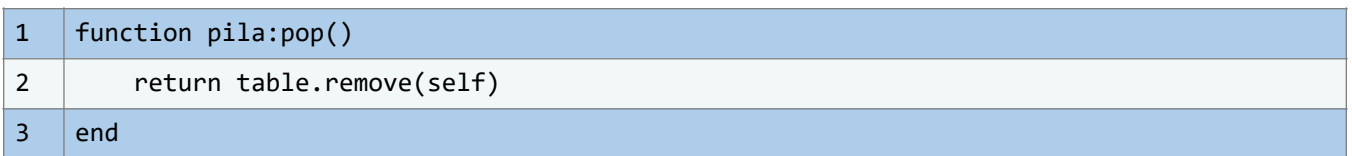

La función llamada "pop()" podría, al inicio, parecer compleja o poco clara, pero, en realidad, su comprensión resulta sencilla. Esta función hace uso de otra función integrada en la librería de Lua para la gestión de tablas, denominada "remove()". Esta última toma como único parámetro la pila "self".

Por lo tanto, podemos simplificar diciendo que la principal función de "pop()" es eliminar el último elemento de la pila y devolver el valor que ocupaba ese espacio de memoria. Aunque pueda parecer trivial, apreciaremos la importancia de esta función más adelante, cuando exploramos las aplicaciones prácticas de las pilas utilizando este código.

#### 1 | return require("class")(pila)

Hemos llegado a la última línea de código de nuestra implementación de la estructura de datos denominada "pila". Esta línea hace uso del módulo "class", que a primera impresión puede resultar enigmático, ya que aún no lo hemos abordado. Sin embargo, más adelante profundizaremos en su importancia y cómo juega un papel crucial en la generación de objetos para esta estructura. Estos objetos incorporarán los métodos previamente definidos en secciones anteriores. A pesar de que la comprensión inicial del módulo "class" puede ser nebulosa, su relevancia se iluminará cuando pongamos en práctica esta estructura de datos.

Tras adentrarnos en el fascinante mundo de las estructuras de datos avanzadas, es esencial poner en práctica lo aprendido. La teoría, por más completa que sea, solo revela su verdadero potencial cuando se aplica y experimenta. Los ejercicios que proponemos a continuación tienen como objetivo consolidar y reforzar los conceptos introducidos en este capítulo, proporcionando al lector un enfoque práctico de los temas teóricos discutidos.

En esta sección, presentamos una variedad de actividades que van desde cuestionamientos teóricos hasta retos prácticos de programación. Están diseñados para abordar los aspectos clave del capítulo, asegurando una comprensión profunda de los conceptos más relevantes. Estos desafíos se han creado pensando en diferentes niveles de habilidad, por lo que tanto novatos como expertos encontrarán ejercicios adecuados a sus capacidades.

Recomendamos intentar resolver estos ejercicios sin consultar directamente el material del capítulo. Esto no solo pondrá a prueba su memoria, sino que también estimulará su razonamiento lógico y habilidades resolutivas. Después, si lo considera necesario, puede revisar el contenido del capítulo para aclarar dudas o confirmar sus respuestas.

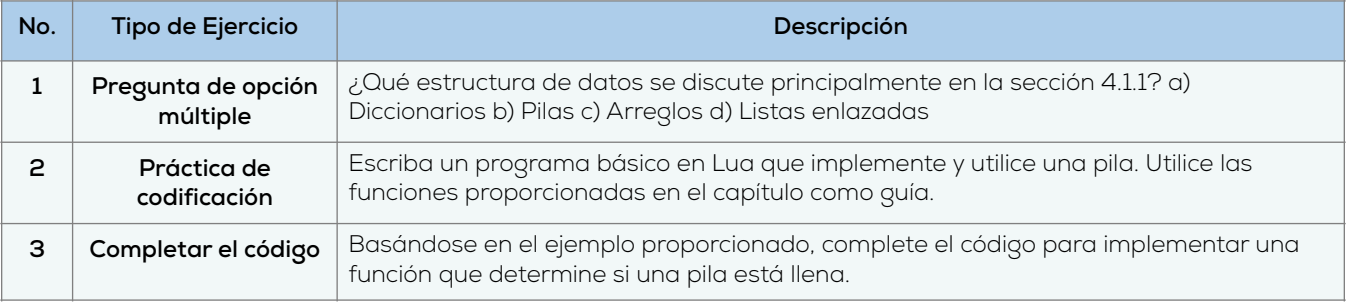

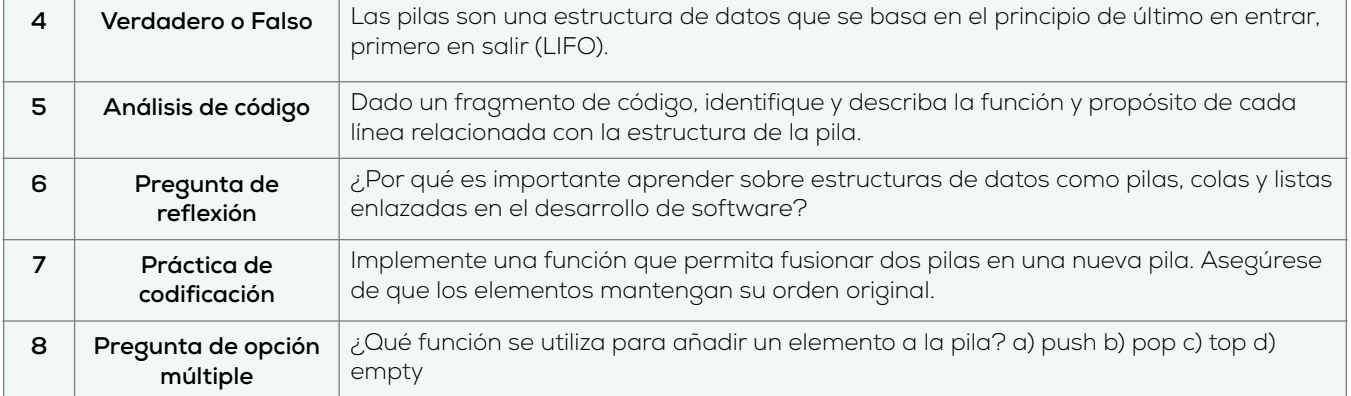

# **4.1.2. Estructura de datos compleja: Colas**

Con esta explicación, hemos profundizado en cómo utilizar las pilas como estructuras de datos. Aunque aún no hemos explorado las aplicaciones prácticas de esta estructura en particular, no hay motivo para inquietarse; en tiempo debido, presentaremos ejemplos de su uso. Ahora, es momento de proceder con la siguiente estructura de datos: las colas.

En nuestra discusión preliminar y algo superficial sobre las principales características de estas estructuras de datos, ya hemos notado que las pilas y las colas tienen funcionamientos bastante similares.

A primera vista, esto podría no ser evidente, pero las diferencias cruciales entre ambas estructuras de datos son fundamentales. A partir de estas diferencias, surgen las diversas aplicaciones que estas estructuras pueden ofrecer, por lo que es esencial no confundir una con la otra.

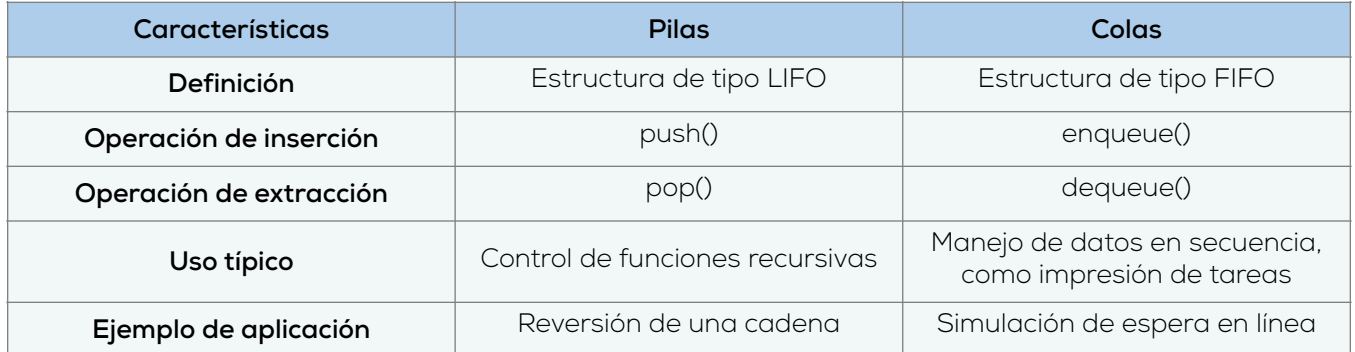

Dicho esto, vamos a explorar el código relacionado con las colas en esta sección. Al igual que con las pilas, examinaremos minuciosamente cada línea del código de esta estructura de datos, así como las funciones y los motivos prácticos detrás de ellas.

Con el fin de asegurarnos de que la mayor parte de lo que presentamos en este libro pueda ser fácilmente incorporado e integrado con el resto de las estructuras que estudiaremos, adoptaremos un formato para crear los objetos de esta estructura de datos que es bastante similar al que utilizamos previamente con las pilas.

Aunque existe cierta similitud, es pertinente mencionar que las colas pueden tener un código más complejo y extenso que las pilas, pero esta circunstancia no implica necesariamente que sean estructuras de datos difíciles de comprender desde un inicio. Es simplemente que la implementación y el código de estas estructuras son más intrincados que lo usual en otras estructuras de datos.

No obstante, es crucial no perder de vista que las colas y las pilas comparten una teoría y abstracción funcionales parecidas hasta cierto grado. Para algunos, esto puede parecer confuso o incluso intimidante al enfrentarse al reto de entender lo que ocurre dentro de las líneas de código que vamos a examinar.

No obstante, debemos sentirnos seguros de que no es necesario inquietarse excesivamente por esto. Nos hemos comprometido a explicar de la manera más clara y detallada posible los distintos conceptos que engloban este tema, con el fin de despejar cualquier duda.

Por lo tanto, procedamos a examinar el siguiente bloque de código. Este se corresponde con el módulo que alberga la información de los objetos que necesitamos crear, y que nuestro programa debe considerar para interactuar eficazmente con esta estructura.

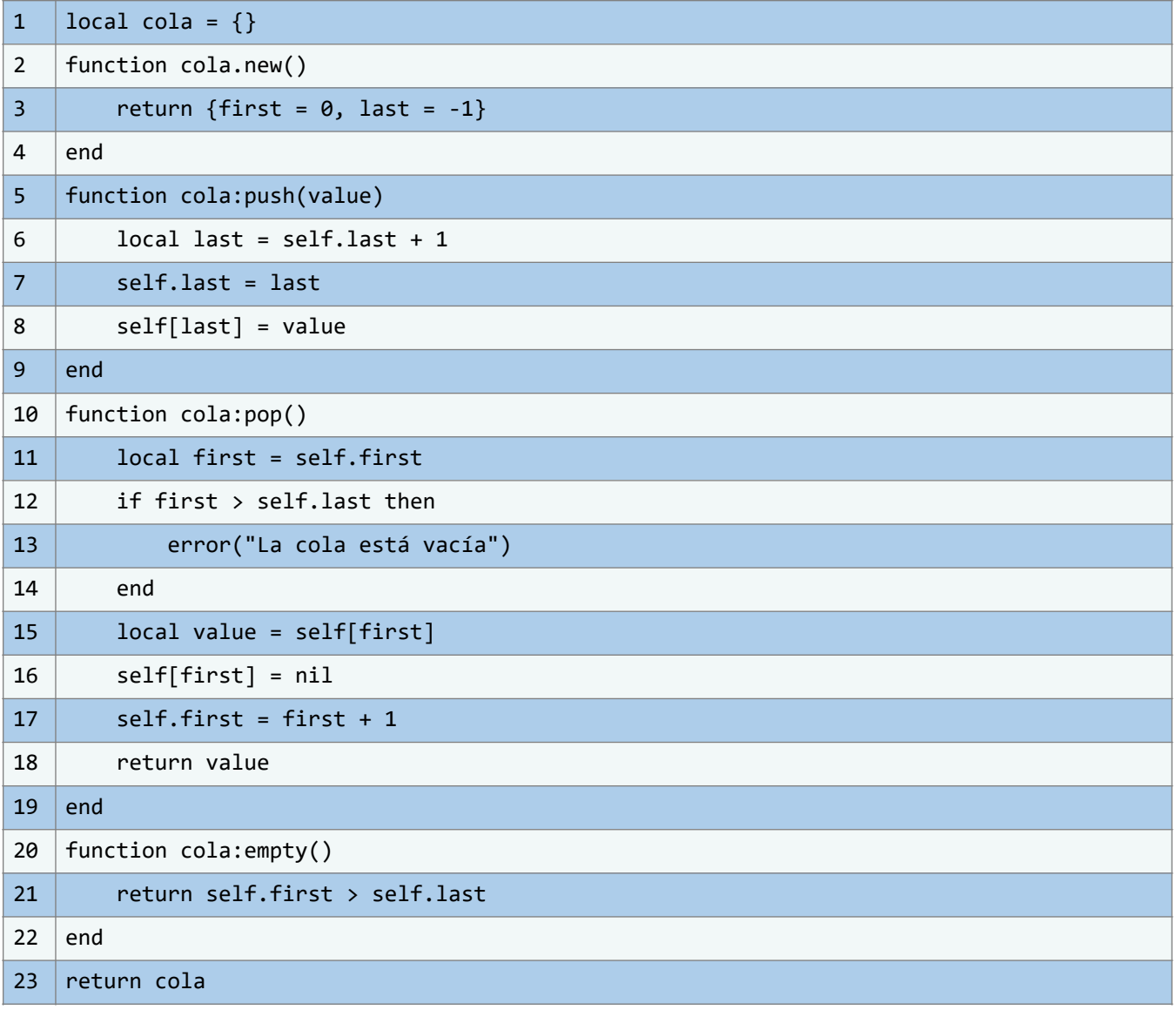

Como es habitual, a muchos les podría parecer complejo entender plenamente lo que sucede dentro del código. Como mencionamos anteriormente, este código en particular puede parecer contradictorio; a pesar de tener menos funciones integradas en la estructura de datos, tiene más líneas de código para analizar al desentrañar su funcionamiento general.

Aunque esto pueda parecer abrumador, debemos recordar que nuestra metodología de explicación será consistente. Utilizaremos el mismo enfoque que hemos empleado anteriormente para desglosar las estructuras de datos de las pilas.

Primero, comenzaremos a entender el funcionamiento del módulo que contiene el código relacionado con la estructura de datos. Este puede parecer confuso inicialmente, pero procederemos a explicar cada línea de código en detalle para garantizar que no queden dudas al respecto.

Para empezar, siguiendo la línea de cómo abordamos las pilas, observaremos que la estructura de datos define inicialmente la tabla que utilizaremos como base para su creación. Esto puede observarse claramente en el siguiente bloque de código:

1 | local cola =  $\{\}$ 

Como ya se ha indicado, utilizamos esta línea de código para generar la tabla base que aplicaremos tanto en nuestra cola como en nuestro módulo. Este último es indispensable en el proceso de modularización en Lua. Aunque pueda parecer un tanto enigmático en este punto, no es imperativo comprender en profundidad lo que está sucediendo dentro del código.

Una vez establecida la tabla base, debemos empezar a incorporar las diversas funciones que requiere la cola para desempeñar su variedad de funciones y aptitudes generales que estas estructuras de datos pueden proporcionar. En otras palabras, debemos comenzar a incrementar la funcionalidad de nuestra estructura de datos. Después de todo, si no lo hiciéramos, todo este procedimiento carecería de sentido.

Este paso no es particularmente complicado y se abordará de manera algo distinta a como lo hicimos con la estructura de datos anterior: las pilas. Sin embargo, podemos afirmar con certeza que, a pesar de esta diferencia, el concepto no es excesivamente difícil de comprender.

Podemos ver la primera función con el siguiente bloque de código:

```
1 | function cola.new()
2 | return \{first = 0, last = -1\}3 end
```
Como se puede observar, la creación de una cola es ligeramente distinta a cómo gestionábamos las pilas anteriormente. En este caso, la cola que estamos creando no es simplemente una tabla vacía, como hicimos en la ocasión anterior, sino que es una tabla que contiene ciertos espacios específicos, similares a un diccionario. Estos espacios o claves específicas son "first" y "last", y se les asignan inicialmente los valores 0 y -1 respectivamente.

Este método de asignación puede parecer confuso al principio, pero su lógica se irá desentrañando a medida que avancemos y comprendamos plenamente la aplicación práctica de estas estructuras de datos. En términos sencillos, y para disipar la incertidumbre inicial, podemos afirmar que "first" corresponde al índice del primer elemento de la cola, mientras que "last" indica el índice que debe considerarse para el último elemento de esta.

Cabe destacar que, en esta situación específica, dado que los índices se inicializan como  $\theta$  y -1, se interpreta que la cola está vacía. Por lo tanto, de manera resumida, la función en cuestión simplemente se encarga de crear una nueva cola vacía.

Hay muchas más operaciones que debemos tener en cuenta. Sin embargo, en este momento, no nos centraremos en explorar cada una de estas operaciones de manera específica.

En su lugar, las analizaremos con mayor detalle al examinar algunas de las aplicaciones prácticas que estas diversas estructuras de datos pueden ofrecernos. De esta manera, podremos obtener una comprensión más clara de las diferentes posibilidades que estas estructuras de datos nos brindan en particular.

El enfoque será entender cómo utilizar eficientemente estas estructuras para abordar diferentes problemas en el ámbito de la programación con Lua.

# **4.1.3. Estructura de datos compleja: Listas enlazadas**

Comenzamos ahora con el desarrollo de una de las estructuras de datos que resultan sumamente interesantes de estudiar. Aunque pueda no parecerlo a primera vista, es importante tener en cuenta que, en este caso particular, nos enfrentaremos a una estructura de datos cuyo código será más extenso que el de las demás que hemos visto hasta ahora. No obstante, esta extensión no implica necesariamente una mayor dificultad en su comprensión, sino simplemente que la implementación de esta estructura específica requiere más líneas de código.

Aunque pueda resultar un tanto confuso en este momento, a medida que avancemos y exploremos las diversas utilidades que ofrece esta estructura de datos, todo irá tomando sentido. Seguiremos nuestro enfoque habitual, explicando detalladamente cada una de las partes que componen este bloque de código, para que podamos comprender en profundidad todo lo que ocurre en su interior.

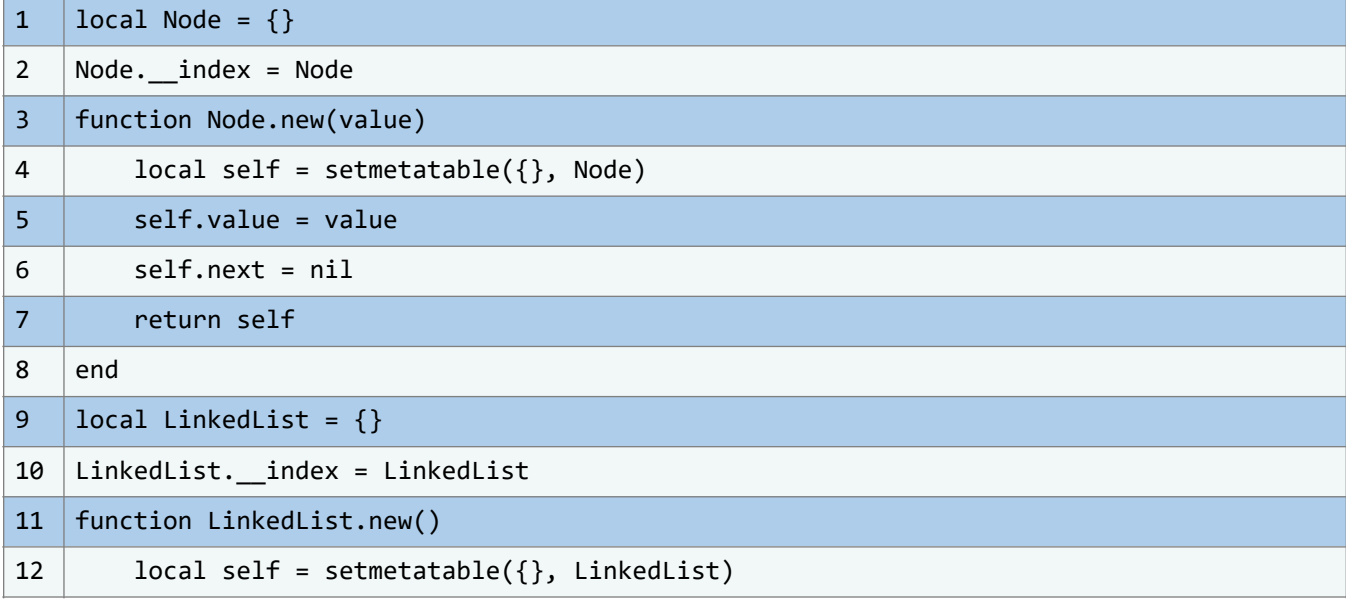

Enseguida, examinaremos el código al que nos referimos con el siguiente bloque de código:

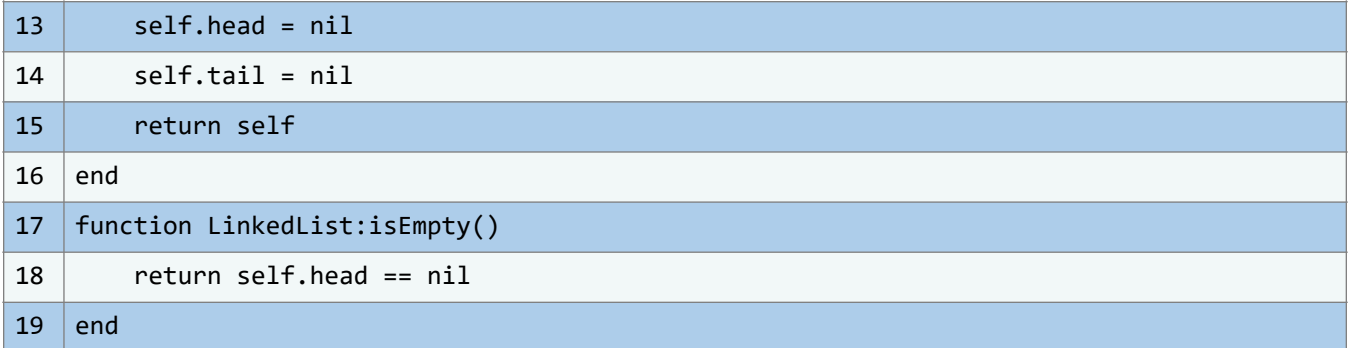

Como se mencionó previamente, el código completo de esta estructura de datos en particular resulta extenso, por lo que no es posible presentarlo en su totalidad en este momento. Debido a su extensión, hemos decidido dividir el código en diferentes secciones para poder abordar y explicar cada una de ellas de manera detallada. De este modo, podremos comprender el código completo de esta estructura de datos en particular de manera adecuada.

Con este objetivo en mente, procedamos a considerar el siguiente bloque de código:

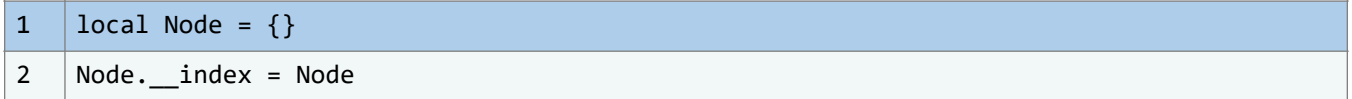

Ahora, podemos observar que estas dos primeras líneas de código son novedosas en comparación con lo que hemos desarrollado hasta este punto con el resto de las estructuras de datos. Aunque podría parecer un tanto confuso para algunos lectores, no es realmente difícil de comprender.

No es necesario que nos enfoquemos completamente en entender a fondo el propósito exacto de estas líneas de código en este momento. En términos simples, "Node" es una tabla vacía que se utiliza como una clase para representar un nodo en la lista enlazada. Además, "Node. index" se emplea para establecer "Node" como la tabla de índices, permitiendo así que los métodos y atributos de la clase "Node" sean accesibles a través de la notación de dos puntos ":".

Aunque pueda resultar confuso inicialmente, a medida que adquiramos más experiencia práctica con estas estructuras de datos, comprenderemos a fondo todos estos detalles.

Una vez que hemos comprendido este bloque de código, podemos considerar el siguiente bloque:

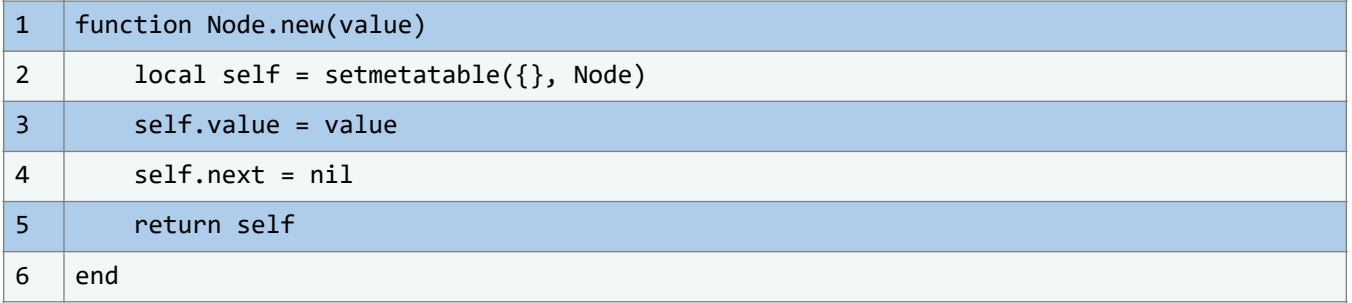

Como podemos observar, en este caso se muestra un código que define una función perteneciente al nodo previamente creado. A esta función se le conoce como "*constructor*". Aunque pueda parecer un poco confuso al principio, es fácil de entender conceptualmente.

Para comprender por completo su funcionalidad, no es necesario analizar línea por línea el código de la función, ya que conceptualmente es bastante simple.

El propósito de este constructor es crear y devolver un nuevo nodo con el valor proporcionado. Además, se utiliza "setmetatable" para establecer la metatabla del nuevo nodo con la tabla "Node". Esto permite acceder a los métodos definidos en "Node" desde el nuevo nodo creado.

Con esto, hemos completado la definición de todo lo relacionado con el objeto "Node". Ahora podemos avanzar para estudiar el funcionamiento de la lista enlazada en su totalidad. A continuación, se presenta el siguiente bloque de código que define la lista enlazada:

```
1 | local LinkedList = \{\}2 | LinkedList. index = LinkedList
```
Ahora, en esta fase culminante tras haber concluido la detallada explicación sobre los nodos, se torna evidente que en esta sección del código avanzamos hacia la definición de la lista enlazada. Este proceso se lleva a cabo con una simplicidad que guarda un paralelismo marcado con la forma en que hemos abordado otras estructuras de datos hasta este punto. Siguiendo una metodología similar, creamos una tabla que actúa como el punto de partida para la edificación de nuestra estructura de datos enlazada.

Este enfoque técnico, en apariencia intrincado, consolida una base sólida para nuestro entendimiento y manipulación de las listas enlazadas. A medida que nos sumergimos en los cimientos de esta estructura, desentrañamos su esencia gradualmente, permitiéndonos explorar con confianza los conceptos subyacentes que la enriquecen y potencian su aplicación práctica en nuestros programas.

Una vez tenemos claro esto, podemos avanzar considerando las siguientes líneas de código:

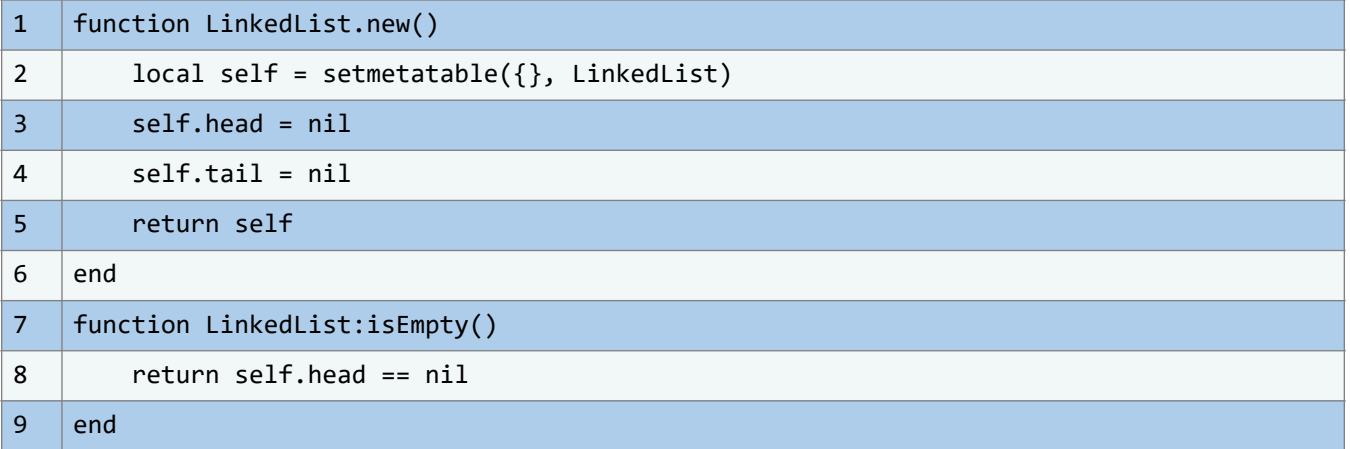

En el contexto inaugural de esta intrigante estructura de datos, nos sumergimos en un terreno donde emergen dos funciones primordiales: "new()" y "isEmpty()", como pilares fundamentales. A pesar de que en un primer vistazo estas funciones podrían parecer simples, se torna imperativo desentrañar con total claridad y concisión su funcionalidad y propósito subyacente.

La función "new()", que se erige como la piedra angular de esta estructura, desempeña un papel crucial al dar origen a una lista enlazada dotada de un nodo principal llamado "head" y un nodo final llamado "tail". Estos componentes se inicializan con el valor nulo "nil", orquestando así la

creación de una lista enlazada en su estado más puro y vacío. Siguiendo un proceso similar a la construcción de una entidad, esta función recurre a la utilidad de "setmetatable" para asignar la metatabla "LinkedList" a la lista enlazada recién creada.

De igual manera, el método "isEmpty()", investido de su propósito primordial, se erige como el guardián de la vacuidad. Su cometido reside en examinar la lista enlazada para determinar si carece de elementos. En esta situación, el método simplemente evalúa si el valor de "head" concuerda con el valor nulo "nil"; si esta premisa se cumple, el diagnóstico declara la ausencia de contenido en la lista y, en consecuencia, la función devuelve un sincero "true". Por el contrario, si esta condición no se cumple, el veredicto es "false", evidenciando así la existencia de elementos.

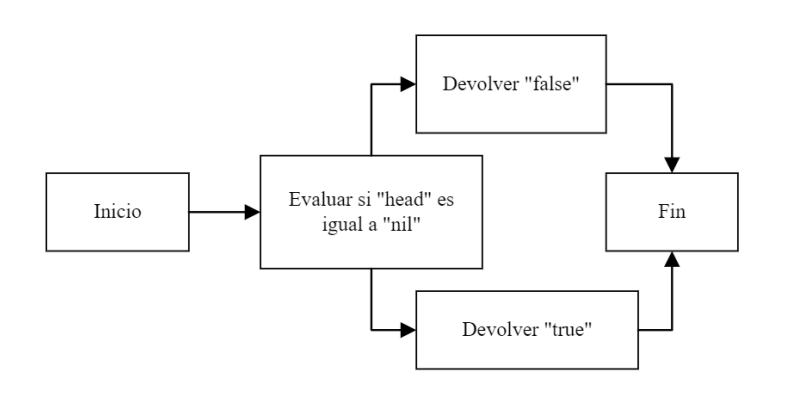

**Ilustración 48** - Diagrama de flujo para 'isEmpty()'. (Fuente: Propia)

Es fundamental reconocer que, en esta etapa, no es estrictamente necesario lograr una comprensión exhaustiva de cada línea de código que empleamos, sino más bien adquirir una comprensión sólida de los entresijos de cada estructura de datos y cómo podemos incorporarla de manera directa en nuestros programas.

En otras palabras, no debemos angustiarnos si al principio no captamos plenamente el funcionamiento de cada línea de código debido a nuestra falta de experiencia.

No es un motivo de preocupación inicial. Más adelante, exploraremos con mayor profundidad los beneficios intrínsecos que las estructuras de datos nos ofrecen, al mismo tiempo que abordaremos con detalle la metodología de su implementación. Esto garantizará que nuestras explicaciones sobre las líneas de código empleadas en estas estructuras sean de la mayor utilidad posible. Ahora, al levantar el telón hacia la siguiente etapa, nos aproximamos a la segunda fase del código, tal como adelantamos previamente. Aunque este fragmento de código aún no alcance su plenitud, la necesidad de explorar en detalle su contenido se torna ineludible.

Manteniendo esta perspicacia en la vanguardia de nuestras mentes, resulta imperativo dirigir nuestra atención hacia el bloque de código subsiguiente, que encapsula la segunda fase de esta ejecución:

#### **ESTRUCTURAS DE DATOS EN LUA LUIS EDUARDO MUÑOZ GUERRERO**

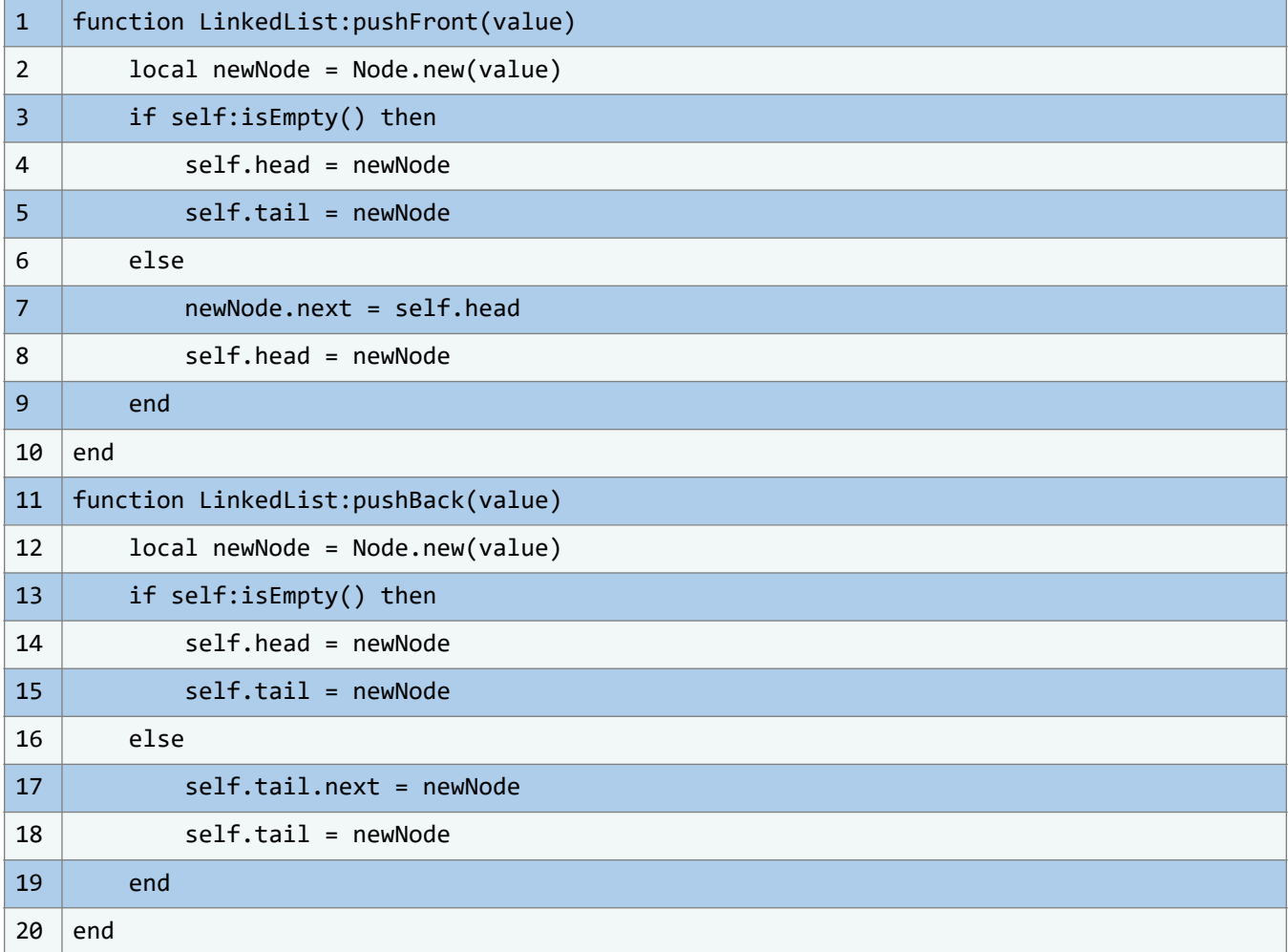

Aunque este contenido pertenece a la segunda sección del código analizado, no representa completamente la estructura de datos en estudio. Aún queda una porción esencial del código por abordar. El objetivo no es solo mostrar fragmentos de código, sino comprender profundamente las operaciones y conceptos que sustentan cada función. Este bloque, aunque extenso, se centra en funciones similares a las ya discutidas, pero adaptadas a operaciones específicas para esta estructura. Con esta claridad, nos preparamos para analizar detalladamente el siguiente segmento de código.

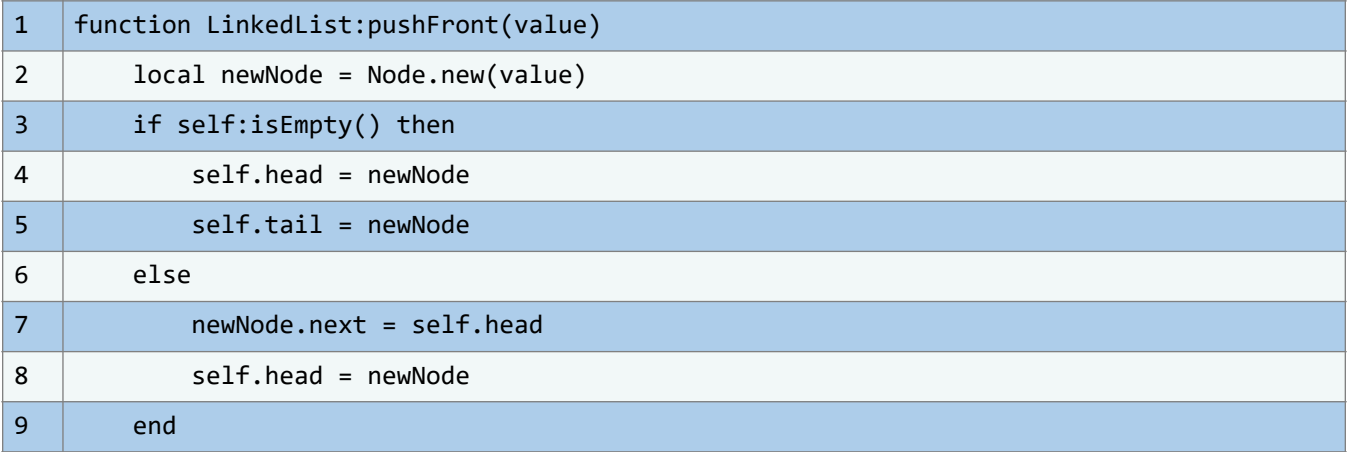

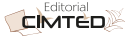

 $10$  end

Este segmento se centra en la función "pushFront()", un elemento clave en el manejo de listas enlazadas. Su importancia radica en que articula conceptos fundamentales para la administración de estas listas. Por lo tanto, es imperativo entender a fondo su mecánica para aplicarla efectivamente en distintos contextos.

La función "pushFront()" se traduce como "insertar al inicio", una operación vital en la manipulación de listas enlazadas. Si la lista es nula, los punteros "head" y "tail" se recalibran para apuntar al nuevo nodo. Si la lista ya tiene elementos, el puntero "next" del nuevo nodo se vincula al actual "head", y este último se actualiza para señalar al nuevo nodo. Una ilustración subsiguiente clarificará este proceso.

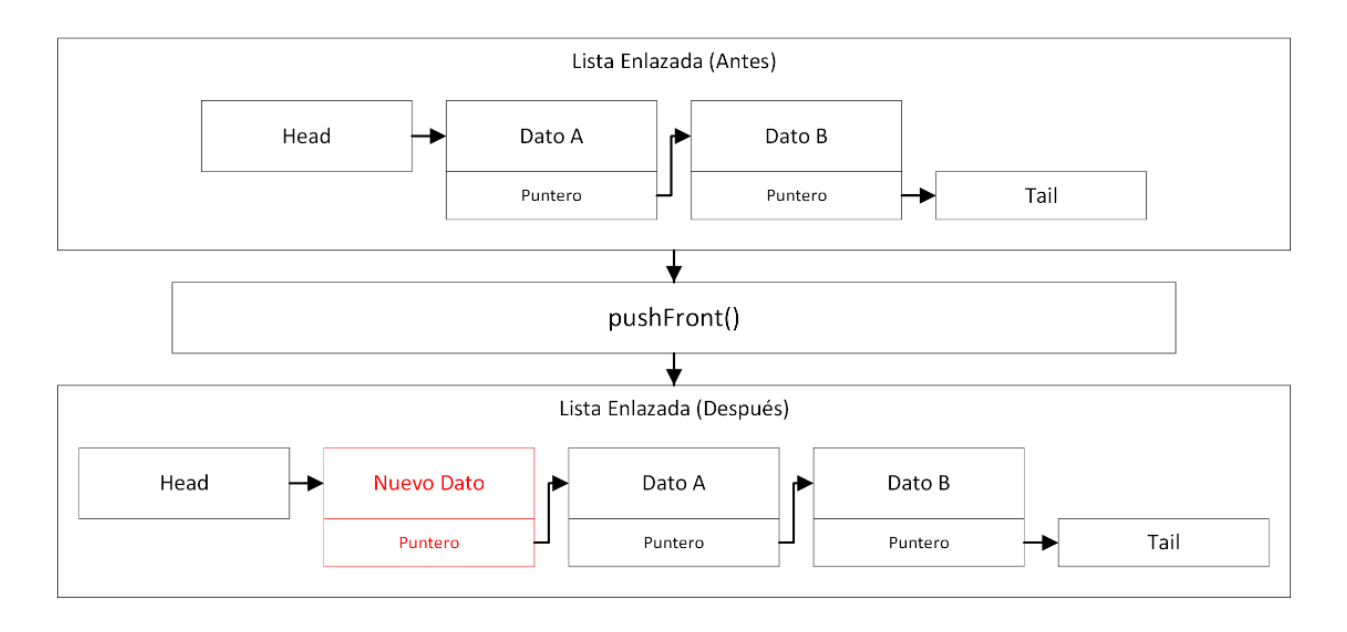

**Ilustración 49** – Representación gráfica de la función pushFront() en listas enlazadas (Fuente: Propia)

En el gráfico presentado, adquirimos una visión más nítida de los eventos subyacentes, apreciando la función desde un prisma práctico. Específicamente, dicha función se centra en añadir un nuevo elemento al inicio de la lista enlazada. Así, el puntero "head" se reorienta para señalar este nuevo elemento, y a su vez, el puntero de dicho elemento se dirige hacia el que antes era el primer dato, al cual "head" hacía referencia.

A través de esta evaluación detallada, alcanzamos un entendimiento más profundo de las operaciones que se despliegan dentro de esta función. Por lo tanto, estamos preparados para continuar con el análisis y exploración de las variadas acciones posibles con esta estructura de datos. Con esta perspectiva, avancemos al siguiente fragmento de código:

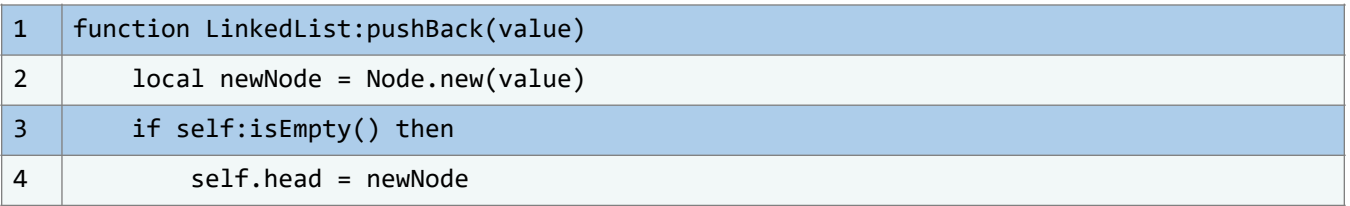

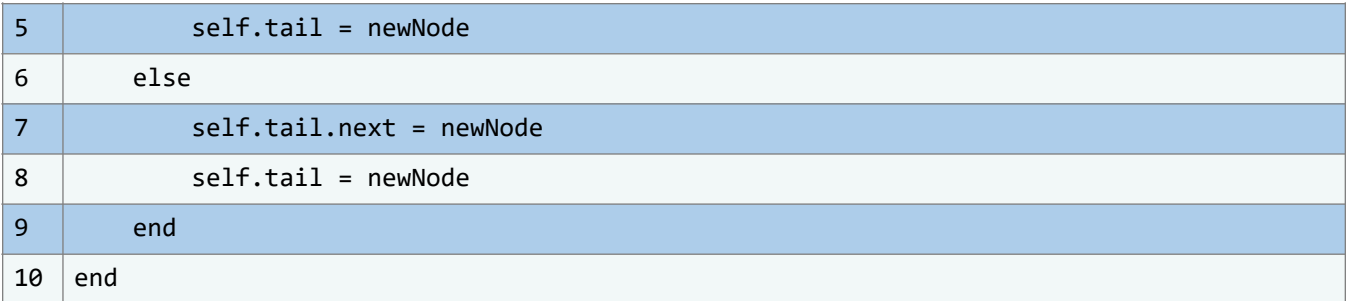

Es hora de analizar la función que se muestra a continuación, presentada en el segmento de código previo. Notaremos que esta función comparte similitudes con la que discutimos anteriormente. Aunque la función previa se nombró "pushFront()", la que examinamos ahora se llama "pushBack()". De este modo, podemos inferir que, al igual que la función anterior, esta tiene una finalidad específica; de hecho, ambas están intrínsecamente relacionadas, pero con objetivos opuestos.

Mientras que "pushFront()" se puede interpretar como "añadir al inicio", "pushBack()" equivale a "añadir al final". Esta última introduce un nuevo nodo con el valor dado al final de la lista enlazada. Si la lista está vacía, tanto el puntero "head" como el "tail" se ajustan para referenciar al nuevo nodo. Pero, si la lista ya tiene elementos, el campo "next" del nodo "tail" actual se ajusta para que apunte al nuevo nodo, y el puntero "tail" se actualiza a este nuevo nodo. Para entender esto de manera más intuitiva, recurriremos a una ilustración, que nos brindará una representación visual de lo descrito.

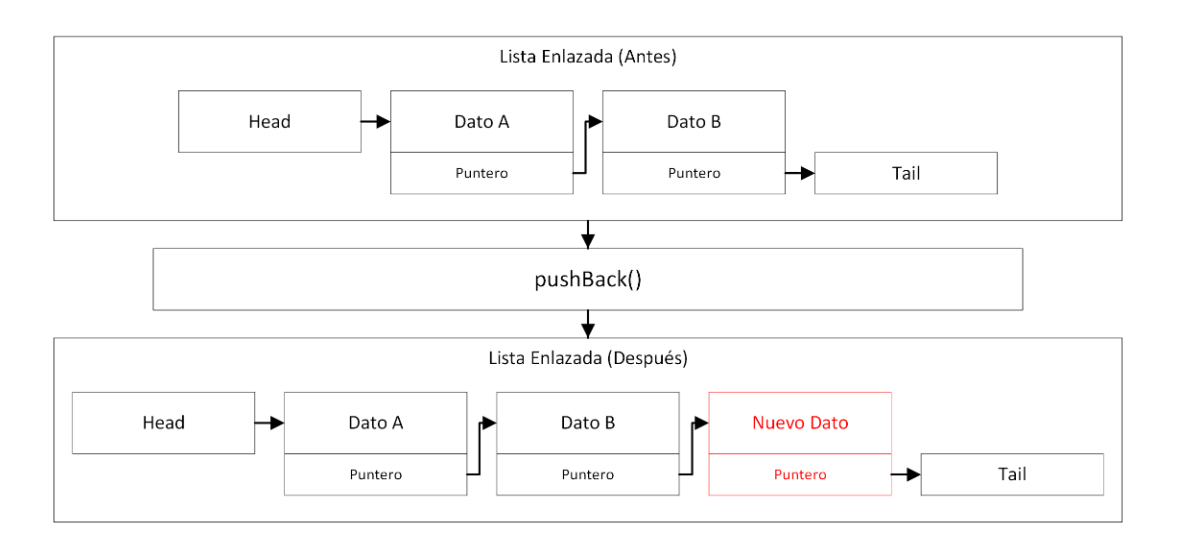

**Ilustración 50** - Representación gráfica de la función pushBack() en listas enlazadas.

Así reiteramos nuestra comprensión de lo que implicamos cuando nos referimos a esta función como una suerte de operación "*inversa*", si es permisible expresarlo de tal manera, en relación con la función examinada previamente.

Mientras la función "pushFront()" despliega su cometido al situar el nuevo dato como el principal en la lista enlazada, conviene señalar que la función actualmente bajo consideración, a saber, "pushBack()", se dedica a posicionar el nuevo elemento que estamos incorporando como

el último elemento en dicha lista enlazada. Esto implica que el puntero que previamente se dirigía a la posición "tail" se reasigna para indicar el nuevo dato que hemos agregado.

Concurrentemente, el puntero del recién añadido se orienta hacia el extremo "tail" de la lista enlazada, asegurando así que este elemento en particular se consolide como la más reciente incorporación al final de la lista.

Ahora que tenemos una comprensión clara de este concepto, es el momento adecuado para adentrarnos en la fase final del código que guarda relación con este bloque en particular. Esto queda ejemplificado en el siguiente fragmento de código:

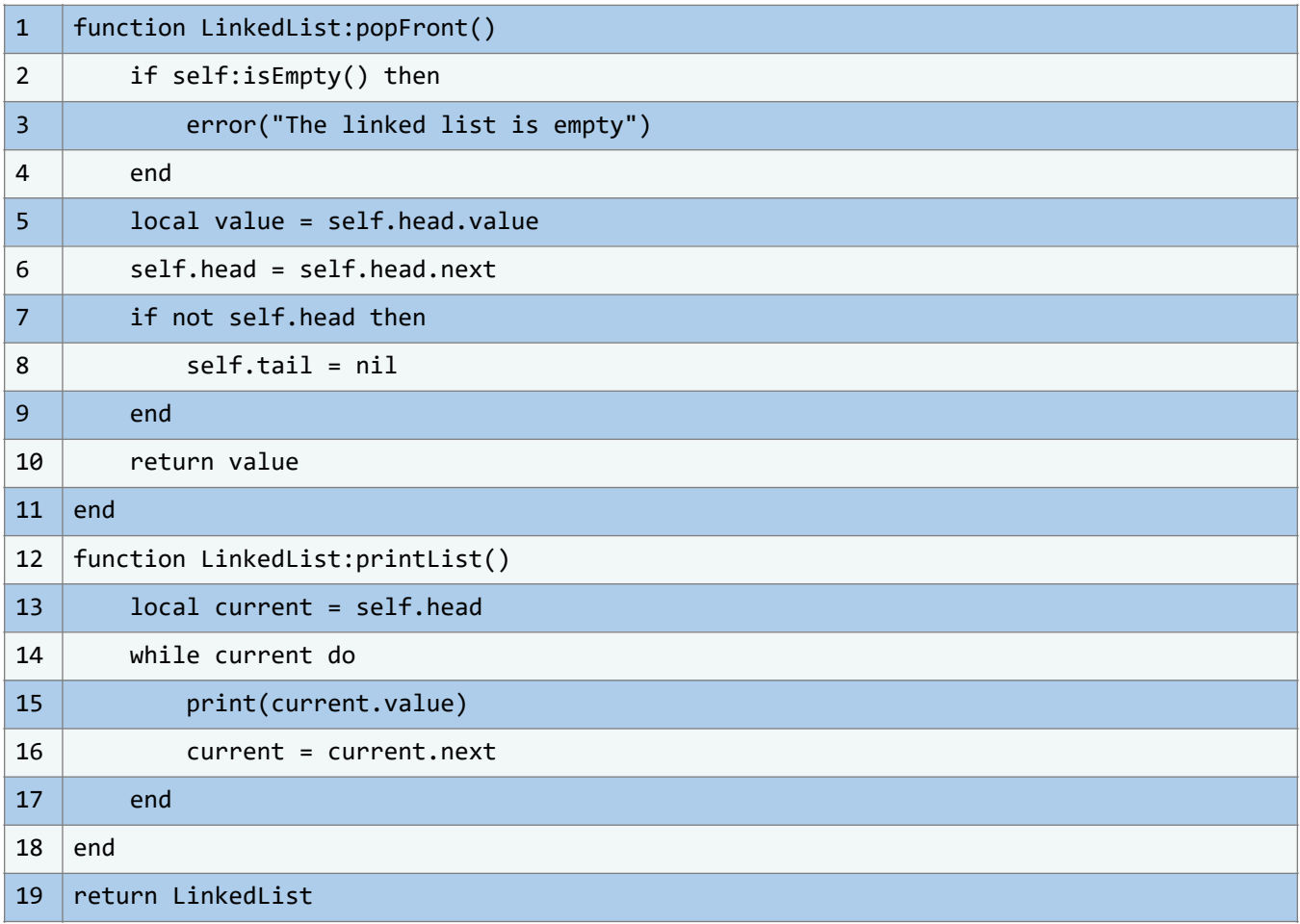

Y con esto, concluimos abarcando la totalidad del código concerniente a las listas enlazadas. Esta tercera sección nos permite finalmente visualizar su integración con la segunda parte del código, presentando así las últimas funciones que requieren nuestra atención para explorar las operaciones disponibles en el contexto de las listas enlazadas. Naturalmente, siguiendo nuestro enfoque habitual en relación a las funciones incorporadas en el código, procederemos a analizar detalladamente cada una de ellas, dividiéndolas en segmentos para facilitar la comprensión de sus respectivas responsabilidades.

Ahora, siguiendo el enfoque habitual que aplicamos a cada una de las funciones presentadas, es el momento de sumergirnos en un análisis exhaustivo para comprender a fondo la funcionalidad de cada una de las implementaciones recién creadas. Con este propósito en mente, procedemos a examinar detenidamente el siguiente bloque de código:

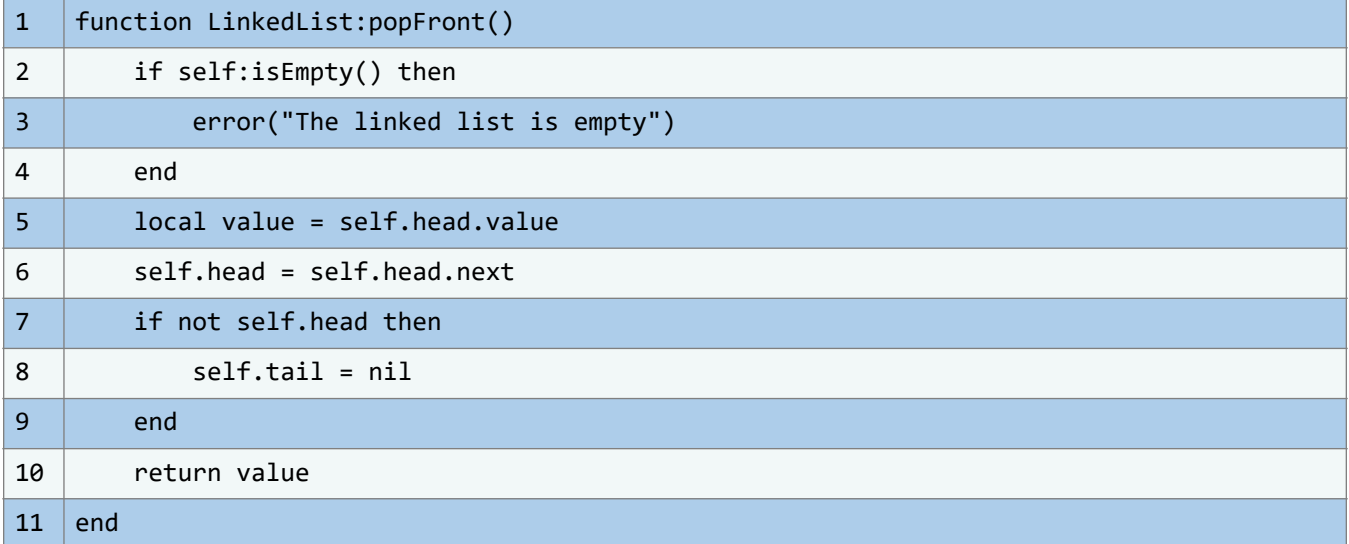

En este caso, no es necesario adentrarnos nuevamente en la comprensión exhaustiva del funcionamiento interno del código. Exploraremos en su lugar su aplicación práctica y diversos casos de estudio, lo que nos permitirá abordar estos conceptos de manera más accesible. Por el momento, podemos afirmar que este método tiene la finalidad de eliminar y retornar el valor del nodo situado al inicio de la lista enlazada.

En caso de que la lista esté vacía, se generará un error. El valor contenido en el nodo actualmente referenciado como "head" se retiene, y luego se actualiza dicha referencia al siguiente nodo de la lista. Si no existe un nuevo nodo para servir como "head", lo cual indicaría que la lista se encuentra ahora vacía, se establece el valor de "tail" como "nil".

Esta descripción directa proporciona una visión detallada de lo que ocurre en el código. No obstante, en términos más simples y concisos, podemos describir esta función como un mecanismo para eliminar y recuperar el valor del primer nodo en una lista enlazada. Su utilidad radica en la capacidad de extraer el elemento más antiguo de la lista para su posterior procesamiento. Un ejemplo práctico de esto es la implementación de una cola utilizando una estructura de lista enlazada.

Con estos conceptos claros, estamos listos para avanzar con el siguiente bloque de código.

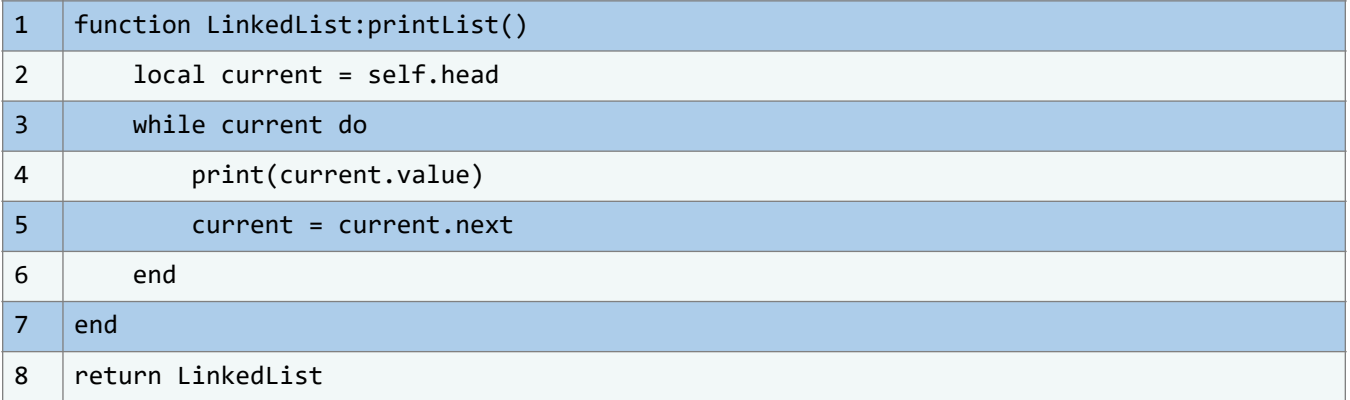

Llegamos ahora al tramo final de nuestra exploración de funciones. En esta ocasión, nos encontramos frente a una función conocida como "printList()". Como podemos inferir de manera

bastante directa, el propósito de esta función reside en la impresión de los valores alojados en cada uno de los nodos que conforman la lista enlazada.

# **4.2. Operaciones comunes en estas estructuras de datos**

Ahora poseemos una comprensión más sólida sobre las capacidades y conceptos esenciales de estas estructuras de datos avanzadas. No obstante, nuestra indagación hasta el momento se ha centrado principalmente en analizar las líneas de código que las caracterizan. Nos hace falta adentrarnos en ejemplos prácticos y aplicaciones reales que demuestren el verdadero alcance de estas estructuras.

En este escenario, resulta esencial enfocar nuestra mirada en las aplicaciones específicas de estas estructuras de datos. A pesar de que hemos tenido una visión general de su operatividad, es crucial profundizar en las variadas aplicaciones prácticas que emergen de estas estructuras. Este enfoque nos brindará una conexión más directa entre su potencial teórico y situaciones concretas en entornos reales.

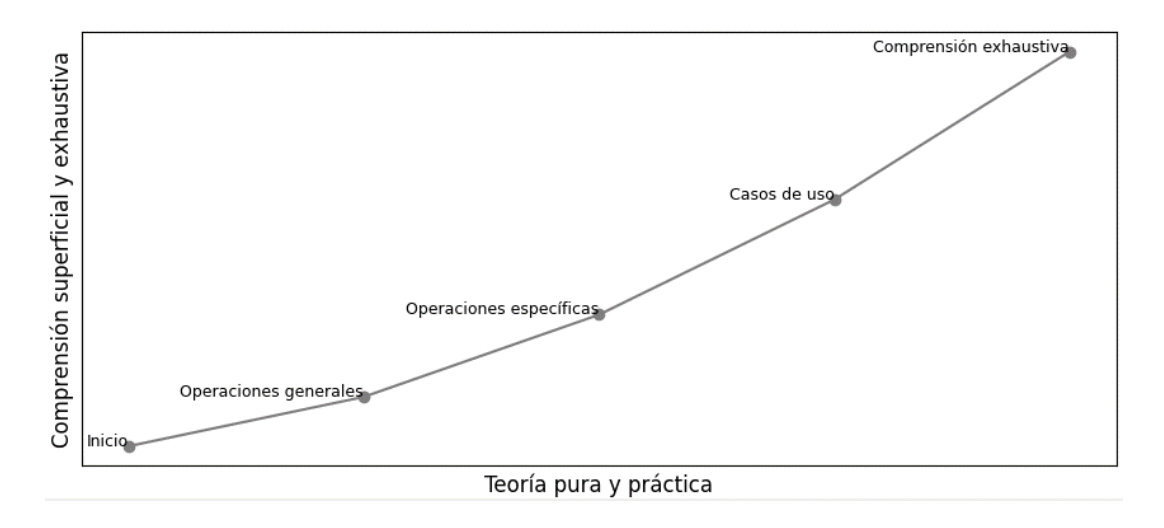

**Ilustración 51** – Teoría vs. Práctica en Estructuras de Datos. (Fuente: Propia)

Mientras avanzamos, nos sumergiremos en el proceso de aprender cómo maximizar el uso de estas estructuras de datos en escenarios prácticos y realistas. Buscaremos explorar de manera profunda sus aplicaciones, trascendiendo la teoría para analizar su implementación en contextos específicos. Este método no solo profundizará nuestro entendimiento, sino que nos equipará con las habilidades esenciales para emplear estas estructuras en diferentes áreas de la vida cotidiana.

Es esencial subrayar que la pertinencia de las aplicaciones concretas de las estructuras de datos en el mundo real es de carácter relativo. Sin embargo, previo a la exploración de ejemplos que demuestren la utilización de estas estructuras en situaciones tangibles, es beneficioso entender primero las operaciones básicas que se pueden efectuar sobre ellas. Aunque para algunos este enfoque pueda parecer elemental al inicio, es crucial entender que, al comienzo, la distinción entre la implementación práctica de estas estructuras y el estudio de sus operaciones fundamentales no siempre es clara. A pesar de la interconexión, hay distinciones claras entre estos dos aspectos.

Para facilitar una mejor comprensión, empleemos una analogía más cotidiana. Tomemos como referencia las operaciones aritméticas básicas en matemáticas. Hay una diferencia marcada entre aprender operaciones como suma y resta en un contexto teórico y aplicarlas en situaciones reales. De igual forma, nuestro enfoque en esta sección adoptará una perspectiva parecida. Primero, estudiaremos las operaciones que pueden realizarse sobre las estructuras de datos avanzadas que hemos introducido desde un punto de vista teórico. Este análisis inicial nos preparará para posteriormente abordar cómo estas estructuras se emplean de manera práctica, resaltando sus aplicaciones reales y pragmáticas.

En el siguiente segmento, analizaremos las capacidades intrínsecas de estas estructuras de datos que, a su vez, potencian significativamente nuestro código. Comenzaremos revisando operaciones esenciales que pueden potenciar el uso de funciones ya discutidas. Además, examinaremos operaciones universales, aplicables a casi todas las versiones de estas estructuras. A pesar de las diferencias entre ellas, es vital resaltar que todas tienen un fundamento común en Lua: la tabla. Debido a esta conexión, estas estructuras no solo manifiestan las características ya discutidas, sino que también tienen operaciones compartidas ligadas a su tipo de dato esencial.

## **4.2.1. Pruebas antes de comenzar**

Al iniciar nuestra reciente exploración, es vital considerar varios factores. Es esencial identificar con precisión qué tipo de dato específico puede detectar nuestro sistema. Armados con este conocimiento, podremos simular un comportamiento similar en nuestro código. Este enfoque nos brindará una visión profunda al trabajar con estos datos y entender las operaciones clave ligadas a estas estructuras. Para alcanzar esta comprensión, sugerimos un experimento práctico que ilumine claramente los conceptos discutidos.

Sin embargo, es esencial hacer una pausa y abordar un punto crucial. Aunque hemos centrado nuestro enfoque en el código, aún no hemos definido la metodología para fusionar los módulos que hemos creado. Esta coordinación es vital antes de integrar estos módulos en nuestro código principal. Esta cohesión es de suma importancia, evitando confusiones al implementar las líneas de código y estructuras previamente discutidas. Nuestra intención es simplificar el aprendizaje, permitiendo una absorción clara y coherente sin repetir la codificación.

Pasemos al primer fragmento de código relacionado con estructuras de datos avanzadas. Nos centramos en la estructura de datos denominada "pila". Al examinar el código para esta estructura, notamos su diseño modular. Esta modularidad facilita su integración en otros programas sin reescribir el código desde el principio. Esta funcionalidad es esencial al usar estructuras de datos en varios proyectos, optimizando el tiempo y los recursos. Veamos nuevamente el segmento de código que usamos para representar las pilas.

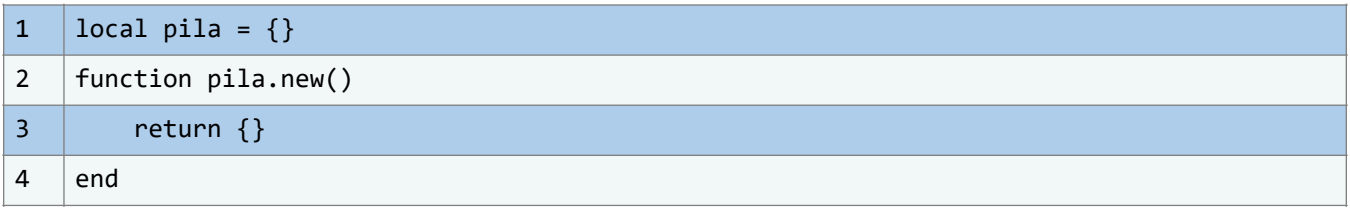

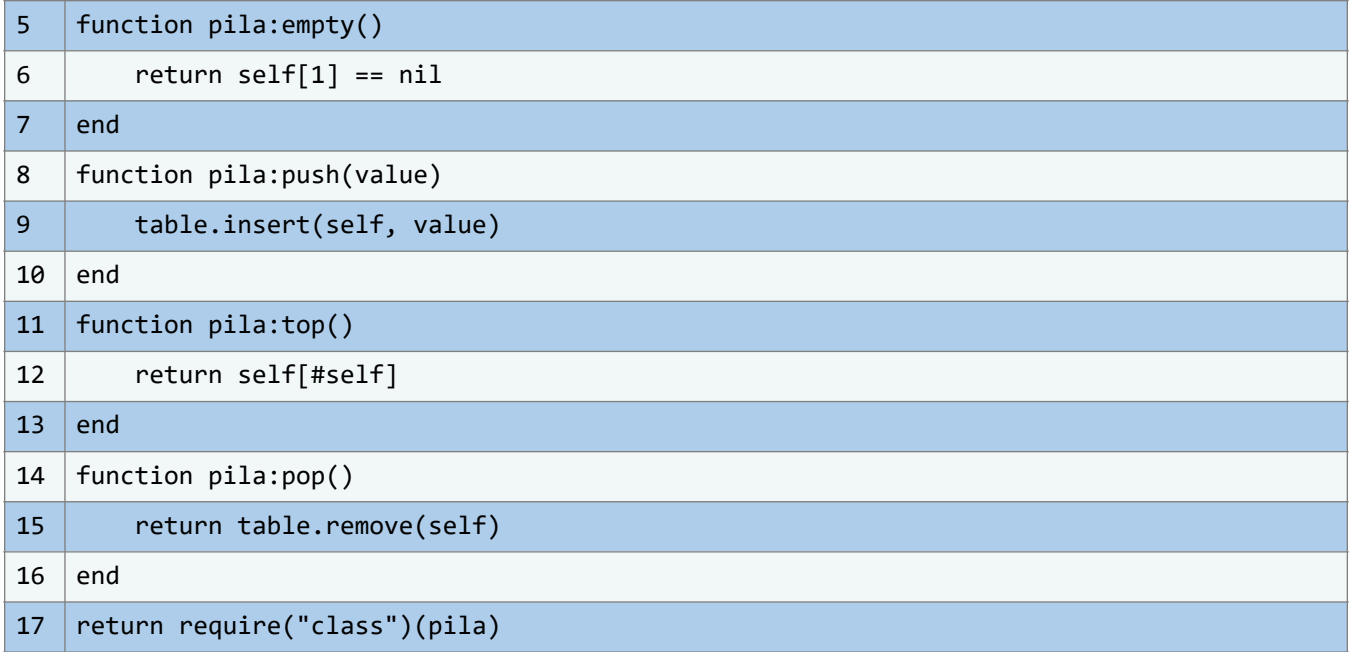

No obstante, este segmento de código no requiere de una atención exhaustiva en este momento. Como podemos observar, se trata de un fragmento de código previamente abordado en secciones anteriores del libro. En estas secciones iniciales, nos familiarizamos con las estructuras de datos más complejas en el contexto del lenguaje de programación Lua. Además, en estas secciones precedentes, ya hemos subrayado la importancia de la modularización en el código Lua.

En este punto, este segmento refleja la continuidad de nuestro enfoque actual y no demanda un análisis desde sus fundamentos. Nuestra experiencia previa en estos temas nos proporciona una base sólida para comprenderlo.

Para establecer un enfoque estructurado en nuestros archivos con miras a manejar estas estructuras de datos, consideraremos la creación de una carpeta denominada "dataStructures". Dentro de esta carpeta, encontraremos el archivo "pilas.lua" que contiene el contenido mencionado anteriormente. A fin de clarificar, ilustramos este concepto mediante la siguiente ilustración:

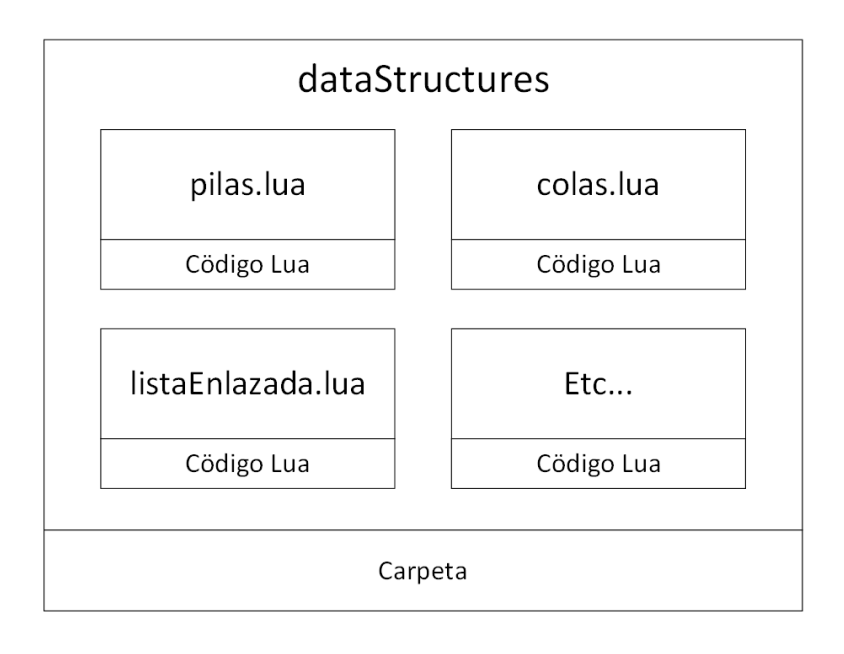

**Ilustración 52** – Esquema visual hipotético usado para guardar los archivos con el código correspondiente de cada estructura.

En función de lo expuesto, se evidencia una metodología simplificada para el resguardo de diversas estructuras de datos. La premisa radica en la organización dentro de una carpeta específica, logrando así una visión más concisa sobre las acciones requeridas en los bloques de código. Adicionalmente, es crucial destacar que cada estructura de datos individual precisa su archivo correspondiente. No es una práctica idónea incluir todas las estructuras en el proceso de modularización actual. La razón subyace en la necesidad de adaptar las estructuras a diversos contextos. Esta aproximación cobra lógica, pues segmentar cada estructura en archivos distintos facilita la gestión y control en el desarrollo de proyectos que incorporan estas estructuras.

Un aspecto adicional que merece consideración es el escenario hipotético en el que se requiera la inclusión de un programa dentro de nuestro código principal. En el contexto de este escenario, puede surgir la necesidad de importar el módulo que contiene la implementación de las estructuras de datos que estamos abordando en nuestro estudio.

Partiendo del supuesto de que estamos desarrollando un programa o proyecto en Lua, y que todo el código relacionado se encuentra dentro del archivo "main.lua", resulta esencial que este archivo mantenga un acceso directo a la carpeta que alberga los módulos correspondientes a cada una de las estructuras de datos. Este vínculo resulta crucial, ya que la ausencia de este limitaría la capacidad del programa para determinar con precisión la ubicación de la estructura de datos en cuestión.

Por lo tanto, resulta imperativo otorgar al código principal la facilidad de acceder a estas estructuras de datos de manera intuitiva y sencilla, asegurando una comprensión fluida de su funcionamiento y uso.

La comprensión inicial de estos conceptos podría parecer algo compleja, no obstante, en realidad, su aplicación se torna sorprendentemente sencilla, sin necesidad de preocuparse excesivamente por posibles contratiempos. De manera general, el procedimiento involucrado resulta sumamente accesible, permitiendo una asimilación clara y concisa.

Al considerar, además, la representación visual previamente presentada, correspondiente a la carpeta previamente establecida, que encapsula de manera integral todos los datos pertinentes a las estructuras de datos desarrolladas hasta este punto, se amplía nuestra percepción de las variaciones inherentes en un formato claro y asequible, como lo ilustra la siguiente imagen:

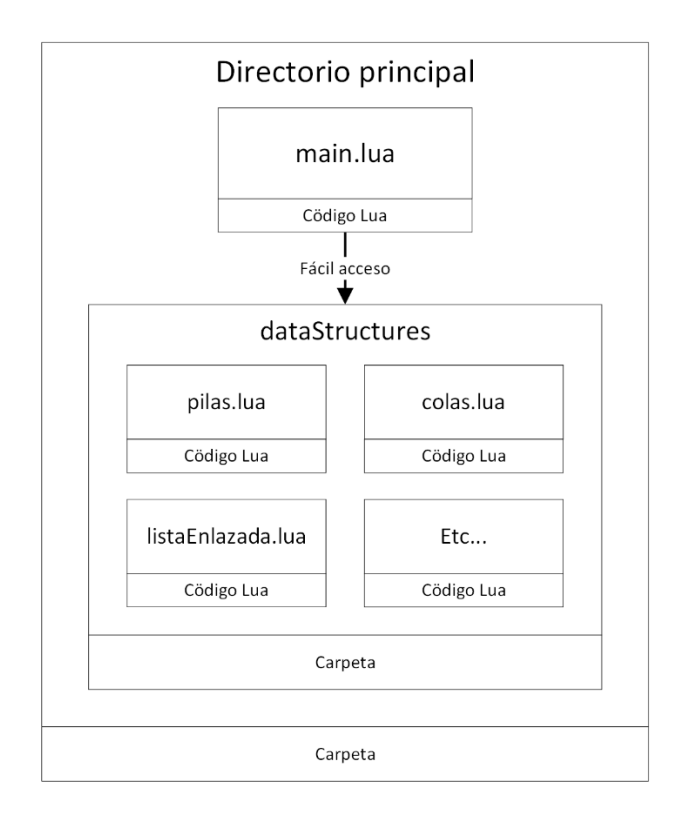

**Ilustración 53** – Representación Visual de la Estructura Propuesta. (Fuente:Propia)

Consideremos, entonces, que el archivo que ejemplifica la estructura de datos mencionada previamente, "pilas.lua", ha sido integrado al sistema tal como se describió previamente. Bajo esta premisa, expondremos el siguiente bloque de código como una ilustración de cómo importar este módulo específico, que engloba los datos relacionados con la estructura de pilas. El código es el siguiente:

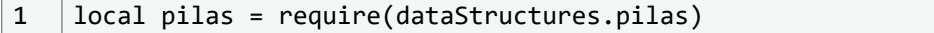

De este modo, podemos incorporar en nuestro código principal de proyecto el módulo correspondiente que alberga las estructuras de datos; en este caso particular, nos enfocaremos en las pilas. A pesar de esta acción, conviene plantearnos algunas interrogantes aparentemente elementales en un principio. No obstante, su significado trasciende, dado que constituyen aspectos de gran relevancia en el proceso de adentrarnos en un estudio más profundo de las estructuras de datos en el contexto de nuestro código.

En consecuencia, cabe la posibilidad de llevar a cabo experimentos de naturaleza simple, orientados a emplear estas estructuras, con el propósito de adquirir una comprensión más profunda acerca de su funcionamiento interno. A través de estas exploraciones, podremos discernir qué elementos subyacentes en nuestras implementaciones comparten similitudes con

los atributos y características de su tipo de dato subyacente, en este caso, las tablas en Lua. Este enfoque nos brindará una perspicacia valiosa sobre cómo estas estructuras de datos se relacionan con las propiedades inherentes de las tablas de Lua.

Con este propósito en mente, es oportuno iniciar una serie de experimentos preliminares que nos permitan abordar la cuestión planteada. En primer lugar, proponemos llevar a cabo un experimento inicial destinado a investigar cómo el programa subyacente interpreta los nuevos datos generados mediante las estructuras de datos diseñadas. Para ello, emplearemos la función "type()" para discernir la naturaleza de los datos manipulados y para identificar la manera en que las recién creadas estructuras de datos son reconocidas.

En vista de que hemos desarrollado una estructura de datos fundamentalmente basada en las tablas de Lua, es plausible anticipar que el resultado de esta evaluación revele la naturaleza de un tipo de dato correspondiente a una tabla de Lua en su forma pura. Aunque esta noción podría parecer enigmática en este momento, esclareceremos la idea mediante ejemplos con tipos de datos ya familiares. A continuación, presentamos un bloque de código ejemplar:

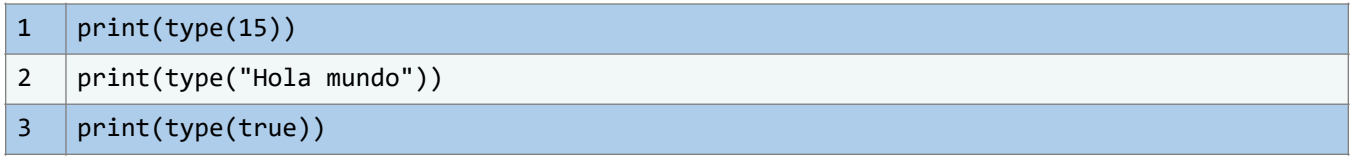

Esta situación guarda similitudes con varios de los experimentos previamente realizados en el libro, específicamente en relación a los tipos de datos elementales. De hecho, se evidencia que el contenido de este fragmento no introduce novedades sustanciales, sino más bien plantea una operación de comprensión relativamente sencilla.

Mediante las líneas de código proporcionadas, se pretende lograr la exhibición del tipo de dato correspondiente. Al ejecutar este bloque de instrucciones en Lua, el resultado proyectado en la interfaz de la terminal es el siguiente:

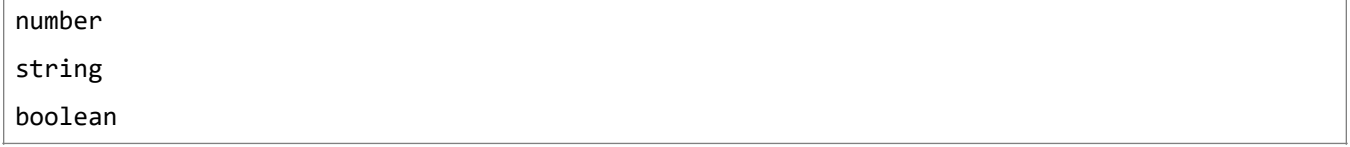

Y en efecto, podemos observar que estamos tratando con los tipos de datos pertinentes a nuestro enfoque actual. Ahora, procederemos a realizar un experimento de naturaleza similar, pero con una perspectiva distinta. En lugar de utilizar un tipo de dato preexistente, exploraremos la posibilidad de asignar a una variable una estructura de datos recién creada. A partir de esta premisa, repetiremos el procedimiento con el propósito de ahondar en la comprensión interna de las estructuras de datos recién concebidas dentro del contexto del lenguaje de programación. Para llevar a cabo esta tarea, consideraremos el siguiente bloque de código:

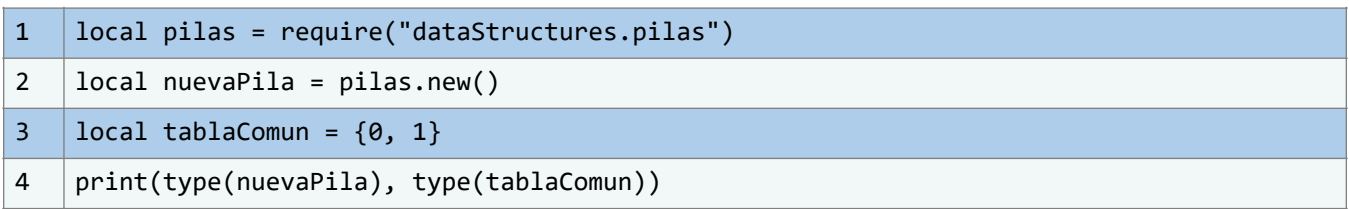

# **4.2.2. Operaciones básicas: Pilas**

Las pilas constituyen una estructura de datos de suma relevancia en el ámbito de la programación. Su funcionamiento se basa en el principio fundamental de "último en entrar, primero en salir" (conocido como LIFO en inglés), lo que implica que el elemento más recién añadido a la pila es el primero en ser retirado. En el contexto del lenguaje de programación Lua, lograr una implementación eficiente de una pila se logra mediante la utilización de tablas y funciones especializadas.

A medida que avanzamos en esta sección, exploraremos en profundidad las operaciones fundamentales que rigen el comportamiento de las pilas, así como su implementación específica en Lua. Esta estructura de datos posee la habilidad de ejecutar una variedad de operaciones clave que le otorgan eficacia en diversos escenarios. A continuación, presentamos un compendio exhaustivo de las operaciones esenciales que definen una pila en el contexto de Lua. Cada operación es acompañada de una descripción detallada y ejemplos con fragmentos de código que ilustran su funcionamiento.

### **Crear una nueva pila**

El proceso inicial para comenzar a trabajar con pilas en el contexto de Lua se materializa a través de una operación fundamental. Al invocar la función "pila.new()", se da origen a una instancia completamente nueva de una pila en su estado primordial, es decir, vacía en contenido. Esta acción fundamental sienta los cimientos para la manipulación de datos, siguiendo el principio rector de LIFO (Last-In, First-Out, o "último en entrar, primero en salir").

Al efectuar la llamada a pila.new(), se desencadena la inicialización de una tabla vacía, que a su vez actúa como el entramado subyacente de la pila en cuestión. Dentro de esta tabla, se alojarán progresivamente los elementos que sean añadidos a la pila, así como aquellos que sean retirados en consonancia con las operaciones subsiguientes. Este proceso continuado de adición y remoción de elementos en la pila se encuentra arraigado en el diseño de esta estructura de datos, permitiendo una manipulación eficiente y ordenada de los datos conforme a los requerimientos específicos.

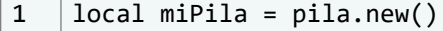

En el fragmento previo de código, hemos instanciado un objeto que representa una pila, al cual hemos denominado "miPila". Esta instancia se encuentra preparada para acoger tanto elementos como operaciones específicas relacionadas con el funcionamiento de una pila. La habilidad de comenzar con una pila en estado vacío y, posteriormente, ir construyéndola de forma progresiva, reviste una importancia fundamental en el ámbito de la programación. Esta metodología posibilita la gestión de datos de manera altamente organizada y bajo un control exhaustivo.

Una de las características fundamentales que distingue a las pilas es su naturaleza dinámica intrínseca. A medida que se incorporan y eliminan elementos en su interior, la pila experimenta una mutabilidad en su tamaño, creciendo y menguando en respuesta a estas operaciones. Este contraste se torna especialmente evidente al compararlas con las estructuras de datos

estáticas, como los arreglos fijos, que poseen una dimensión predefinida y carecen de la capacidad de alterarse sin una reestructuración de considerable envergadura.

La versatilidad inherente a las pilas para ajustarse a diversas situaciones emerge como un componente esencial de su valía. Conforme los datos se acumulan en la pila, esta puede expandirse de manera automática, adaptándose sin inconvenientes a la inclusión de nuevos elementos. Similarmente, al llevar a cabo extracciones de elementos de la pila, esta se contrae proporcionalmente, reflejando con precisión el cambio acontecido en su contenido.

Este dinamismo en la capacidad de adaptación de las pilas no solo confiere una cualidad de flexibilidad, sino que también sirve como un elemento determinante en la optimización de diversas operaciones. En ambientes donde las fluctuaciones en el número de elementos son la norma, las pilas emergen como una opción de estructura de datos sumamente eficiente. Su habilidad para ajustarse sin fisuras a los cambios en la demanda de almacenamiento garantiza un uso más eficiente de los recursos disponibles y contribuye significativamente a la optimización de la gestión de la memoria y la eficacia en la manipulación de datos.

### **Ejemplo de aplicación**

Supongamos que estás diseñando un programa para evaluar la coherencia de expresiones matemáticas. Para este propósito, la función pila:empty() es esencial, ya que determina si una pila está vacía.

La metodología consiste en utilizar una pila para monitorear los paréntesis abiertos a medida que se examina la expresión matemática. Al encontrarte con un paréntesis de cierre, debes comprobar si la pila se encuentra vacía. Si es el caso, esto señalaría que la expresión no es coherente en términos de balance de paréntesis.

A continuación, presentaremos el código que ilustra esta implementación:

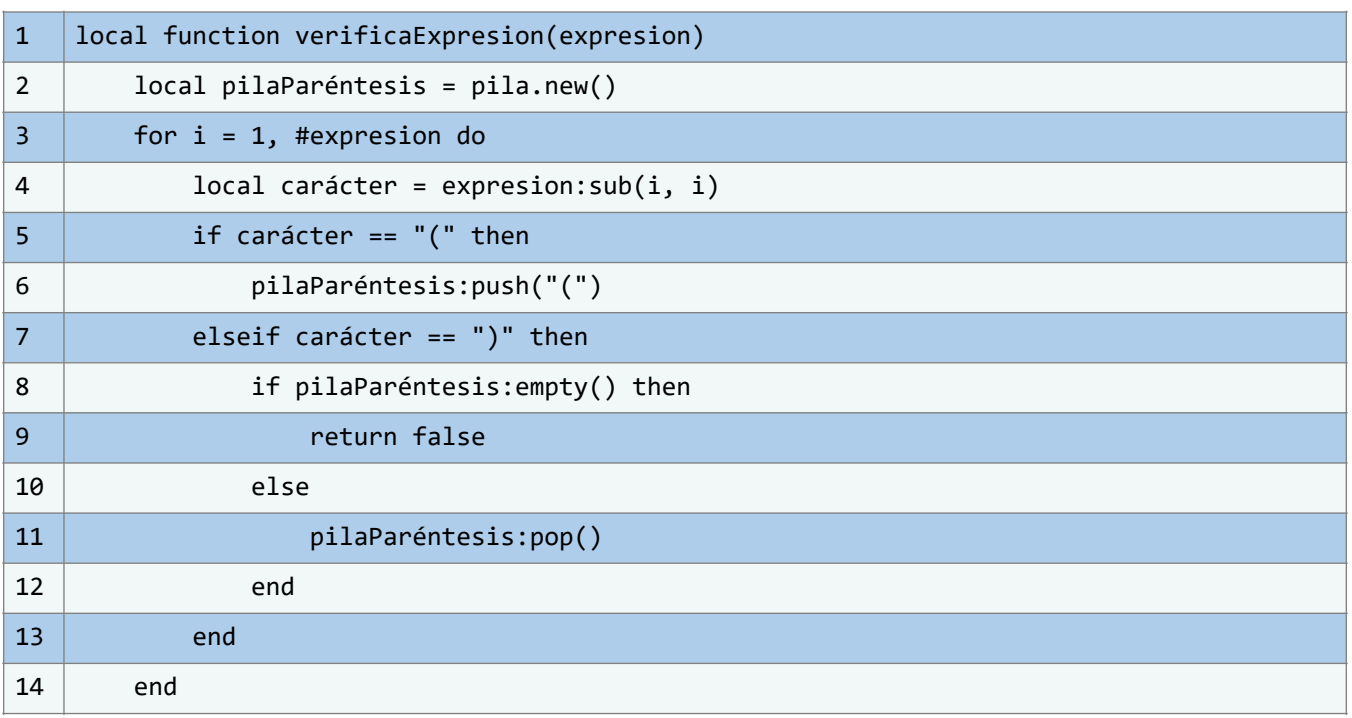

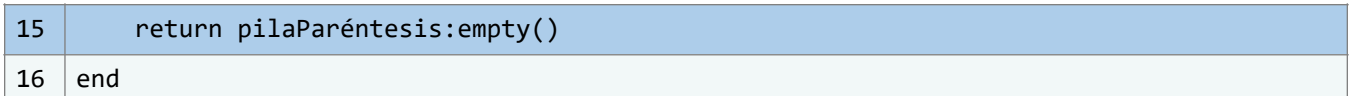

En este ejemplo ilustrativo, la función "verificaExpresion" juega un papel central al usar una pila para rastrear los paréntesis abiertos en una expresión dada. Aunque el mecanismo subyacente es sencillo, su eficacia es notable.

Al encontrar un paréntesis de cierre, llegamos a un punto esencial. Es aquí donde se verifica si la pila está vacía. Esta comprobación nos indica una información valiosa: si la pila carece de elementos, es evidente que la expresión no está bien balanceada. Este chequeo es fundamental para determinar la validez de la expresión.

### **Agregar un elemento a la pila**

Una de las operaciones esenciales en el manejo de pilas es la incorporación de nuevos elementos. Esta acción es conocida comúnmente como "empujar", en la que un elemento se añade a la pila. Al realizar esta operación, el elemento recién agregado se ubica en la cima de la pila, asegurando que sea el primero en ser retirado cuando se realice una operación de extracción posteriormente.

El método pila:push(value) permite a los desarrolladores agregar elementos de variadas naturalezas a la pila. El parámetro "value" simboliza el elemento a introducir, cubriendo una vasta gama de tipos de datos, desde números y cadenas de texto hasta estructuras de datos tabulares y objetos definidos por el usuario.

Tras la adición del elemento a la pila, este se sitúa en la posición más alta, mientras que los elementos anteriores se reorganizan para acomodar al nuevo miembro.

Dentro del ámbito de la programación en Lua, esta funcionalidad se representa con el fragmento de código siguiente:

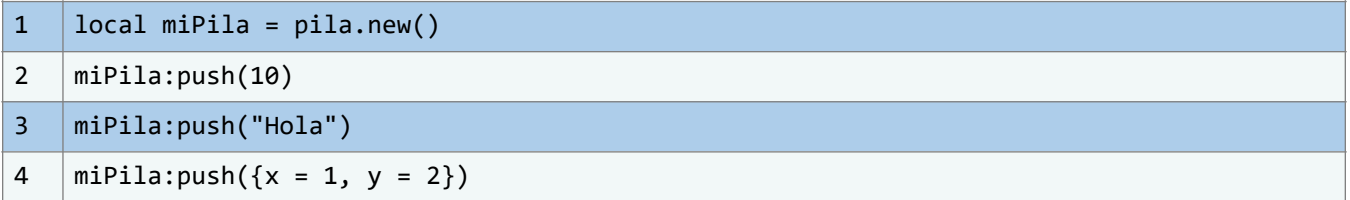

Vale la pena destacar que el orden secuencial en el que los elementos son añadidos ejerce una influencia directa sobre el orden en que serán extraídos de la pila. Siguiendo la premisa de "último en ingresar, primero en salir" (LIFO, por sus siglas en inglés), el último elemento incorporado será el primero en ser eliminado al realizar una operación de extracción. Esta característica es esencial en el entendimiento y uso efectivo de las estructuras de pila en Lua, permitiendo a los programadores aprovechar esta propiedad para diversas aplicaciones en el desarrollo y manipulación de datos.

### **¿Por qué añadir elementos?**

La operación de añadir elementos a una pila desempeña un papel fundamental en la resolución de una variedad de problemas algorítmicos y de programación. Un ejemplo paradigmático de

su utilidad se encuentra en la implementación de la función de rehacer ("redo") en editores de texto y aplicaciones de procesamiento de imágenes.

En este contexto, cada vez que un usuario ejecuta una operación "deshacer" ("undo"), el estado actual se registra al ser colocado en la pila. Luego, cuando se opta por la opción "rehacer", el estado previamente desechado es recuperado y vuelto a introducir en la pila. Esta operación adquiere una importancia excepcional en situaciones donde es imperativo rastrear y documentar un historial detallado de cambios y estados.

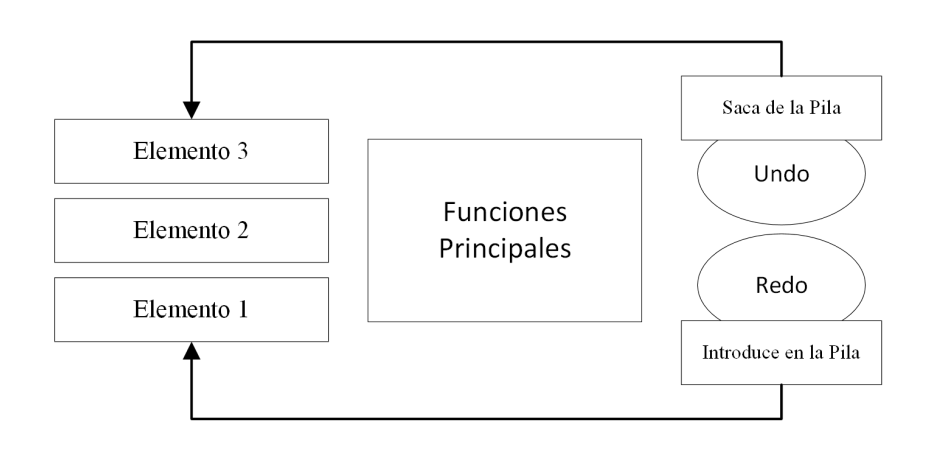

Ilustración 54 – Representación Visual de Undo y Redo. (Fuente: Propia)

Adicionalmente, en algoritmos dedicados a la búsqueda y el recorrido de grafos, las pilas se convierten en una herramienta esencial para rastrear tanto el camino seguido como los nodos que han sido visitados. Mediante la acción de apilar un nodo específico, se conserva una traza vívida de la ruta que ha guiado al algoritmo hasta su posición actual. Tal seguimiento puede resultar vital tanto para retroceder en el proceso de búsqueda como para ejecutar operaciones en un orden preciso.

La versatilidad de las pilas en la programación y la resolución de problemas radica en su capacidad para conservar y gestionar datos en un formato de tipo LIFO (Last In, First Out), lo que les confiere la flexibilidad necesaria para abordar una diversidad de desafíos algorítmicos y escenarios de aplicación en campos como la edición, el análisis de imágenes y la exploración de grafos.

#### **Obtener el elemento en la parte superior**

Una de las operaciones fundamentales al trabajar con pilas radica en la capacidad de acceder al elemento ubicado en la parte superior, sin que ello incida en la configuración estructural de la pila. Esta operación adquiere una importancia sustancial en diversas situaciones, ya que posibilita la inspección del elemento en la cima de la pila sin que su contenido se vea alterado.

La relevancia de esta operación se destaca por su eficiencia temporal, operando en un tiempo constante (O(1)), dado que no implica un recorrido exhaustivo de la pila ni tampoco modifica su contenido. En vez de ello, se accede de manera directa al último elemento de la estructura de datos que representa la pila. En aras de brindar una perspectiva concreta, se proporciona el siguiente ejemplo que ilustra la utilización de esta operación en el contexto de Lua:

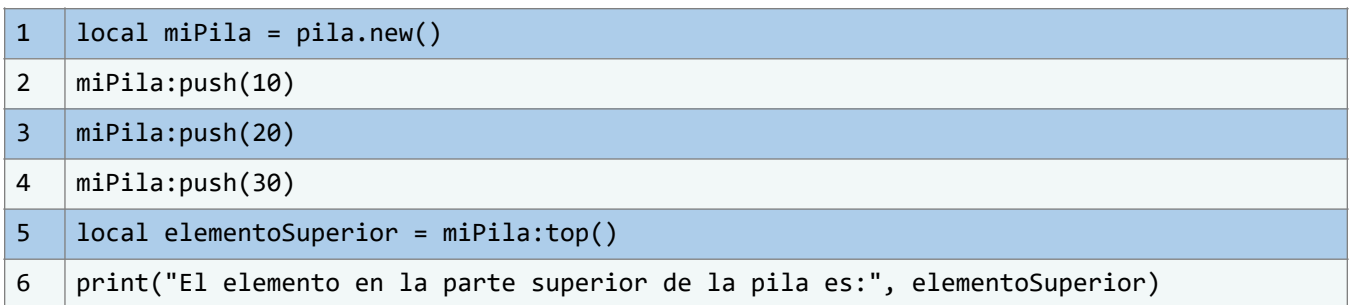

En esta ilustración práctica, luego de añadir tres elementos a la pila, la operación miPila:top() se emplea para recuperar el elemento presente en la cúspide de la pila, en este caso, el valor sería 30. Es imperativo destacar que dicha operación no provoca alteraciones en la configuración intrínseca de la pila, lo cual garantiza que los elementos mantengan su posición y orden original aun después de haber accedido al elemento superior.

Esta característica funcional resulta particularmente útil en escenarios académicos y de investigación, ya que ofrece una herramienta fundamental para la exploración de la estructura de la pila sin comprometer su integridad o contenido. Al comprender y aplicar eficazmente esta operación, los estudiantes y académicos pueden profundizar en los conceptos de estructuras de datos de manera precisa y coherente.

### **¿Qué utilidad ofrece en los algoritmos y aplicaciones?**

Dentro del ámbito de algoritmos y aplicaciones, la operación pila:top() emerge como una herramienta de inestimable valor, desplegada en situaciones donde el acceso transitorio a información primordial, situada en la cúspide de la pila, resulta imperativo. Un ejemplo destacado de su aplicabilidad es la conversión de expresiones infijas a postfijas, donde esta operación desempeña un papel crucial. Mediante la verificación del operador en la cima de la pila de operadores, se determina con acierto si la precedencia del operador actual prevalece sobre la del operador en la parte más alta de la pila.

Asimismo, en la esfera de los algoritmos, un caso emblemático que resalta la utilidad de la operación pila:top() es el recorrido en profundidad de grafos (DFS). En este contexto, esta operación viabiliza la inspección en tiempo real del vértice presente en el proceso exploratorio, sin desterrarlo de la pila de vértices en espera de exploración. Esta singularidad se torna esencial para rastrear el avance de la travesía y ejecutar elecciones fundamentadas con base en la información situada en el vértice más alto de la pila.

En síntesis, la habilidad para adquirir el elemento culminante de una pila, sin menoscabar su contenido, reviste una característica cardinal que amplía la flexibilidad y aplicabilidad de las pilas en una miríada de contextos. Su eficacia y versatilidad amalgaman esta operación en una herramienta cardinal en el arsenal de programadores que se enfrentan a desafíos que demandan seguimiento y manipulación diestra de datos estructurados bajo la premisa LIFO.

Esta versatilidad y eficiencia intrínsecas han cimentado la posición de esta operación como un recurso indispensable en el repertorio de aquellos que se sumergen en la resolución de problemas que exigen un tratamiento hábil y perspicaz de datos dispuestos en una configuración LIFO.

#### **Eliminar el elemento superior**

Esta operación desempeña un papel central en el funcionamiento de una pila y, como tal, merece una atención más detallada y reflexiva. La operación "pop()" es esencial para acceder al elemento ubicado en la cúspide de la pila, extraerlo de la misma y, simultáneamente, reducir la dimensión de la pila en una unidad. Esta acción sigue el principio cardinal que rige el comportamiento de una pila: el último elemento en ser insertado es también el primero en ser extraído. Con cada eliminación sucesiva de elementos de la pila, el componente inmediatamente inferior al elemento extraído asciende para ocupar el puesto de cima.

La ejecución de la operación "pop()" no solo implica la obtención del valor contenido en el elemento superior, sino que también conlleva una alteración intrínseca en la estructura misma de la pila. Dicho de otro modo, el elemento que se extrae no permanece disponible para futuros accesos, lo que resulta en un acortamiento de la longitud total de la pila. Subrayemos la importancia de considerar que, al ejecutar la operación "pop()" en una pila vacía, se puede inducir un comportamiento no deseado. Por esta razón, se recomienda encarecidamente verificar el estado de la pila y asegurarse de que no esté vacía antes de llevar a cabo dicha operación.

El análisis de esta operación nos permite comprender su papel vital en la gestión de una pila y su relevancia para la integridad y consistencia del conjunto de datos almacenado. Es preciso reflexionar sobre su impacto en el flujo de información y cómo su ejecución puede influir en la eficiencia y confiabilidad de las estructuras de datos construidas sobre este principio fundamental.

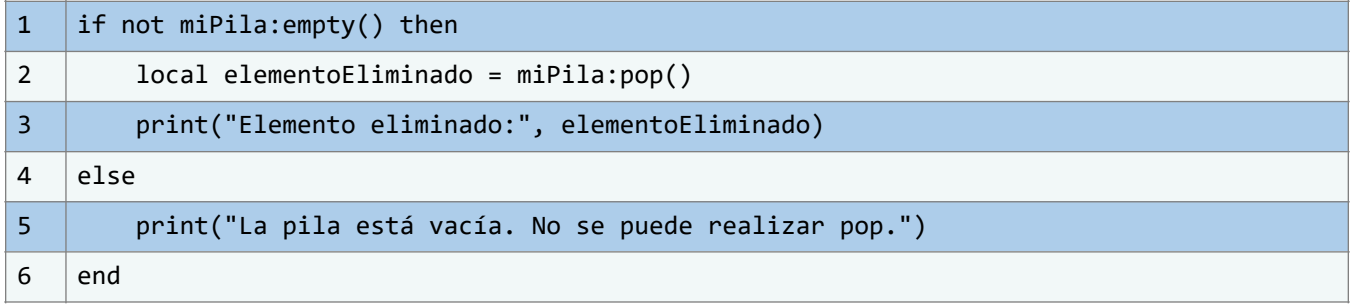

### **¿Cuál es la importancia detrás de esta función?**

Dentro del contexto de las estructuras de datos, la función pop() emerge como un componente crucial con múltiples aplicaciones de relevancia académica y práctica. Su función principal radica en la extracción de elementos almacenados en un orden inverso al que fueron agregados, lo cual resulta fundamental en diversas circunstancias.

Particularmente, esta operación adquiere un papel esencial en situaciones en las que se necesita revertir acciones previamente realizadas. Imagina un sistema de edición de texto en el que se requiere preservar un historial de las acciones ejecutadas por el usuario.

Cada vez que una acción debe deshacerse, la operación pop() se convierte en el mecanismo para retirar la acción más reciente del historial. De esta manera, se restablece el estado del documento al punto anterior en el tiempo, otorgando una funcionalidad de retroceso coherente y eficiente.

Un ejemplo adicional se manifiesta en la aplicación de algoritmos de búsqueda en profundidad, donde la función pop() es instrumental en el rastreo de información temporal.

Estos algoritmos, vitales en la exploración exhaustiva de estructuras de datos, emplean esta operación para retroceder en la secuencia de movimientos realizados, facilitando la revisión y corrección de pasos previos.

En el panorama educativo, el entendimiento profundo de la función pop() no solo configura una destreza técnica, sino que constituye un pilar en la comprensión de las bases programáticas y la gestión eficaz de datos. Enfocado en el ámbito universitario, su dominio equipa a los estudiantes con una perspectiva más holística de los conceptos esenciales de programación y estructuras de datos. El manejo fluido de la función pop() y su interacción con las demás operaciones de pila posibilita la adquisición de aptitudes trascendentales en la resolución de problemas y la implementación de algoritmos sofisticados.

### **¿Por qué son tan importantes las pilas?**

Las pilas desempeñan un papel de vital importancia en numerosas aplicaciones de programación, ofreciendo soluciones eficientes para una diversidad de desafíos. Se emplean en la evaluación de expresiones matemáticas, el seguimiento de estados en algoritmos de búsqueda, así como en la administración de llamadas en la pila de ejecución de funciones.

Además, se perfilan como una herramienta fundamental en la implementación de algoritmos cruciales, como el recorrido en profundidad (DFS) de grafos y la inversión de cadenas.

En el ámbito académico, la comprensión profunda de las operaciones y características inherentes a las pilas constituye un requisito esencial para adentrarse en conceptos de estructuras de datos y algoritmos de mayor complejidad.

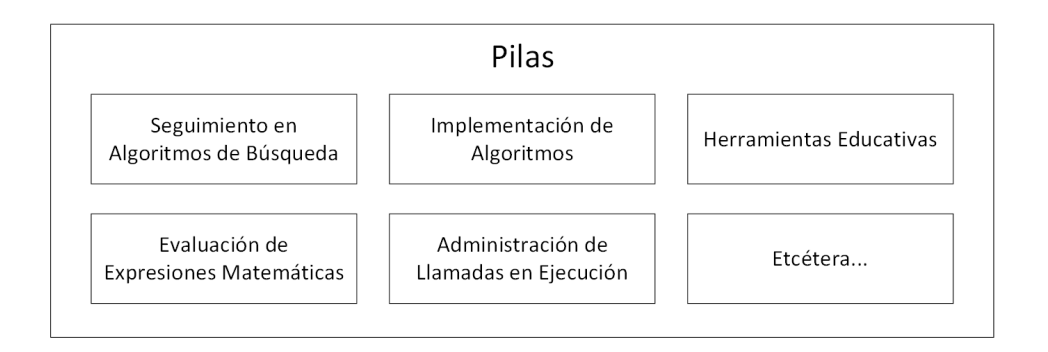

**Ilustración 55** - Usos y Beneficios de las Pilas en Programación y Ámbito Académico. (Fuente: Propia)

Al proporcionar un enfoque sencillo, pero sumamente efectivo para gestionar datos en una secuencia controlada, las pilas otorgan a los estudiantes la oportunidad de desarrollar habilidades fundamentales en el diseño y análisis de algoritmos. Esta comprensión no solo les brinda una base sólida para abordar problemáticas más intrincadas, sino que también fomenta su capacidad para abordar futuros desafíos en la investigación y el desarrollo informático.

Dada su versatilidad y aplicabilidad en una amplia gama de contextos, el conocimiento profundo de las pilas emerge como una piedra angular en la formación de individuos que no solo aspiran a entender los aspectos esenciales de las estructuras de datos, sino que también anhelan desenvolverse con destreza en entornos académicos y profesionales orientados a la innovación y la excelencia informática.

#### **Ejemplos de aplicación de pilas en Lua**

Las pilas constituyen una estructura de datos de gran versatilidad y aplicación en el ámbito de la programación. En las próximas secciones, ahondaremos en ejemplos adicionales que ilustran cómo las pilas pueden ser empleadas en situaciones concretas del mundo real. Además, exploraremos en detalle la utilización de la función "require" para importar y aplicar la implementación de la estructura de pila en Lua.

#### **Validación de paréntesis de expresiones matemáticas**

Un ejemplo paradigmático que ilustra la utilidad de las estructuras de datos, particularmente las pilas, es la validación de paréntesis en expresiones matemáticas.

En el contexto de la programación y el análisis sintáctico, las pilas emergen como una herramienta fundamental para determinar la correcta equidad y correspondencia de los paréntesis en una expresión dada. Este proceso se vuelve esencial para asegurar que las fórmulas matemáticas estén bien formadas y se puedan evaluar sin ambigüedades.

En este sentido, se presenta un enfoque concreto utilizando el lenguaje de programación Lua. En el contexto de un público universitario de pregrado, Lua se erige como un lenguaje accesible y didáctico para introducir conceptos relacionados con estructuras de datos y programación.

El código presentado a continuación ilustra la implementación de una función que verifica si los paréntesis en una expresión están balanceados:

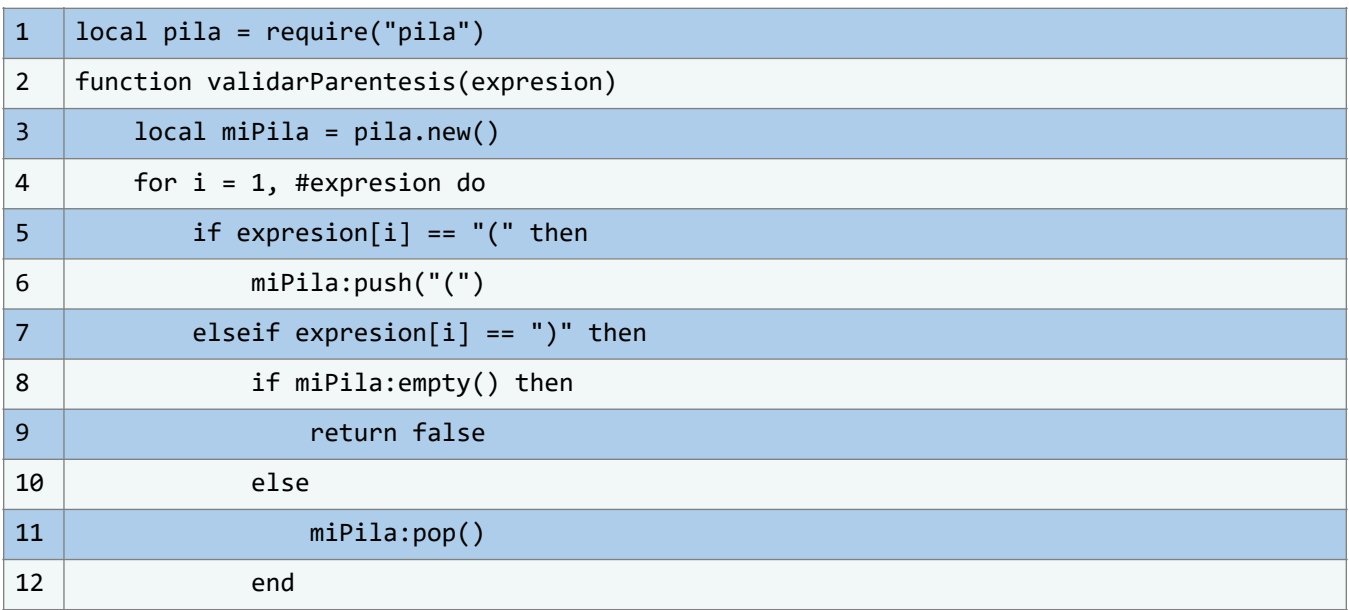
#### **ESTRUCTURAS DE DATOS EN LUA DE LOS EDES EN ENTRADO MUÑOZ GUERRERO**

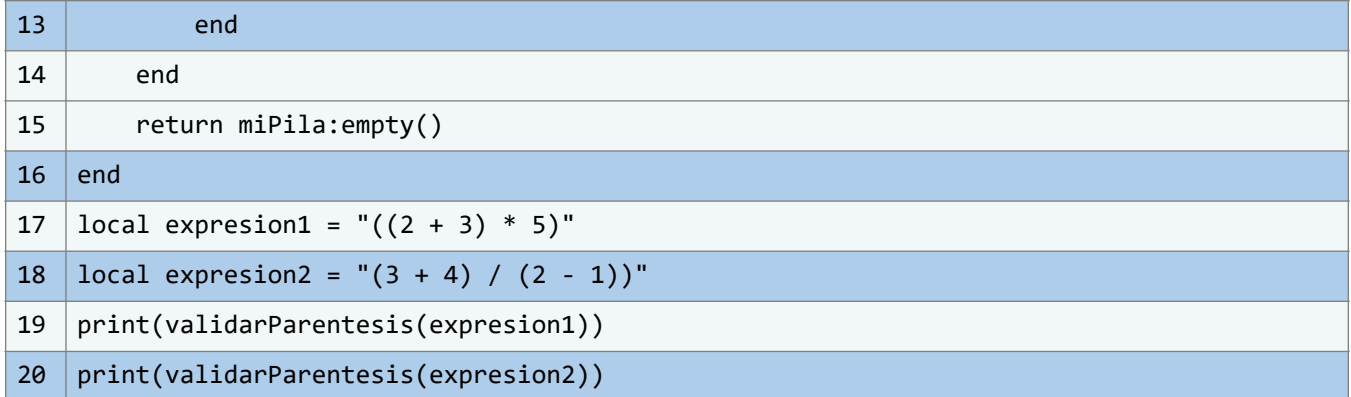

Este fragmento de código en Lua emplea una estructura de pila para validar el balanceo de paréntesis en expresiones matemáticas dadas. Se inicia importando un módulo de pila y definiendo una función denominada `validarParentesis` que toma una expresión como argumento. Dentro de esta función, se crea una nueva pila llamada `miPila` mediante la operación `pila.new()`.

El código procede a iterar a través de cada carácter de la expresión ingresada. Cuando se encuentra un paréntesis abierto "(" se añade a la pila usando el método `push`. En el caso de encontrar un paréntesis cerrado ")", se verifica primero si la pila está vacía usando el método `empty`. Si la pila está vacía, se retorna "false", señalando que los paréntesis no están balanceados. Si la pila contiene elementos, se elimina el último elemento ingresado mediante el método `pop`.

Al finalizar el recorrido de la expresión, se efectúa una última comprobación del estado de la pila. Si la pila está vacía, se concluye que la expresión tiene paréntesis balanceados, retornando "true". De lo contrario, se retorna "false".

#### **Inversión de cadena**

Las pilas también se emplean con eficacia en la tarea de invertir cadenas de caracteres. Este proceso implica la inserción ordenada de cada carácter en la pila, seguida de su retiro en orden inverso, lo que resulta en la obtención de la cadena revertida.

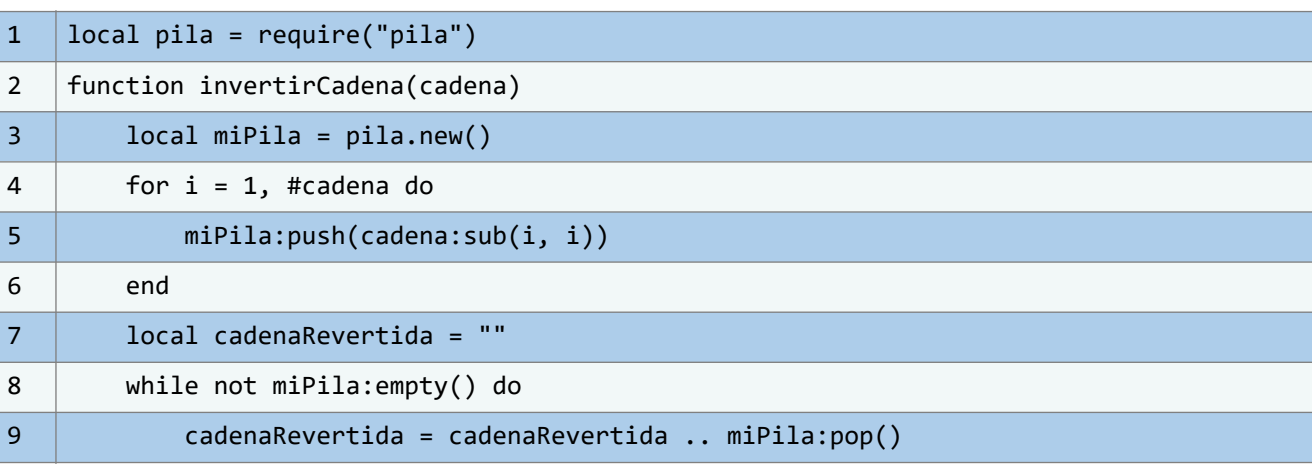

El siguiente fragmento de código en Lua ilustra este proceso:

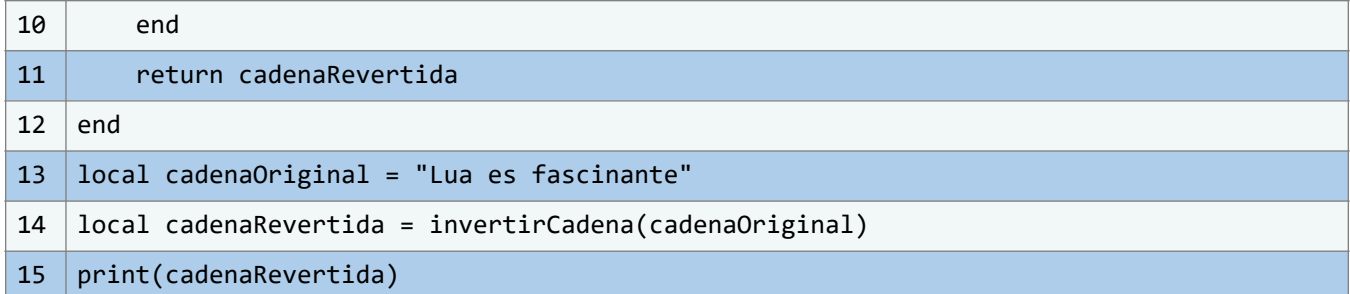

En este código, primero se importa el módulo de pilas llamado "pila". La función invertirCadena toma una cadena como entrada y la procesa utilizando una pila.

Cada carácter de la cadena se inserta en la pila en orden, y luego se retiran de la pila en orden inverso, formando así la cadena revertida. El resultado es evidente al ejecutar el código, donde la cadena "Lua es fascinante" se invierte en "etnanicsaf se auL".

Este enfoque, basado en el uso de pilas, es especialmente útil para enseñar a los estudiantes universitarios de pregrado los conceptos esenciales de las estructuras de datos y su aplicación práctica en un lenguaje de programación accesible como Lua.

El uso de pilas en la inversión de cadenas no solo proporciona un ejemplo tangible de su funcionamiento, sino que también destaca cómo estas estructuras pueden simplificar tareas complejas de manipulación de datos.

#### **Gestión de navegación en páginas web**

En escenarios en los que se requiere rastrear la navegación de un usuario en una página web, se emplea una estructura de datos fundamental: la pila. Esta herramienta se convierte en un recurso invaluable para almacenar las URLs visitadas y despliega su utilidad al implementar la función de "atrás" en un navegador web.

La adopción de esta estrategia encuentra su reflejo en el lenguaje de programación Lua, reconocido por su accesibilidad y naturaleza intuitiva.

Un claro ejemplo de su aplicabilidad se presenta mediante el empleo del módulo "pila", el cual facilita la creación y manipulación de pilas en Lua.

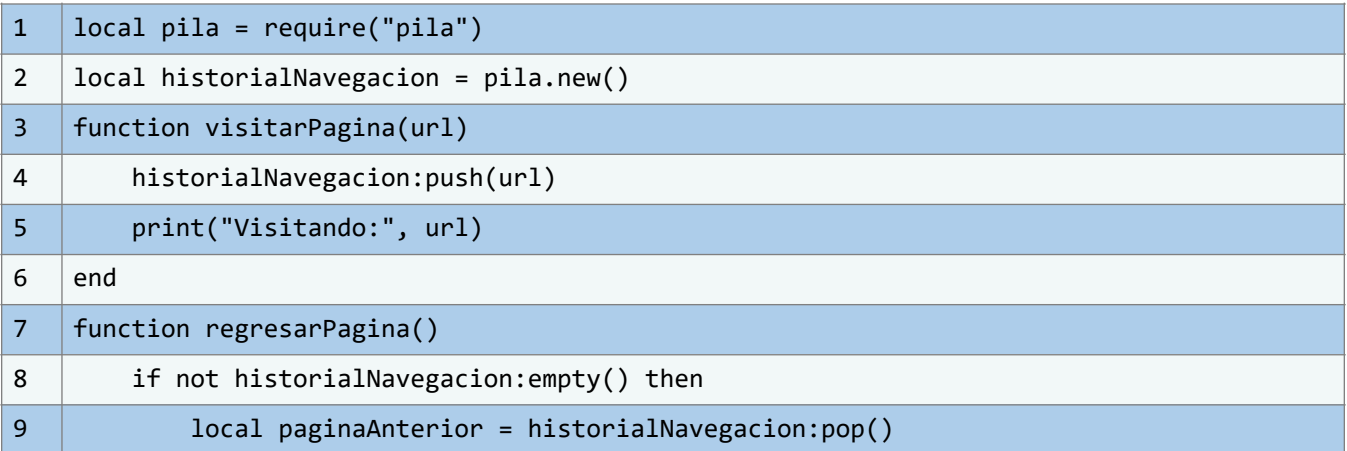

CMTED

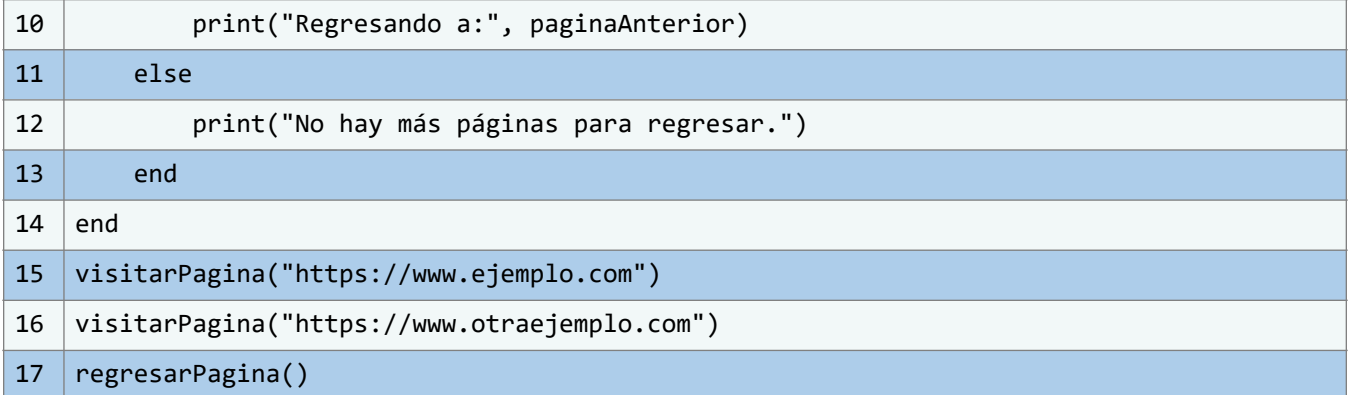

La función visitarPagina ejemplifica cómo la pila historialNavegacion se llena con las URLs a medida que el usuario explora la web. La función regresarPagina, por otro lado, permite la funcionalidad de retroceso en la navegación, restituyendo la última URL visitada de manera eficiente.

La interacción entre estas funciones y la pila ilustra de manera elocuente el proceso detrás de la implementación de la función "atrás". A medida que el usuario avanza, las URLs se almacenan en la pila, permitiendo un rastreo efectivo de la secuencia de navegación. Al solicitar retroceder, la pila se "desapila", proporcionando un acceso cronológico a las URLs previamente visitadas.

La elección de Lua como vehículo para esta implementación se alinea con la intención del libro "Estructuras de Datos en Lua" de brindar un enfoque didáctico y accesible para estudiantes universitarios. La claridad y elegancia de esta solución no solo refuerzan los conceptos de estructuras de datos, sino que también subrayan la relevancia de Lua en la enseñanza y aplicación práctica de estos conceptos.

## **4.2.3. Operaciones básicas: Colas**

Las colas desempeñan un papel fundamental en el ámbito de la informática y la programación, siendo una de las estructuras de datos más esenciales. En esta sección, nos sumergiremos en un análisis exhaustivo de las operaciones fundamentales que se pueden llevar a cabo con las colas, así como su destacada relevancia en la resolución eficiente de problemas computacionales. A través de ejemplos prácticos implementados en el lenguaje de programación Lua, dotaremos de vida a estos conceptos, permitiéndote asimilar plenamente su aplicación en escenarios reales y concretos.

Las colas, en su esencia, son estructuras de datos lineales que adhieren al principio conocido como "primero en entrar, primero en salir" (denominado FIFO, por sus siglas en inglés). Este principio establece que el elemento que se inserta en la cola en primera instancia será el que se elimine en primer lugar. Tal característica otorga a las colas un valor particularmente significativo en situaciones donde el mantenimiento del orden de llegada de los elementos es de vital importancia.

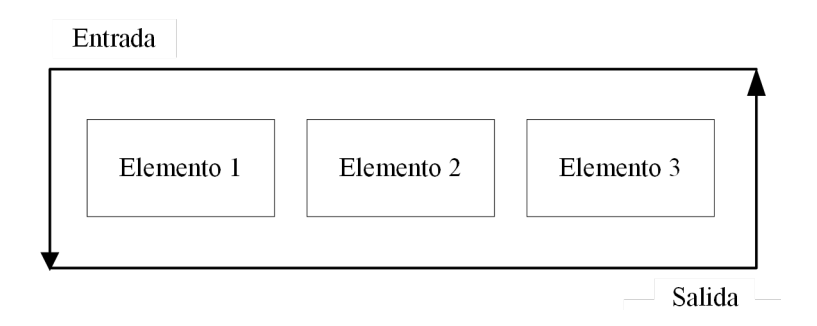

Ilustración 56 – Representación Visual de Entrada y Salida de una Cola. (Fuente: Propia)

Un ejemplo palpable de ello se encuentra en la administración de tareas en un sistema operativo, donde las colas permiten manejar de manera eficaz y justa la ejecución de procesos. De igual manera, en contextos como la impresión de documentos, las colas desempeñan un papel indispensable al asegurar que los trabajos sean procesados en el orden en que se solicitan.

La versatilidad y aplicabilidad de las colas se manifiestan con claridad en diversas esferas de la informática, donde la gestión eficiente de los recursos y la priorización de tareas encuentran un aliado confiable en esta estructura de datos. A través de los ejemplos y la implementación en Lua que exploraremos en las siguientes secciones, estarás en condiciones no solo de comprender la teoría detrás de las colas, sino también de dominar su empleo en la resolución de desafíos reales.

Las operaciones básicas en una cola son:

#### **Push (Añadir): La operación fundamental para expandir la cola**

La operación de inserción, comúnmente identificada como "push", se erige como uno de los pilares fundamentales en el engranaje de funcionamiento de las colas. Su desempeño desempeña un rol vital al posibilitar la adición de nuevos elementos al extremo posterior de la cola, bajo el precepto del "primero en entrar, primero en salir" (FIFO). Dentro del fragmento de código provisto, se nos desvela la concreción de esta operación en el lenguaje Lua:

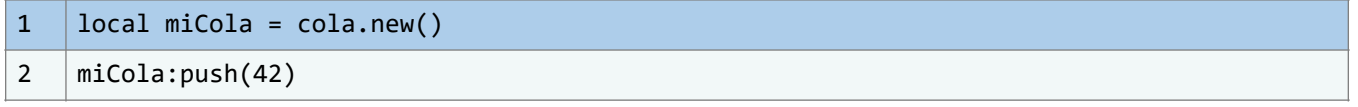

En este ilustrativo ejemplo, se da vida a una instancia de cola bautizada como "miCola", haciendo uso de la función "cola.new()", y a continuación, se incorpora el valor 42 al término de la cola mediante la invocación de la función "miCola:push(42)". Este recién llegado adquiere la categoría de postrero en la cola, aguardando su oportunidad para ser eliminado en el momento adecuado. Este procedimiento es parte inherente de la dinámica de las colas y sujeta al principio que rige su funcionamiento.

### **Utilización de la operación 'push' en contextos prácticos**

La operación de inserción, comúnmente conocida como 'push', ostenta una significativa relevancia en una plétora de aplicaciones y situaciones concretas en el ámbito de la vida real. Tomemos en consideración, por ejemplo, un sistema de administración de tareas implantado en una entidad empresarial. En cada instancia en que surge una nueva tarea, como la generación de un informe destinado a ser procesado, la redacción de un correo electrónico que aguarda ser expedido o la preparación de un pedido listo para ser embalado, surge la posibilidad de emplear una estructura de datos tipo cola para orquestar la secuencia de estas tareas en función de su orden de arribo. En este contexto, la operación 'push' emerge como la herramienta idónea para incorporar eficazmente estas tareas a la cola correspondiente, asegurando así su resolución en el orden de su presentación inicial.

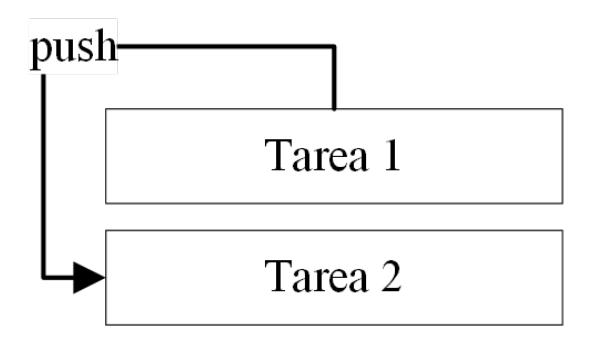

**Ilustración 57** – Operación "push" en una cola. (Fuente: Propia)

Visualicemos, además, un servidor web que se encarga de gestionar las solicitudes provenientes de usuarios diversos. Dichas solicitudes que ingresan al sistema pueden ser enfiladas de manera sistemática utilizando la operación 'push', lo cual implica que su atención será dispensada en estricta sucesión a la secuencia de su llegada. Esta dinámica cobra una importancia especialmente sobresaliente en circunstancias de elevada demanda, donde el mantenimiento de la equidad y justicia en la prestación del servicio se torna imperativo.

Este paradigma de empleo de la operación 'push' no solo ejemplifica su aplicabilidad en el ámbito empresarial y de administración de tareas, sino también en el contexto tecnológico moderno, donde su uso se consolida como un pilar esencial para garantizar la eficiencia y equitatividad en la gestión de flujos de trabajo y en la provisión de servicios a los usuarios.

## **Eficiencia y análisis de complejidad de la operación "push"**

La consideración de la eficiencia de la operación "push" emerge como un aspecto crucial en la comprensión integral de las estructuras de datos. En el contexto del código de ejemplo previamente proporcionado, la acción de inserción efectuada mediante la operación "push" adquiere una particular relevancia. Se distingue por su capacidad de ser ejecutada en un tiempo constante O(1), lo cual se traduce en un proceso altamente eficiente. En esencia, esta operación adiciona un elemento al final de la cola, sin requerir la exploración de ningún componente preexistente. Este nivel de eficiencia singular otorga a las colas un atractivo distintivo, especialmente cuando la mantención de un orden riguroso y la gestión expedita de elementos constituyen prioridades ineludibles.

La eficiencia antes mencionada, en su naturaleza de constante, instaura un panorama sumamente atractivo para diversos escenarios. La noción de que la acción "push" es capaz de expandir las colas mientras preserva la secuencia de llegada de los elementos añade un grado de orden y predictibilidad que enriquece su utilidad. Al no requerir un proceso de recorrido de elementos preexistentes, la operación "push" manifiesta una agilidad particularmente valiosa en la gestión de conjuntos de datos en constante cambio.

## **Extracción (eliminación): Abordaje de colas vacías y optimización de eficiencia**

En el ámbito de gestión de colas, la operación de extracción, también llamada eliminación, es fundamental. Esta operación tiene como principal objetivo retirar el elemento más antiguo de la cola, es decir, el que ha estado en la estructura el mayor tiempo. Una vez extraído, se devuelve su valor para futuros procesamientos. Sin embargo, al llevar a cabo esta operación, es vital prestar atención a dos aspectos clave: el manejo de colas vacías y la eficiencia en su implementación.

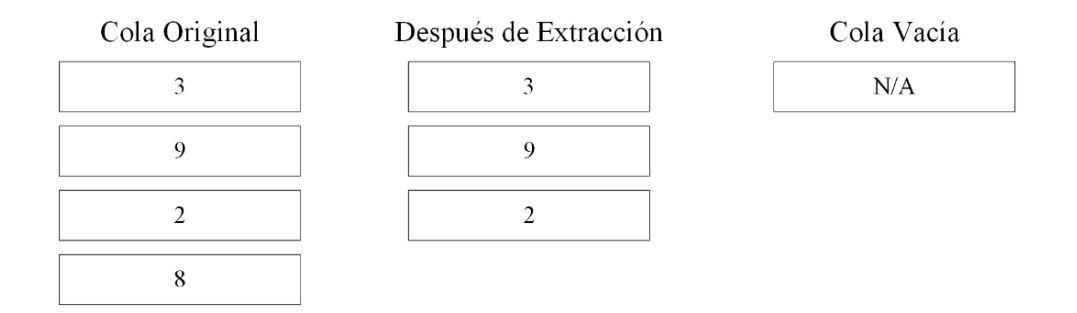

**Ilustración 58** – Comparación Visual de la Extracción en Colas. (Fuente: Propia)

En el transcurso de este libro, exploraremos detenidamente tanto las estrategias para lidiar con la situación particular de una cola vacía en el contexto de la operación de extracción, como las técnicas destinadas a potenciar la eficiencia general de su ejecución. Estos aspectos adquieren una relevancia crucial en el ámbito académico y de investigación, ya que permiten establecer cimientos sólidos para la comprensión y aplicación de estructuras de datos en el contexto del lenguaje de programación Lua.

## **Gestión de colas vacías**

Uno de los desafíos comunes al emplear la operación "pop" radica en la necesidad de abordar la situación en la cual se intenta eliminar un elemento de una cola que ya se encuentra vacía. En el fragmento de código que se presenta, se puede apreciar la inclusión de una verificación dentro de la implementación de la función "cola:pop()" diseñada específicamente para prevenir esta circunstancia. Cuando se efectúa un intento de ejecución de una operación de eliminación

en una cola que carece de elementos, se origina una excepción. Esta estrategia de gestión resulta esencial para salvaguardar la coherencia y consistencia de la estructura de la cola. El siguiente código muestra cómo se aborda esta situación:

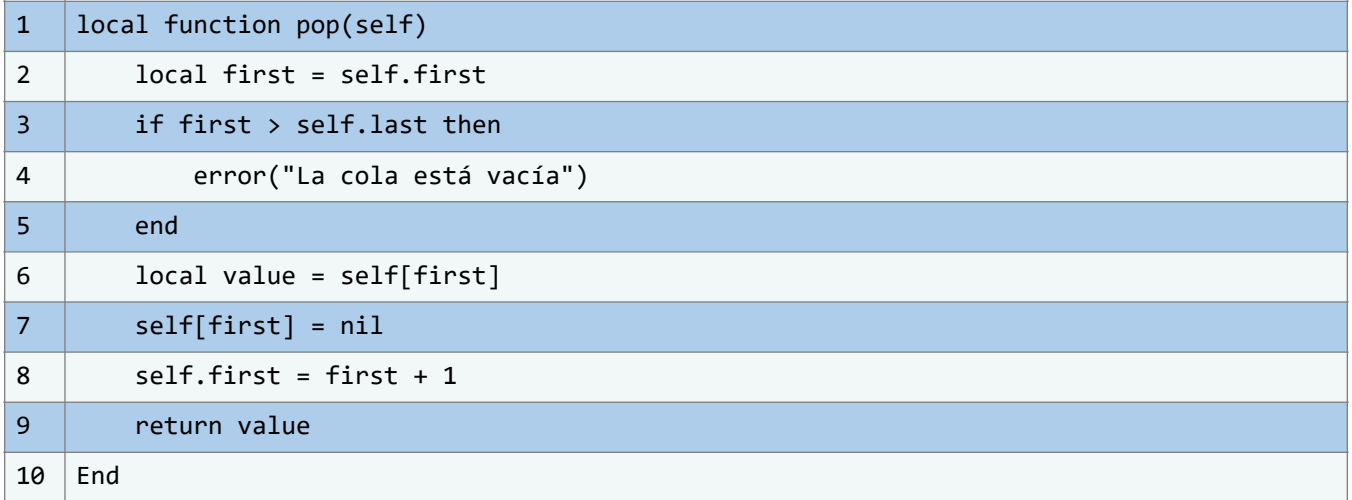

## **Optimización en la implementación**

La optimización y eficiencia son elementos de vital importancia en la implementación de estructuras de datos, y las colas no son una excepción en este contexto. Al considerar la operación "pop" en particular, se vuelve crucial evaluar su desempeño en relación con la cantidad de elementos presentes en la cola. En la implementación que se presenta, se logra un tiempo de ejecución constante, representado como O(1), sin importar la cantidad de elementos que residen en la cola. Esta característica se deriva del diseño fundamental de las colas, que busca proporcionar un acceso inmediato y uniforme al elemento frontal. En el fragmento de código en lenguaje Lua que se exhibe a continuación, se ilustra cómo se lleva a cabo la operación "pop" dentro de la estructura de la cola:

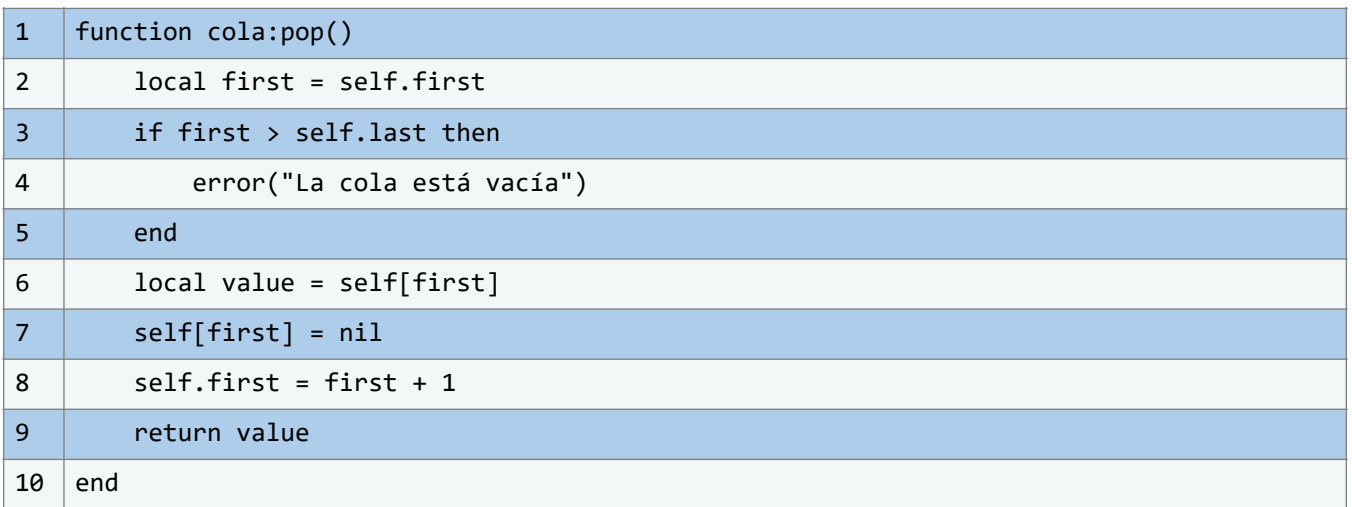

La notable eficiencia constante que ofrece la operación "pop" resulta de gran relevancia en situaciones en las cuales el rendimiento del programa adquiere un carácter crítico. Estos

escenarios incluyen sistemas que operan en tiempo real y aplicaciones que experimentan altos niveles de concurrencia.

Es imperativo destacar que el diseño cuidadoso de la operación "pop" en esta implementación contribuye de manera significativa a la optimización del proceso de manipulación de colas. La agilidad en la recuperación de elementos y la garantía de un tiempo de ejecución constante, sin duda, fortalecen la eficacia y usabilidad de esta estructura de datos en diversos contextos, especialmente en aquellos entornos donde la eficiencia operativa es un objetivo primordial.

## **Ejemplo de aplicación**

Imaginemos que nos encontramos inmersos en el desarrollo de una aplicación destinada al procesamiento de pedidos dentro de una tienda en línea altamente concurrida. En este escenario, surge la utilidad indiscutible de las estructuras de datos para gestionar con eficiencia los pedidos entrantes y garantizar una experiencia de compra sin interrupciones para los clientes. Una elección estratégica en este contexto es la incorporación de una estructura de cola, que se revela como un componente fundamental en este entorno.

El funcionamiento es claro y poderoso: cuando un nuevo pedido llega, se añade a la cola. A medida que avanza el proceso, el uso de la operación "pop" se convierte en protagonista. Esta operación se encarga de extraer el pedido más antiguo de la cola, permitiendo que su procesamiento se inicie de manera ordenada y sistemática. Esta elección metodológica asegura que los pedidos se atiendan en el orden exacto en que ingresaron al sistema, mitigando cualquier potencial conflicto y proporcionando una experiencia fluida para los consumidores ávidos de sus adquisiciones.

Es importante subrayar que la operación "pop" en las colas se erige como un pilar fundamental para el manejo eficaz de la estructura de datos en cuestión. Su influencia se extiende a la optimización del rendimiento, ya que agiliza y agrega eficiencia a la manipulación de los elementos en la cola. Sin embargo, la destreza en la implementación y gestión de colas vacías es un punto crucial a tener en cuenta al operar con esta operación. El equilibrio entre el funcionamiento fluido y la optimización es esencial.

## **Comprobando el estado de la cola cuando está vacía**

Dentro del espectro de operaciones esenciales en una cola, la función cola:empty() destaca por su crucial importancia al determinar el estado actual de la cola. Su relevancia radica en su habilidad para identificar si la cola está completamente vacía o si aún contiene elementos. Esta función es particularmente valiosa en el contexto de la planificación y ejecución de operaciones consecutivas en la cola, permitiendo tomar decisiones informadas y reduciendo el riesgo de errores no anticipados.

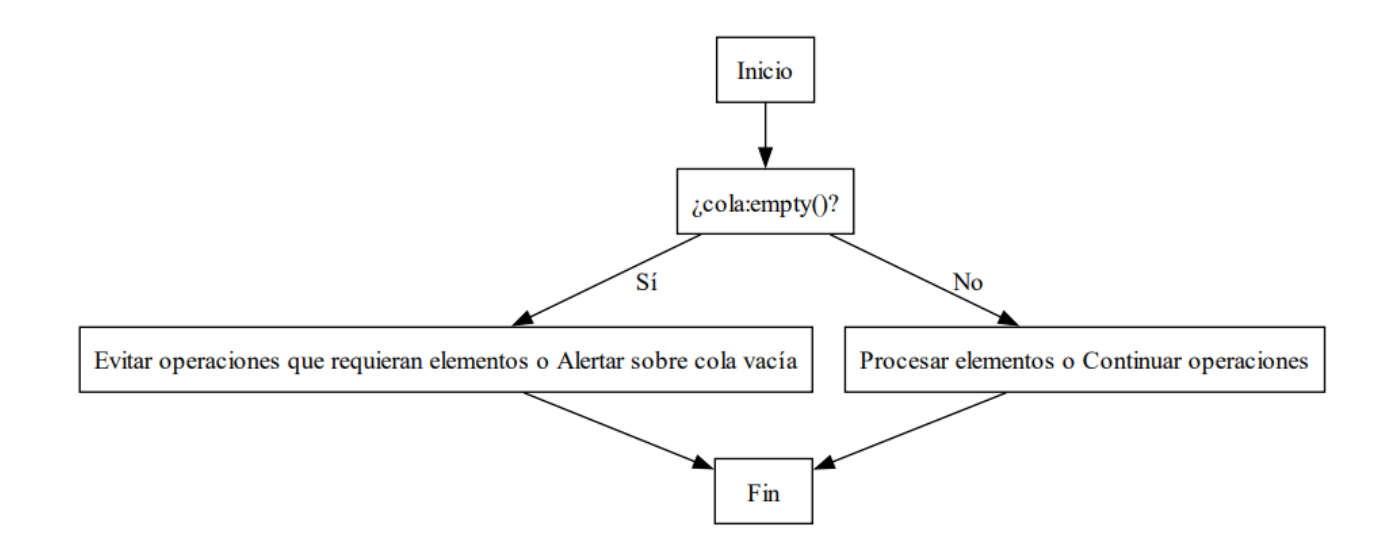

**Ilustración 59** - Flujo Decisional Basado en el Estado de una Cola. (Fuente:Propia)

El entendimiento de este concepto es vital en contextos donde la precisión y el control son primordiales, como en las áreas académicas y de investigación. Mediante la función cola:empty(), tanto profesionales como estudiantes pueden determinar de manera rápida si la cola se encuentra vacía. Esta información es crucial, ya que puede modificar la lógica de operaciones posteriores. Identificar de forma anticipada si la cola está vacía actúa como un mecanismo de prevención, evitando potenciales errores al intentar acceder a elementos que no están presentes en la cola.

En el cruce entre teoría y práctica, esta función se destaca como un referente esencial para tomar decisiones durante el desarrollo de algoritmos y estructuras de datos. La operación cola:empty() va más allá de su sencillez inicial y se posiciona como un componente esencial para garantizar la correcta ejecución de procesos relacionados con la cola. Al profundizar en el estudio de las estructuras de datos, esta función se establece como una base esencial para comprender cómo evaluar y responder ante la presencia o falta de elementos en una cola.

#### **Usos prácticos**

Imaginemos que estás desarrollando una aplicación para gestionar pedidos de una tienda en línea. En este escenario dinámico, los pedidos se acumulan en una cola, esperando ser atendidos en el orden que llegaron. Aquí es donde la función `cola:empty()` adquiere un valor crucial.

Antes de procesar un pedido, puedes usar `cola:empty()` para verificar si la cola está vacía. Si esta función devuelve un valor verdadero, indica claramente que no hay pedidos pendientes. Esto te permite comunicar a los usuarios que todos los pedidos han sido atendidos. Sin embargo, si `cola:empty()` retorna falso, significa que aún hay pedidos en espera, y puedes continuar con la gestión del próximo pedido en la lista.

Esta operación, aunque simple, cumple dos objetivos esenciales: proporciona una comunicación clara y efectiva con los clientes y asegura que cada pedido se maneje con

rapidez y precisión. Así, se minimiza el riesgo de pasar por alto algún pedido por pensar que la cola está vacía, fortaleciendo la confiabilidad del proceso de gestión. Es vital en ámbitos académicos y de investigación, donde la precisión y eficiencia son primordiales.

### **Ejemplo de implementación**

A continuación, examinaremos una aplicación práctica del método cola:empty() en el contexto de la programación:

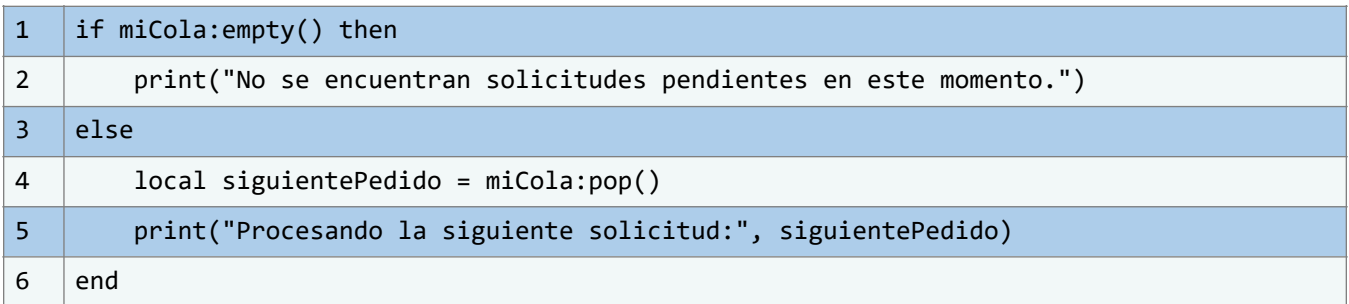

En este ilustrativo ejemplo, se inicia con una verificación de la cola para determinar si está vacía. En caso afirmativo, se despliega un mensaje informativo indicando la ausencia de solicitudes pendientes. Por otro lado, si la cola no se encuentra vacía, se procede a retirar el siguiente pedido de la estructura y se genera un mensaje que resalta la fase de procesamiento en curso. Esta secuencia de acciones subraya la eficacia de la función cola:empty() en la lógica de manejo de estructuras de datos.

#### **Relevancia en el control de flujo**

La utilidad de la función cola:empty() adquiere un papel crucial en la gestión del flujo de ejecución de un programa. Al llevar a cabo la verificación de la condición de vacío de una cola antes de emprender la eliminación de un elemento, se logra prevenir la ocurrencia de errores y se garantiza la realización de operaciones de forma segura y predecible. Esta particularidad cobra una importancia aún mayor en contextos de programación concurrente, en los cuales múltiples procesos pueden coincidir en el intento de acceder y modificar una misma cola de manera simultánea.

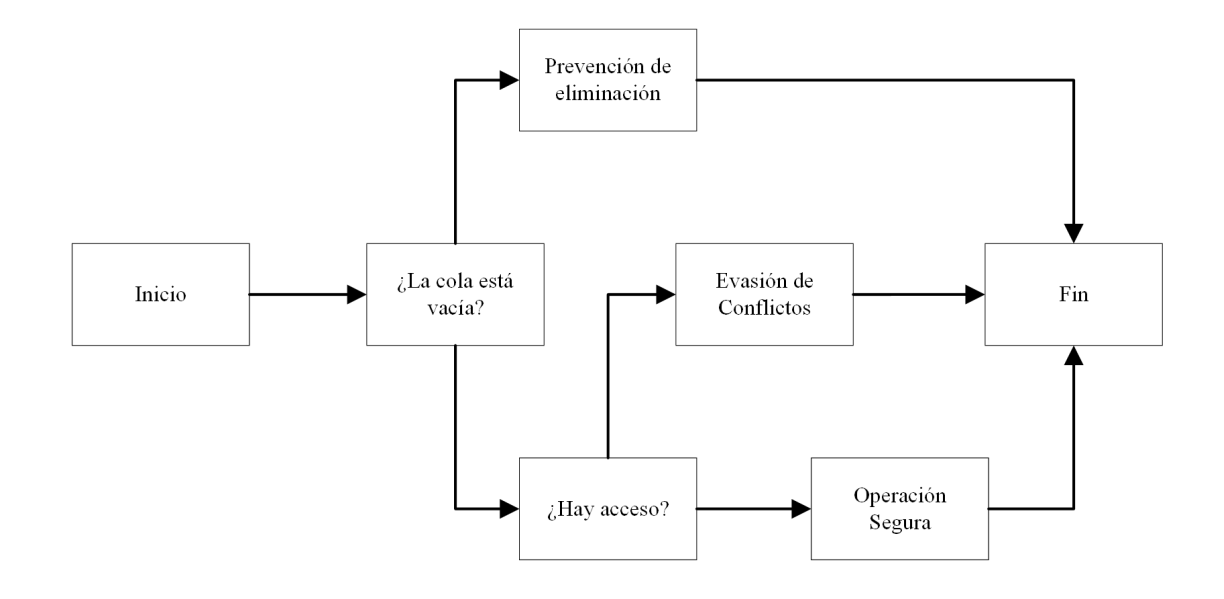

**Ilustración 60** - Gestión de Operaciones en Colas en Contexto Concurrente. (Fuente: Propia)

Dentro de los entornos de programación que involucran ejecuciones concurrentes, es imperativo garantizar la integridad y coherencia de los datos compartidos. La función cola:empty() emerge como una herramienta esencial para tal fin. Al invocar esta función previa a cualquier operación de eliminación, se instaura un mecanismo de salvaguardia que previene situaciones indeseadas. La condición de vacío se convierte en un salvavidas, asegurando que ningún intento de extracción se realice sobre una cola que carece de elementos.

#### **Ejemplos de uso de las colas**

Imaginemos que nos encontramos inmersos en el proceso de desarrollo de una aplicación de simulación de procesos, orientada a un centro de atención al cliente que desempeña un papel crucial en la interacción con su base de usuarios. En este escenario, dos aspectos fundamentales se alzan como pilares irrefutables: la eficiencia operativa y la equidad en la atención al cliente. Son precisamente estos aspectos los que desencadenan la ineludible presencia de las colas como un elemento central en la arquitectura de esta aplicación.

Cada cliente que busca asistencia en el centro de atención al cliente llega con una necesidad específica que precisa ser atendida por un agente. Estos agentes, a su vez, exhiben una gama diversificada de habilidades y especializaciones. Unos brillan en la resolución de problemáticas técnicas, mientras que otros se distinguen en el terreno de las consultas generales y la atención al cliente. La esencia de la satisfacción del cliente radica en asegurar que cada individuo sea encauzado hacia el agente apropiado, en el orden de su llegada.

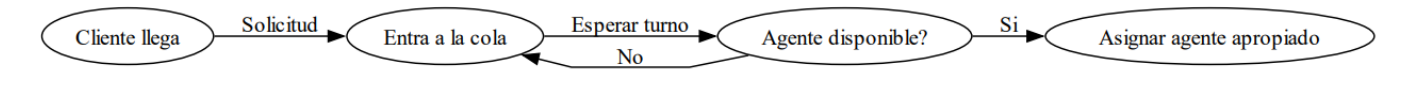

**Ilustración 61** - Flujo del Sistema de Colas para la Asignación de Agentes de Atención al Cliente. (Fuente: Propia)

Es en este contexto que las colas adquieren un rol preponderante, erigiéndose como una herramienta de incalculable valor para gestionar las solicitudes de los clientes de forma eficaz y justa. Al recibir una llamada, la solicitud del cliente se encamina hacia la cola, donde aguarda su turno. El agente disponible cuyo perfil mejor se ajuste a las necesidades del cliente se convierte en el próximo en dirigirse al individuo en la cabecera de la cola.

La implantación de un sistema de colas en esta aplicación de simulación confiere una serie de ventajas estratégicas:

## • **Equidad en la Atención**

La adhesión al principio "primero en entrar, primero en salir" asegura que ningún cliente sea relegado o atendido fuera de secuencia. Cada individuo tiene la certeza de que su solicitud será atendida conforme al orden de llegada.

### • **Optimización de Recursos**

Los agentes son asignados a las solicitudes de manera diligente en base a sus aptitudes y especializaciones. Esto evita que agentes altamente especializados se involucren en tareas que podrían ser desempeñadas por otros colegas, logrando una optimización de los recursos humanos disponibles.

### • **Reducción de los Tiempos de Espera**

Al organizar las solicitudes en una cola, se erradican las posibilidades de confusiones y demoras. Los clientes pueden despreocuparse de ser pasados por alto, dado que el sistema sigue una estructura coherente y predecible.

#### • **Monitoreo y Métricas**

Las colas también ofrecen una vía para recopilar datos concernientes al tiempo que cada solicitud pasa en estado de espera, así como el tiempo de atención dedicado. Esta información posibilita análisis retrospectivos que, a su vez, permiten identificar áreas de mejora en el servicio al cliente y optimizar los flujos de trabajo, elevando la calidad del servicio.

La amalgama entre la eficiencia operativa y la equidad en la atención al cliente cristaliza en la implementación eficaz de las colas en esta aplicación de simulación, transformándola en una herramienta indispensable en el enriquecimiento de la experiencia del cliente y el despliegue de un servicio de excelencia académica.

#### **Simulaciones avanzadas y modelado preciso**

Ampliando aún más el alcance de su influencia, las estructuras de colas emergen como pieza clave en la confección de simulaciones sofisticadas y en el moldeado preciso de sistemas intrincados. Al emplear astutamente estas estructuras para capturar los períodos de espera en situaciones de la vida real, tales como las filas en las cajas registradoras abarrotadas de un comercio o las demandas de atención en los complejos centros telefónicos, se establece un nexo vital con la realidad que permite a los modelos de simulación emular comportamientos auténticos con un nivel sin precedentes de detalle y exactitud.

Esta práctica de utilizar las estructuras de colas como cimientos para representar las esperas en entornos simulados no solo añade una dimensión de autenticidad a las simulaciones, sino que también proporciona una plataforma eficaz para la predicción y la toma de decisiones informadas. A medida que los modelos de simulación interactúan con conjuntos de datos variables y escenarios diversos, las estructuras de colas permiten analizar cómo se desenvuelven los sistemas bajo diferentes cargas de trabajo, velocidades de servicio y otros factores influyentes.

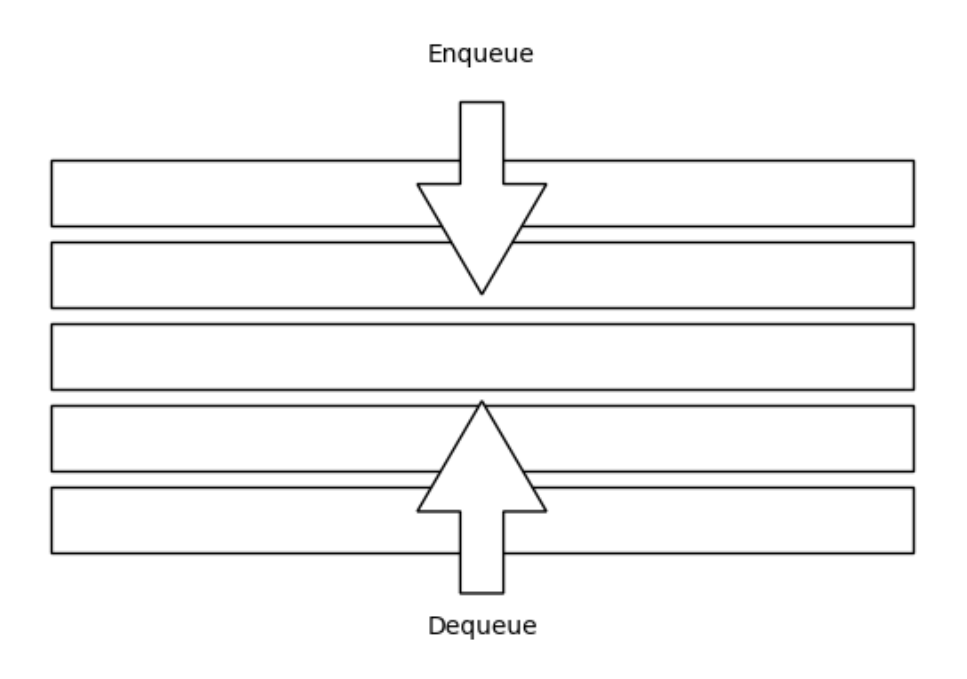

**Ilustración 62** – Estructura Visual de una Cola. (Fuente: Propia)

Es así como se destila una verdad inequívoca: las estructuras de colas no solo son componentes de una utilidad indiscutible, sino que también se erigen como auténticos pilares en el edificio conceptual de las estructuras de datos. Su maleabilidad y adaptabilidad a una gama diversa de aplicaciones las convierten en una herramienta insustituible para abordar la multiplicidad de desafíos informáticos y algorítmicos que se presentan. De este modo, se subraya una vez más su valor incontestable en la optimización y la eficiencia en una multitud de ámbitos, consolidando su estatus como recurso fundamental en el arsenal del conocimiento académico y de investigación.

Luego de haber explorado en detalle el intrincado mundo de las colas y sus operaciones fundamentales en el contexto de la programación, es esencial consolidar ese aprendizaje a través de la práctica. Los ejercicios que presentamos a continuación tienen el propósito de retar tu entendimiento, fomentar el pensamiento crítico y reforzar tu capacidad de implementar y aplicar de manera efectiva las operaciones básicas relacionadas con las colas.

Estos ejercicios se han diseñado teniendo en cuenta distintos niveles de complejidad, desde los más básicos para calibrar tus conocimientos iniciales, hasta desafíos más avanzados que te sumergirán en situaciones prácticas y escenarios reales. Recomendamos abordarlos con un enfoque analítico, recordando siempre relacionar la teoría con su aplicación concreta. Te

animamos a que, después de intentar cada ejercicio, reflexiones sobre tu proceso de resolución y cómo los conceptos discutidos en este capítulo han influido en tus decisiones.

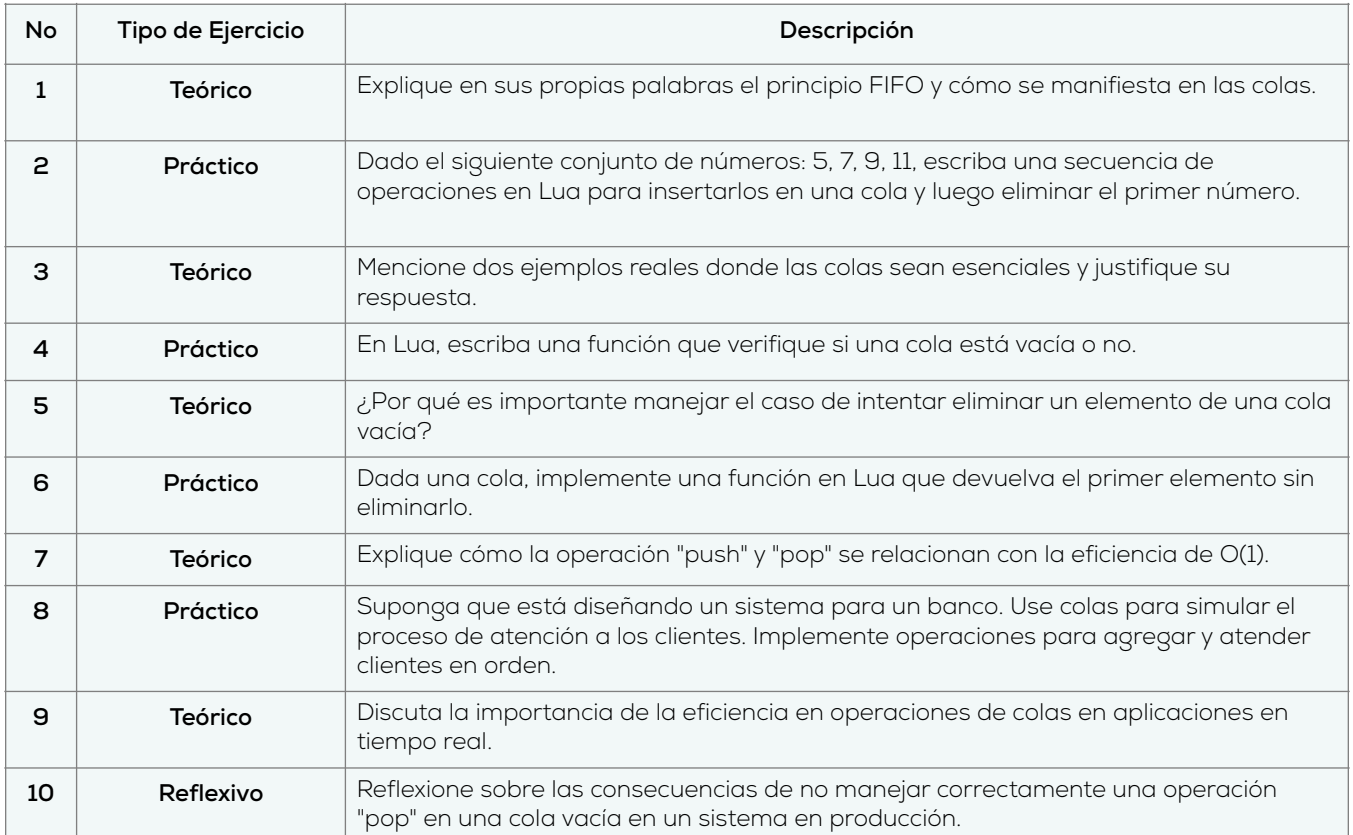

## **4.2.4. Operaciones básicas: Listas enlazadas**

Las listas enlazadas desempeñan un papel fundamental en la programación y la informática en general, configurándose como una piedra angular de la estructura de datos. Compuestas por nodos indivisibles, cada uno cargado con datos y acompañado de una referencia al subsiguiente nodo en la secuencia, estas estructuras proveen una gama de operaciones elementales de vital importancia para la manipulación y administración de los datos que albergan.

En la presente sección, nos sumergiremos en un exhaustivo análisis de las múltiples operaciones que pueden ser ejecutadas con las listas enlazadas. Para tal fin, se proporcionarán ejemplos prácticos de código, con el propósito de brindar una comprensión cabal de su funcionamiento. Adicionalmente, se explorará su utilidad y relevancia intrínseca en el contexto académico y de investigación.

Esta exploración no solo busca dotar a los lectores con un conocimiento sólido sobre las listas enlazadas y sus operaciones, sino también resaltar su papel esencial en el desarrollo de habilidades informáticas y su pertinencia como herramienta educativa en el ámbito universitario.

### **Inclusión de elementos en la posición inicial**

La operación de inserción en la posición inicial desempeña un papel fundamental en la manipulación de listas enlazadas. Esta operación, esencial para la construcción y modificación de estructuras de datos, posibilita la adición de un nuevo nodo al comienzo de la lista, reorganizando los enlaces con una eficacia notable. Su implementación, a la vez sencilla y eficiente, la consagra como una elección de preferencia en contextos que enfatizan la celeridad y el rendimiento.

En esta operación, un nodo de reciente creación es asignado con el valor suministrado y, a continuación, enlazado con el nodo que previamente ostentaba el estatus de primer elemento en la lista. En consecuencia, el puntero de inicio es actualizado para señalar el nuevo nodo, estableciéndolo como el nuevo encabezado de la lista. La belleza radica en que estos pasos, independientes del tamaño de la lista, desencadenan una ejecución en tiempo constante O(1). Es decir, el tiempo necesario para completar esta operación no se incrementa a medida que crece el tamaño de la lista.

Esta operación ostenta un valor particular en situaciones donde se requiere la preservación de un orden específico entre los elementos, tal como se ve en la implementación de colas mediante listas enlazadas. Las colas, fieles al principio "primero en entrar, primero en salir" (FIFO), exigen la adhesión de nuevos elementos al final de la cola. La inserción en la posición inicial en una lista enlazada satisface esta necesidad con gran eficacia. Más aún, en escenarios caracterizados por la alta tasa de inserción y eliminación de elementos en el frente de la lista, como los que emergen en la implementación de pilas, la operación de inserción en la posición inicial revela su potencial en términos de rendimiento y eficacia.

## **Código de ejemplo**

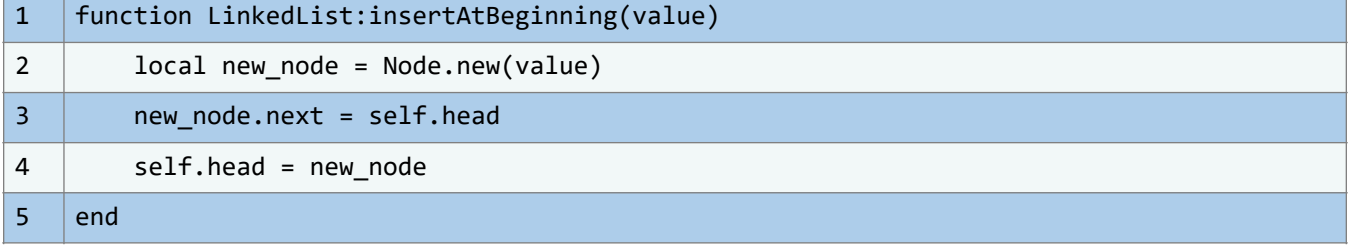

A continuación, podemos ver un simple código de ejemplo de lo mencionado:

#### **Aplicaciones y utilidad**

La operación de inserción al inicio se destaca como un recurso ampliamente empleado en los algoritmos de procesamiento de datos en tiempo real. Se manifiesta de manera prominente en diversas esferas, como la administración de colas en sistemas de impresión, la gestión de tareas en los planificadores de procesos y la regulación de peticiones en los servidores web. No obstante, su relevancia no se limita únicamente a estos ámbitos; de hecho, se torna esencial en la construcción y orquestación de estructuras de datos más intrincadas, tales como las listas doblemente enlazadas y las colas de prioridad fundamentadas en listas enlazadas.

En el contexto del entorno académico, el entendimiento y la maestría de la operación de inserción al inicio en las listas enlazadas trascienden su mero aspecto técnico. Estos conceptos no solo resultan vitales para la asimilación de las nociones inherentes a las estructuras de datos, sino que también incitan al desarrollo de aptitudes primordiales en resolución de problemas y diseño eficiente. Los estudiantes universitarios que interiorizan estos principios adquieren la capacidad de aplicarlos en la ejecución de algoritmos y soluciones que demandan una administración dinámica de información. Este conocimiento les confiere una ventaja sobresaliente en su proceso de formación, así como en sus futuras trayectorias profesionales en los campos de la informática y las ciencias de la computación.

## **Inserción de un elemento al final: Manteniendo un equilibrio entre rendimiento y eficiencia**

La operación de inserción al final en una estructura de lista enlazada desempeña un papel fundamental cuando se busca mantener un orden cronológico impecable de los elementos. Esta acción cobra particular relevancia en sistemas de registro de eventos o seguimiento de transacciones, donde la última entrada registrada resulta crucial para mantener un historial preciso de los eventos más recientes.

No obstante, es imperativo analizar con detenimiento cómo esta operación puede repercutir en el rendimiento general del sistema, sobre todo cuando se aborda la manipulación de listas enlazadas con un considerable volumen de elementos.

El equilibrio entre el desempeño óptimo y la eficiencia se convierte en un desafío primordial en este contexto. La optimización de la inserción al final implica la consideración de varios factores, tales como la elección adecuada de algoritmos y estrategias de gestión de memoria. La selección de un enfoque que reduzca al mínimo la complejidad temporal es esencial para evitar cuellos de botella y garantizar un funcionamiento fluido incluso en escenarios con una cantidad considerable de elementos en la lista.

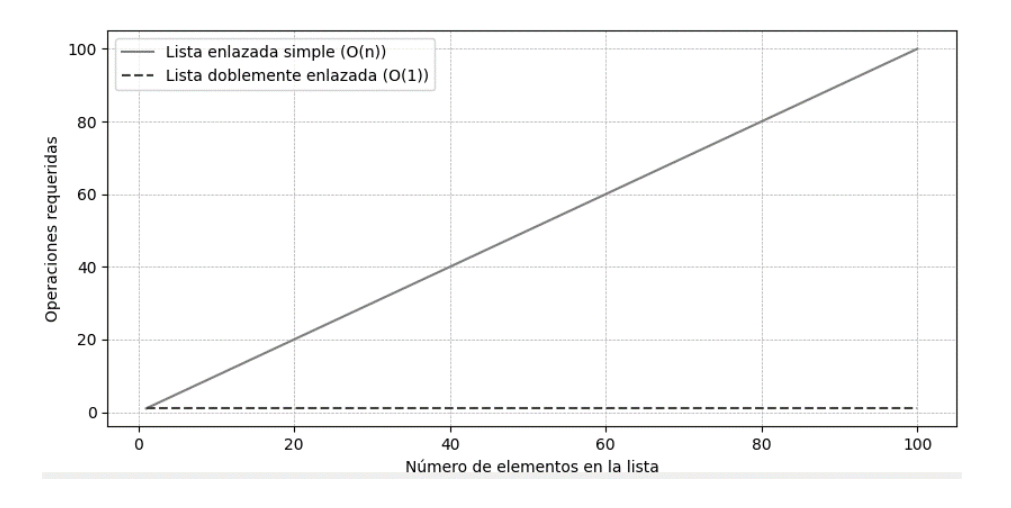

**Ilustración 63** - Complejidad Temporal de Inserción al Final en Listas Enlazadas. (Fuente: Propia)

En última instancia, la atención meticulosa a los detalles de implementación, junto con una comprensión profunda de las particularidades del lenguaje de programación Lua, permitirá a los

**CIMTED** 

desarrolladores y estudiantes universitarios aprovechar al máximo la operación de inserción al final en listas enlazadas. La adopción de prácticas refinadas no solo mejorará el rendimiento de sus aplicaciones, sino que también servirá como ejemplo ilustrativo de cómo abordar los desafíos de diseño y optimización en un entorno académico y de investigación.

#### **Optimización de rendimiento y análisis de complejidad temporal**

En el contexto de las estructuras de datos enlazadas, la inserción al final de una lista demuestra ser una operación altamente eficiente en situaciones en las cuales la cantidad de nodos presentes es limitada. En estas circunstancias, la adición de un elemento al final de la lista involucra simplemente la adecuación de los punteros: desde el nodo predecesor hacia el nuevo nodo y desde el nuevo nodo hacia el último nodo existente. No obstante, cuando nos enfrentamos a listas enlazadas de mayor longitud, es crucial considerar el impacto en la complejidad temporal de esta operación.

En el escenario menos favorable, caracterizado por la inserción en una lista con una considerable cantidad de elementos, se hace necesario recorrer la totalidad de la lista para identificar el último nodo. Esto conlleva a una complejidad temporal con un comportamiento lineal, representada por O(n), donde "n" denota la cantidad de elementos dentro de la lista. En este contexto, resulta esencial mantener una perspectiva consciente sobre esta posible limitación, especialmente si se anticipa un crecimiento significativo de la lista enlazada a lo largo del tiempo.

La consideración de la complejidad temporal en esta operación de inserción se vuelve, por lo tanto, un aspecto crítico en el diseño y la implementación de estructuras de datos enlazadas. Al abordar y anticipar los desafíos asociados con el rendimiento en casos extremos, se facilita la toma de decisiones informadas al momento de seleccionar la estructura de datos más adecuada para cada situación. En el próximo apartado, exploraremos estrategias para mitigar los efectos de esta complejidad y lograr un equilibrio óptimo entre la eficiencia y la escalabilidad de nuestras implementaciones.

## **Optimización de eficiencia: Estrategias a considerar**

La optimización de la eficiencia con relación a la complejidad temporal de las inserciones al final de una estructura de datos es una tarea de gran importancia en la programación. Afortunadamente, existen diversas estrategias que pueden ser implementadas con el propósito de mejorar la eficiencia en este proceso.

## • **Mantenimiento de un puntero al último nodo**

Una de las técnicas más comunes para mejorar la eficiencia en este contexto es la utilización de un puntero que haga referencia al último nodo presente en la lista enlazada. Mediante este enfoque, la operación de inserción al final se convierte en una tarea de complejidad constante, O(1). En el código proporcionado, se puede observar que la variable "self.tail" cumple precisamente esta función, al permitir un acceso directo y veloz al último nodo de la lista.

### • **Adopción de listas doblemente enlazadas**

Las listas doblemente enlazadas representan otra estrategia valiosa para la optimización. Estas estructuras de datos mantienen punteros tanto hacia el nodo siguiente como hacia el nodo anterior en la secuencia. Gracias a esta configuración, las operaciones de inserción y eliminación, tanto al principio como al final, pueden ser ejecutadas en tiempo constante, O(1), ya que no es necesario recorrer toda la lista en búsqueda del nodo previo.

### • **Enfoque de dividir y conquistar**

En situaciones en las cuales la lista enlazada alcanza proporciones considerables y la complejidad temporal se convierte en un desafío, es recomendable explorar estrategias que fragmenten la lista en segmentos más pequeños. Esta división puede facilitar tanto la búsqueda como la inserción de elementos. Una posible implementación podría implicar la creación de listas secundarias o incluso la construcción de estructuras de árboles de listas enlazadas. Este enfoque persigue un equilibrio entre el rendimiento y la eficiencia, permitiendo una gestión óptima de los datos en situaciones donde la complejidad es un factor crítico para considerar.

### **Eficiencia en tiempo constante**

Dentro del contexto de las estructuras de datos, resulta esencial abordar la noción de eficiencia en términos temporales. En este sentido, destacamos la operación de eliminación del primer elemento, la cual exhibe una característica fundamental: su ejecución se realiza en tiempo constante, representado en la notación O(1). Esta propiedad adquiere un valor excepcional, dado que el rendimiento de esta operación no se ve influido por el tamaño de la lista en consideración.

La primacía de esta eficiencia en tiempo constante se manifiesta de manera sumamente atractiva en diversos escenarios. En particular, su idoneidad se pone de manifiesto en situaciones donde la celeridad y la previsibilidad devienen imperativos. Esto cobra especial relevancia en aplicaciones que operan en tiempo real, donde la capacidad de respuesta inmediata se erige en una demanda ineludible. Asimismo, en sistemas encargados de gestionar ingentes volúmenes de datos, esta operación se erige como una alternativa preferente, asegurando un desempeño óptimo y predecible.

La eficiencia en tiempo constante, además de su inherente practicidad, otorga una ventaja estratégica en la búsqueda de equilibrio entre rendimiento y recursos. En el ámbito académico y de investigación, comprender y aplicar esta propiedad resulta esencial para el diseño y análisis de algoritmos, así como para la optimización de estructuras de datos. La capacidad de abstraer y aprovechar esta cualidad en la resolución de problemas constituye un pilar fundamental en la formación de futuros profesionales en el ámbito de la informática y la ingeniería.

### **Conservación de la estructura**

La supresión del primer elemento en una lista enlazada no conlleva alteración alguna en la estructura fundamental de dicha lista. En virtud de que solo se requiere el ajuste de los punteros, no es necesario efectuar reorganizaciones ni asignaciones de memoria adicionales. Esta característica reviste especial relevancia al trabajar con listas enlazadas que podrían estar siendo objeto de acceso y modificación por múltiples secciones del programa. De este modo, se garantiza la preservación integral de la configuración general de la lista. Esta particularidad es particularmente beneficiosa en entornos donde la integridad y la consistencia de la estructura son esenciales. Así, al adoptar esta estrategia, se asegura que las manipulaciones realizadas en los elementos no perturben la disposición primordial de la lista, fortaleciendo su confiabilidad y su utilidad en escenarios académicos e investigativos.

#### **Consideraciones relativas a las listas vacías**

La manipulación de listas vacías, especialmente en el contexto de la eliminación del primer elemento, conlleva una serie de consideraciones cruciales. Cuando nos encontramos en la situación de tener que remover el primer elemento de una lista que carece de nodos, resulta imperativo abordar esta circunstancia con el nivel adecuado de atención y precisión. El fragmento de código que se presenta a continuación ejemplifica cómo llevar a cabo esta operación de forma segura, evitando contratiempos y garantizando una ejecución sin sobresaltos.

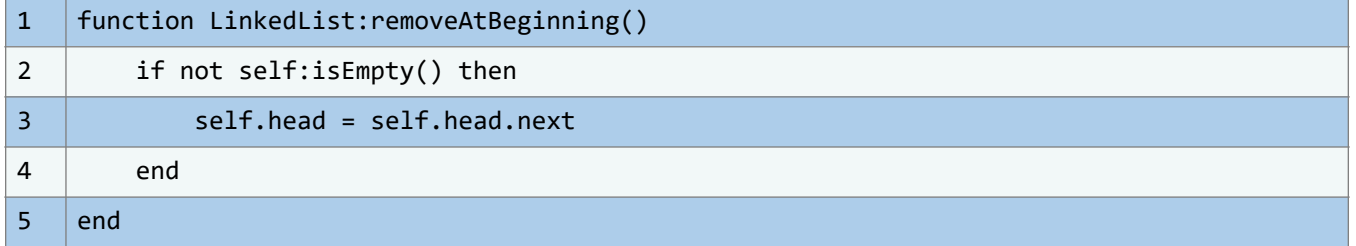

Para salvaguardar la integridad de esta acción, se implementa una verificación previa a la eliminación. En este sentido, se lleva a cabo una evaluación exhaustiva para cerciorarse de que la lista no se encuentre en estado vacío antes de proceder con la operación de remoción. Esta precaución no solo contribuye a la prevención de potenciales errores, sino que también establece un entorno de trabajo seguro y predecible.

Esencialmente, esta técnica defensiva se traduce en una mayor robustez en el flujo de trabajo al manipular listas. La anticipación de la posibilidad de una lista vacía y la consecuente acción en consecuencia representan una estrategia que resalta la fiabilidad y solidez de la implementación. A través de este enfoque, se fomenta una experiencia de programación exenta de sorpresas desagradables, contribuyendo así al ambiente académico y de investigación en el que este libro se sitúa.

#### **Aplicaciones en estructuras de mayor complejidad**

A pesar de que la eliminación del primer elemento en sí misma se caracteriza por su simplicidad, es crucial destacar que dicha operación establece los cimientos para llevar a cabo

procedimientos más intrincados en el contexto de listas enlazadas y otras configuraciones de estructuras de datos.

Específicamente, diversas operaciones de índole avanzada, como los procesos de ordenamiento y búsqueda, hallan su fundamento en la realización de iteraciones a lo largo de la lista, con la supresión del primer elemento desempeñando un papel fundamental en esta dinámica.

El reconocimiento profundo de esta operación resulta ser un pilar esencial en la edificación de algoritmos de mayor sofisticación, que a su vez permiten abordar problemáticas más desafiantes con agudeza y precisión.

La comprensión detallada de este proceso no solo posibilita el desarrollo de soluciones más robustas, sino que también habilita la resolución eficaz de enigmas complejos que surgen en contextos diversos.

Por consiguiente, la capacidad de asimilar y aplicar la eliminación del primer elemento dentro de estructuras más elaboradas y avanzadas reviste una importancia trascendental en la formación de estudiantes y entusiastas que deseen adentrarse en las profundidades de la informática y la ciencia de datos.

## **Eliminación de un elemento al final: Optimización con nodo anterior**

Eliminar el último elemento de una lista enlazada plantea desafíos de eficiencia, pues a menudo implica recorrer toda la lista para hallar el nodo anterior al último. Sin embargo, es posible enfrentar este reto de forma eficaz introduciendo un puntero que rastree dicho nodo, permitiendo así reducir la complejidad temporal de la eliminación a O(1). Incorporando este método en el manejo de listas enlazadas, se consigue notoria mejora en rendimiento y ejecución. Al tener un puntero dirigido al nodo previo al final, se omite la tarea de recorrer toda la lista. Así, la eliminación se vuelve eficiente sin importar el tamaño de la lista.

Este enfoque se integra de forma coherente con el propósito del libro: ofrecer a estudiantes de pregrado una comprensión profunda de las estructuras de datos, especialmente en Lua, un lenguaje que combina accesibilidad con simplicidad, permitiendo afrontar desafíos de forma elegante y efectiva.

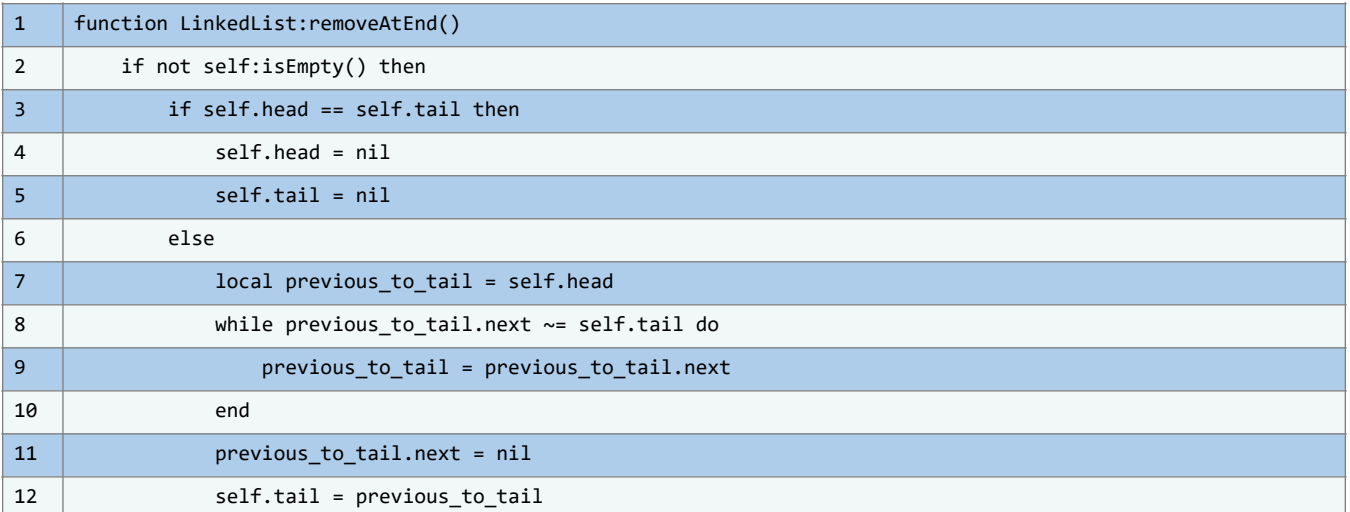

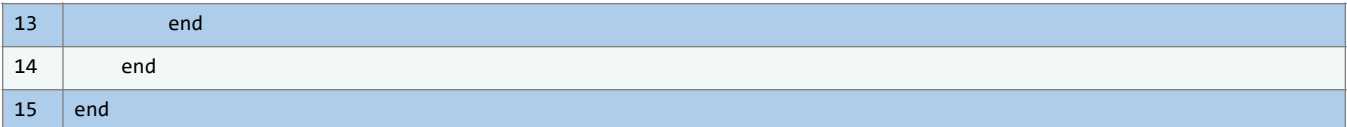

Dentro de esta versión perfeccionada de la operación de eliminación al final, hemos introducido una variable nueva denominada "previous\_to\_tail". Inicializada como el nodo de inicio (self.head), esta variable desempeña un papel fundamental en la optimización del proceso.

Procedemos entonces a recorrer exhaustivamente la lista hasta que el campo "next" del nodo previo al último haga referencia al último nodo mismo (self.tail). Al localizar este nodo predecesor crucial, podemos proceder a romper el enlace que lo une al último nodo, estableciendo el campo "next" en "nil".

Una vez culminada esta desconexión, la etapa siguiente involucra la actualización del puntero "self.tail", redirigiéndolo hacia el nodo que antecede inmediatamente al último. Esta redefinición del puntero "self.tail" resulta en la eliminación efectiva del último nodo de la lista.

Este proceso de optimización revela un impacto de magnitud en términos de eficiencia operacional. La eliminación de la necesidad de rastrear de manera exhaustiva la lista en búsqueda del nodo anterior al último, como se requería en la iteración original, emerge como un cambio crucial.

Al reducir la complejidad temporal a una constante O(1), esta mejora se torna de particular valía cuando nos enfrentamos a listas enlazadas de considerables dimensiones. En tales casos, se asegura un rendimiento constante, independientemente del número de elementos que componen la lista.

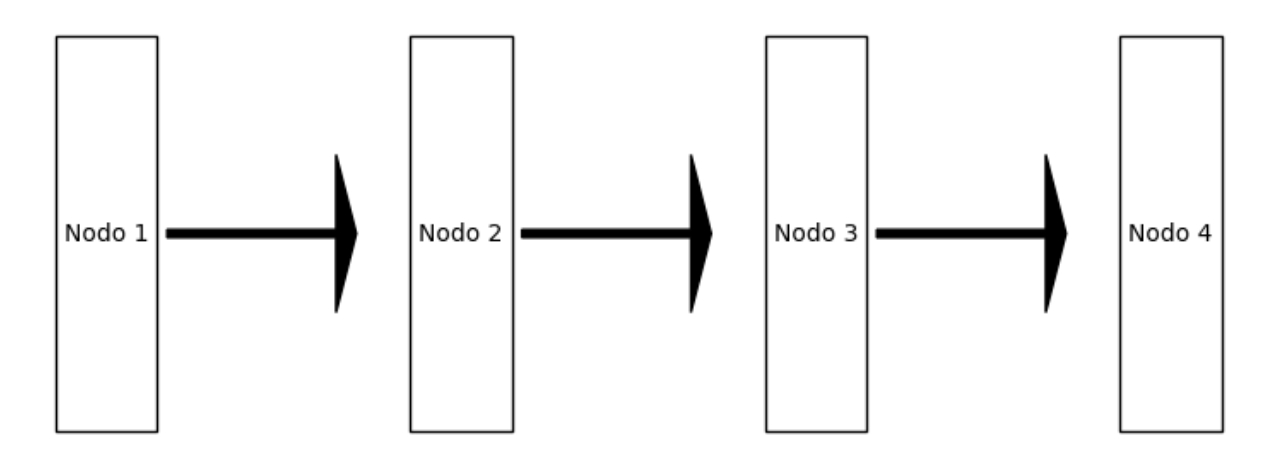

**Ilustración 64** - Estructura de una Lista Enlazada con Enfoque en el Nodo 'previous\_to\_tail' (Fuente:Propia)

La comprensión íntegra de estas optimizaciones y su aplicación en un contexto práctico detentan una importancia crucial para los estudiantes universitarios. Estos jóvenes, al aspirar a adquirir destrezas en la concepción de algoritmos eficientes y estructuras de datos sólidas, encontrarán en esta optimización un modelo ejemplar.

Lo que esta optimización en particular nos muestra es la manera en que un ajuste modesto en la estructura subyacente de los datos, junto con la hábil manipulación de punteros, puede generar un impacto trascendental en la capacidad de rendimiento y la escalabilidad de las

**CIMTED** 

operaciones. El entendimiento y dominio de tales conceptos prepara a estos estudiantes para abordar con confianza los desafíos computacionales que el mundo académico y la investigación les depararán.

#### **Aplicaciones prácticas de las listas enlazadas**

Las listas enlazadas desempeñan un papel fundamental y versátil en una amplia gama de problemas y escenarios dentro del ámbito de la informática y la programación. Gracias a su flexibilidad inherente y eficiencia en la gestión de datos, estas estructuras se convierten en una elección de gran valía para abordar diversas situaciones con soluciones elegantes y funcionales. A continuación, exploraremos algunas de las aplicaciones más comunes y relevantes que resaltan la utilidad y versatilidad de las listas enlazadas en el panorama de la computación:

### • **Estructuras de Datos Compuestas**

Las listas enlazadas forman la base de estructuras de datos más complejas como las colas, las pilas y las listas doblemente enlazadas. Estas estructuras son esenciales para la implementación de algoritmos avanzados y la resolución de problemas que involucran gestión y organización de datos.

### • **Sistemas de Gestión de memoria**

En sistemas operativos y lenguajes de programación de bajo nivel, las listas enlazadas se utilizan para administrar bloques de memoria disponible y asignada dinámicamente. Esto es esencial para evitar fragmentación de memoria y aprovechar eficientemente los recursos del sistema.

#### • **Edición de texto e historiales**

En editores de texto y aplicaciones que involucran la manipulación de texto, las listas enlazadas pueden representar las líneas de un archivo. Esto permite realizar operaciones de inserción y eliminación de líneas de manera eficiente, además de llevar a cabo funciones como deshacer y rehacer cambios.

#### • **Sistemas de navegación y menús**

En interfaces de usuario, las listas enlazadas pueden ser utilizadas para implementar menús desplegables y sistemas de navegación. Cada elemento del menú podría ser un nodo en la lista, y su disposición enlazada facilita la navegación entre opciones.

#### • **Algoritmos de búsqueda y recorrido**

Las listas enlazadas se utilizan en algoritmos de búsqueda y recorrido, como la búsqueda lineal y el recorrido de grafos. Cada nodo puede representar un punto en el espacio de búsqueda, lo que permite la exploración sistemática y el análisis de relaciones.

## • **Aplicaciones en lenguajes de programación**

Algunos lenguajes de programación utilizan listas enlazadas internamente para implementar ciertas estructuras de datos, como las listas en Python. Comprender cómo funcionan las listas enlazadas subyacentes puede proporcionar una mayor comprensión de cómo se manejan y manipulan los datos en estos lenguajes.

#### **Fomentando el pensamiento algorítmico y creativo**

Dentro del ámbito académico, la enseñanza y el aprendizaje acerca de las listas enlazadas no solo abarcan la comprensión técnica de sus operaciones, sino que también incitan y nutren el desarrollo del pensamiento algorítmico y creativo. Los estudiantes universitarios que adquieren un dominio sólido en las listas enlazadas no solo se empapan de la esencia técnica, sino que también cultivan habilidades intrínsecas para abordar problemáticas desde diversas perspectivas y engendrar soluciones óptimas.

La implementación y optimización de las operaciones inherentes a las listas enlazadas demandan una comprensión exhaustiva de las características que conforman esta estructura de datos. Mientras los estudiantes se involucran en proyectos y ejercicios que versan sobre las listas enlazadas, se retan a sí mismos a concebir algoritmos de la más alta eficiencia y a concebir soluciones que rompan con la convencionalidad.

# **4.3. Ejemplos y casos de uso**

## **4.3.1. Aplicaciones del mundo real: Pilas**

### **Historial en navegadores web**

En estructuras de datos, las pilas son clave para administrar secuencias de eventos. Funcionan bajo el principio LIFO (Last-In, First-Out), haciéndolas ideales para gestionar historiales de navegadores web y otras aplicaciones que requieren un registro en orden inverso.

Por ejemplo, al navegar y visitar las páginas A, B, C y D en ese orden, D queda en la cima del historial y A en la base. Al retroceder, se desapila D, accediendo a C, y así sucesivamente, emulando el comportamiento de un navegador.

A continuación, mostramos cómo implementar una pila en Lua para tal propósito:

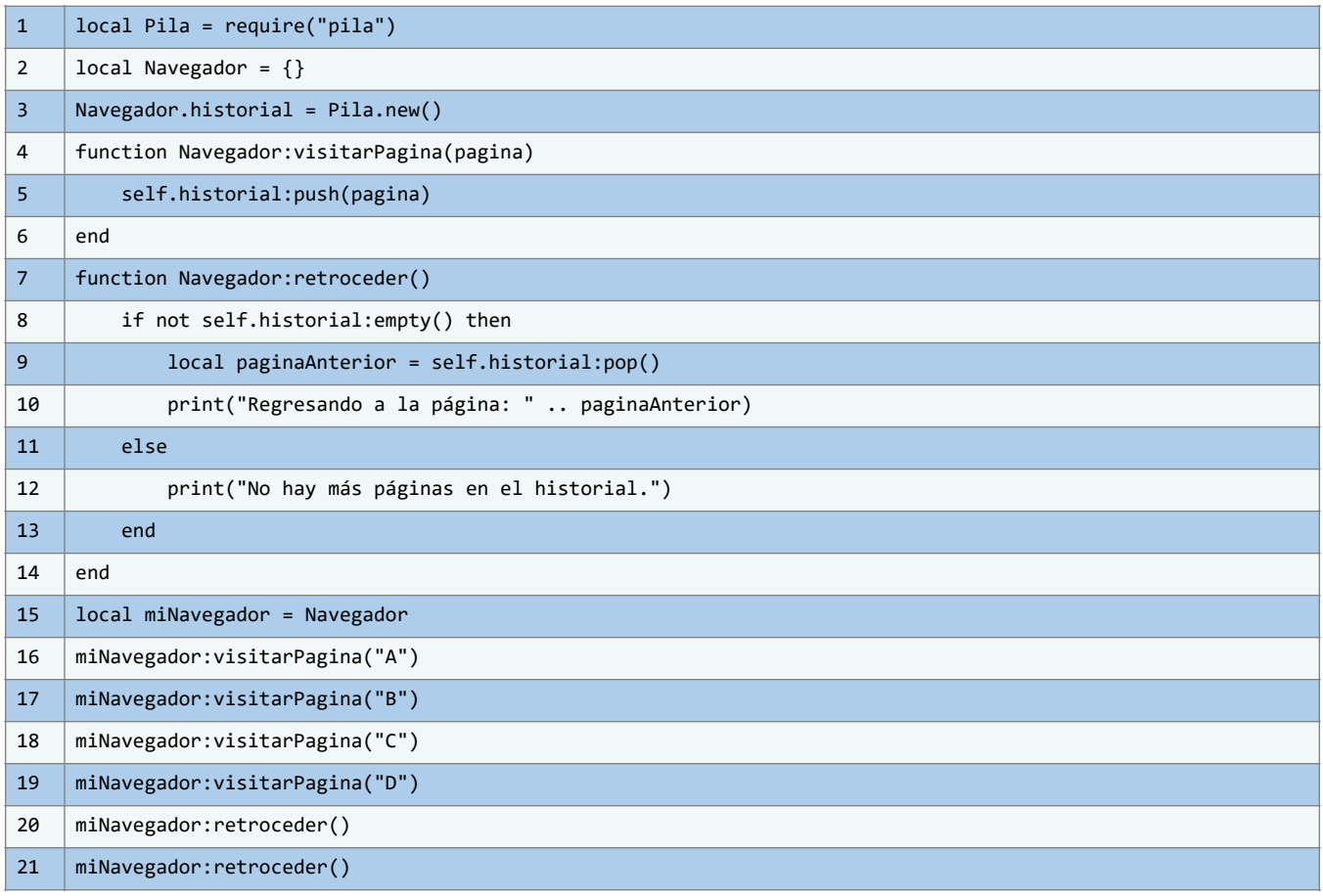

El ejemplo actual utiliza el módulo de pilas que proporcionaste, aprovechando sus funciones para administrar el historial de navegación de forma óptima. El código mostrado ilustra cómo aplicar la estructura de datos de pilas en la gestión del historial de un navegador web simulado. Inicia con la importación del módulo de pilas ya definido, y posteriormente se crea un objeto denominado "Navegador", dotado de un atributo "historial".

### **Uso de pilas en la gestión de tareas en aplicaciones de edición de texto**

Las pilas, con su característica LIFO (Last-In, First-Out), encuentran un lugar crucial en la gestión de tareas en aplicaciones de edición de texto. Imagina una aplicación de procesamiento de texto donde los usuarios pueden realizar una serie de acciones, como escribir, borrar y deshacer cambios. Las pilas pueden ser fundamentales para proporcionar una experiencia de edición fluida y reversible.

En una aplicación de edición de texto, cada acción realizada por el usuario, como escribir una palabra o borrar una línea, puede considerarse un "evento" en la historia de edición. Estos eventos se pueden rastrear utilizando una pila. Cuando el usuario ejecuta una acción, como escribir un nuevo párrafo, el contenido nuevo se agrega en la cima de la pila. Si luego decide deshacer esa acción, el elemento más reciente se retira de la pila, revirtiendo efectivamente la última acción.

A continuación, presentamos un ejemplo de cómo podrías implementar una funcionalidad simple de gestión de tareas en una aplicación de edición de texto utilizando pilas en Lua:

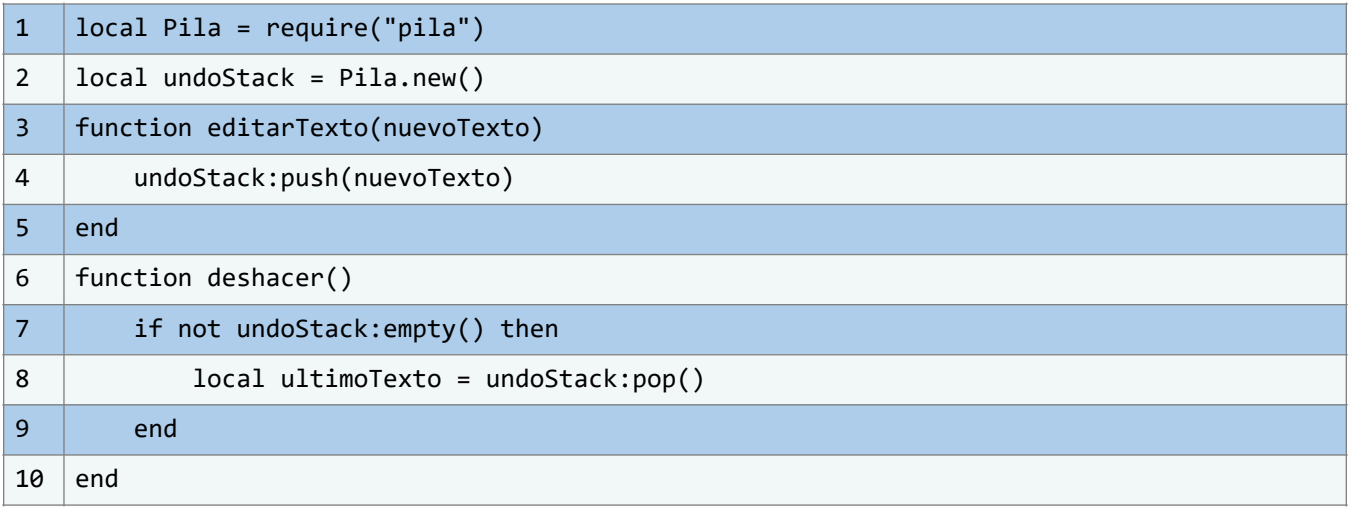

En el código presentado, se implementa una aplicación de edición de texto que hace uso de una estructura de datos de pila para llevar un historial de acciones y permitir la funcionalidad de deshacer. Para lograr esto, se utiliza un módulo llamado "pila.lua", que proporciona las funciones necesarias para crear y gestionar una pila.

La aplicación permite a los usuarios editar el texto y rastrea cada cambio realizado. La función editarTexto(nuevoTexto) se utiliza para registrar un nuevo estado del texto en la pila de deshacer. Cada vez que se realiza una edición, el nuevo estado se agrega en la parte superior de la pila, lo que permite rastrear el historial de edición en orden.

La función deshacer() se encarga de revertir la última acción realizada por el usuario. Si la pila no está vacía (es decir, si se han realizado ediciones previas), la función retira el elemento más reciente de la pila. Esto permite restaurar el estado anterior del texto, lo que simula la funcionalidad de deshacer.

En resumen, el código proporciona una estructura básica para implementar la gestión de tareas de edición de texto en una aplicación. Hace uso de una pila para mantener un historial de acciones de edición y permite a los usuarios deshacer sus cambios de manera eficiente, lo que

mejora la experiencia de edición y ofrece una funcionalidad fundamental en muchas aplicaciones de software.

### **Sistema de Comandos en Interfaces de Usuario**

Imagina una interfaz de usuario interactiva que emplea un sistema de comandos para llevar a cabo acciones. En este escenario, cada comando ejecutado por el usuario podría considerarse una "operación". Estas operaciones, que pueden variar desde cambios en el diseño hasta manipulaciones de datos, pueden ser rastreadas y gestionadas mediante el uso de una pila. La pila permite mantener un historial completo de las acciones realizadas, lo que brinda a los usuarios la capacidad de retroceder y rehacer sus acciones de manera fluida.

A continuación, presentamos un ejemplo de cómo se podría implementar una pila en Lua utilizando el código que proporcionaste:

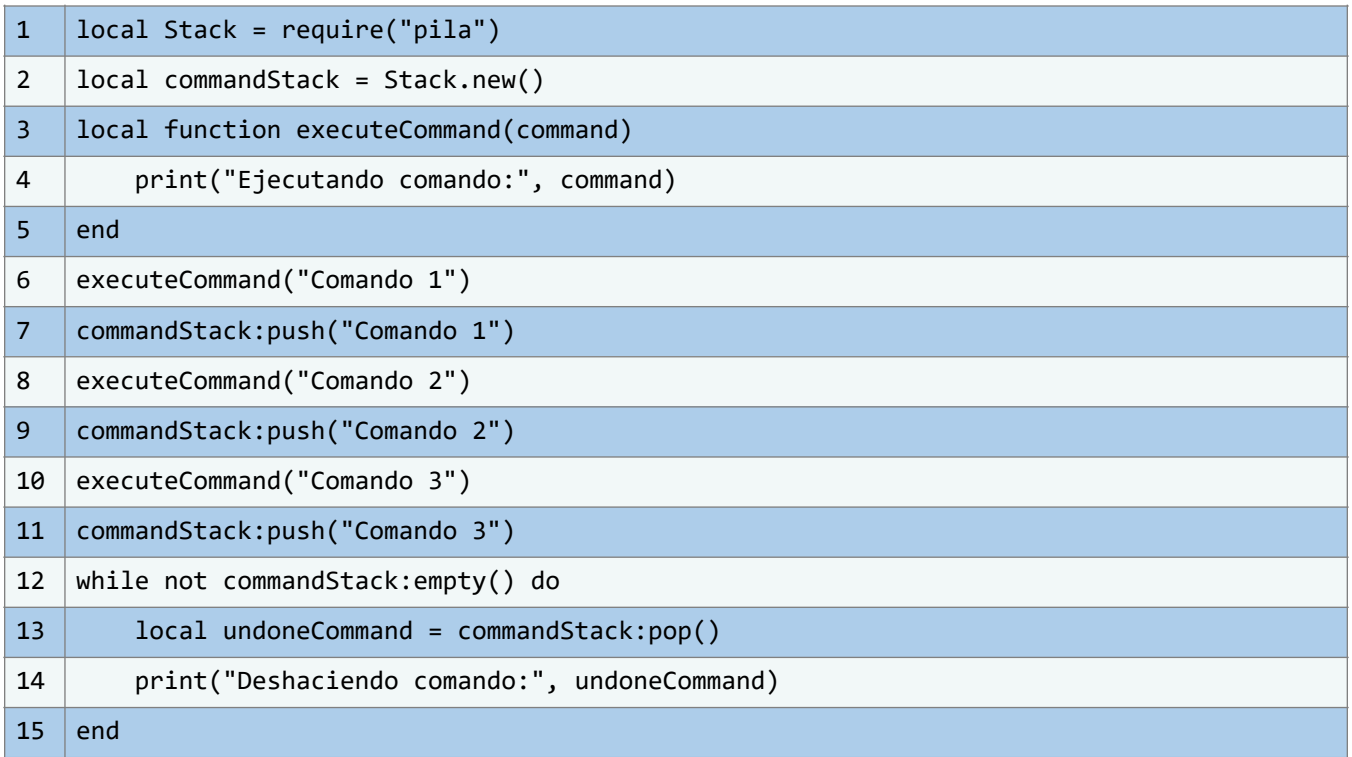

El código proporcionado ilustra cómo se puede implementar un sistema de registro y deshacer de comandos utilizando una pila en Lua. Primero, se importa la clase de pila para su uso. Luego, se crea una nueva instancia de pila llamada commandStack que se utilizará para rastrear los comandos ejecutados. La función executeCommand se define como una simulación de la ejecución real de un comando, y aquí es donde se aplicaría la lógica específica del comando en una aplicación completa.

Se ejecutan tres comandos simulados y, para cada uno, se llama a executeCommand para simular la ejecución y luego se agrega el comando a la pila. Finalmente, se realiza un proceso de deshacer utilizando la pila, donde los comandos se retiran en orden inverso y se simula la reversión de las operaciones. Este enfoque refleja cómo una pila puede ser implementada para rastrear y gestionar el historial de comandos en un sistema interactivo, permitiendo a los usuarios deshacer sus acciones de manera controlada y precisa.

### **Editor de Gráficos y Multimedia: Aplicación de Pilas en la Gestión de Acciones**

En el emocionante mundo de la edición gráfica y multimedia, las pilas emergen como una herramienta esencial para facilitar la creación y manipulación de elementos visuales. En este contexto, cada acción, desde la creación de capas hasta la aplicación de filtros, puede considerarse un hito en el proceso creativo. Veamos cómo las pilas desempeñan un papel fundamental en la gestión de estas acciones y cómo su uso garantiza una experiencia fluida y sin contratiempos.

Imagina que estás trabajando en una aplicación de edición de imágenes. Cada vez que el usuario realiza una acción, ya sea dibujar una línea, aplicar un filtro o mover un objeto, esa acción se registra en una pila. La pila actúa como un historial de modificaciones, permitiendo que el usuario deshaga o rehaga acciones en el orden en que se llevaron a cabo. Esta funcionalidad es esencial para experimentar con diferentes enfoques creativos sin el temor a perder progreso o realizar cambios irreversibles.

A continuación, se presenta un ejemplo simplificado de cómo podrías implementar una pila en Lua para llevar un registro de acciones en una aplicación de edición gráfica. El código se organiza en un módulo llamado pila.

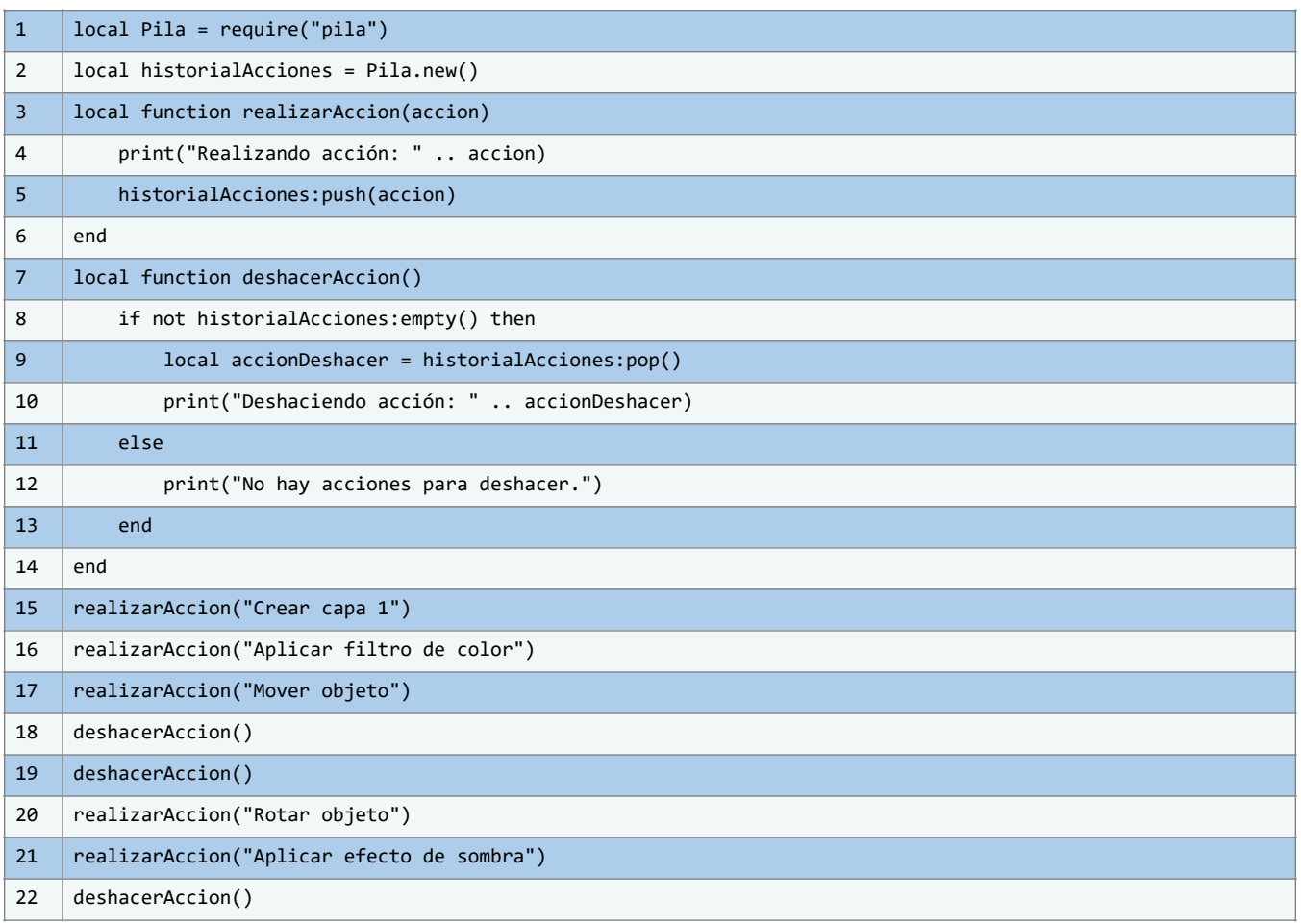

En este ejemplo práctico, se explora cómo las pilas encuentran una aplicación esencial en el mundo de la edición gráfica y multimedia. A través del uso de un módulo de pila importado, el código simula el proceso de registrar y deshacer acciones en una aplicación de edición gráfica.

Cada acción realizada, como la creación de capas o la aplicación de filtros, se registra en una pila. Al deshacer una acción, la pila se utiliza para revertir cambios en el orden exacto en que se realizaron.

## **Uso en plataformas de juegos**

El papel de las pilas en el desarrollo de juegos va más allá de la simple administración de historiales. Considera un juego de rol épico en el que los jugadores toman decisiones que tienen un impacto directo en la trama y el resultado. En este contexto, las pilas emergen como una herramienta valiosa para dar vida a una experiencia verdaderamente interactiva y dinámica. En un juego de rol basado en elecciones, cada vez que un jugador toma una decisión importante, esa elección podría considerarse un "nodo" en la narrativa del juego. Estos nodos podrían registrarse y gestionarse mediante una pila. Cada vez que el jugador toma una decisión, el nodo correspondiente se agrega a la pila. Esto permite que los jugadores retrocedan en la historia y cambien sus decisiones previas. Al hacerlo, pueden explorar diferentes ramificaciones de la trama y experimentar múltiples finales, todo dentro del mismo juego. Supongamos que estás creando un juego de rol en Lua que presenta un mundo de fantasía con decisiones morales que afectan el curso del juego.

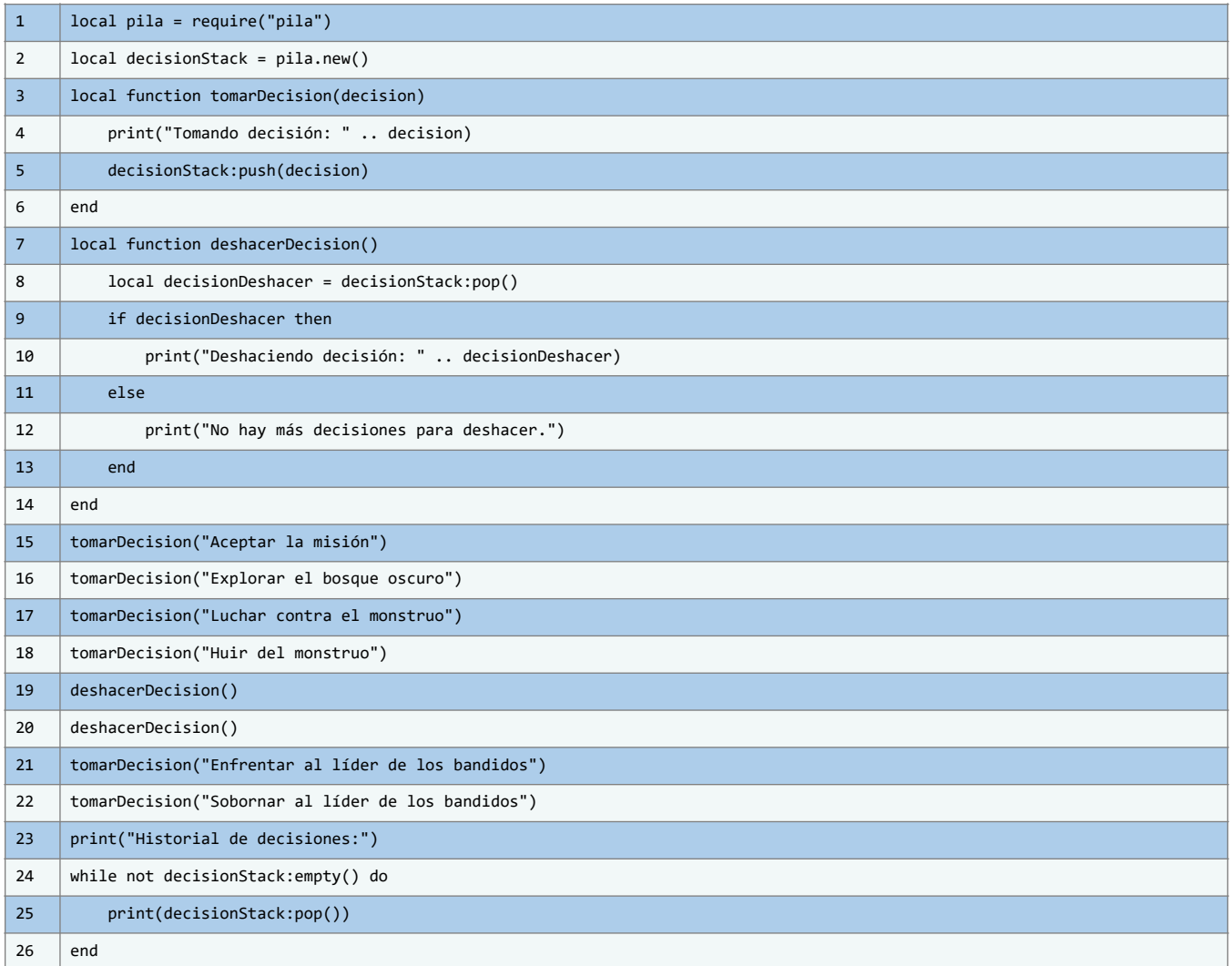

El fragmento de código proporcionado ejemplifica la aplicación fundamental de las pilas, una estructura de datos esencial, en el desarrollo de juegos, particularmente en entornos de juegos de rol. En esta instancia, las pilas desempeñan un papel crucial al rastrear y gestionar las decisiones tomadas por el jugador, dando origen a un sistema interactivo que ejerce influencia en la narrativa y posibilita una variedad de trayectorias.

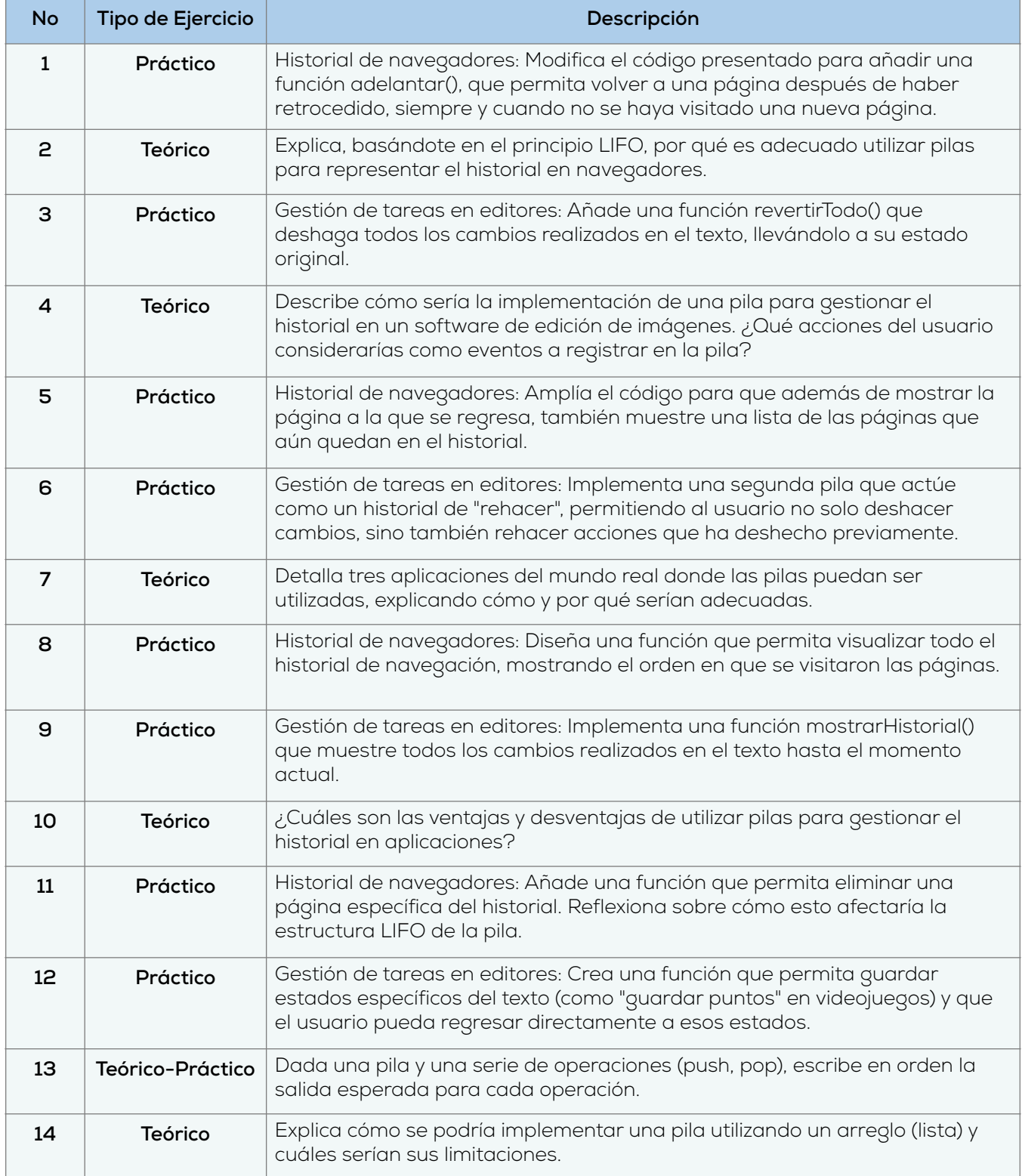

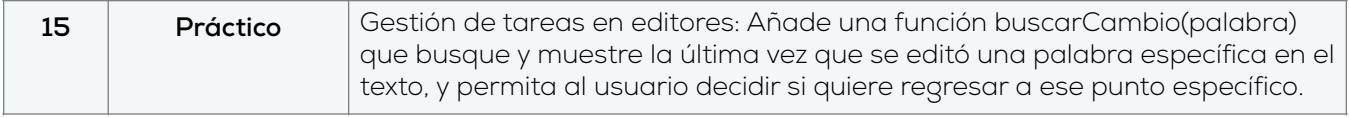

## **4.3.2. Aplicaciones del mundo real: Colas**

En el ámbito del procesamiento de tareas en sistemas complejos, las colas emergen como una solución ingeniosa y altamente eficiente para administrar flujos de trabajo diversos y optimizar la utilización de recursos. A continuación, exploraremos con mayor profundidad cómo las colas se aplican en escenarios específicos, respaldando la eficacia y eficiencia que ofrecen en contextos diversos y demandantes.

## **Sistemas de Gestión de Impresión: Eficiencia en la Oficina Moderna**

Imaginemos un entorno de oficina contemporáneo donde múltiples usuarios comparten una impresora central. En este contexto altamente colaborativo, las colas emergen como un componente estratégico en la eficiente administración de trabajos de impresión. Cada vez que un usuario envía un trabajo de impresión, este proceso se integra en un robusto sistema de gestión de colas. Estas estructuras, con su capacidad para manejar y priorizar trabajos, juegan un papel vital en garantizar la fluidez y productividad del proceso de impresión. Para ilustrar este concepto en la práctica, consideremos un bloque de código que implementa un sistema de gestión de colas para el procesamiento de trabajos de impresión. La siguiente implementación utiliza el código de colas previamente proporcionado y se organiza de manera modular mediante el uso de requiere.

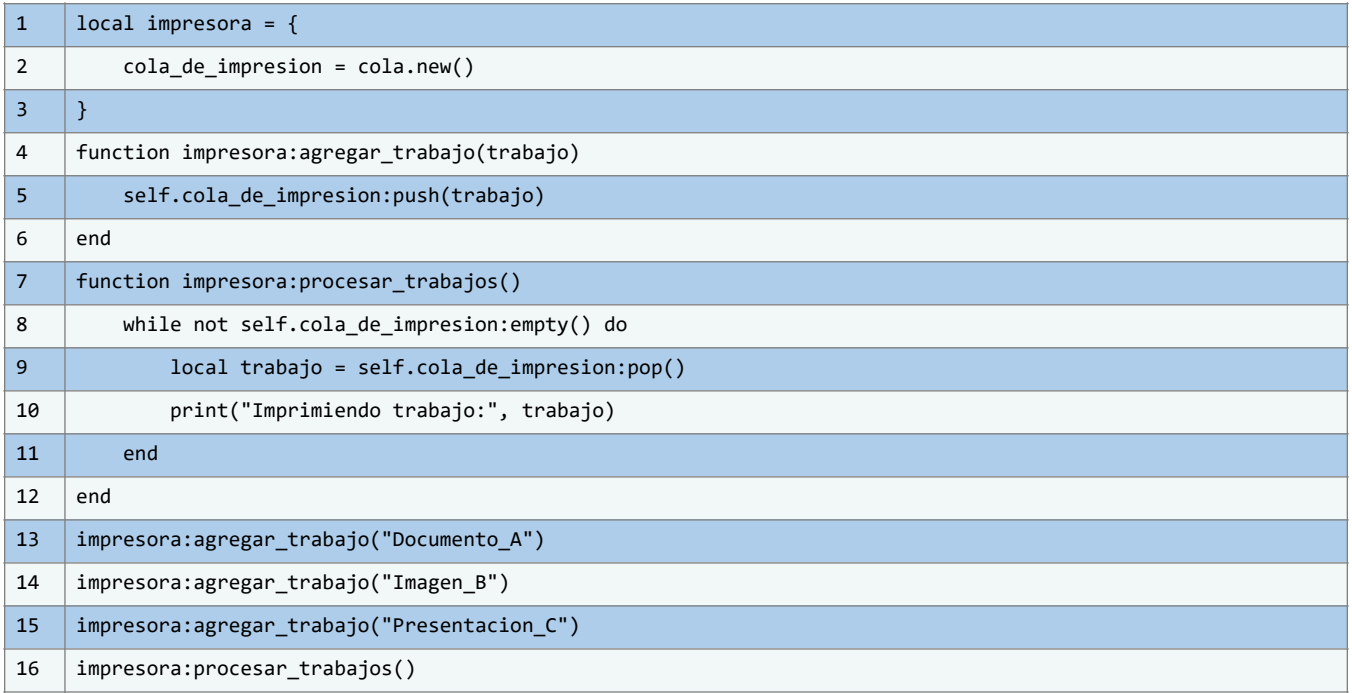

En este ejemplo, el módulo de colas proporciona las funcionalidades esenciales para gestionar la cola de impresión. La impresora, a través de los métodos agregar\_trabajo y

procesar\_trabajos, interactúa con la cola de impresión, permitiendo que los trabajos se enlisten y se atiendan según el principio FIFO. El bloque de código simula el proceso de impresión imprimiendo los nombres de los trabajos en la consola.

Este enfoque modular y basado en colas no solo garantiza la administración ordenada de los trabajos de impresión, sino que también posibilita una respuesta resiliente a problemas temporales, como falta de papel. El sistema pausaría temporalmente la impresión de un trabajo específico, permitiendo que otros trabajos en la cola sigan siendo procesados, lo que resulta en una mayor eficiencia y una experiencia de usuario mejorada en la oficina moderna.

## **Optimización estratégica en la gestión de recursos y planificación**

En el complejo tejido de sistemas tecnológicos, las colas emergen como herramientas esenciales para la optimización de recursos y la planificación eficiente. Abordemos con mayor profundidad cómo estas estructuras de datos desempeñan un papel crítico en diversos dominios, desde la gestión de flujos de datos en redes hasta la asignación inteligente de recursos en entornos informáticos. Además, exploraremos ejemplos más detallados de implementación, presentando bloques de código que ilustran la sofisticación y utilidad de las colas en contextos realistas y desafiantes.

En el ámbito dinámico de las redes de comunicación, donde la velocidad y la confiabilidad son fundamentales, las colas desempeñan un papel trascendental en la optimización del flujo de datos. Supongamos que estamos construyendo un sistema de transferencia de archivos en una red corporativa. Para garantizar una distribución justa y eficiente de los archivos, se utiliza una cola para encolar los archivos entrantes antes de su procesamiento. A continuación, se presenta un bloque de código más detallado que simula esta situación:

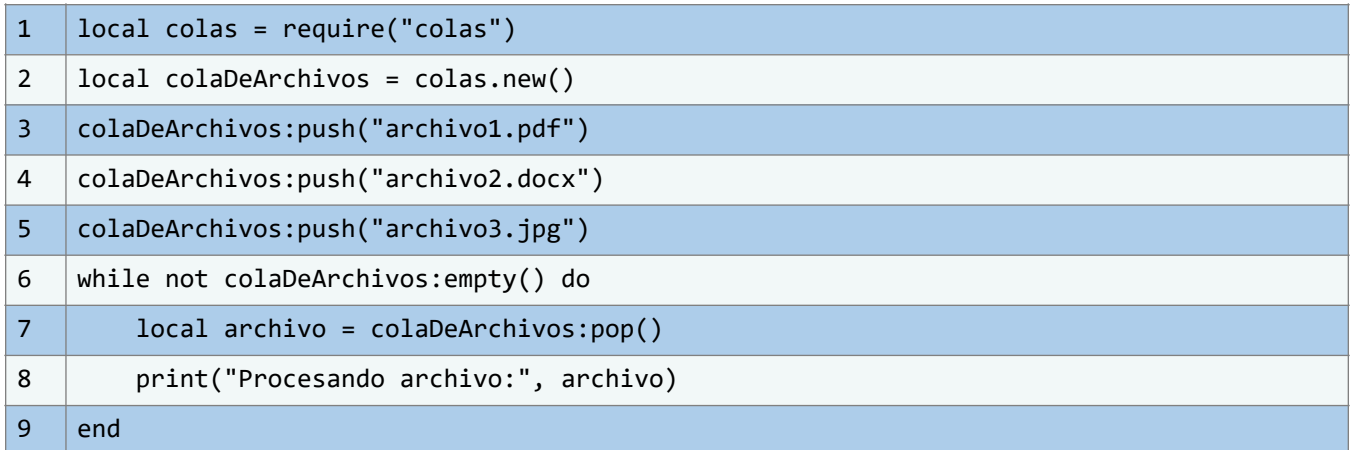

En este código, se presenta un ejemplo concreto de cómo las colas se aplican para gestionar flujos de datos en el contexto de una red de comunicación. La implementación comienza con la importación de un módulo de colas, "colas.lua", que contiene las funciones necesarias para crear y manipular colas. En este escenario simulado, se crea una nueva cola denominada "colaDeArchivos" utilizando la función "new()" del módulo de colas.

Posteriormente, se simula la llegada de archivos a través de llamadas a la función "push()" en la cola. En este caso, se agregan tres nombres de archivo representativos: "archivo1.pdf",

"archivo2.docx" y "archivo3.jpg". Estos archivos simbólicos ilustran la variedad de datos que podrían circular en una red de comunicación real.

La fase de procesamiento de archivos se inicia mediante un ciclo "while" que verifica si la cola "colaDeArchivos" no está vacía utilizando la función "empty()". Si existen archivos en la cola, el ciclo se ejecuta, y el archivo en el frente de la cola se extrae mediante la función "pop()". En este ejemplo, se utiliza la función "print()" para mostrar el archivo que está siendo procesado, lo que puede ser interpretado como una simulación de la transferencia del archivo a su destino final.

En el entorno altamente competitivo de los sistemas informáticos, la asignación de recursos de manera equitativa y eficiente es esencial para maximizar el rendimiento y la capacidad de respuesta. Consideremos un centro de datos que administra múltiples servidores virtuales. Para garantizar una asignación justa de recursos, como potencia de CPU y memoria, a cada instancia virtual, se emplea una cola. A continuación, se presenta un bloque de código que ejemplifica esta situación:

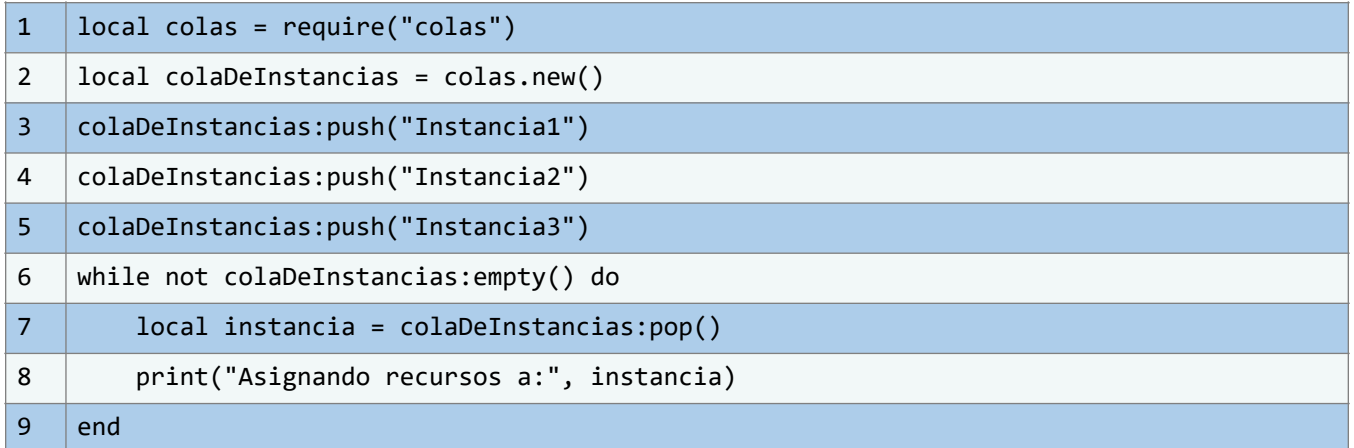

En este código, se presenta un ejemplo ilustrativo de cómo se utiliza el concepto de colas para abordar el desafío de la asignación eficiente de recursos en un entorno informático. La implementación se inicia con la inclusión del módulo de colas mediante la línea "require("colas")". Se asume que este módulo, contenido en el archivo "colas.lua", proporciona las funcionalidades esenciales para la manipulación de colas. A continuación, se crea una nueva cola de instancias virtuales utilizando la función "colas.new()", lo que establece el escenario para la asignación de recursos.

En la simulación posterior, se considera la creación de tres instancias virtuales, representadas por "Instancia1", "Instancia2" y "Instancia3". Estas instancias se agregan a la cola de instancias, lo que simula la llegada de tareas en espera de recursos. A medida que se aplica el principio de la primera entrada, primera salida (FIFO), se procede a la asignación de recursos. El bucle "while not colaDeInstancias:empty()" garantiza que las instancias se procesen secuencialmente mientras haya elementos en la cola. Para cada instancia, se realiza una asignación de recursos específica, como CPU, memoria y otros recursos relevantes para el entorno informático. La lógica para esta asignación de recursos se encuentra dentro del bloque de código correspondiente.

Finalmente, se emite una notificación en la consola mediante la función "print()" para indicar la asignación de recursos a cada instancia. Este ejemplo ilustra cómo las colas, al establecer un orden de procesamiento y asignación, permiten una administración equitativa y eficiente de

recursos en sistemas informáticos complejos. La aplicación de colas en este contexto contribuye a maximizar el rendimiento y la capacidad de respuesta, manteniendo una distribución justa de recursos y mejorando la eficiencia operativa en entornos de alta concurrencia.

#### **¿Por qué son tan importantes las colas en las aplicaciones prácticas?**

Dentro del vasto y siempre evolutivo universo de la programación y la ingeniería de software, pocas nociones destacan con la misma magnitud y omnipresencia que las colas. Estas estructuras de datos, en apariencia simples pero dotadas de una versatilidad asombrosa, despliegan un papel de suma trascendencia en la optimización de flujos de trabajo, la gestión estratégica de recursos y la resolución de retos tecnológicos altamente complejos. Su alcance rebasa con creces los confines de la programación para penetrar en una multitud de aplicaciones prácticas en el mundo real y el ámbito laboral. A través de un análisis riguroso y completo, profundizaremos en el motivo fundamental de por qué las colas son consideradas elementos insustituibles en aplicaciones prácticas, y cómo su implementación efectiva se convierte en un componente de vital relevancia en el arsenal de cualquier profesional inmerso en el ámbito tecnológico.

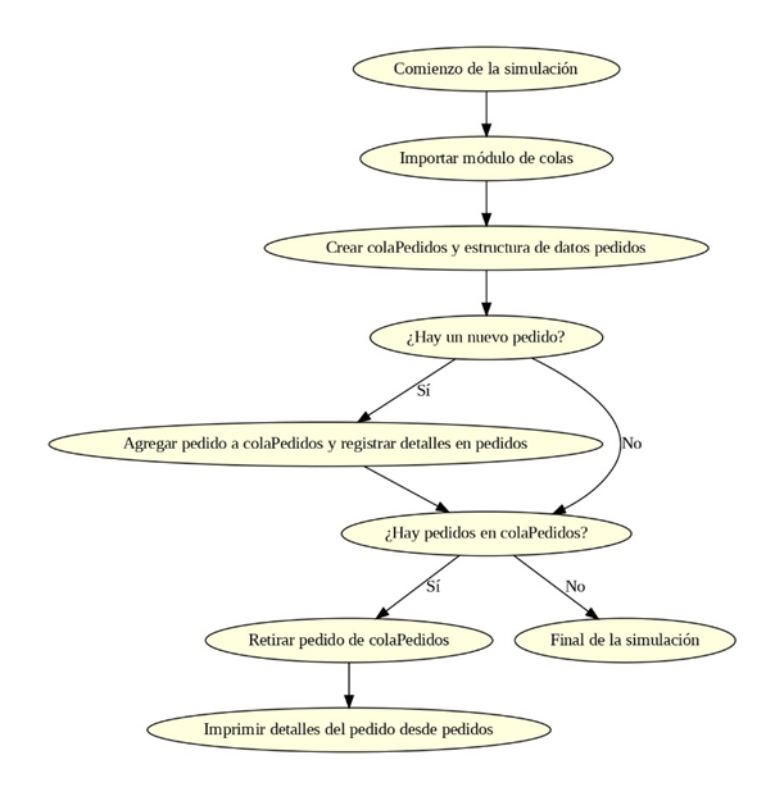

**Ilustración 65** – Representación Visual del Algoritmo. (Fuente: Propia)

Las colas son fundamentales en la arquitectura de sistemas tecnológicos, actuando como ordenadores y distribuidores de datos y tareas. Son vitales en situaciones donde es crucial mantener un orden y prioridad, garantizando operaciones secuenciales y evitando conflictos para que los sistemas funcionen de manera coherente.

Más allá de la programación, las colas se materializan en diversos contextos prácticos. En redes de comunicación, optimizan la transmisión de paquetes de datos, evitando congestiones y maximizando la eficiencia. En el comercio electrónico, aseguran que los pedidos se gestionen adecuadamente, evitando conflictos en las transacciones.

El valor de las colas no se limita a la tecnología. Son herramientas esenciales para mejorar la experiencia del cliente y la eficiencia en diferentes ámbitos laborales. En centros de atención al cliente, reducen tiempos de espera y aumentan la satisfacción. En logística, facilitan la gestión de inventarios y planificación de entregas, optimizando la cadena de suministro y reduciendo costos.

La relación entre teoría y práctica hace de las colas un recurso clave para cualquier profesional tecnológico. Su implementación resulta en operaciones más eficientes y mejores experiencias de usuario. Entender y usar el concepto de colas no solo es relevante para programadores, sino también en muchos otros campos laborales donde la eficiencia es vital.

# **4.3.3. Aplicaciones del mundo real: Listas enlazadas**

Las listas enlazadas poseen una diversidad de aplicaciones en el mundo real que, aunque pueda no ser evidente a primera vista, son sorprendentemente amplias. No obstante, es esencial tener en cuenta diversos factores al considerar su utilidad. Un ejemplo fundamental radica en las capacidades inherentes de estas estructuras y las múltiples maneras en que pueden ser implementadas en programas y aplicaciones. Estas aplicaciones, a su vez, pueden ejercer una influencia significativa y generar cambios notables en diversos campos, redefiniendo la forma en que las estructuras de datos influyen en el funcionamiento de sistemas y programas.

## **Seguimiento detallado de actividades en aplicaciones de fitness**

Las aplicaciones de fitness, esenciales en la vida moderna, facilitan un estilo de vida activo al monitorear las actividades físicas. Las listas enlazadas son herramientas eficientes para gestionar el historial de ejercicios y ofrecer una visión del avance. Imaginemos un usuario que registra diariamente sus ejercicios, detallando tipo, duración y calorías. En una aplicación de fitness, la lista enlazada principal podría representar cada día, y una sublista dentro de cada nodo las actividades de esa fecha.

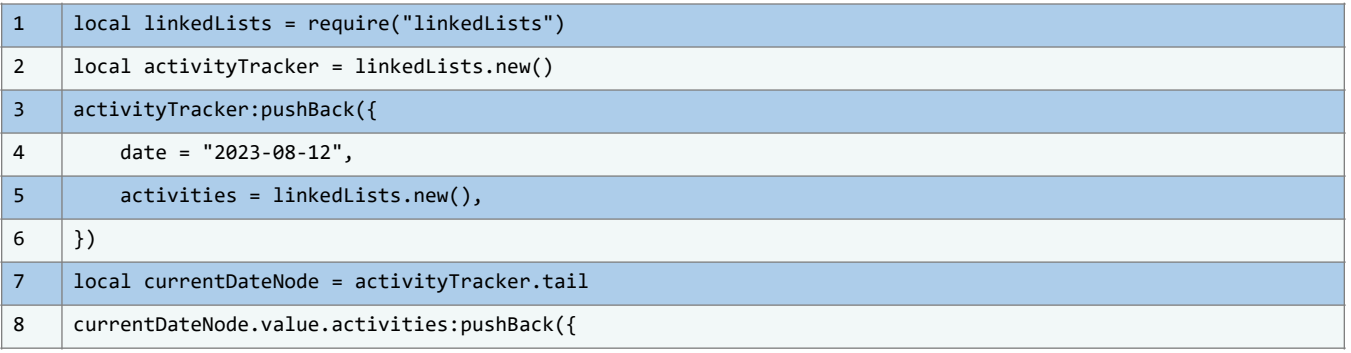

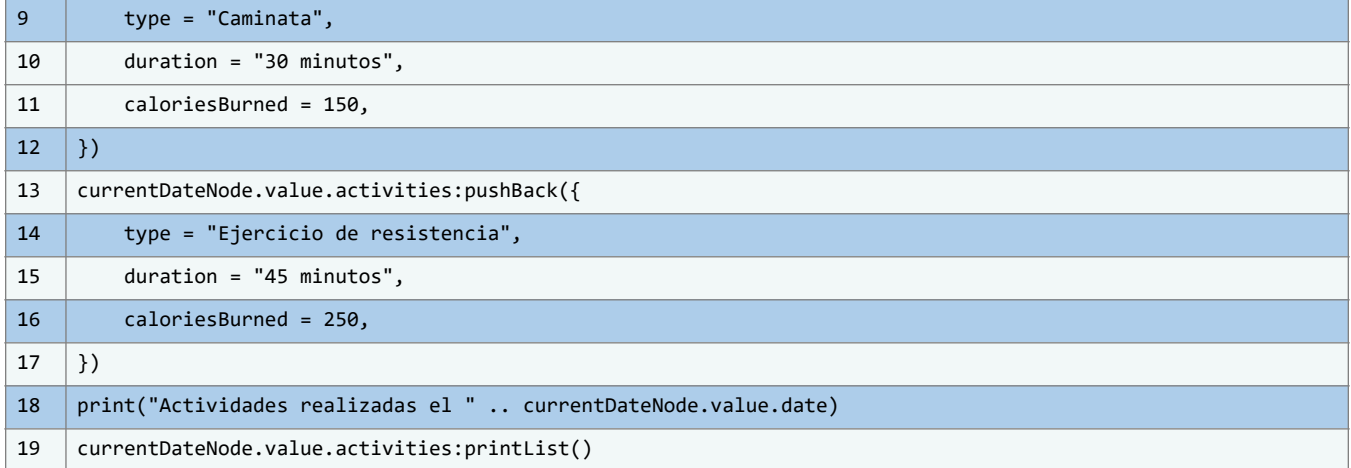

En el código, se incorpora el módulo linkedLists de Lua. Este contiene las herramientas para trabajar con listas enlazadas, fundamentales para monitorear actividades en la aplicación. Se instancia una lista enlazada bajo el nombre activityTracker a través de linkedLists.new(), destinada a registrar actividades físicas del usuario.

Posteriormente, se añade una actividad, creando un nodo para un día determinado, "2023-08-12". Este nodo alberga una lista enlazada secundaria para consignar las acciones del día en cuestión.

A este nodo, recién creado para "2023-08-12" y guardado en la variable currentDateNode, se le añaden dos ejercicios: una caminata de 30 minutos con un gasto de 150 calorías, y un ejercicio de resistencia de 45 minutos que consume 250 calorías.

Para culminar, se muestra un resumen del día utilizando print(), indicando la fecha y las actividades específicas mediante printList() de la lista secundaria.

#### **Gestión de Listas de Reproducción en Aplicaciones de Música**

Las listas enlazadas son una herramienta valiosa en el desarrollo de aplicaciones de música, permitiendo la gestión eficiente de listas de reproducción. En este contexto, cada nodo de la lista enlazada puede representar una canción en la lista de reproducción. Además, las listas enlazadas secundarias asociadas a cada nodo pueden contener información detallada sobre cada canción, como el título de la canción, el artista y el álbum al que pertenece.

En una aplicación de música, podemos importar el módulo "linkedLists.lua" para gestionar listas de reproducción. Supongamos que queremos crear una lista de reproducción para un usuario. Podríamos hacerlo de la siguiente manera:

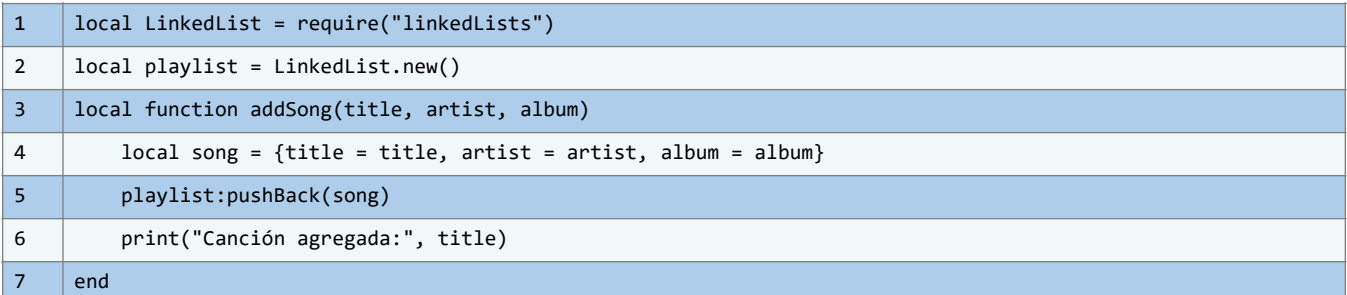

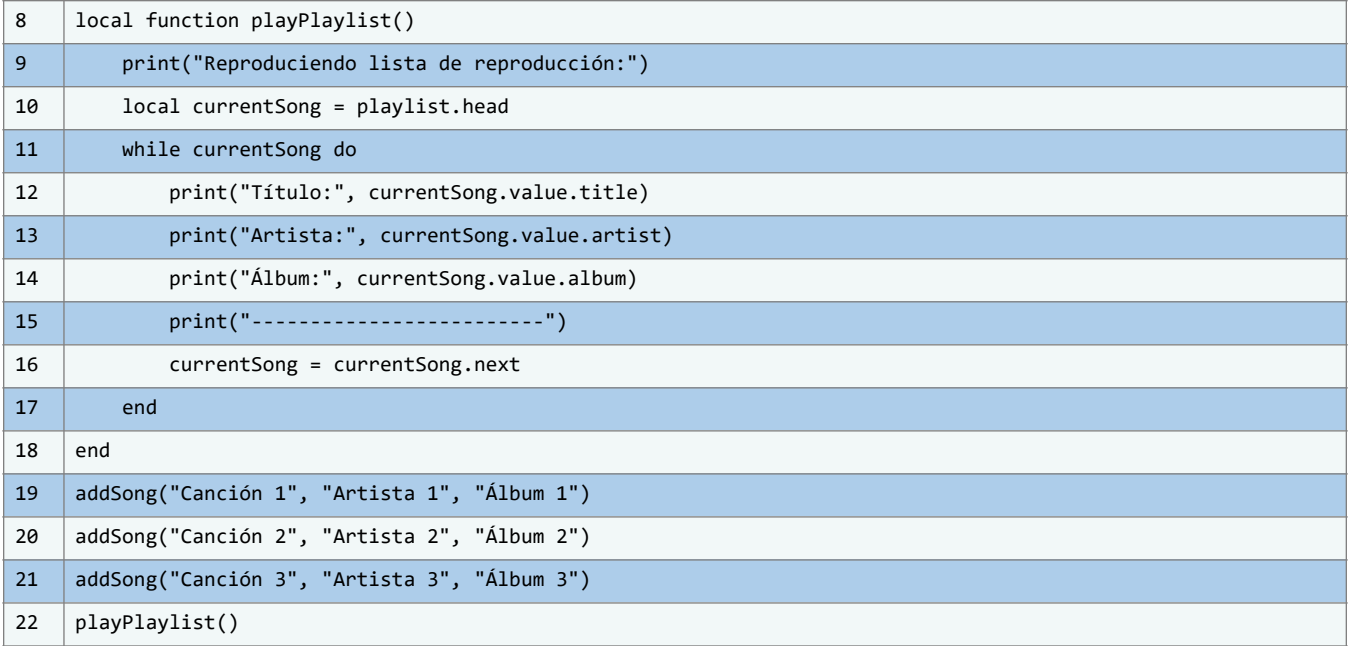

En este código, presentamos un ejemplo más elaborado de cómo utilizar el módulo de listas enlazadas en una aplicación de música. Comenzamos por importar el módulo "linkedLists.lua", que contiene la implementación de las listas enlazadas. Este módulo nos proporciona una estructura de datos que nos permite gestionar eficientemente listas de reproducción de canciones.

#### **Seguimiento de historial de compras en aplicaciones de comercio electrónico**

En el comercio electrónico, gestionar el historial de compras es crucial para consumidores y empresas. Las listas enlazadas, por su versatilidad, son ideales para esta tarea. Permiten rastrear transacciones anteriores de forma estructurada, mejorando el acceso al registro de compras y proporcionando información valiosa para optimizar la experiencia del cliente. En esta plataforma, cada transacción es un "nodo" en la lista, conteniendo detalles como productos y fechas. El módulo de listas enlazadas previamente descrito sienta las bases para esta gestión con las clases Node y LinkedList.

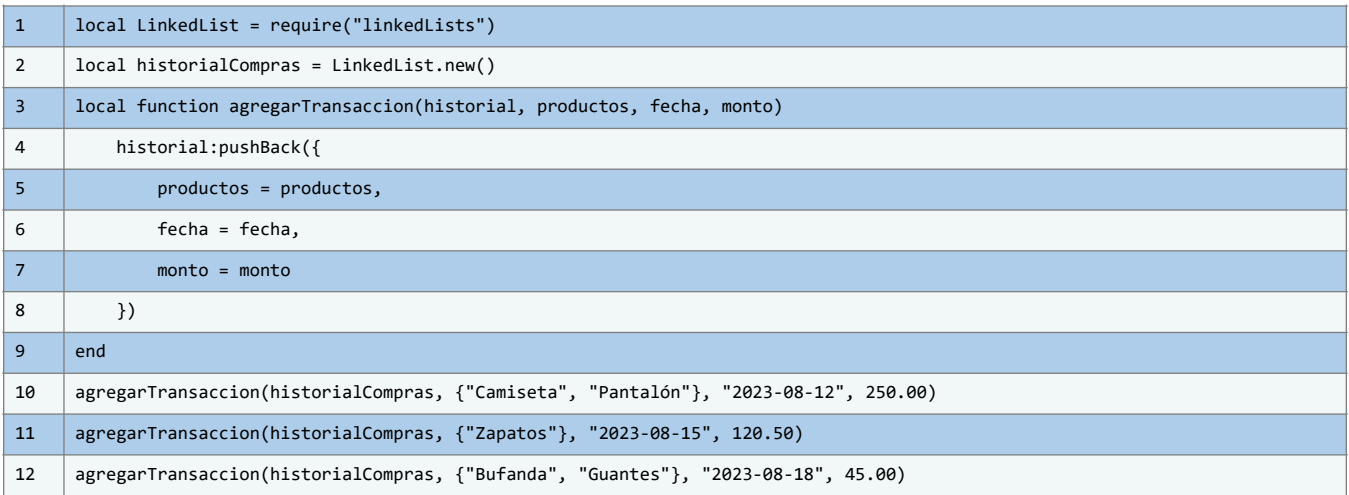
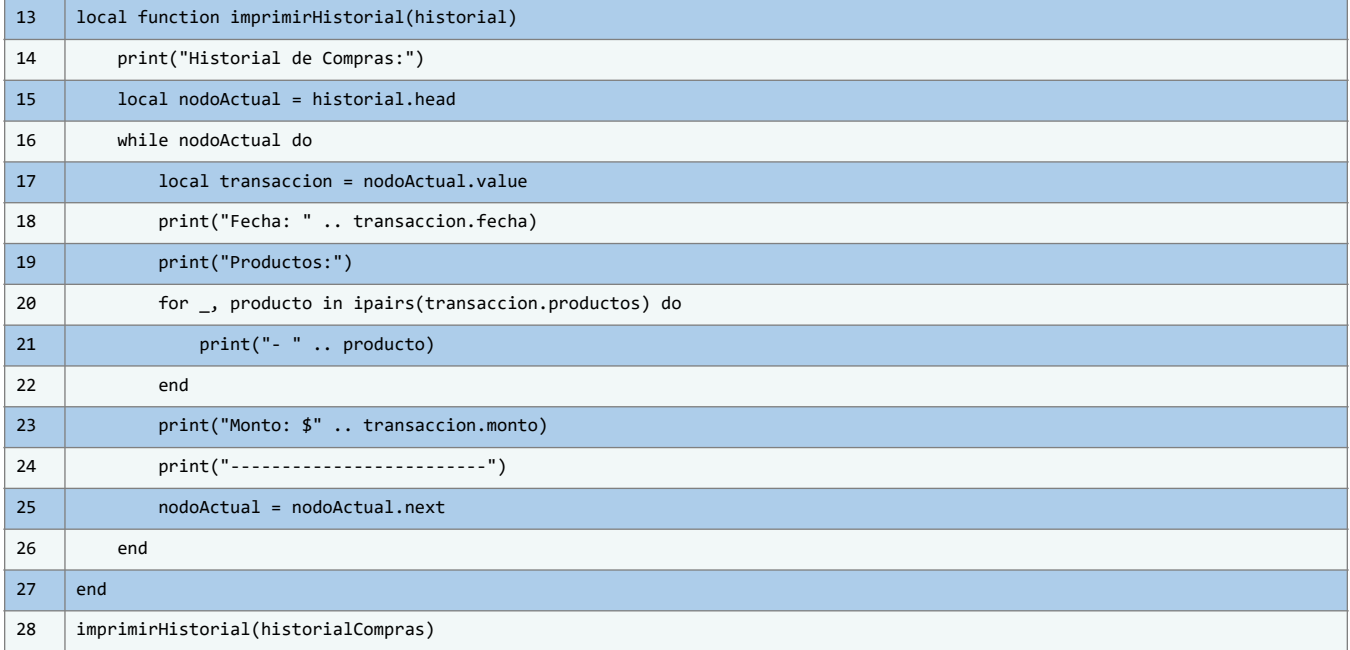

En este código, se presenta una implementación que utiliza el módulo "linkedLists" para gestionar un historial de compras en una aplicación de comercio electrónico. La funcionalidad central se logra a través del uso de listas enlazadas, una estructura de datos que permite organizar y acceder a información de manera ordenada y eficiente.

#### **Gestión de tareas en aplicaciones de productividad**

En el ámbito de las aplicaciones de productividad, las listas enlazadas son una elección natural para gestionar y organizar listas de tareas pendientes.

Esta estructura de datos ofrece una solución eficiente y flexible para el seguimiento y la administración de responsabilidades diarias. Cada nodo en la lista puede representar una tarea, y la capacidad de agregar detalles a cada tarea a través de una lista enlazada secundaria permite un control más preciso de los elementos de la lista.

Para ilustrar cómo las listas enlazadas pueden ser aplicadas en aplicaciones de productividad, consideremos la implementación de una clase de listas enlazadas en Lua.

Supongamos que hemos creado un módulo llamado "linkedLists" que proporciona la funcionalidad necesaria para trabajar con listas enlazadas.

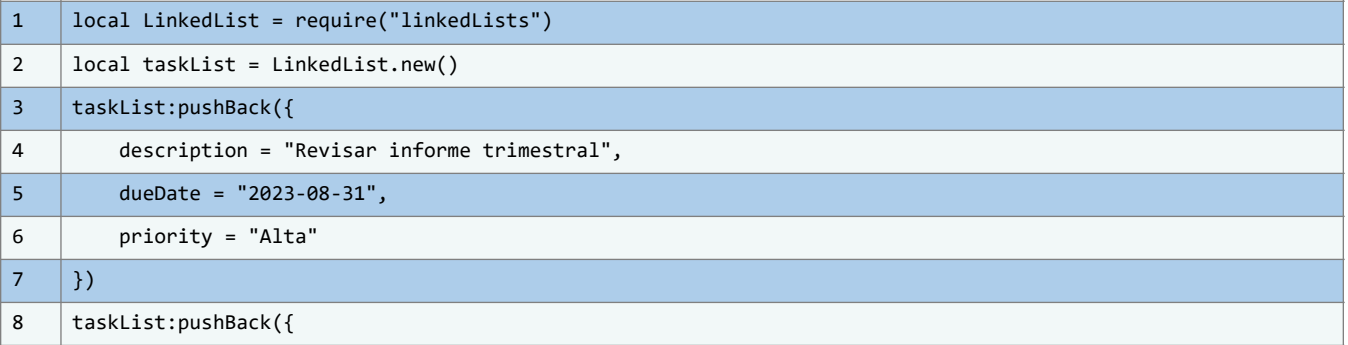

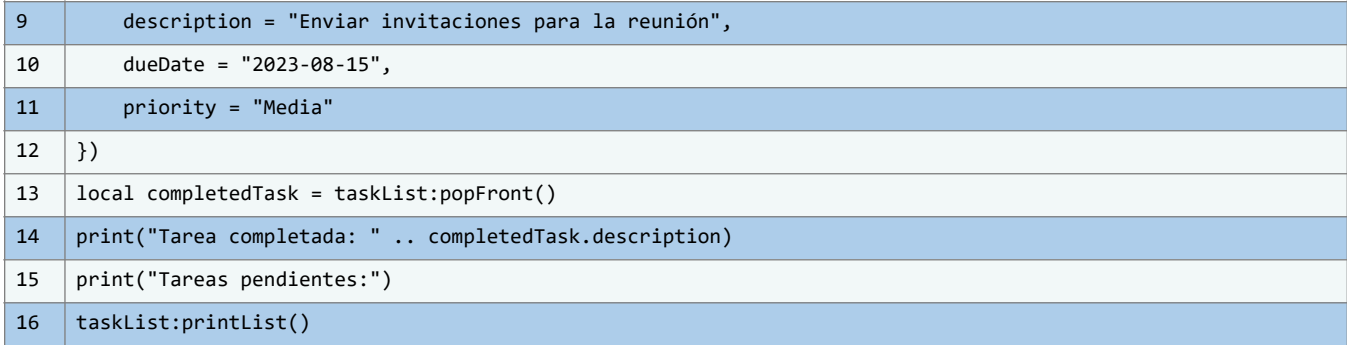

En este código, hemos presentado una implementación ilustrativa de la gestión de tareas utilizando listas enlazadas en Lua. La funcionalidad del código se basa en un módulo de listas enlazadas previamente definido, llamado "linkedLists". Este módulo proporciona una estructura de datos flexible y eficiente para manejar una lista de tareas pendientes en una aplicación de productividad. Comenzamos por importar el módulo con el uso de la instrucción require("linkedLists").

Luego, creamos una instancia de la lista enlazada llamada taskList utilizando el constructor LinkedList.new(). Esta lista enlazada se utilizará para almacenar nuestras tareas pendientes. Cada tarea se representa como una tabla Lua que contiene detalles esenciales, como la descripción de la tarea, la fecha límite y la prioridad.

Las tareas se agregan a la lista utilizando el método pushBack(), que añade un nuevo nodo al final de la lista enlazada. Esto asegura que las tareas se mantengan en el orden en que fueron agregadas. A medida que avanzamos en las tareas y las completamos, podemos utilizar el método popFront() para eliminar y retornar la tarea en el frente de la lista, simulando su marcación como completada.

Además, hemos incluido la funcionalidad para imprimir la lista de tareas pendientes utilizando el método printList(). Este método recorre la lista enlazada y muestra la descripción de cada tarea en la consola. Esto brinda una visión general rápida y conveniente de las tareas que aún deben completarse.

#### **Beneficios de las listas enlazadas en la gestión de tareas**

Las listas enlazadas se destacan con una prominencia innegable como una elección insuperable en la gestión de tareas en el contexto de aplicaciones de productividad. Al adoptar estas estructuras de datos, se introduce un conjunto de ventajas cruciales que desempeñan un papel fundamental en la búsqueda de la excelencia en la organización y el control de tareas en una variedad de entornos, tanto laborales como personales. Estas ventajas ofrecen un enfoque estratégico y eficiente para abordar la complejidad inherente de las tareas diarias, potenciando la productividad y permitiendo que los individuos, equipos y organizaciones alcancen sus objetivos de manera más efectiva. La elección de listas enlazadas como la piedra angular para la gestión de tareas no es casualidad, sino el resultado de su inherente capacidad para resolver desafíos críticos en este ámbito.

Estas estructuras de datos no solo abordan la necesidad de eficiencia en la manipulación de tareas, sino que también ofrecen una plataforma para llevar la gestión de tareas a niveles más profundos de detalle y precisión. Esta combinación de eficiencia y precisión es esencial en aplicaciones donde el tiempo es un recurso valioso y la priorización de tareas es crucial para el éxito.

#### • **Eficiencia en la inserción y eliminación**

Uno de los aspectos más notables de las listas enlazadas es su eficiencia en las operaciones de inserción y eliminación de elementos. A medida que se agregan nuevas tareas al comienzo o al final de la lista, el rendimiento se mantiene constante, independientemente de la cantidad de tareas presentes. Esto resulta particularmente valioso en aplicaciones de productividad que exigen una respuesta ágil y en tiempo real a las acciones del usuario.

#### • **Estructura jerárquica para detalles precisos**

Otro beneficio distintivo de las listas enlazadas en la gestión de tareas es su capacidad para crear una estructura jerárquica en cada nodo. Dentro de cada nodo que representa una tarea, se puede incorporar una lista enlazada secundaria que almacena detalles fundamentales como la descripción de la tarea, la fecha límite y la prioridad. Esta arquitectura permite una gestión más detallada y específica de las tareas, lo que resulta esencial en entornos laborales donde las tareas pueden variar en complejidad y nivel de importancia.

#### • **Eficiencia en la inserción y eliminación**

Las listas enlazadas otorgan una flexibilidad inigualable en la manipulación y organización de tareas. Los nodos individuales pueden enlazarse de manera independiente, lo que permite reorganizar y ajustar la estructura de la lista según sea necesario. Esta cualidad es esencial en aplicaciones de productividad en las que las tareas pueden cambiar de prioridad, fecha límite o incluso ser divididas en subtareas. La capacidad de modificar la estructura de la lista enlazada sin afectar el rendimiento general de la aplicación proporciona una dinámica única para mantener el flujo de trabajo y la planificación de tareas en constante evolución.

En conjunto, estos beneficios hacen que las listas enlazadas sean una elección superior en la gestión de tareas en aplicaciones de productividad. Su eficiencia en las operaciones de inserción y eliminación, su capacidad para crear una estructura jerárquica detallada y su flexibilidad para adaptarse a las necesidades cambiantes del usuario confieren un poder significativo en la optimización de procesos y en la facilitación de la organización en la vida laboral y personal.

### **Conclusiones**

Hemos recorrido un camino significativo en el entendimiento de las estructuras de datos complejas en Lua. Aprendimos cómo las tablas son el pilar fundamental en la creación de pilas, colas y listas enlazadas, y examinamos las operaciones básicas que podemos realizar en ellas. Este capítulo no solo sirvió como una introducción teórica, sino que

también ofreció pruebas y ejemplos prácticos que demuestran la aplicabilidad de estos conceptos en el mundo real.

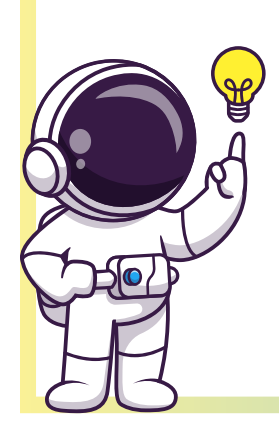

El valor de conocer estas estructuras de datos complejas radica en su versatilidad y eficiencia, aspectos que permiten un manejo más efectivo de la información en programas más sofisticados. Esperamos que la información presentada sea tanto un recurso de aprendizaje como un manual práctico para implementar y manejar estructuras de datos complejas en Lua de forma exitosa.

# **5. Capítulo 4: Algoritmos en las estructuras de datos**

# **Objetivos**

En este capítulo, abordaremos varios tópicos críticos que enlazan la teoría de las estructuras de datos con la aplicación práctica de algoritmos. Primero, proporcionaremos una introducción general a los algoritmos y cómo se relacionan con las estructuras de datos. En la sección 5.2, profundizaremos en los algoritmos comunes que hacen uso extensivo de las estructuras de datos, incluido pero no limitado al ordenamiento y la búsqueda de datos. Se explorará en detalle la implementación de estos algoritmos en Lua en la sección 5.3, demostrando cómo los conceptos teóricos toman forma en código ejecutable. Por último, en la sección 5.4, examinaremos cómo estos

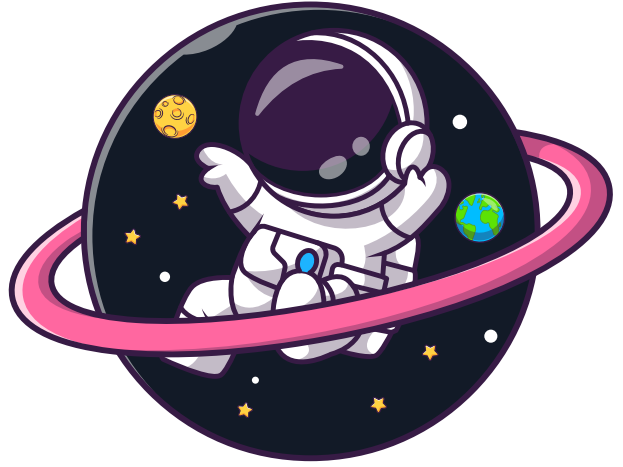

algoritmos y estructuras de datos se aplican en situaciones del mundo real, proporcionando ejemplos prácticos para solidificar la comprensión. A través de este capítulo, buscamos no solo impartir un conocimiento técnico, sino también proveer una visión aplicada que prepare al lector para implementaciones en escenarios reales.

## **5.1. Introducción a los algoritmos**

En el intrincado y enigmático mundo que amalgama las estructuras de datos y los algoritmos, la interacción sinérgica entre estos dos componentes fundamentales se alza como el epicentro de la eficiencia y la optimización en la manipulación de información. Dentro de esta sección inaugural, nuestra travesía nos conducirá a explorar de manera exhaustiva los cimientos conceptuales de los algoritmos, cuya presencia vital rige el funcionamiento polifacético de una plétora de estructuras de datos. A través de un meticuloso análisis, nos sumergiremos en el entendimiento profundo de cómo la selección y aplicación apropiadas de los algoritmos tienen el potencial de trazar líneas notables de demarcación en la eficacia de nuestras implementaciones.

Nos embarcamos en este periplo con la premisa de inculcar una comprensión cabal de los pilares fundamentales que sostienen los algoritmos. Concederemos al algoritmo el estatus de un conjunto ordenado de directrices intrincadamente dispuestas, cuya ejecución secuencial brinda resolución a un desafío particular. Mediante ejemplos cristalinos, delinearemos una definición nítida de qué encierra el concepto de algoritmo, y cómo su arquitectura modular se erige como la herramienta predestinada para descomponer problemas en segmentos manejables.

La simbiosis indisoluble que entrelaza los algoritmos con las estructuras de datos irradia su trascendencia en cada faceta del desarrollo del software. Echemos una mirada meticulosa a cómo los algoritmos engalanan el meollo de la eficiencia en la manipulación de datos, orquestando un acceso expedito y orquestado en el mosaico de la información. A través de

ejemplificaciones tangibles, adentrémonos en la comprensión del cómo una elección discernida de los algoritmos tiene el potencial de transfigurar una estructura de datos de sencillez aparente en una herramienta potentísima.

Los algoritmos, en sus variadas configuraciones y funcionalidades, se postulan ante nosotros. En esta sección, erigimos el andamiaje de la clasificación algorítmica, segmentándolos en categorías tan diversas como la búsqueda y el ordenamiento. A través de un minucioso escrutinio, diseccionamos algoritmos arquetípicos en cada estrato. La búsqueda binaria y las estrategias de ordenamiento, como el método de burbuja y el algoritmo de inserción, pasan bajo el lente de análisis. Mediante comparativas meticulosas y ejemplificaciones paradigmáticas, nos equiparemos con la comprensión necesaria para discernir el cuándo y el cómo de la aplicación eficaz de cada variedad algorítmica.

Las teorías cogen forma y sustancia cuando desplegamos nuestra mirada hacia la ejecución pragmática de los algoritmos en la cancha de las estructuras de datos. Desentrañemos cómo los algoritmos se entrelazan en la maquinaria operativa de las listas enlazadas, pilas, colas, árboles y otros artefactos estructurales. Mediante la exposición de ejemplos pormenorizados, asistimos a la percepción de cómo un mismo algoritmo puede destilar resultados disímiles en función de la urna en que se despliega.

La optimización de los algoritmos se alza como una destreza cardenal en el edificio del desarrollo de software. Haremos un somero repaso a las estratagemas destinadas a catalizar la eficiencia de los algoritmos, inmiscuyéndonos en tácticas que aminoren el peso de los ciclos y que disminuyan las operaciones redundantes. Con ademanes de pragmatismo, y arropados por ejemplos tangibles, descubrimos las sendas que trazan hacia algoritmos de estirpe veloz y a la utilización más diligente de los recursos disponibles.

### **5.2. Interacción entre Algoritmos y Estructuras de Datos: Una Sinergia Crucial en la Computación**

La intersección entre algoritmos y estructuras de datos no es solo fortuita, sino que constituye un eje fundamental en la ingeniería de software y la ciencia de la computación. Los algoritmos, diseñados con meticulosidad, capitalizan las virtudes inherentes de las estructuras de datos para ejecutar tareas de diversa índole con un grado óptimo de eficacia y precisión. En esta sección, examinamos en profundidad los algoritmos que se valen especialmente de las estructuras de datos, enfocándonos en las áreas de ordenamiento, búsqueda y otros procesos críticos.

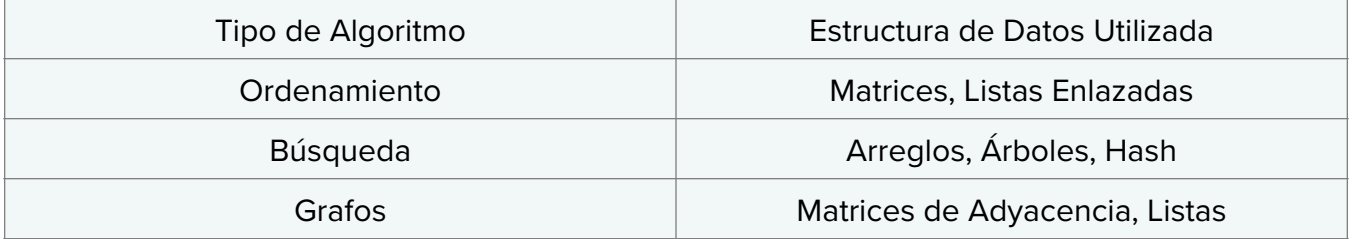

## **5.2.1. Ordenamiento de Datos: Más Allá de la Simplicidad hacia la Optimización**

El proceso de ordenamiento, que involucra la disposición sistemática de un conjunto de datos en una secuencia predefinida, representa un dominio donde algoritmos y estructuras de datos colisionan para generar soluciones efectivas y eficientes.

#### **Algoritmo de Burbuja**

El Algoritmo de Burbuja, pese a su simplicidad, encapsula la dinámica básica del ordenamiento. Utiliza estructuras de datos lineales, como matrices y listas enlazadas, para comparar y permutar elementos contiguos en función de un criterio, ya sea ascendente o descendente.

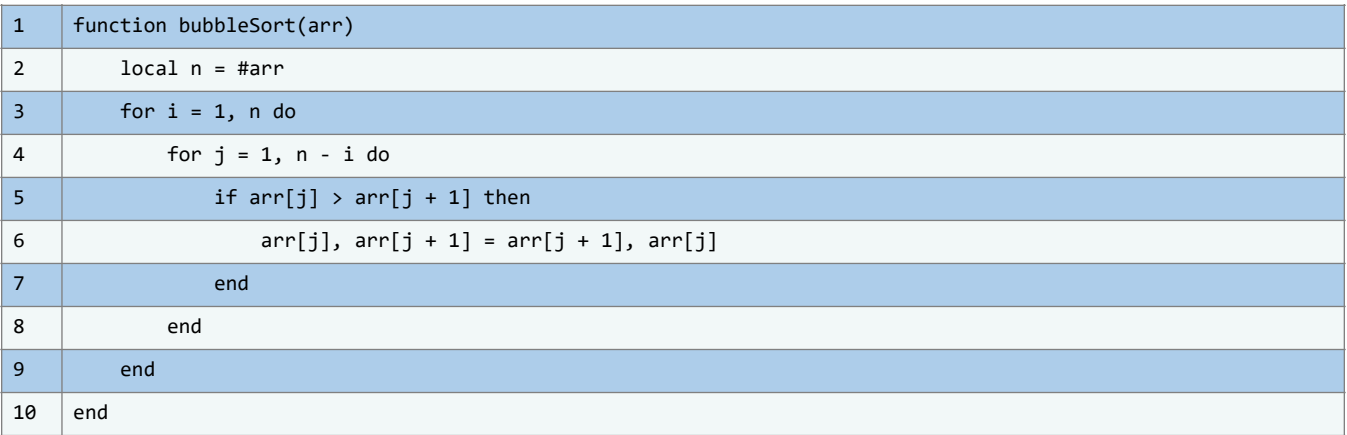

#### **Algoritmo de QuickSort**

En contrapartida, el Algoritmo de QuickSort adopta un enfoque más matizado, aprovechando el principio de "divide y vencerás". Mediante la utilización de estructuras de datos como arreglos y listas, divide el conjunto inicial en subconjuntos más manejables, los ordena de manera independiente y, posteriormente, los concatena para conseguir un ordenamiento integral.

Podemos considerar el siguiente código para esto:

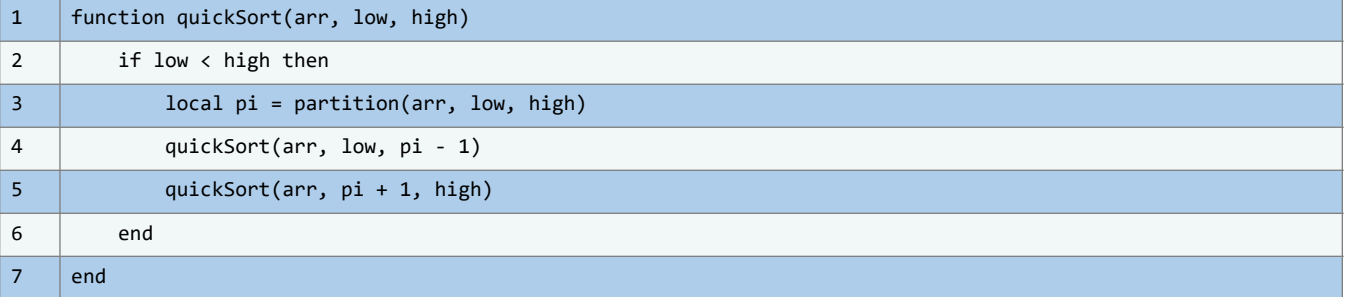

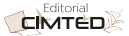

## **5.2.2. Búsqueda Eficiente: El Arte de Localizar Datos de Manera Óptima**

La búsqueda, definida como la localización de un elemento particular dentro de un conjunto de datos, demuestra otro caso donde los algoritmos y las estructuras de datos coexisten en una relación simbiótica.

#### **Búsqueda Binaria**

Para conjuntos de datos ordenados, estructuras como arreglos y listas enlazadas son el campo de juego ideal para el algoritmo de Búsqueda Binaria. Este algoritmo simplifica la tarea, dividiendo repetidamente el conjunto de datos hasta localizar el elemento deseado, optimizando así el tiempo de búsqueda:

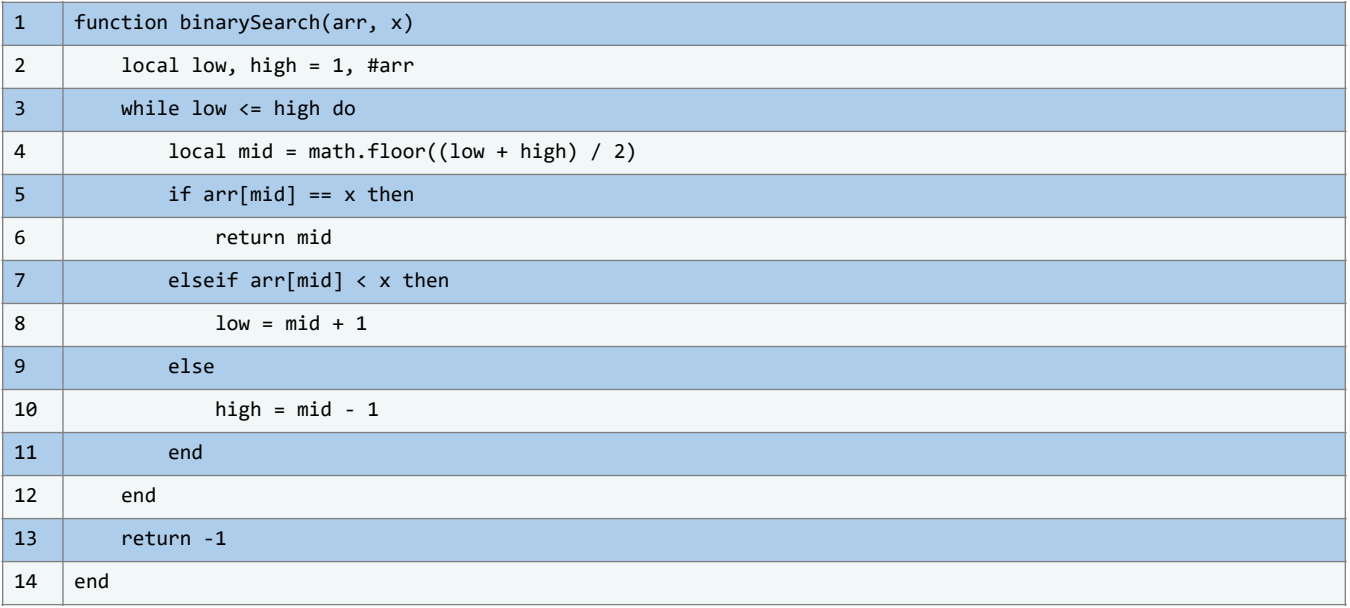

#### **Árboles de búsqueda**

Los árboles de búsqueda binaria constituyen una estructura de datos que permite búsquedas eficaces. Cada nodo en un árbol de búsqueda binaria tiene un valor, un enlace al nodo izquierdo y un enlace al nodo derecho, de tal manera que todos los valores en el subárbol izquierdo son menores al nodo actual y todos los valores en el subárbol derecho son mayores.

El siguiente código ilustra bien a qué nos referimos con esto:

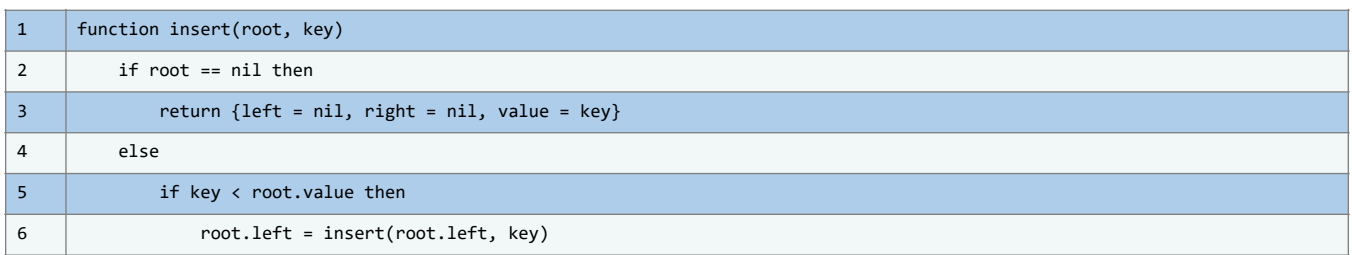

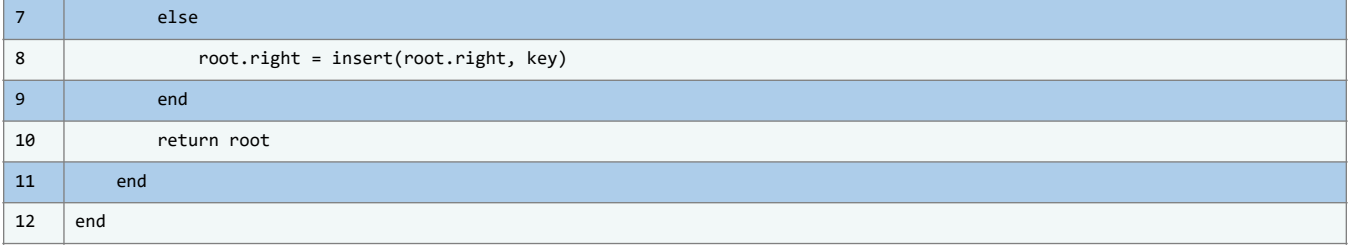

# **5.3. Implementación de estos algoritmos en Lua**

Ahora que hemos explorado la relevancia y la interacción de los algoritmos con las estructuras de datos, es hora de llevar nuestro enfoque hacia la aplicación concreta en el lenguaje de programación Lua. En esta sección, te sumergirás en la práctica y el arte de implementar los algoritmos mencionados anteriormente utilizando el poderoso e intuitivo entorno proporcionado por Lua.

### **5.3.1. Bubble Sort en Lua**

En el ámbito de estructuras de datos, el ordenamiento es esencial para la eficiencia y organización. El "Bubble Sort" es una estrategia elemental para esta finalidad. En este segmento, se aborda su implementación en Lua, capitalizando su versatilidad. Es vital entender que este algoritmo compara y permuta pares consecutivos en un arreglo, haciendo que los elementos más grandes asciendan hacia el final, logrando el orden deseado.

#### **Pasos fundamentales de Bubble Sort**

A continuación, podemos ver algunos de los pasos más importantes a considerar dentro del algoritmo de Bubble Sort:

#### **1. Comparación de pares**

Comenzamos comparando el primer par de elementos adyacentes en el arreglo. Si el elemento de la izquierda es mayor que el de la derecha, los intercambiamos.

#### **2. Iteración a través del arreglo**

Luego, avanzamos una posición y repetimos el proceso de comparación e intercambio. Continuamos este ciclo hasta llegar al final del arreglo.

#### **3. Repetición de pasos:**

Repetimos los pasos anteriores para un número de veces igual a la longitud del arreglo menos uno. En cada iteración, el elemento más grande "burbujea" hacia la parte posterior del arreglo.

#### **4. Eficiencia mejorada**

Podemos optimizar el algoritmo al evitar comparaciones en las posiciones que ya están ordenadas después de cada iteración.

A continuación, llevaremos a cabo la traducción del algoritmo Bubble Sort a código Lua. Utilizaremos un arreglo de datos numéricos como ejemplo para ilustrar el proceso. Aquí está la implementación paso a paso:

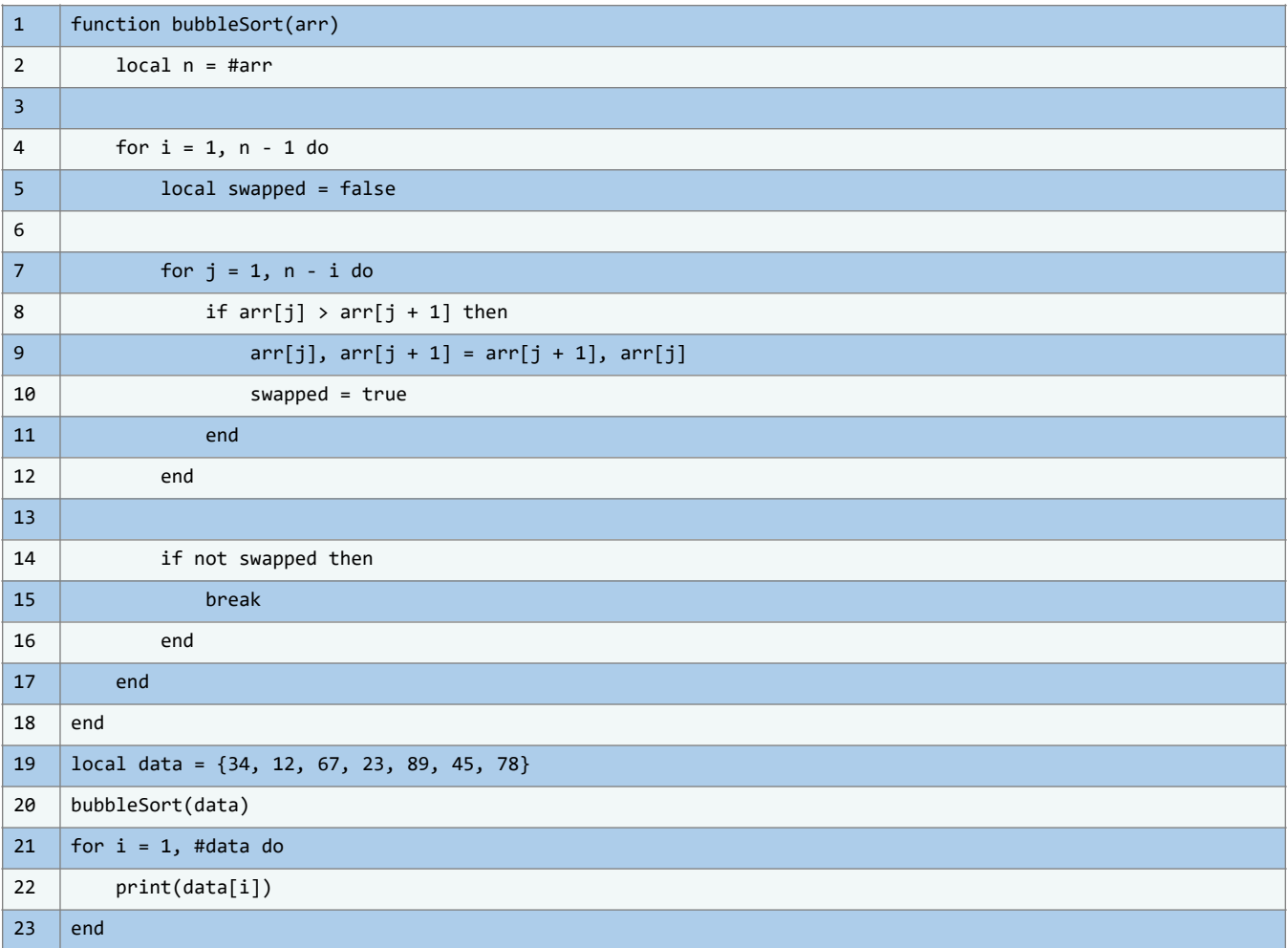

Este fragmento de código ilustra la implementación del algoritmo de ordenamiento 'Bubble Sort' en el lenguaje de programación Lua. Bubble Sort es un método de ordenamiento ampliamente reconocido y sirve como una excelente introducción a la realización práctica de algoritmos.

La función denominada 'bubbleSort(arr)' acepta un arreglo llamado 'arr' como entrada. La longitud de este arreglo se almacena en la variable 'n'. Se inicia un bucle primario que corre desde i = 1 hasta n - 1, determinando la cantidad de pasadas requeridas para asegurar el ordenamiento completo del arreglo.

Dentro de este bucle primario, se establece una variable booleana 'swapped' que verifica si se han realizado intercambios durante una pasada. Se introduce un bucle secundario, que se ejecuta desde  $j = 1$  hasta n - i. Este bucle secundario se encarga de comparar y, de ser necesario, intercambiar elementos consecutivos en el arreglo. Si el elemento en la posición 'j' es mayor que el elemento en la posición 'j + 1', ambos valores son intercambiados usando una técnica de asignación múltiple.

Si se produce un intercambio durante el bucle secundario, la variable 'swapped' se marca como 'true', indicando un cambio en el orden del arreglo. Al concluir cada pasada del bucle secundario, si 'swapped' permanece en 'false', significa que el arreglo ya está ordenado, interrumpiendo el bucle primario.

Entender algoritmos y estructuras de datos es crucial para quien desee ser un programador competente. Si bien es esencial conocer la teoría, es en la aplicación donde estos conceptos cobran vida. Mediante la creación, implementación y análisis de algoritmos, es posible percibir su intrínseca elegancia y complejidad.

Por esta razón, hemos incluido una serie de ejercicios con el objetivo de reforzar tu entendimiento sobre los temas discutidos en este capítulo. Estos ejercicios oscilan entre cuestiones teóricas y retos prácticos que te instarán a programar y experimentar personalmente. Al resolverlos, no sólo consolidarás tu conocimiento, sino que adquirirás una invaluable experiencia que te será de utilidad en futuros desafíos programáticos.

Te invitamos a enfrentar cada ejercicio con entusiasmo y determinación. Si alguna vez te sientes atascado, no dudes en revisitar secciones previas del capítulo. Y recuerda, en programación, la práctica es la clave para alcanzar la maestría.

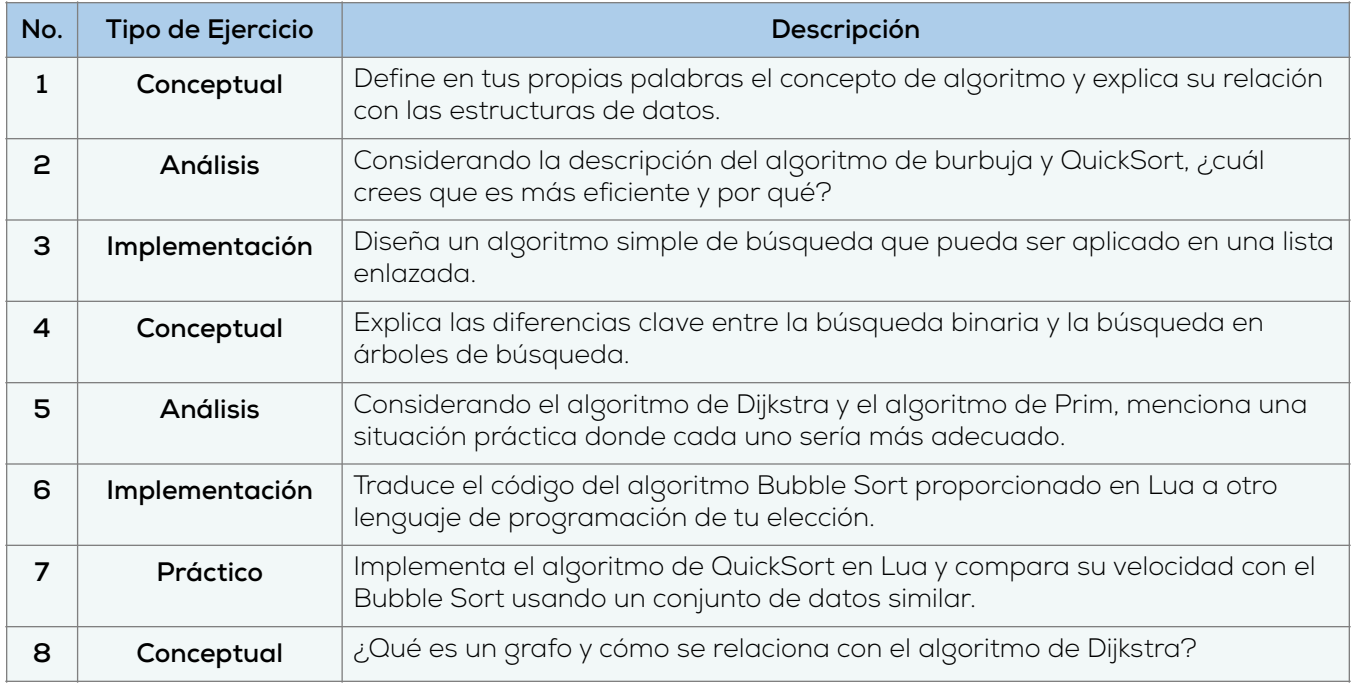

## **5.3.2. QuickSort en Lua**

En la vasta gama de algoritmos de ordenamiento, el QuickSort brilla con su elegante diseño y su alta eficiencia en términos de tiempo promedio. En esta sección, nos sumergiremos en la implementación de este aclamado algoritmo en el lenguaje de programación Lua. A través de un análisis exhaustivo, exploraremos cómo el QuickSort divide y conquista para lograr el ordenamiento de arreglos de datos con un enfoque que combina ingenio y eficiencia.

El QuickSort se basa en una estrategia conocida como "dividir y conquistar". La esencia de esta técnica radica en dividir un problema complejo en subproblemas más pequeños, resolviéndolos

de manera independiente y luego combinando las soluciones para obtener la solución completa. En el contexto del ordenamiento, el QuickSort selecciona un elemento pivote y reorganiza los elementos del arreglo de manera que los elementos menores que el pivote estén a su izquierda, y los elementos mayores a su derecha. Luego, se aplicará recursivamente el mismo proceso a las dos mitades resultantes del arreglo.

A continuación, exploraremos la implementación del algoritmo QuickSort en Lua. Utilizaremos un ejemplo con un arreglo de datos numéricos para ilustrar el proceso. Aquí está la implementación paso a paso:

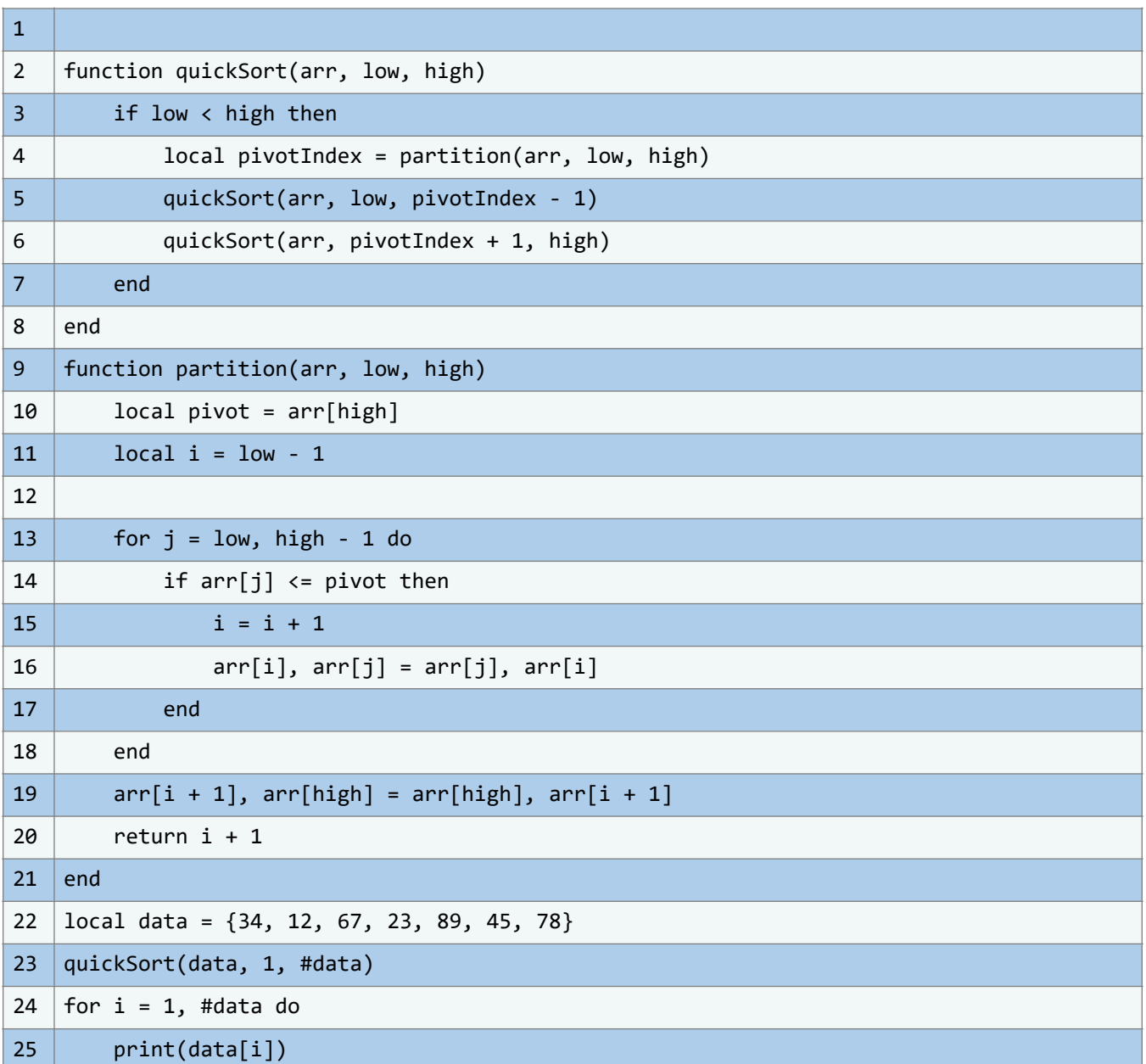

En este código, se presenta una implementación detallada del algoritmo de ordenamiento QuickSort en el lenguaje de programación Lua. El QuickSort es conocido por su enfoque de "dividir y conquistar", que lo convierte en uno de los algoritmos más eficientes para ordenar arreglos de datos. A través de una combinación de funciones y recursión, este código ilustra

cómo se descompone el proceso de ordenamiento en pasos lógicos y cómo cada paso contribuye a la creación de un arreglo completamente ordenado.

En la función quickSort(arr, low, high), se inicia el proceso de QuickSort. Esta función toma tres argumentos: el arreglo arr, y los índices low y high que marcan el rango de elementos a considerar en cada llamada recursiva. En primer lugar, se verifica si low es menor que high, lo que indica que hay elementos por ordenar. Si esta condición se cumple, se procede a la partición del arreglo.

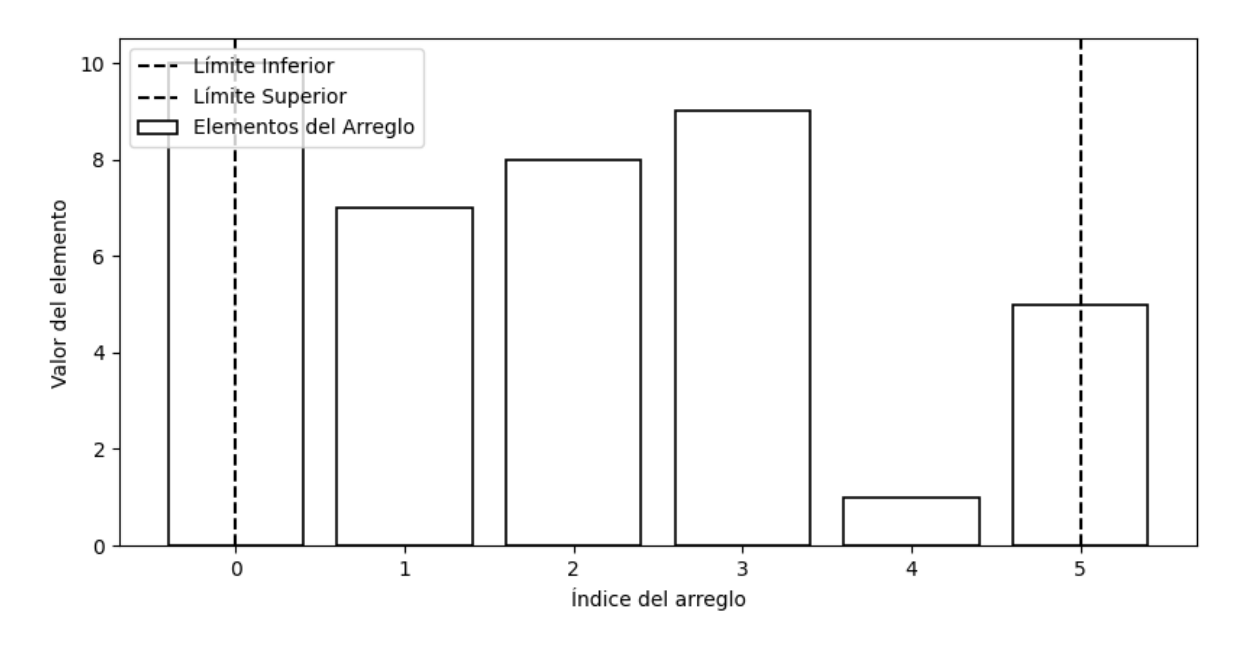

**Ilustración 66** - Visualización del Proceso de Partición en QuickSort con Estilización Monocromática. (Fuente: Propia)

La función partition(arr, low, high) realiza la partición de los elementos. Elige un pivote, que en este caso es el elemento en la posición high. Luego, establece un índice i que se inicializa en low - 1. A continuación, se inicia un bucle que recorre los elementos desde low hasta high - 1. Si un elemento en la posición j es menor o igual al pivote, se realiza un intercambio con el elemento en la posición i + 1. Esto asegura que los elementos menores al pivote estén a su izquierda y los mayores a su derecha.

Una vez que el bucle de partición ha recorrido todos los elementos, se coloca el pivote en su posición correcta mediante un último intercambio. El pivote se coloca en la posición i + 1, y esta posición se devuelve como el nuevo índice del pivote.

De vuelta en la función quickSort, se realiza la recursión en las dos mitades del arreglo: una que está antes del pivote y otra que está después. Cada mitad se ordena utilizando el mismo proceso de partición y recursión. Este enfoque de "dividir y conquistar" se repite hasta que los subarreglos sean lo suficientemente pequeños, y finalmente, el arreglo completo queda ordenado.

El ejemplo finaliza con la aplicación del QuickSort al arreglo de ejemplo data. Se invoca la función quickSort con los índices apropiados para ordenar todo el arreglo. Luego, se imprime el arreglo ordenado utilizando un bucle, lo que permite observar cómo los elementos han sido reorganizados en orden ascendente.

## **5.3.3. Búsqueda Binaria en Lua**

La operación de buscar elementos en conjuntos de datos es fundamental en programación y análisis de datos. La búsqueda binaria, también denominada búsqueda logarítmica, destaca por su eficiencia en conjuntos ordenados. En esta sección, examinaremos detalladamente su implementación en Lua, resaltando cómo optimiza búsquedas en arreglos al fusionar teoría y práctica.

Es esencial entender que la búsqueda binaria se basa en la premisa de que los datos están ordenados, lo que facilita comparaciones estratégicas para minimizar el área de búsqueda. El algoritmo compara el valor medio del rango actual con el valor deseado y ajusta el rango según su posición relativa, siguiendo un enfoque de "divide y vencerás", lo que optimiza la búsqueda.

Próximamente, presentaremos la implementación de la búsqueda binaria en Lua, tomando como referencia un arreglo ordenado numérico. Este código reflejará el núcleo práctico de la técnica.

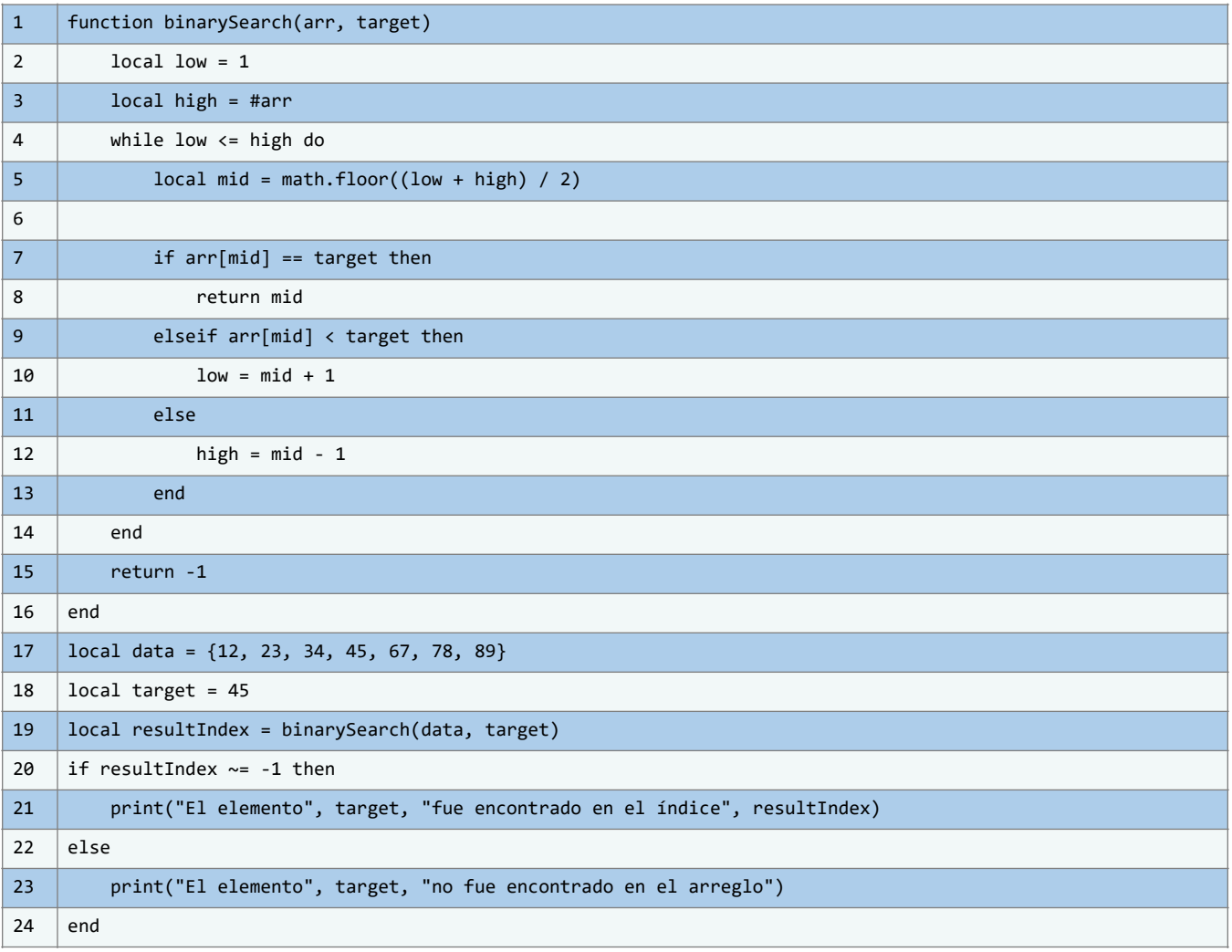

# **5.4. Implementación en el mundo real**

Con una comprensión sólida de estos conceptos, es esencial explorar cómo estos algoritmos se aplican en escenarios reales. Esta exploración no solo profundiza nuestro entendimiento, sino que al vincular la teoría con la práctica, evidenciamos que los algoritmos discutidos son fundamentales en diversos contextos y sectores industriales.

## **5.4.1. Ejemplo práctico: Aplicación de Bubble Sort en la vida real**

Dentro del universo de la programación, el algoritmo Bubble Sort resalta por su simplicidad y aplicabilidad en diversos contextos. Examinaremos su implementación en Lua, destacando su habilidad para ordenar datos eficientemente. Al desarrollar este código en Lua, priorizaremos claridad y robustez. Veamos la implementación detallada:

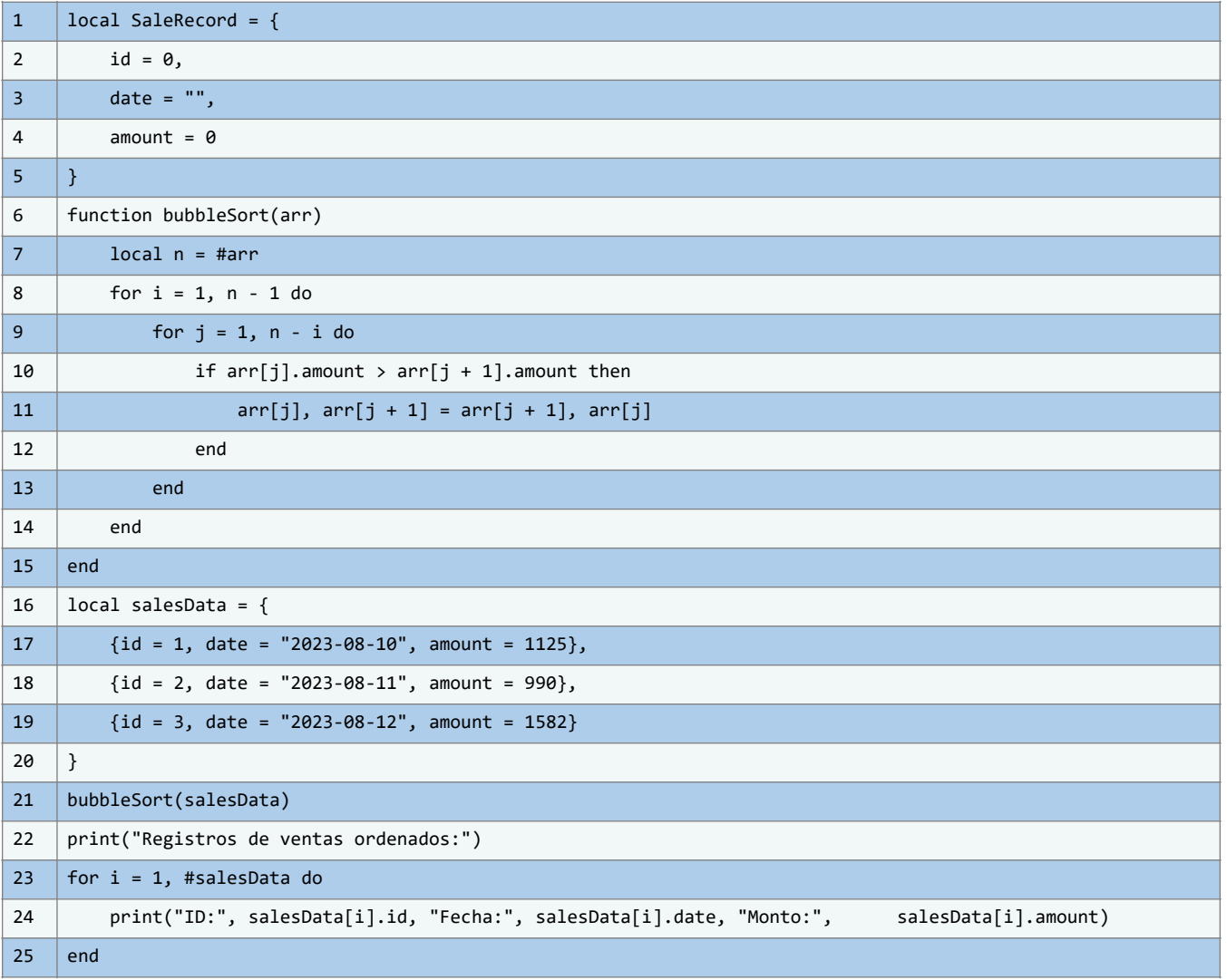

#### **Aplicación de Bubble Sort en la Organización de Tareas Pendientes**

En un escenario cotidiano, tomemos como ejemplo la gestión de tareas. Imaginemos una lista de actividades que requiere un orden específico para optimizar la productividad. El algoritmo Bubble Sort puede ser instrumental en una actividad diaria como esta. Si se posee una lista de tareas con fechas límite y distintas prioridades, el objetivo sería ordenarlas de tal forma que las más urgentes y prioritarias estén al inicio. Usando Bubble Sort en Lua, es posible organizar estas tareas basándonos en sus fechas límite y prioridades. A continuación, mostramos una adaptación sencilla de esta aplicación:

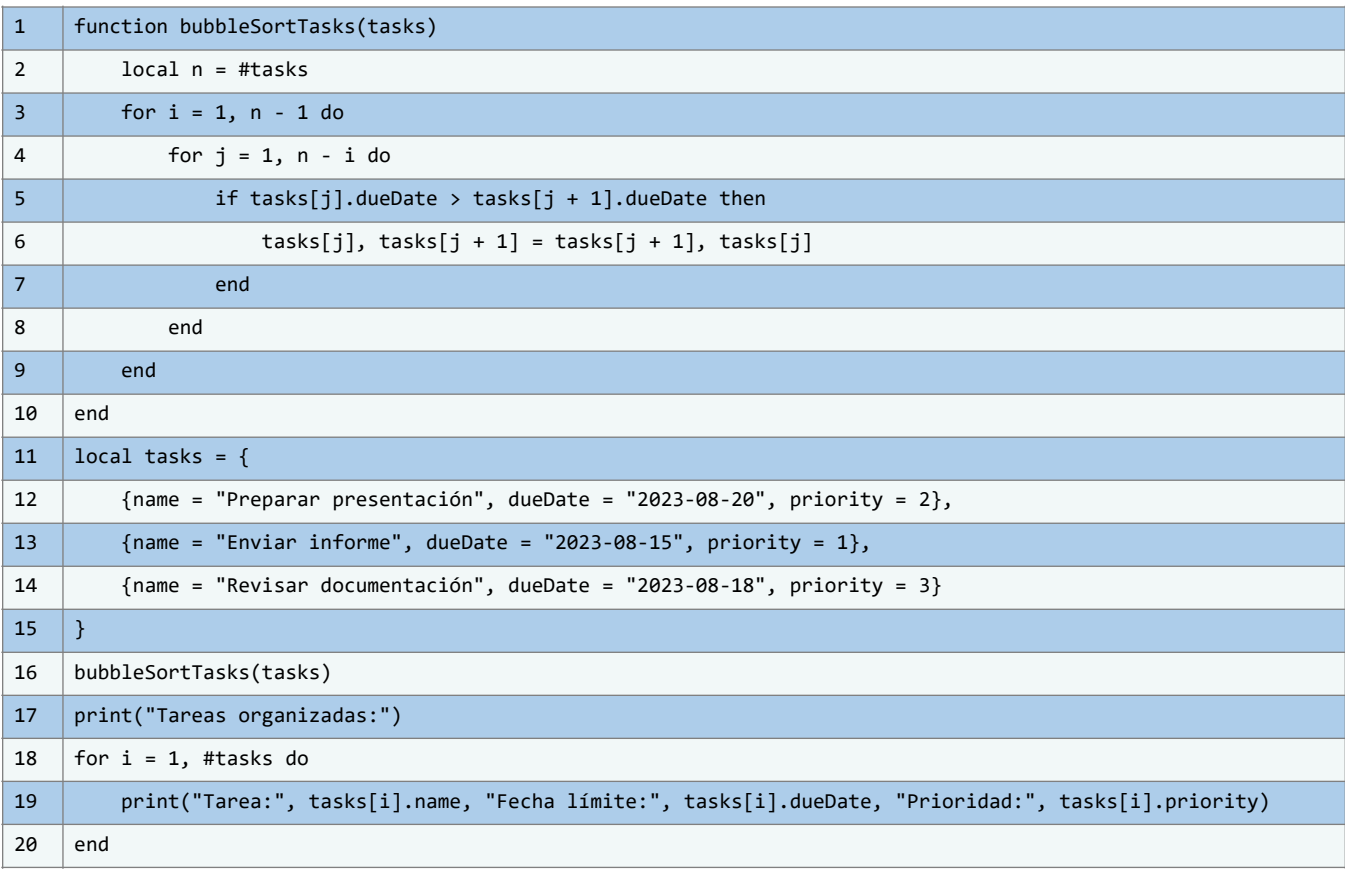

En este código, se presenta una ilustración práctica de cómo el algoritmo Bubble Sort puede ser aplicado en un contexto real, específicamente en la organización de tareas pendientes.

Esta implementación demuestra cómo el algoritmo puede desempeñar un papel valioso en la gestión eficiente de tareas al ordenarlas según sus fechas límite y prioridades.

En primer lugar, se define la función bubbleSortTasks(tasks) que toma una tabla de tareas como parámetro. Esta función utiliza un enfoque similar al algoritmo Bubble Sort para organizar las tareas en función de sus fechas límite.

El bucle externo se ejecuta n - 1 veces, donde n es el número de tareas. Dentro de este bucle, un bucle interno realiza comparaciones entre las fechas límite de las tareas adyacentes y las intercambia si es necesario para lograr una organización ascendente de las fechas límite.

Luego, se presenta un ejemplo con la lista de tareas tasks.

Cada tarea está representada por una tabla que contiene su nombre, fecha límite y prioridad. Estas tareas se definen con sus respectivos valores.

### **5.4.2. Ejemplo Práctico: Aplicación de Quicksort**

Explorando la conexión entre teoría y práctica, abordaremos cómo el algoritmo Quicksort se aplica en contextos reales, usando Lua como herramienta. Quicksort, reconocido por su eficacia al ordenar, es clave al estructurar datos de manera ágil.

Consideremos una firma de e-commerce con extensos datos de ventas diarios, incluyendo productos, fechas y montos, que requieren ordenación para análisis y reportes. En este contexto, Quicksort se vuelve esencial.

A continuación, un código en Lua muestra cómo Quicksort clasifica las ventas por monto:

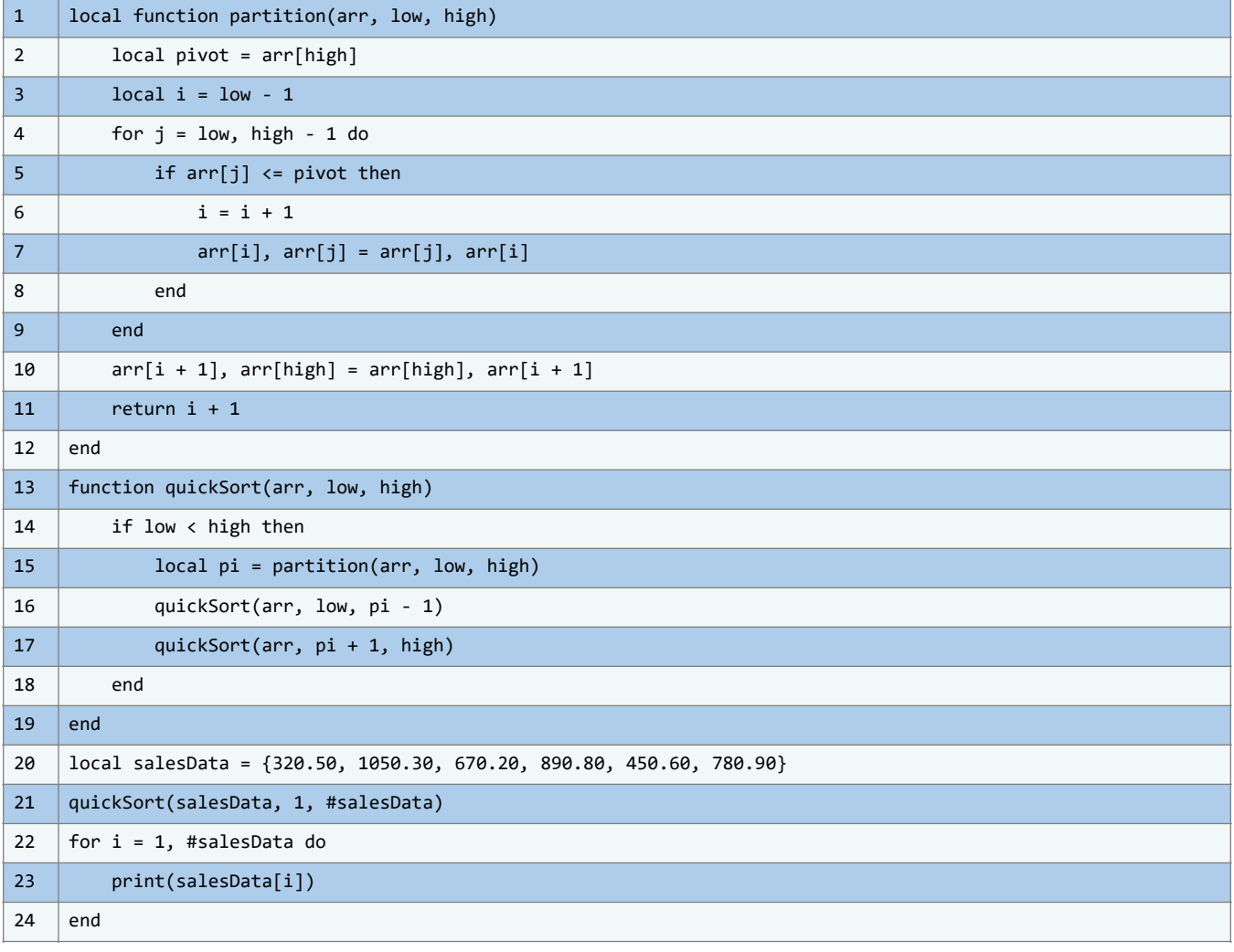

En este código, se presenta una implementación del algoritmo Quicksort, una técnica de ordenamiento eficiente, en el entorno de programación Lua. El algoritmo Quicksort se caracteriza por su enfoque de "divide y conquista", que descompone el arreglo en subarreglos más pequeños y luego los reorganiza de manera recursiva para lograr un ordenamiento completo. El objetivo de esta implementación es ordenar un conjunto de datos de ventas (montos) de manera rápida y precisa.

#### **Otro caso para considerar:**

#### **Optimización de procesos de entrega en una compañía de logística**

En el ámbito empresarial, las empresas logísticas enfrentan el reto de gestionar y priorizar entregas. Este ejemplo muestra cómo el algoritmo Quicksort, aplicado en Lua, optimiza este proceso. Imaginemos una empresa organizando entregas por diversas rutas. Es esencial ordenarlas para garantizar eficiencia y reducir costos. A continuación, un código Lua utiliza Quicksort para ordenar las rutas según distancia, optimizando las entregas:

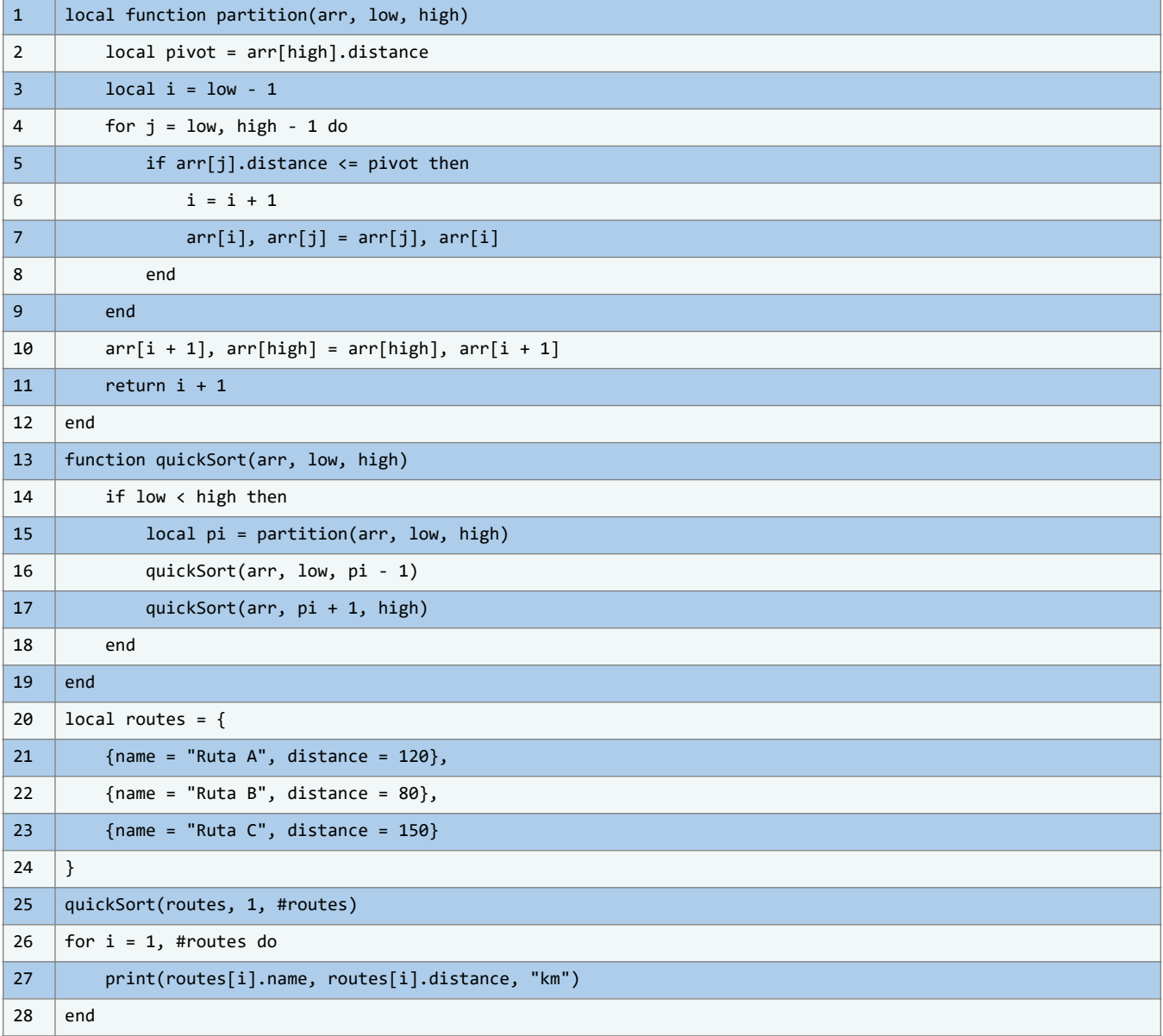

### **5.4.3. Aplicación Práctica de la búsqueda binaria**

La búsqueda binaria es un algoritmo que ha encontrado una amplia variedad de aplicaciones en el mundo real debido a su eficiencia en la búsqueda de elementos en conjuntos de datos ordenados. En esta sección, exploraremos un ejemplo concreto de cómo la búsqueda binaria puede ser implementada en Lua para abordar situaciones del mundo real, demostrando cómo este algoritmo puede agilizar tareas de búsqueda y optimizar procesos en diversas industrias.

Imaginemos una tienda en línea con una base de datos de productos ordenados alfabéticamente por sus nombres. Cuando un cliente busca un producto en particular, la búsqueda binaria puede ofrecer una manera eficiente de encontrar el producto deseado en un conjunto de datos extenso.

Aquí, presentamos una implementación simple de la búsqueda binaria en Lua, enfocándonos en cómo esta técnica puede ser aplicada para encontrar un producto específico en la base de datos:

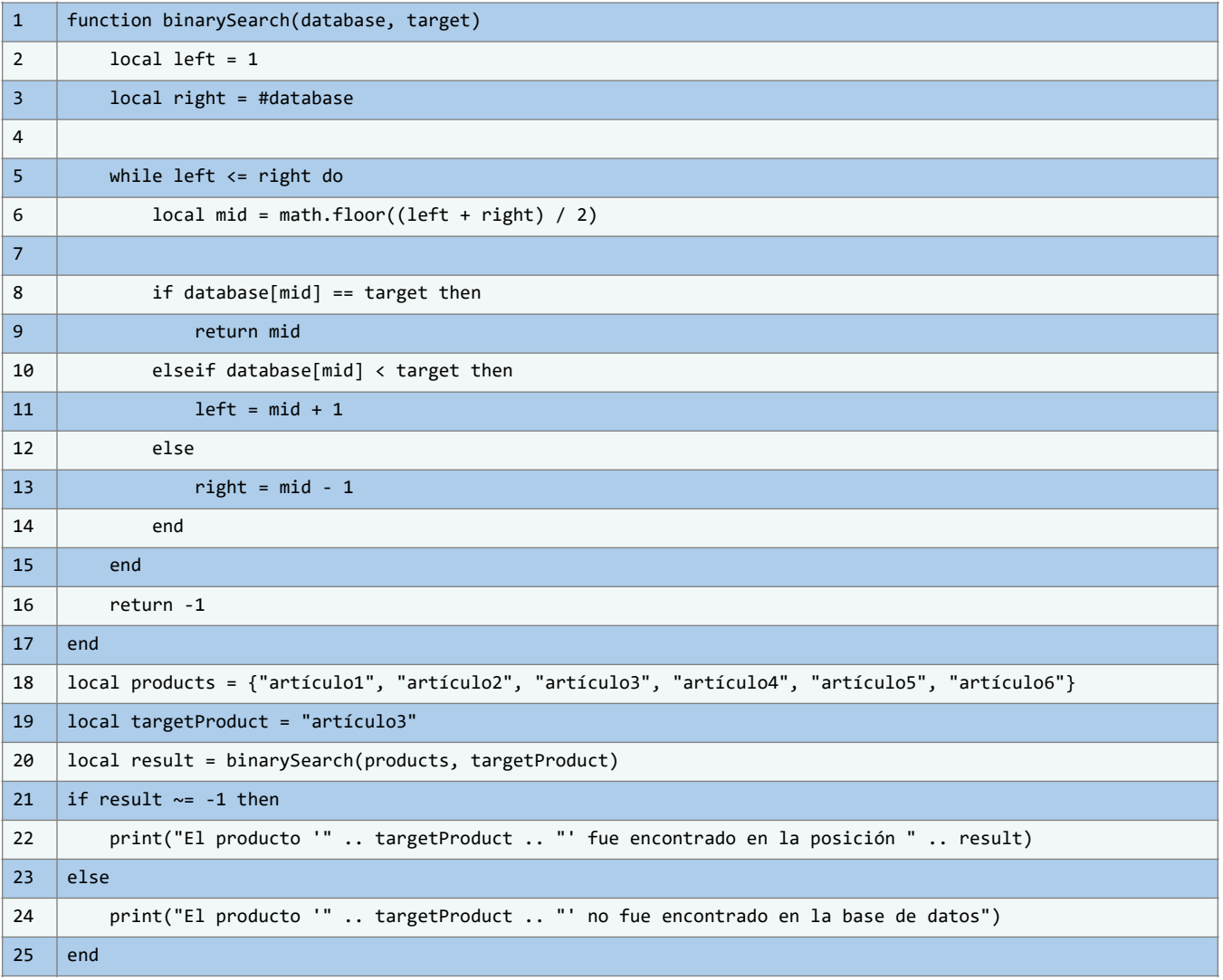

En este código, presentamos una implementación concreta de la búsqueda binaria en el lenguaje de programación Lua, destacando cómo este algoritmo puede ser aplicado en situaciones reales para optimizar la búsqueda de elementos en conjuntos de datos ordenados.

La función binarySearch(database, target) encapsula el proceso de búsqueda binaria. Recibe dos parámetros: el arreglo database, que contiene los elementos ordenados en los que realizaremos la búsqueda, y target, el elemento que estamos buscando. El algoritmo comienza definiendo dos variables, left y right, que representan los índices extremos del rango de búsqueda en el arreglo.

Dentro del bucle while, el algoritmo calcula el índice medio mid entre left y right. Luego, compara el elemento en la posición mid con el objetivo target. Si son iguales, significa que el elemento ha sido encontrado y se devuelve su posición. Si target es mayor que el elemento en mid, se actualiza left para buscar en la mitad derecha del rango. Si target es menor, se actualiza right para buscar en la mitad izquierda.

Este proceso de actualización de left y right se repite hasta que left sea mayor que right. Si en algún momento no se encuentra el elemento, la función devuelve -1.

El código continúa con la definición de un arreglo products, que simula una base de datos de productos ordenados alfabéticamente. Se establece el valor del producto objetivo en targetProduct.

A continuación, se invoca la función binarySearch con el arreglo products y el producto objetivo targetProduct. El resultado se almacena en la variable result.

Finalmente, se realiza una verificación del resultado. Si result no es igual a -1, significa que el producto fue encontrado en el arreglo y se muestra un mensaje indicando la posición donde se encontró. En caso contrario, se muestra un mensaje indicando que el producto no fue encontrado en la base de datos.

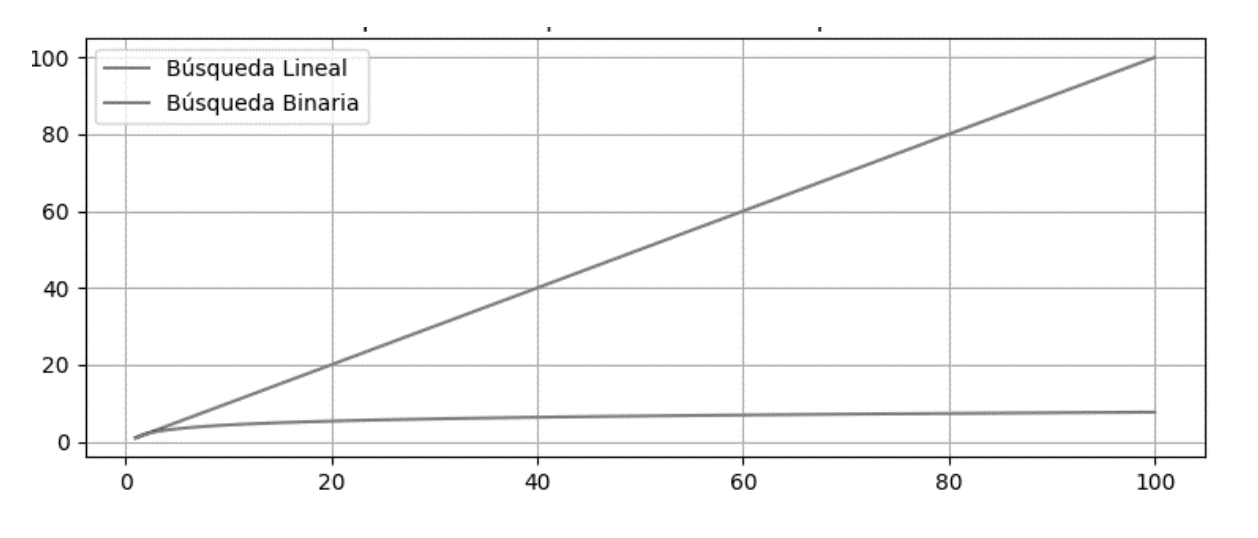

**Ilustración 67** – Comparativa entre Búsqueda Lineal y Búsqueda Binaria. (Fuente: Propia)

Este ejemplo ilustra cómo la búsqueda binaria se implementa en Lua para abordar desafíos de búsqueda eficiente en situaciones del mundo real. La técnica de búsqueda binaria demuestra su capacidad para reducir significativamente el número de comparaciones necesarias para

encontrar elementos en conjuntos de datos ordenados, lo que resulta en una mejora sustancial en la eficiencia y el rendimiento de las aplicaciones.

La versatilidad de la búsqueda binaria se extiende mucho más allá de la búsqueda de productos en una tienda en línea. Vamos a explorar otro ejemplo que ilustra cómo este algoritmo puede ser aplicado de manera efectiva en un contexto completamente diferente, resaltando su adaptabilidad y eficiencia en diversas situaciones del mundo real.

Imaginemos una guía telefónica digital que almacena números de teléfono en orden numérico. En este caso, la búsqueda binaria puede desempeñar un papel crucial en permitir que los usuarios encuentren rápidamente un número de teléfono específico sin la necesidad de desplazarse a través de la lista completa.

Aquí presentamos una nueva aplicación de la búsqueda binaria en Lua, adaptada para encontrar un número de teléfono en una guía telefónica digital:

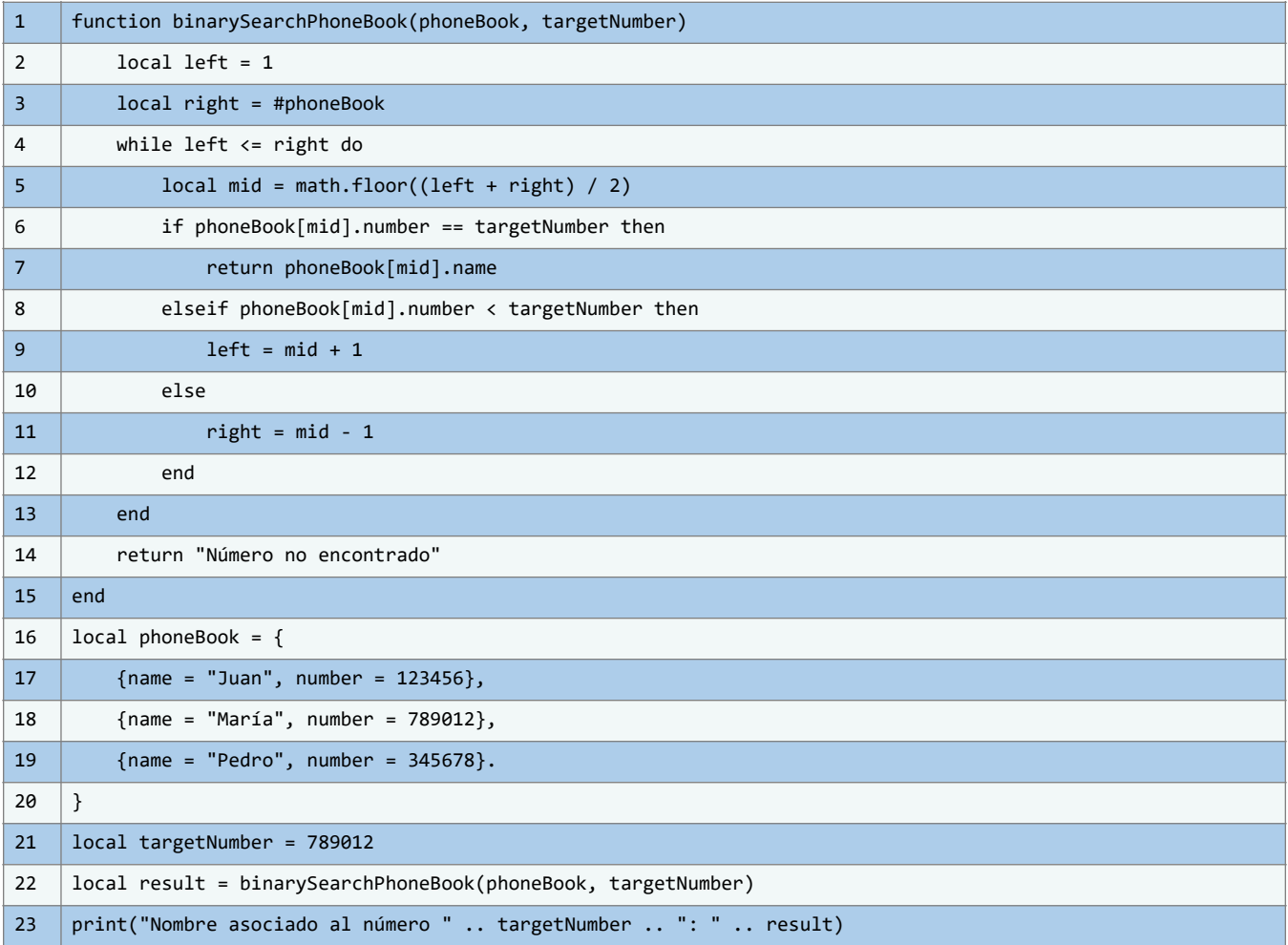

En el código propuesto, se ilustra cómo emplear la búsqueda binaria en una guía telefónica digital. Este algoritmo, reconocido por su eficiencia, es ideal para hallar un elemento en conjuntos ordenados, como es el caso de los números telefónicos en nuestra guía.

La función binarySearchPhoneBook(phoneBook, targetNumber) está diseñada para localizar un número específico, targetNumber, dentro de la guía, phoneBook. Utilizando una estrategia de

división y conquista, la función divide el conjunto en mitades sucesivas para agilizar la localización del número.

El bucle while define los límites de búsqueda mediante los índices left y right. En cada paso, se determina un índice intermedio, mid, que se usa para comparar el número de teléfono actual con el objetivo. Si phoneBook[mid].number coincide con targetNumber, se retorna phoneBook[mid].name, señalando que el número fue hallado. En caso contrario, los índices left y right se ajustan según si el número buscado es mayor o menor que el actual. Si el rango se agota sin hallar el número, la función indica "Número no encontrado".

El ejemplo incluido en el código presenta una guía telefónica phoneBook con nombres y números ordenados numéricamente. Se especifica un targetNumber que se busca en la guía telefónica. Al aplicar la función binarySearchPhoneBook(phoneBook, targetNumber), se realiza la búsqueda binaria en la guía telefónica para encontrar el nombre asociado al número buscado.

El resultado se imprime en pantalla utilizando print, proporcionando al usuario el nombre asociado al número de teléfono objetivo. Si el número no se encuentra en la guía telefónica, se imprimirá el mensaje "Número no encontrado", indicando que la búsqueda no tuvo éxito.

# **Conclusiones**

Al finalizar este capítulo, se habrá adquirido un entendimiento sólido sobre cómo los algoritmos y las estructuras de datos funcionan en conjunto para resolver problemas

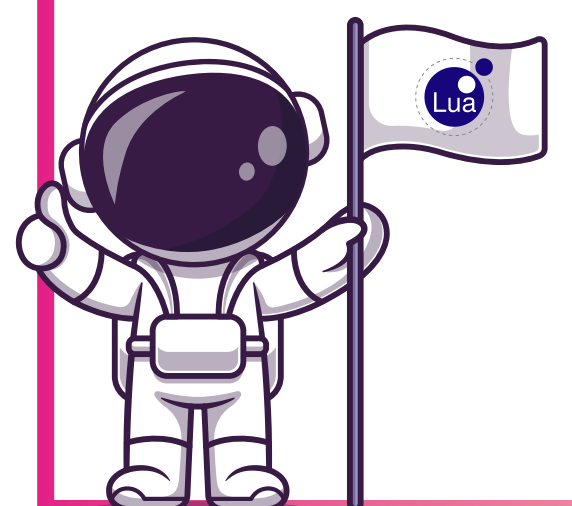

específicos. Se habrá explorado desde algoritmos clásicos como Bubble Sort y QuickSort hasta métodos de búsqueda eficiente como la búsqueda binaria. Además, se habrán equipado con el código en Lua necesario para implementar estas soluciones algorítmicas. Finalmente, se habrá dado el primer paso para entender cómo estos conceptos abstractos encuentran aplicaciones directas en el mundo real, lo cual es crucial para cualquier ingeniero en sistemas y computación en ciernes. Este capítulo actúa como un puente entre la teoría y la práctica, asegurando que se cuente con las herramientas necesarias tanto para entender como para aplicar la ciencia de las estructuras de datos en futuros proyectos.

# **6. Capítulo 5: Estructuras jerárquicas**

# **Objetivos**

En el Capítulo 5, se aborda el estudio de las estructuras jerárquicas, poniendo un énfasis particular en árboles y grafos dentro del contexto de Lua. Se inicia con una presentación completa de lo que son realmente los árboles y los grafos, incluyendo su utilidad y aplicabilidad en diferentes escenarios. A continuación, se presentan métodos para implementar estas estructuras en código. Posteriormente, se explora la gama de algoritmos de recorrido y búsqueda en árboles y grafos, desde técnicas elementales como el Recorrido en Profundidad (DFS) y el Recorrido en Anchura (BFS), hasta algoritmos de búsqueda de camino más corto y consideraciones prácticas para optimizar el rendimiento. Al finalizar este capítulo, se espera que los lectores: Comprendan la

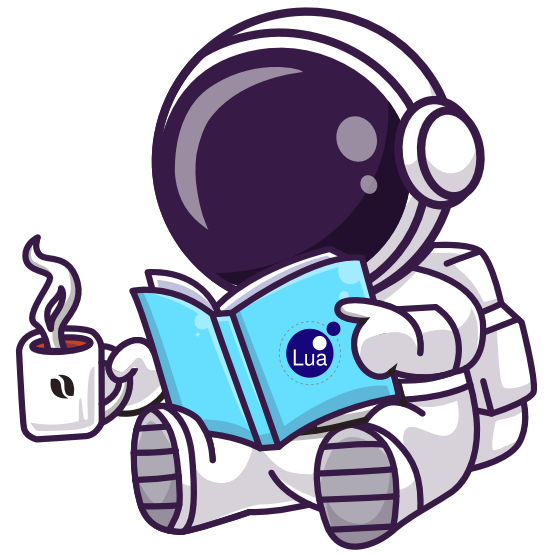

teoría detrás de árboles y grafos, su implementación en código y sus aplicaciones prácticas. Estén familiarizados con algoritmos fundamentales para el recorrido y la búsqueda en estas estructuras. Sean capaces de implementar y optimizar estos algoritmos en Lua.

# **6.1. Árboles y grafos en Lua**

En esta sección trascendente del compendio literario, nos aventuramos audazmente en los dominios fascinantes de las estructuras de datos, traspasando los confines de las convencionales listas y matrices. En este recorrido intelectual, los árboles y los grafos, dos pilares fundamentales de la ingeniería informática, emergen como faros luminosos que desafían la simplicidad lineal y nos conducen a la comprensión de cómo orquestar y representar información intrincada en el lenguaje de programación Lua.

Nuestro viaje erudito encuentra su inicio en la esfera de los árboles, estructuras que capturan de manera magistral jerarquías y relaciones subyacentes. Lua, con su capacidad para concebir estructuras dinámicas como las tablas, se erige en un fiel aliado para plasmar la esencia misma de los árboles. A través de ejemplificaciones clarividentes, desvelaremos cómo conferir vida a la estructura jerárquica de los árboles en el entorno de Lua. Desde los conceptos fundamentales que gravitan en torno al nodo raíz hasta las sofisticadas maniobras de inserción y búsqueda de elementos, desentrañaremos de manera meticulosa y metódica cómo construir y manipular árboles, orquestando así un ballet de datos eficiente y perspicaz.

En nuestra travesía académica, el telón se alza en los dominios de los grafos, donde las relaciones intrincadas y multidimensionales asumen el papel protagónico. Lua, dotado de su capacidad ímpar para modelar listas y tablas, se convierte en la herramienta maestra para confeccionar tanto grafos dirigidos como no dirigidos.

Sumergiéndonos en ejemplos tangibles y esclarecedores, desentrañaremos cómo plasmar de forma íntegra y precisa los vértices y aristas, al tiempo que desvelamos el arte de desenmarañar los vínculos ocultos que entrelazan los nodos. Además, deslizaremos nuestra mirada sobre cómo abordar desafíos de la vida real, aplicando algoritmos de grafos en el crisol de Lua, desde la navegación cartográfica hasta la optimización de rutas logísticas.

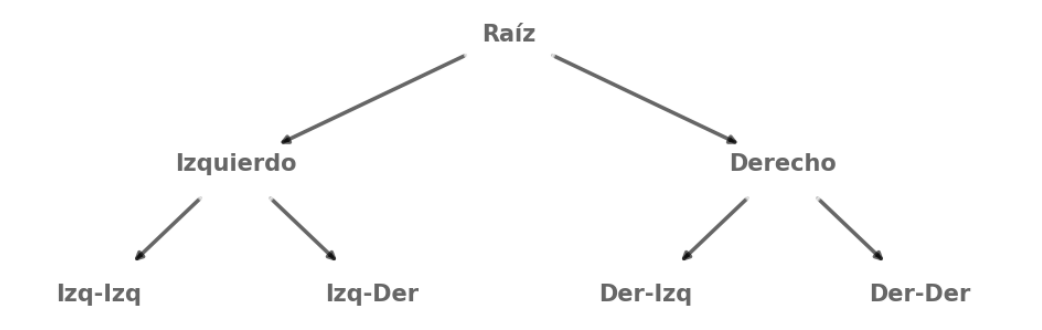

**Ilustración 68** - Representación esquemática de un Árbol Binario. (Fuente: Propia)

Las aplicaciones prácticas y tangibles de las estructuras arbóreas y gráficas son tan variopintas como las relaciones que ellas mismas modelan. Desde la exploración visual de entramados familiares hasta el cartografiado de redes de interacciones en la esfera de las redes sociales, estas estructuras descorren un abanico de posibilidades hacia la penetración y resolución de enigmas complejos. Nos sumergiremos en una serie de escenarios reales, abarcando desde la estrategia de itinerarios logísticos hasta el pulido de algoritmos de búsqueda, exhibiendo así cómo los árboles y los grafos se erigen como aliados inquebrantables en el vasto y desafiante campo de la resolución de problemas.

Lua, cual pluma de un escribano habilidoso, deviene en nuestra herramienta predilecta para conferir vida a los conceptos arborescentes y graficados. Aprovechando su diseño exquisitamente ágil y adaptable, emprenderemos un viaje pedagógico por las vastas llanuras de la implementación de estas estructuras mediante las tablas y listas de Lua. A través de ejemplos ejemplarizantes y desafíos programáticos que acarician la complejidad, desentrañaremos la maestría para dominar estas estructuras en el universo de Lua, engrosando así nuestras habilidades en la disciplina de la programación y expandiendo nuestra aptitud para confrontar de manera soberbia los enigmas que pululan en el mundo tangible.

## **6.1.1. Árboles: ¿Qué son realmente?**

En el intrigante tapiz de las estructuras de datos, los árboles resplandecen como gemas conceptuales que trascienden la simple linealidad, abriendo las puertas hacia la captura de relaciones y jerarquías en su forma más esencial y pura. No obstante, ¿qué significan verdaderamente los árboles en el contexto de la programación y la informática? En esta sección, nos sumergiremos en un análisis riguroso y perspicaz para desentrañar la esencia misma de los árboles y comprender cómo emergen como bloques fundamentales en la creación y manipulación de estructuras de datos complejas.

Dentro del vasto panorama de las estructuras de datos, los árboles surgen como entidades que encapsulan relaciones jerárquicas de manera excepcional. Si bien en la naturaleza los árboles enraízan sus fundamentos en el suelo y despliegan sus ramas hacia el firmamento, en el mundo de la informática, los árboles adquieren una forma abstracta pero igualmente poderosa. En su esencia, un árbol está constituido por nodos interconectados, de los cuales uno, conocido como nodo raíz, ostenta un papel primordial al ser el punto de inicio de la estructura. A partir de esta raíz, surgen otros nodos, y cada uno de ellos puede, a su vez, dar origen a nodos hijos, estableciendo así una estructura jerárquica que engloba tanto la descendencia como los ancestros.

La simbiosis entre los conceptos arbóreos y el lenguaje de programación Lua se revela profundamente enriquecedora. Lua, con su capacidad intrínseca para construir estructuras dinámicas y adaptables, se erige como la plataforma idónea para dar vida a las configuraciones jerárquicas que los árboles representan. La implementación de árboles en Lua se materializa mediante el uso de tablas, lo que posibilita la creación de relaciones padre-hijo y brinda versatilidad en la manipulación de la estructura.

Cada nodo en el árbol es representado como una tabla en sí misma, con sus propiedades particulares y referencias a otros nodos, lo que da lugar a una representación visual y conceptual profundamente conectada con las jerarquías reales que encontramos en la naturaleza.

El proceso de dar vida a un árbol en Lua es como un ballet minuciosamente coreografiado. Desde la concepción del nodo raíz hasta la adición de nodos hijos, cada paso desempeña un papel crucial en la formación de la estructura. Lua, con su naturaleza dinámica, permite la incorporación y eliminación de nodos de manera fluida, otorgando la flexibilidad necesaria para adaptarse a diversas situaciones. Además, la capacidad de Lua para trabajar con tablas y referencias facilita la navegación a través de la estructura, permitiendo recorrer el árbol con gracia y precisión.

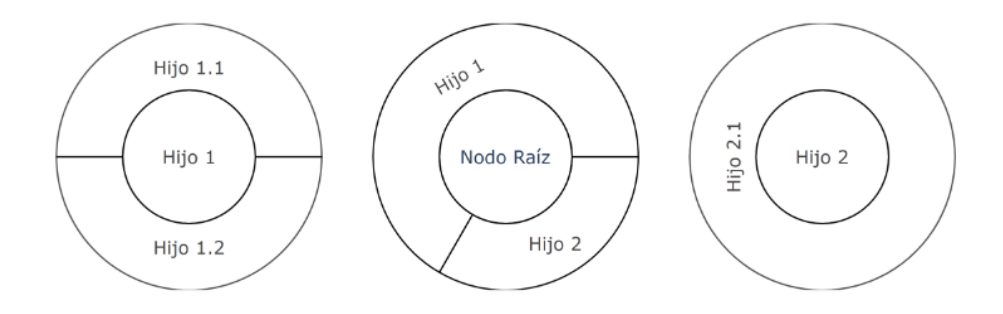

**Ilustración 69** - Representación Jerárquica de un Árbol: Nodo Raíz y Sus Descendientes. (Fuente: Propia)

Los árboles, lejos de ser meros conceptos abstractos, ejercen su influencia en una diversidad de aplicaciones y disciplinas. Desde la organización de datos en bases de datos hasta la representación de estructuras jerárquicas en la programación de interfaces gráficas, los árboles se manifiestan como un lenguaje universal para capturar y comprender relaciones complejas. En las próximas secciones, nos sumergiremos aún más en la construcción, manipulación y aplicaciones de los árboles en Lua, explorando su utilidad en la resolución de problemas reales

CMTED

y fortaleciendo así nuestra maestría en esta estructura fundamental dentro del vasto universo de la programación y la informática.

# **6.1.2. Árboles: ¿En qué casos pueden usarse?**

Dentro del contexto de Lua, los árboles emergen como una herramienta de inestimable valor en el arsenal del programador, desplegando un amplio abanico de aplicaciones que van desde la organización eficiente de datos hasta la resolución de problemáticas algorítmicas de alta complejidad. En esta sección, nos adentraremos en las variadas instancias en las que los árboles se erigen como estructuras fundamentales en Lua, y analizaremos cómo su inherente flexibilidad y su jerarquía distintiva los convierten en soluciones de gran elegancia para afrontar una diversidad de desafíos.

La utilidad de los árboles como estructuras de datos en Lua trasciende las meras líneas de código. Su diseño jerárquico permite representar de manera eficaz relaciones complejas entre elementos, lo que los convierte en la opción predilecta para modelar situaciones donde la interconexión y la estructura son cruciales. Un ejemplo elocuente de esto es su aplicación en sistemas de archivos, donde los directorios y archivos pueden ser representados con precisión mediante árboles, permitiendo la organización lógica y la navegación eficiente.

Otra faceta destacada de los árboles en Lua es su capacidad para optimizar la búsqueda y recuperación de datos. Los árboles de búsqueda, como los árboles binarios de búsqueda, permiten un acceso rápido y eficiente a la información almacenada, agilizando la operación de algoritmos de búsqueda y reduciendo considerablemente el tiempo requerido para tales tareas. Esta característica los convierte en aliados indispensables en la implementación de motores de búsqueda y sistemas de recuperación de información.

Además, los árboles en Lua también encuentran su nicho en la construcción de estructuras de decisión. Los árboles de decisión son ampliamente utilizados en la toma automatizada de elecciones basadas en múltiples criterios. Desde aplicaciones en inteligencia artificial hasta sistemas de clasificación, los árboles de decisión permiten una evaluación sistemática de condiciones y la selección de caminos a seguir, demostrando su valía en la automatización de procesos complejos.

#### **Organización de datos jerárquicos**

La utilización de estructuras de árbol en el lenguaje de programación Lua se revela como una elección sumamente pertinente y eficaz para la modelación y organización de datos jerárquicos. Estos árboles proveen un enfoque óptimo para abordar contextos en los cuales se requiere representar relaciones de dependencia y subordinación. Dos ejemplos paradigmáticos donde esta técnica demuestra su valía son la representación de sistemas de archivos y la estructuración de sitios web.

En el ámbito de los sistemas de archivos, los árboles en Lua permiten plasmar de manera fidedigna la organización jerárquica característica de los directorios y archivos. Esta representación refleja la posibilidad de que los directorios alberguen tanto subdirectorios como archivos, generando una jerarquía que puede ser compleja y profundamente anidada. La interconexión de nodos padre e hijos en este tipo de árbol no solo captura de manera fiel la

relación jerárquica inherente, sino que también permite realizar operaciones y búsquedas de manera eficiente y coherente.

Además, en el contexto de la estructuración de sitios web, los árboles en Lua se erigen como la base para modelar la arquitectura de páginas y subpáginas. Esta aproximación es especialmente relevante en la era digital, donde los sitios web conforman una parte esencial de la presencia en línea de individuos y organizaciones. Las páginas principales, al ser nodos raíz del árbol, engendran ramificaciones que representan las subpáginas asociadas. La representación jerárquica de esta manera posibilita la navegación coherente y la gestión efectiva de la estructura del sitio.

#### **Búsqueda eficiente**

Dentro del ámbito de las estructuras de datos en Lua, los árboles binarios de búsqueda representan una variante esencial que desempeña un papel fundamental en la realización de operaciones de búsqueda altamente eficientes. La característica distintiva de ordenamiento inherente a estos árboles confiere un valor significativo a las aplicaciones que necesitan realizar búsquedas, inserciones y eliminaciones de elementos de manera rápida y precisa.

La estructura y organización de los árboles binarios de búsqueda brindan una solución elegante a la problemática de búsqueda en conjuntos de datos voluminosos. La propiedad fundamental que guía su funcionamiento es la propiedad de orden, que asegura que los elementos se dispongan de manera que los valores menores se ubiquen a la izquierda y los valores mayores a la derecha, con respecto a un nodo raíz.

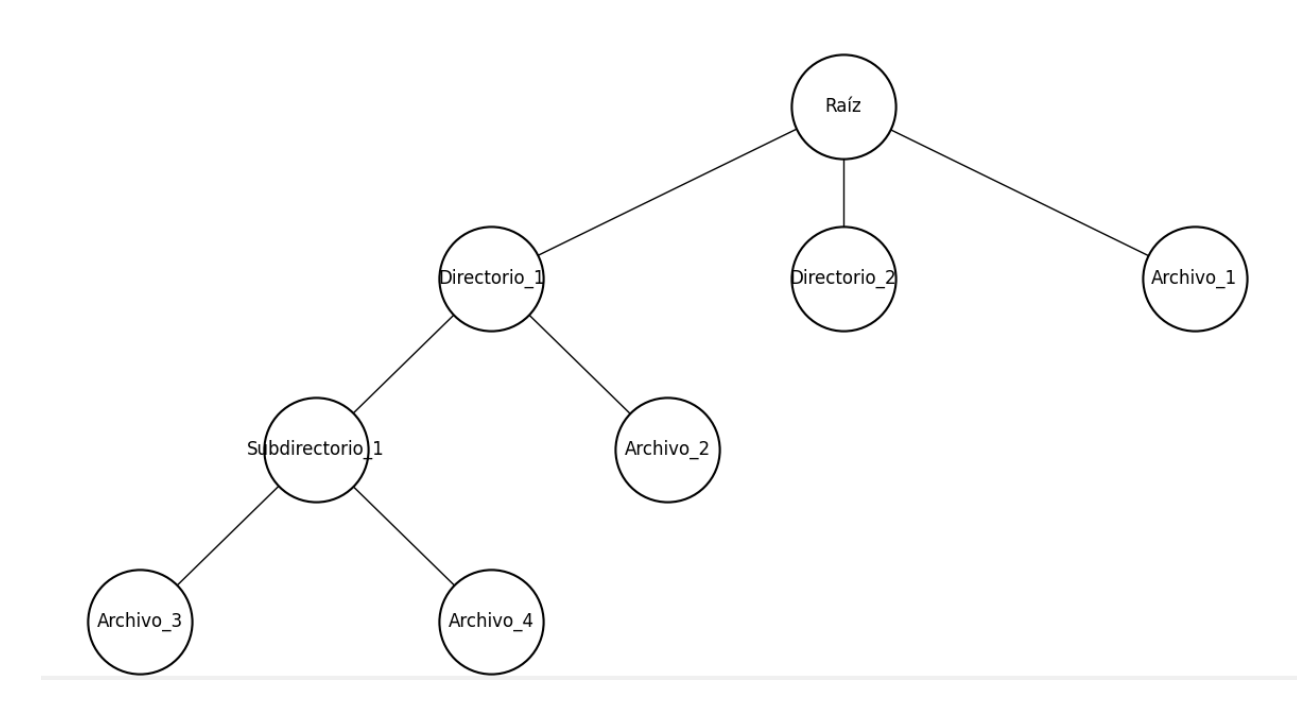

**Ilustración 70** - Representación de Sistema de Archivos con Árbol. (Fuente: Propia)

Esta disposición jerárquica optimizada es lo que permite que las operaciones de búsqueda se ejecuten en tiempo logarítmico, lo cual es un logro impresionante en términos de eficiencia computacional.

#### **Análisis de texto**

Las aplicaciones de las estructuras de datos en forma de árboles se extienden al campo del análisis de texto de manera significativa. Un ejemplo prominente es la creación de árboles de análisis sintáctico, que desempeñan un papel fundamental en la comprensión de la estructura gramatical subyacente en oraciones y párrafos. Este proceso es de gran importancia en disciplinas como la construcción de compiladores y el procesamiento de lenguaje natural.

En el ámbito de los compiladores, los árboles de análisis sintáctico permiten descomponer el código fuente en una jerarquía organizada de elementos gramaticales. Esta representación jerárquica facilita la verificación y la transformación del código, siendo esencial para garantizar su corrección y optimización. Además, los árboles de análisis sintáctico también se utilizan en la detección de errores y en la generación de mensajes de error claros y concisos, lo que contribuye a una experiencia de programación más eficiente y efectiva.

En el ámbito del procesamiento de lenguaje natural, los árboles de análisis sintáctico permiten desentrañar las complejidades del lenguaje humano. Estos árboles capturan la relación entre las palabras en una oración, lo que resulta fundamental para extraer significados precisos y relaciones semánticas. Al comprender cómo las palabras se conectan entre sí en una estructura jerárquica, los sistemas de procesamiento de lenguaje natural pueden realizar tareas como el análisis de sentimiento, la extracción de información y la respuesta a preguntas de manera más efectiva.

#### **Algoritmos de grafos**

Los algoritmos relacionados con grafos encuentran en los árboles una manifestación especializada, lo que los convierte en una elección ineludible para abordar una serie de desafíos algorítmicos. Desde la búsqueda de rutas de longitud mínima en redes hasta la detección de ciclos y conexiones en sistemas intrincados, los árboles implementados en Lua brindan una estructura sumamente robusta y versátil para enfrentar una amplia gama de problemáticas en este vasto campo.

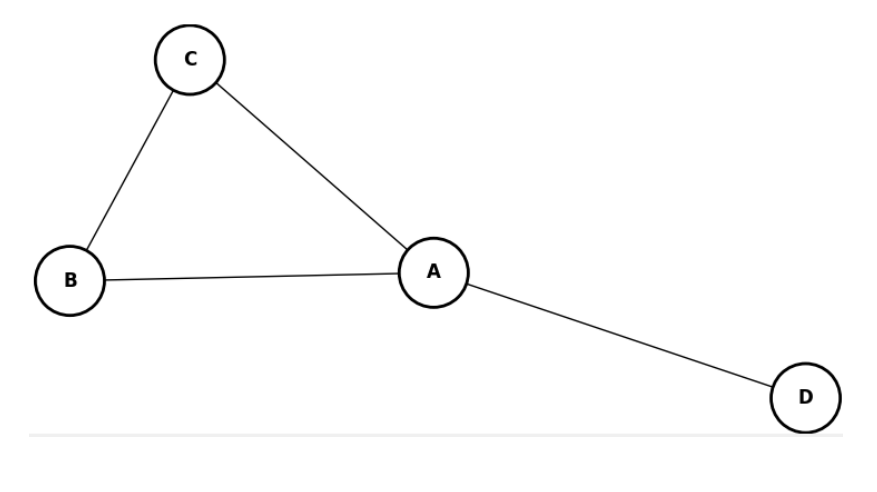

**Ilustración 71** - Grafo Simple. (Fuente: Propia)

El universo de los grafos, con su entramado de vértices y aristas, es un espacio complejo que encuentra en los árboles un rincón particularmente valioso. Al ser una categoría especial de grafos, los árboles presentan una serie de propiedades y características que los hacen idóneos para el desarrollo y aplicación de algoritmos específicos. Su estructura jerárquica y ausencia de ciclos, por ejemplo, los convierten en una elección natural para problemas como la determinación de la ruta más eficiente entre dos puntos en una red, un desafío común en la optimización de sistemas de transporte o en la planificación de redes de comunicación.

No obstante, su utilidad no se limita únicamente a la búsqueda de rutas. Los árboles también son herramientas esenciales en la identificación de ciclos, la detección de componentes conectados y la exploración de estructuras de datos en Lua que se asemejan a sistemas complejos. La estructura intrínsecamente jerárquica de los árboles se adapta de manera excepcional a la tarea de visualizar y comprender relaciones jerárquicas en conjuntos de datos, lo que es esencial en disciplinas como la biología molecular, la organización empresarial y la gestión de bases de datos.

#### **Interfaces de usuario y menús**

En el ámbito de la programación de interfaces gráficas, las estructuras de árbol desempeñan un papel fundamental al ofrecer soluciones versátiles y eficaces. Una aplicación destacada de estas estructuras radica en la creación de menús interactivos y altamente organizados. Los menús desplegables, en particular, se benefician enormemente de la naturaleza jerárquica de los árboles.

En este contexto, un árbol se convierte en la representación visual de la estructura de opciones y comandos disponibles para el usuario. La jerarquía inherente de un árbol permite la agrupación lógica de elementos relacionados, lo que facilita la navegación y comprensión por parte del usuario. Los submenús, que se derivan de las ramificaciones del árbol, ofrecen la posibilidad de presentar información de manera gradual y organizada, evitando la abrumación del usuario con una lista extensa y confusa de opciones.

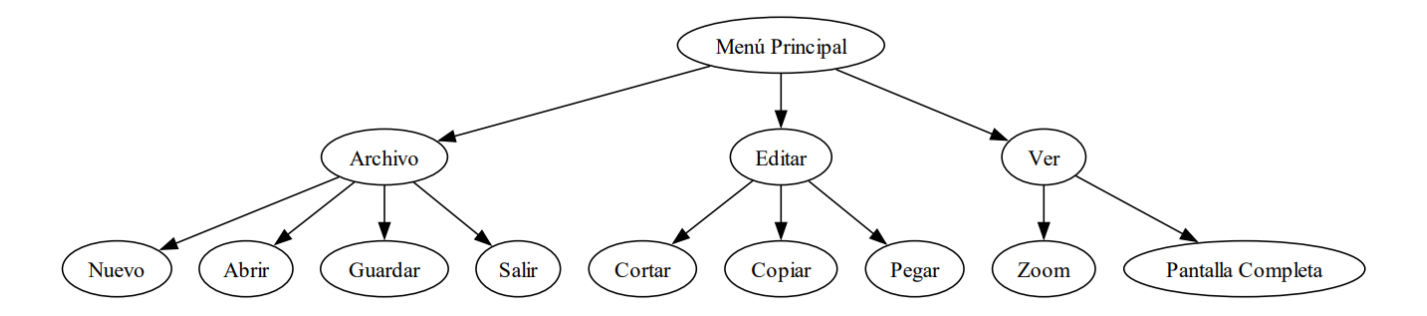

**Ilustración 72** - Jerarquía de Menú Desplegable en Interfaces Gráficas. (Fuente: Propia)

La aplicación de estas estructuras en el diseño de interfaces de usuario eleva significativamente la usabilidad y la experiencia del usuario. Al proporcionar una manera intuitiva y estructurada de interactuar con el software, los árboles permiten a los usuarios explorar las diferentes funcionalidades de manera eficiente. Además, la adaptabilidad de los árboles a diversos niveles de complejidad asegura que tanto aplicaciones simples como entornos más elaborados puedan beneficiarse de esta metodología de diseño.

#### **Árboles genealógicos**

En el contexto de aplicaciones genealógicas o de genealogía, Lua ofrece una potente herramienta para representar y gestionar árboles genealógicos. Estos árboles desempeñan un papel fundamental al trazar y registrar las complejas relaciones familiares que existen entre individuos a lo largo de diversas generaciones. La estructura jerárquica de los árboles en Lua permite una representación eficiente y ordenada de las conexiones familiares, desde ancestros remotos hasta descendientes contemporáneos. Al emplear Lua en este contexto, los desarrolladores pueden implementar sistemas genealógicos robustos y precisos, garantizando una organización coherente de la información y facilitando la exploración y comprensión de la historia familiar.

La versatilidad intrínseca de los árboles en Lua reside en su capacidad innata para representar de manera simultánea relaciones complejas y de difícil aprehensión, logrando esta tarea de manera tanto intuitiva como altamente eficiente. El ámbito de su aplicabilidad abarca un amplio espectro de campos, abriéndose paso con igual destreza en áreas que van desde la organización sofisticada de datos hasta la resolución de intrincados algoritmos de naturaleza avanzada. En las próximas secciones, nos sumergiremos en una inmersión aún más profunda en la artesanía de la construcción y la manipulación práctica de árboles en el contexto de Lua. Esta inmersión nos facultará para desplegar y explotar en plenitud su potencial en la resolución concreta de problemas reales, contribuyendo de manera sustancial a enriquecer nuestra apreciación y comprensión de esta estructura de datos excepcionalmente poderosa.

### **6.1.3. Árboles: Implementación en código**

Tras consolidar nuestro entendimiento de estos conceptos, es el momento de sumergirnos en el análisis del código vinculado a los temas discutidos hasta ahora. Con este enfoque, nos

enfocaremos en la aplicación práctica de las estructuras de árbol dentro del lenguaje de programación Lua.

Para ilustrar claramente la implementación de esta estructura de datos, presentamos el siguiente bloque de código:

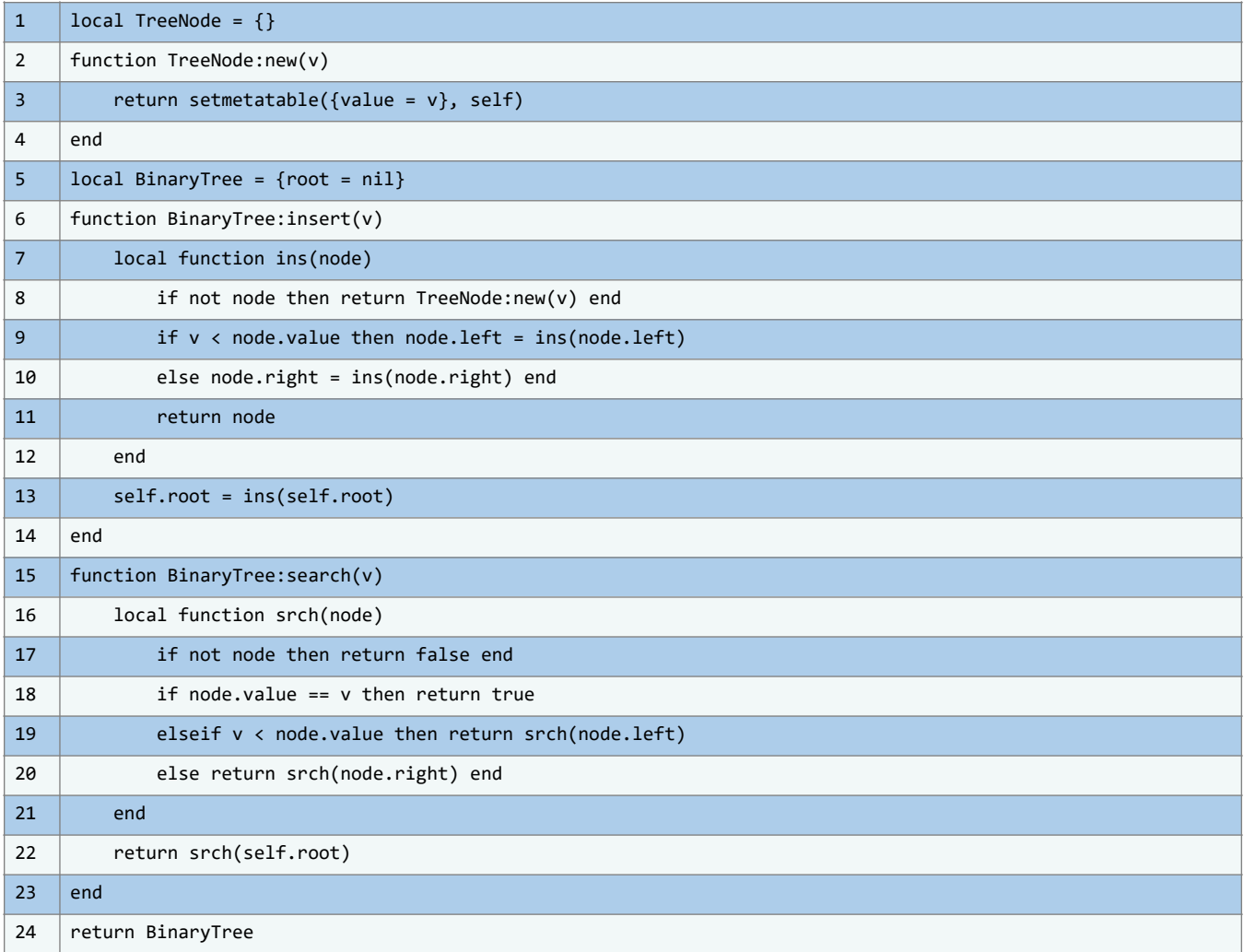

El código define una estructura de árbol binario en Lua. Primero, se introduce una definición simple para un `TreeNode`, que representa un nodo individual con un valor y posibles nodos izquierdo y derecho. Luego, se define la estructura principal `BinaryTree` que contiene métodos para insertar y buscar valores. Al insertar, el código utiliza una función auxiliar recursiva, que viaja por el árbol hasta encontrar la ubicación adecuada para el nuevo nodo. Similarmente, para la búsqueda, el código recurre al árbol buscando el valor deseado, retornando `true` si lo encuentra y `false` en caso contrario.

### **6.1.4. Grafos: ¿Qué son realmente?**

En el vasto y enigmático universo de la programación y las estructuras de datos, los grafos emergen como un elemento fundamental capaz de modelar y comprender conexiones y relaciones complejas. En esta sección, embarcamos en un viaje intelectual al corazón mismo de

los grafos, despojándolos de su apariencia superficial para revelar la rica tapestry de relaciones y conexiones que subyacen en esta intrigante estructura de datos.

Los grafos, en su esencia más pura, son representaciones abstractas de las interconexiones que se entrelazan entre distintas entidades. Mediante la creación de un entramado visual y conceptual, los grafos permiten modelar y entender las relaciones que tejen una intrincada red en una multitud de sistemas y escenarios. Al adentrarnos en el lienzo de la informática, nos encontramos con los grafos como conjuntos de nodos interconectados, en los cuales cada nodo representa una entidad y cada conexión entre nodos, denominada arista, denota una relación específica entre las entidades.

Estas relaciones pueden abarcar un amplio espectro, desde las más simples, como "está conectado a", hasta las más elaboradas, como "depende de", en el contexto de una cadena de suministro o un flujo de trabajo empresarial. Es esta capacidad de los grafos para capturar esta diversidad de relaciones lo que los convierte en una herramienta inestimable para el análisis y la solución de problemas en una amplia gama de disciplinas.

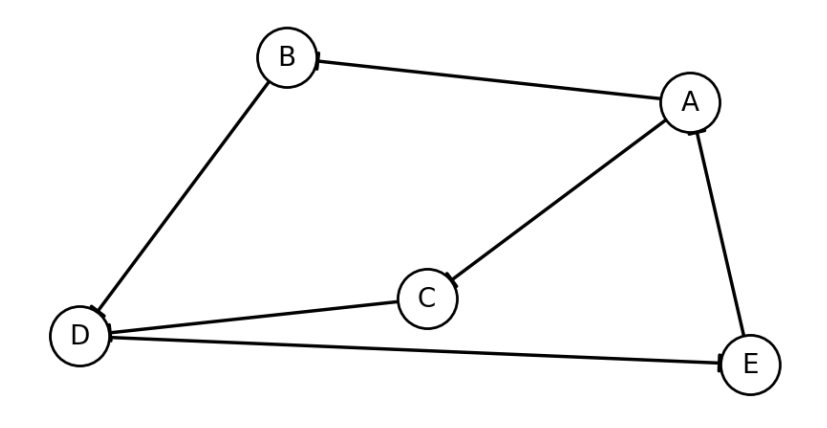

**Ilustración 73** - Ejemplo de Grafo Dirigido. (Fuente: Propia)

Desde la teoría de grafos hasta su aplicación práctica en campos tan diversos como la logística, la biología, las redes sociales y la informática, los grafos han demostrado una versatilidad y un poder sorprendentes. Están equipados para abordar cuestiones que varían desde lo más simple, como rutas de entrega eficientes, hasta lo más intrincado, como la identificación de comunidades en redes sociales o la optimización de circuitos electrónicos.

La capacidad de modelar interdependencias y vínculos ocultos entre entidades brinda una perspectiva única y valiosa en la resolución de problemas. A través de su representación gráfica, los grafos exponen las conexiones que a menudo pasan desapercibidas, permitiendo un análisis en profundidad que revela patrones y tendencias significativas.

Es importante destacar que los grafos adoptan diversas formas y dimensiones en función de su aplicación. Los grafos no dirigidos establecen relaciones simétricas entre nodos, mientras que los grafos dirigidos registran relaciones unidireccionales. Por su parte, los grafos ponderados asignan valores numéricos a las aristas para cuantificar la fuerza o el costo de una relación. Además, surgen conceptos más avanzados, como los grafos bipartitos, en los cuales los nodos se agrupan en dos conjuntos distintos, y los grafos cíclicos, en los que las aristas forman bucles cerrados.

En el ámbito de la programación, los grafos se convierten en una herramienta esencial para abordar problemas complejos. A través de algoritmos como el recorrido en profundidad y en amplitud, la búsqueda de caminos más cortos, la detección de ciclos y la identificación de componentes conexos, es posible desentrañar patrones y encontrar soluciones eficientes. Aquí es donde Lua, con su capacidad innata para manipular tablas y listas, se erige como la plataforma perfecta para dar vida a la maravilla de los grafos. Esto nos permite construir estructuras poderosas y aplicar algoritmos con una elegancia que maximiza la eficiencia y la comprensión.

En las siguientes secciones, nuestra travesía nos llevará a explorar cómo los grafos encuentran su expresión en el contexto de Lua. Desde la representación de vértices y aristas hasta la aplicación de algoritmos que desvelan las maravillas ocultas de las relaciones interconectadas, desentrañaremos los misterios de esta estructura de datos. A través de ejemplos iluminadores y desafíos estimulantes, nos sumergiremos en el mundo dinámico y complejo de los grafos, expandiendo nuestro conocimiento y habilidades para navegar con destreza por la maraña de relaciones que moldean nuestro entorno informático y más allá.

En los capítulos anteriores, hemos explorado a profundidad la teoría detrás de diferentes algoritmos de ordenamiento y sus características inherentes. Desde los fundamentos del Bubble Sort, un algoritmo que aunque puede no ser el más eficiente, nos brinda claridad conceptual, hasta el más avanzado y eficaz Quicksort, que muestra la elegancia y poder del diseño de algoritmos.

Ahora, es el momento de sumergirse en la aplicación práctica. La verdadera maestría en la ciencia de la computación no solo proviene de entender la teoría, sino también de saber cómo y cuándo aplicarla en situaciones del mundo real.

Los ejercicios que se presentan a continuación tienen como objetivo reforzar su comprensión de los algoritmos discutidos, así como ofrecer una perspectiva sobre cómo estos algoritmos pueden ser adaptados y utilizados en diferentes escenarios. Estos ejercicios abarcan desde tareas conceptuales, que buscan solidificar su entendimiento teórico, hasta desafíos prácticos de codificación que le permitirán poner en práctica lo que ha aprendido.

No solo buscamos que aprenda a codificar estos algoritmos, sino que también desarrolle una intuición sobre cuándo es apropiado usar uno sobre otro y cómo pueden ser adaptados a las necesidades cambiantes del mundo de la programación.

¡Así que tome un respiro, prepárese y sumérjase en estos desafíos! Esperamos que al final de esta sección, no solo sienta que ha aprendido algo, sino que también se sienta inspirado por las infinitas posibilidades que ofrece la ciencia de la computación.

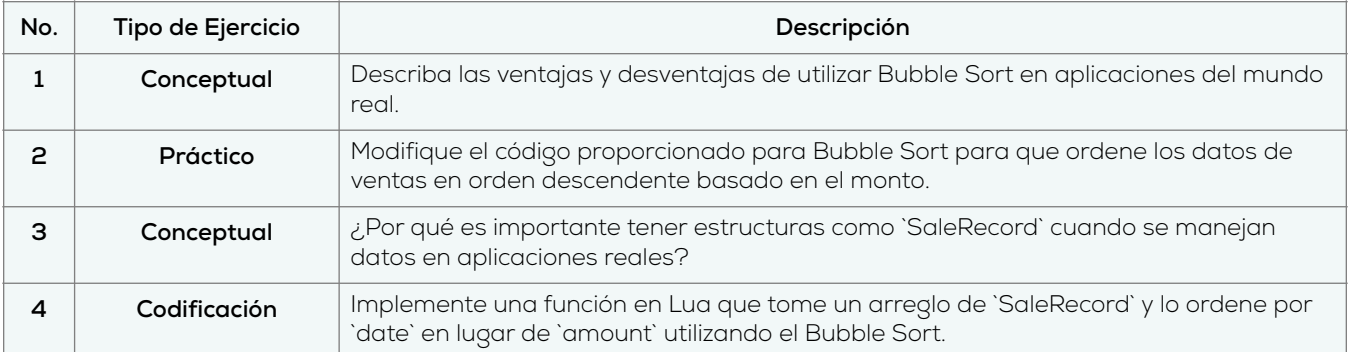

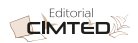

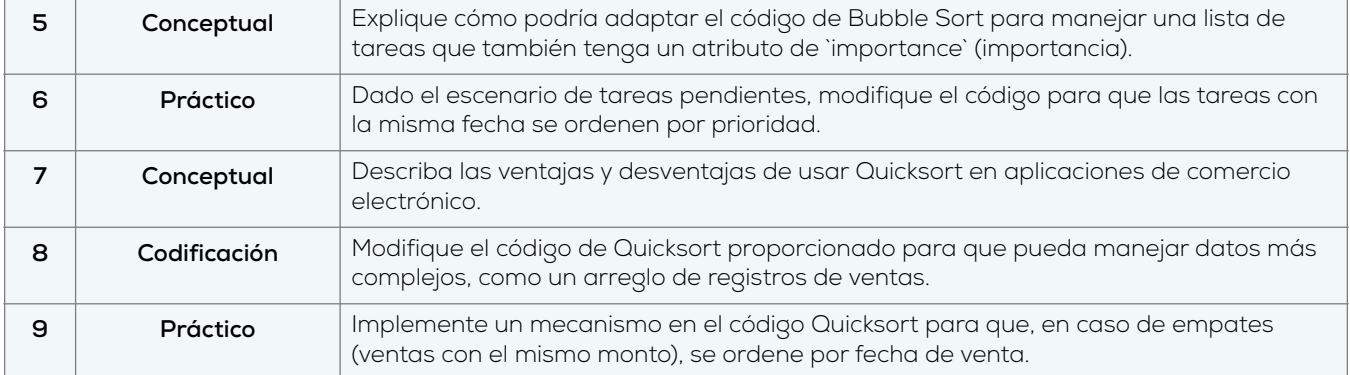

### **6.1.5. Grafos: ¿En qué casos usarse?**

La estructura de datos de los grafos, definida por una interconexión de nodos y aristas, nos sumerge en un mundo lleno de misterio y posibilidades. Al profundizar en la naturaleza y características de los grafos, surge una pregunta clave: ¿en qué contextos y de qué manera se pueden emplear estos patrones complejos de manera efectiva? Gracias a su capacidad para representar y modelar relaciones intricadas, los grafos son relevantes en una impresionante diversidad de campos, brindando soluciones creativas e iluminadoras.

En esta sección de nuestro compendio, exploraremos detalladamente algunos de los ejemplos más destacados donde los grafos en Lua pueden ser aprovechados para abordar problemas complejos e impulsar la innovación.

#### **Redes sociales y análisis de comunidades**

En el intrincado mundo de las redes sociales, los grafos sirven como prismas que nos permiten observar el complejo entramado de conexiones que forman las interacciones humanas. Actúan como mapas de relaciones digitales, capturando el espíritu de las redes sociales al representar las complejas redes de amistad, interacción y vinculación en una estructura definida por nodos y aristas. Cada nodo simboliza la identidad de un usuario, un pórtico a un universo de expresiones y experiencias singulares. Las aristas, por otro lado, representan los vínculos que conectan estos nodos, trazando relaciones que trascienden simples palabras o clics.

En este océano de datos, emerge un baile matemático impresionante: la detección de comunidades. A través de algoritmos precisos, este proceso destapa grupos de usuarios con afinidades y similitudes subyacentes. Estos algoritmos desvelan patrones ocultos en las redes sociales, detectando grupos interconectados con intereses similares, afinidades culturales o conexiones amistosas cercanas.

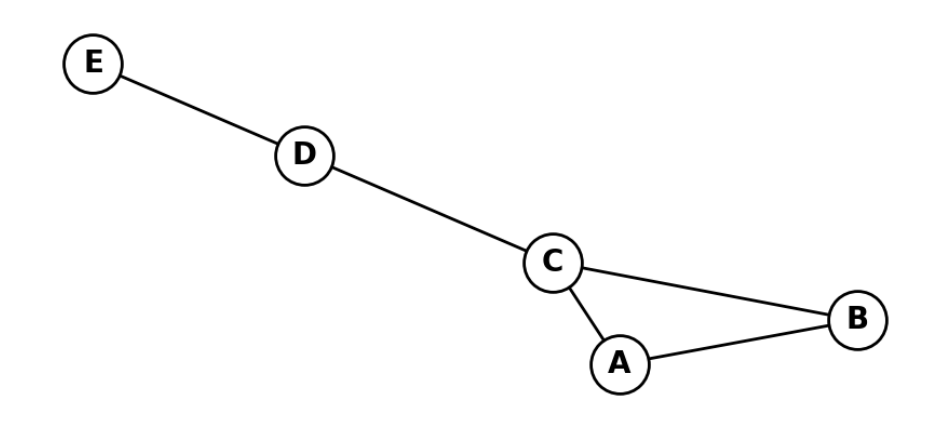

**Ilustración 74** - Diagrama de Grafo de Red Social Mejorado. (Fuente: Propia)

Esta minuciosa exploración nos ofrece más que un simple análisis. Nos brinda un entendimiento profundo del pasado, presente y potencialmente, el futuro. Las insights derivados de estos algoritmos ofrecen herramientas poderosas para diseñar estrategias de marketing específicas. Las empresas pueden identificar y conectarse con grupos de usuarios con intereses particulares, potenciando la resonancia del mensaje y optimizando la tasa de conversión.

Sin embargo, las aplicaciones de la detección de comunidades trascienden el ámbito comercial. Esta herramienta también ilumina las dinámicas subyacentes en las redes sociales, desentrañando tendencias emergentes y patrones de cambio, reflejados en los propios datos. Desde movimientos sociales que ganan fuerza hasta olas culturales que moldean sociedades, estos análisis actúan como guías en un mar siempre fluctuante de información.

Finalmente, en este entrelazado de datos y algoritmos, los grafos no son solo instrumentos analíticos, sino puertas a dimensiones aún por descubrir. Al retratar las interacciones de las redes sociales, revelan la esencia de la conectividad humana, superando fronteras geográficas y culturales. En esta era digital, donde la información es invaluable y el entendimiento es esencial, los grafos resplandecen como luminosos puntos de referencia en un extenso universo de conexiones digitales.

#### **Logística y rutas de entrega**

La logística, esa constante danza entre oferta y demanda, halla en los grafos una partitura detallada que guía su éxito. En este panorama donde prima la optimización del tránsito de bienes y servicios, los grafos surgen como herramientas esenciales, delineando un sendero de eficiencia que transforma la forma en que los negocios se desenvuelven en el vasto escenario comercial. Los nodos, más que simples puntos, toman protagonismo en esta estrategia, y las aristas, cual hilos conductores, los conectan en una red de interacciones cruciales.

Dentro de esta sinergia logística, cada nodo representa ubicaciones geográficas con roles definidos en el intrincado baile del comercio: almacenes, centros de distribución, tiendas y puntos de entrega. Todos forman una interconectada red donde cada elemento tiene un papel esencial en el movimiento continuo de productos y servicios. Las aristas no son meras líneas; encapsulan las distancias reales entre nodos, representando el tiempo y recursos que se invierten al cruzar dichos espacios. En esencia, cada arista simboliza el núcleo de la logística: salvar las distancias de manera óptima.

**CIMTED** 

En este meticuloso despliegue, los algoritmos de búsqueda de rutas óptimas se posicionan como maestros, dirigiendo una impecable sinfonía de optimización logística.

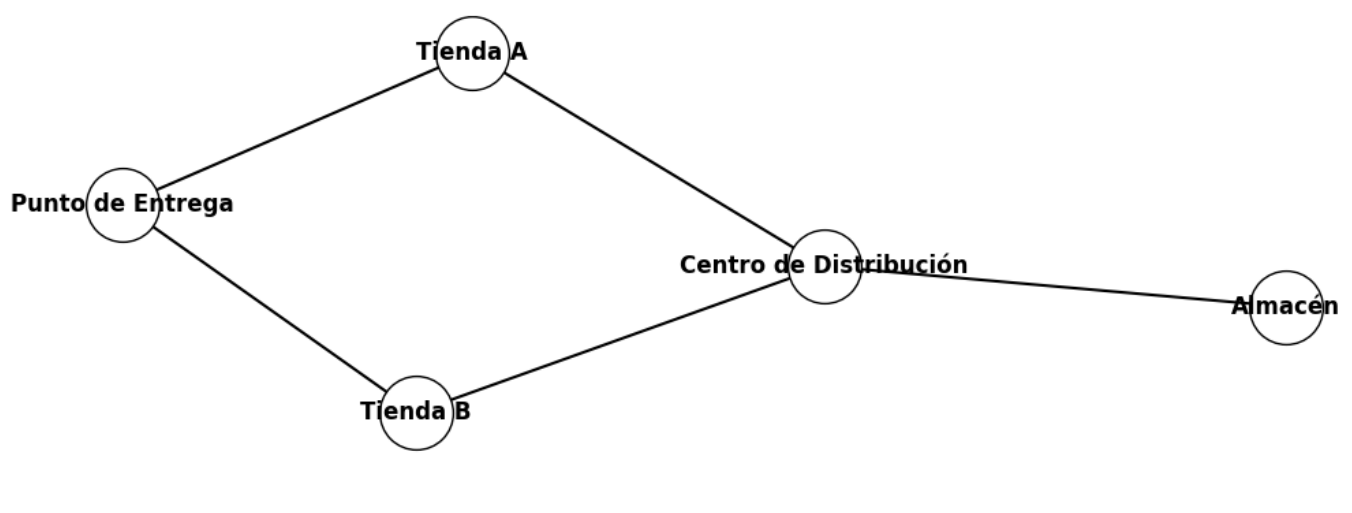

**Ilustración 75** – Diagrama de un Grafo Logística. (Fuente: Propia)

Estos algoritmos, con sus fórmulas y ecuaciones intrincadas, toman el escenario en un ballet de cálculos que determinan las rutas más eficientes y directas para los productos, minimizando los costos y maximizando la velocidad de entrega. Cada cálculo es una nota en la partitura, cada paso un movimiento calculado en esta danza de eficiencia.

El resultado de este meticuloso baile es una sinfonía logística que resuena con una armonía de ahorro y agilidad. Los costos se desvanecen ante la implementación astuta de rutas más cortas, y los horarios se tornan cadencias regulares en la coreografía de entregas. La logística, que en un tiempo fue un desafío inmenso, se convierte en un arte en el que la precisión y la eficiencia se entrelazan para crear una experiencia fluida y satisfactoria tanto para los proveedores como para los consumidores.

En última instancia, los grafos no solo transforman la logística en una ciencia exacta, sino que también la elevan a un arte de optimización y eficiencia. Cada nodo y arista en este lienzo logístico lleva consigo el potencial de una solución innovadora, de una ruta más rápida y económica, y de un horario mejorado. En este baile de nodos y aristas, los grafos demuestran su poder como herramienta maestra en la optimización de la logística empresarial, trazando una coreografía que reduce costos, acelera entregas y revela el potencial oculto en cada paso del camino.

#### **Gestión de proyectos y dependencias**

Nos adentramos en la gestión de proyectos, una maraña de tareas interdependientes, donde los grafos actúan como herramientas organizadoras, mapeando la intrincada red de dependencias. Cada tarea, representada como un nodo, es una entidad fundamental en el avance hacia la finalización del proyecto. Las conexiones, o aristas, simbolizan las relaciones de dependencia entre estas tareas.
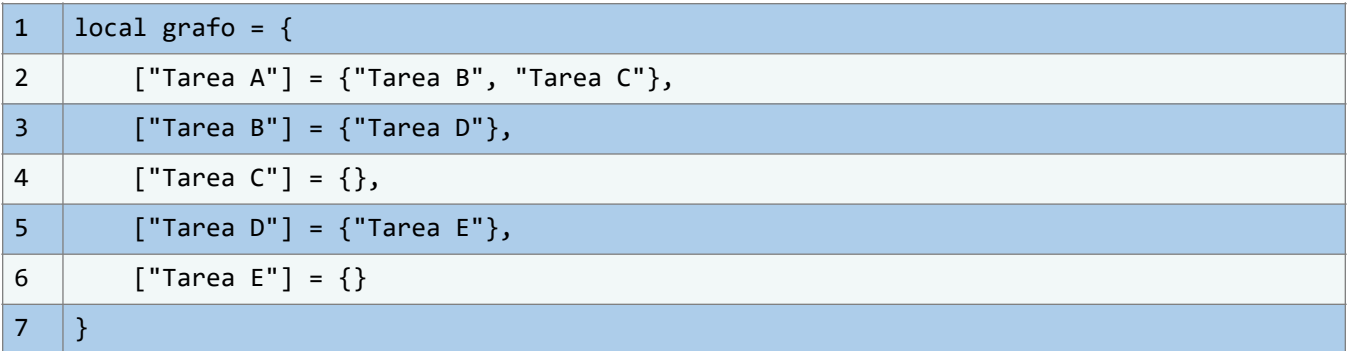

Visualización es clave en la gestión de proyectos. Imaginemos el escenario representado por el grafo anterior. "Tarea A" es una tarea primordial que da paso a las "Tareas B y C". La "Tarea B" a su vez depende de la "Tarea D", y finalmente, la "Tarea D" conduce a la "Tarea E".

Para mejorar la comprensión, se pueden incorporar diagramas ilustrativos:

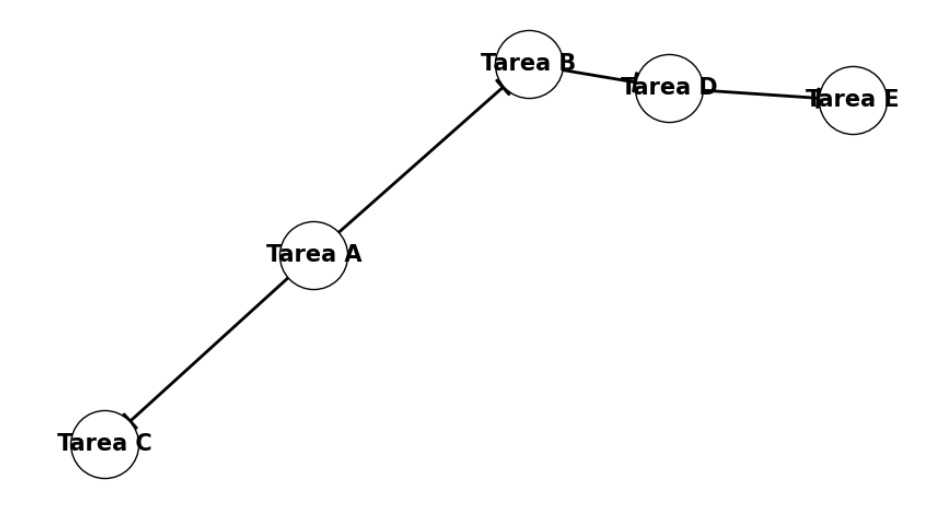

**Ilustración 76** - Gestión de Proyectos con Grafos. (Fuente: Propia)

La belleza de usar grafos radica en su habilidad de simplificar la complejidad. Con una visualización clara, los líderes de proyectos pueden identificar rápidamente dependencias, optimizar rutas y anticipar cuellos de botella.

A través de Lua, nos es posible no sólo definir estos grafos, sino también manipularlos y analizarlos para optimizar la gestión de proyectos. Los grafos son más que estructuras de datos; en el contexto de la gestión de proyectos, se convierten en guías esenciales que dirigen el flujo de trabajo hacia una finalización exitosa.

Por ende, al combinar la potencia de Lua con la claridad que ofrecen los grafos, nos equipamos con una herramienta poderosa para navegar el intrincado mundo de la gestión de proyectos y garantizar una ejecución efectiva.

### **Búsqueda y recomendación de contenido**

En el vasto universo digital actual, donde la información supera con creces nuestra capacidad de procesamiento, surge la necesidad de filtrar y recomendar contenido de manera eficiente. Los grafos se erigen como herramientas fundamentales en este contexto, representando las relaciones entre diferentes elementos de contenido y ayudando a identificar patrones en las preferencias de los usuarios.

- 1. **Recopilación de datos:** Nosotros recolectamos las interacciones previas del usuario con diferentes elementos de contenido.
- 2. **Construcción del grafo:** Nosotros construimos un grafo donde cada nodo representa un elemento de contenido y las aristas representan relaciones entre ellos.
- 3. **Identificación de patrones:** Con base en las interacciones pasadas, nosotros identificamos patrones y conexiones entre nodos.
- 4. **Recomendación:** Nosotros recomendamos elementos de contenido que estén estrechamente relacionados con las preferencias anteriores del usuario.

Consideremos el siguiente pseudocódigo de un simple algoritmo de recomendación basado en grafos:

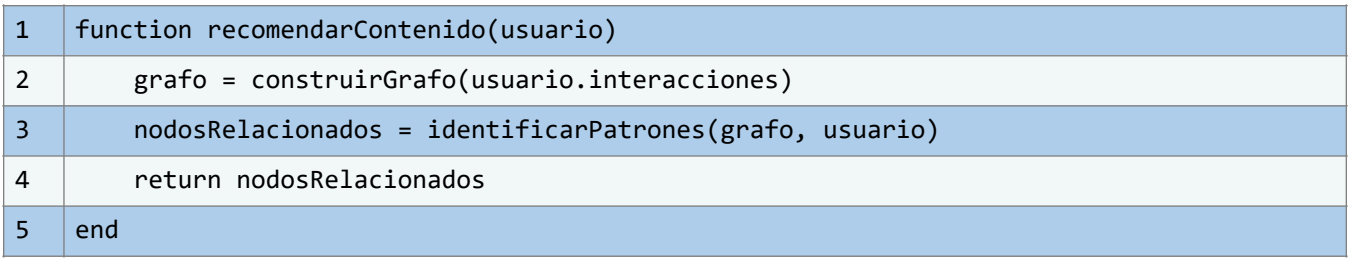

Algunas ventajas de usar grafos en recomendaciones incluyen la personalización, pues estos permiten adaptar las recomendaciones a las interacciones y preferencias específicas de cada usuario. Además, con la ayuda de grafos, nosotros podemos descubrir relaciones no evidentes entre diferentes elementos de contenido, lo que facilita la identificación de patrones y conexiones intrincadas. Por último, otra ventaja significativa es la actualización continua: a medida que el usuario interactúa con más contenido, el grafo se adapta y se actualiza, afinando continuamente las recomendaciones y asegurando relevancia y precisión en las sugerencias ofrecidas.

### **Análisis de redes y conectividad**

El análisis de redes se presenta como una disciplina esencial en el mundo digital. Se centra en estudiar cómo los diferentes elementos, representados por nodos, se conectan entre sí a través de aristas. Esta estructura simple, pero profundamente informativa, se conoce como un grafo.

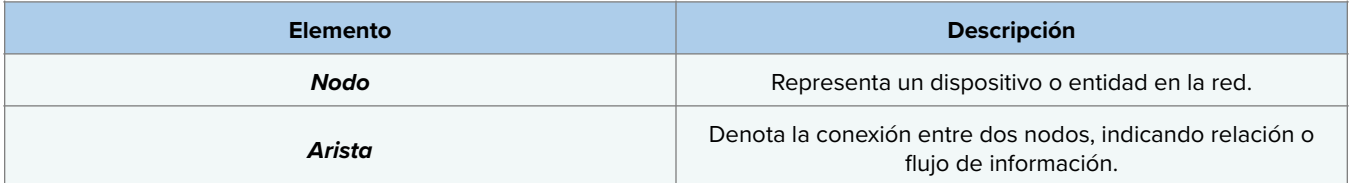

Los grafos proporcionan una vista clara de cómo se relacionan los diferentes nodos entre sí. En el contexto de las redes, cada nodo podría representar un dispositivo (como un servidor, router, o computadora) y las aristas podrían indicar conexiones físicas o lógicas entre ellos.

Un punto crítico en el análisis de redes es identificar los nodos más conectados o centrales, pues suelen ser críticos para la salud y eficiencia de toda la red. A través de técnicas de análisis, es posible determinar puntos de fallo, optimizar rutas y garantizar una comunicación eficiente.

Un concepto esencial es el de "grado de un nodo", que se refiere al número de conexiones que tiene. En el grafo anterior, el nodo B tiene un grado de 3, ya que está conectado con A, C y D.

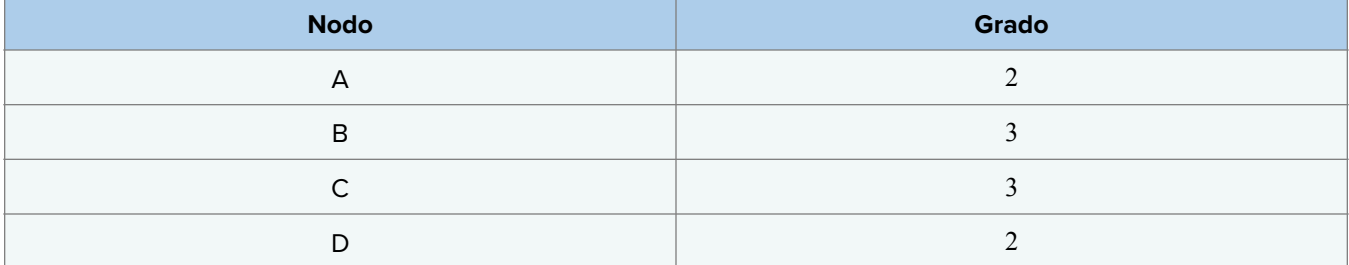

Este tipo de análisis permite a los expertos en redes determinar áreas de mejora y optimizar la infraestructura según las necesidades. Con la ayuda de lenguajes como Lua, estas estructuras y análisis pueden ser implementados y visualizados con facilidad, brindando herramientas poderosas para la gestión y administración de redes complejas.

#### **Biología y Modelado Molecular**

En la intersección entre la biología y la química molecular, los grafos se alzan como potentes instrumentos de visualización y análisis. Estas estructuras, caracterizadas por nodos y aristas, se adaptan de manera singular al estudio de moléculas, donde cada átomo es un nodo y cada enlace químico una arista.

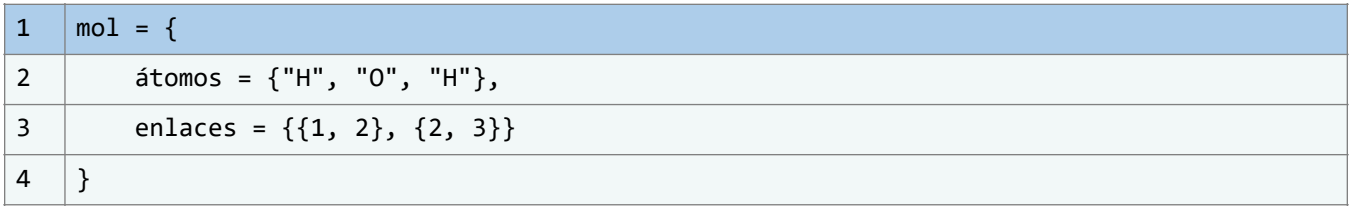

La representación anterior muestra una simple molécula de agua (H2O) donde los átomos de hidrógeno (H) están unidos al átomo de oxígeno (O).

En esta representación gráfica, las moléculas complejas se desglosan en componentes más manejables, permitiéndonos una comprensión más profunda de su estructura y función.

La formación de enlaces químicos, fundamentales para la reactividad y estabilidad de una molécula, puede ser analizada mediante algoritmos que exploran la conectividad en un grafo. Por ejemplo, al investigar rutas de interacción entre moléculas, se puede predecir cómo reaccionarán entre sí.

Los algoritmos en Lua pueden ayudarnos a predecir propiedades de moléculas basándose en su estructura gráfica. Estos algoritmos pueden, por ejemplo, identificar puntos de interacción en proteínas o predecir la eficacia de un fármaco al unirse a su objetivo.

Mediante la implementación de grafos en Lua, es posible construir herramientas visuales que transformen estas estructuras abstractas en representaciones 3D de moléculas, ofreciendo a los investigadores una forma intuitiva de explorar y comprender la complejidad molecular.

El modelado molecular basado en grafos tiene implicaciones directas en la medicina. Al comprender y manipular la estructura de las moléculas, se pueden diseñar medicamentos más efectivos y seguros.

# **6.1.6. Grafos: Implementación en código**

Es fundamental destacar en este momento la notable complejidad asociada al empleo de grafos en Lua, la cual puede dar lugar a un proceso sumamente detallado. Esto se debe en gran medida a que el código que implementaremos para esta finalidad consta de múltiples componentes dignos de consideración. Cada uno de estos elementos posee un contenido sustancial que merece un análisis exhaustivo por sí mismo.

Para brindar una comprensión más precisa de este concepto, procedamos a examinar el bloque de código que se presenta a continuación:

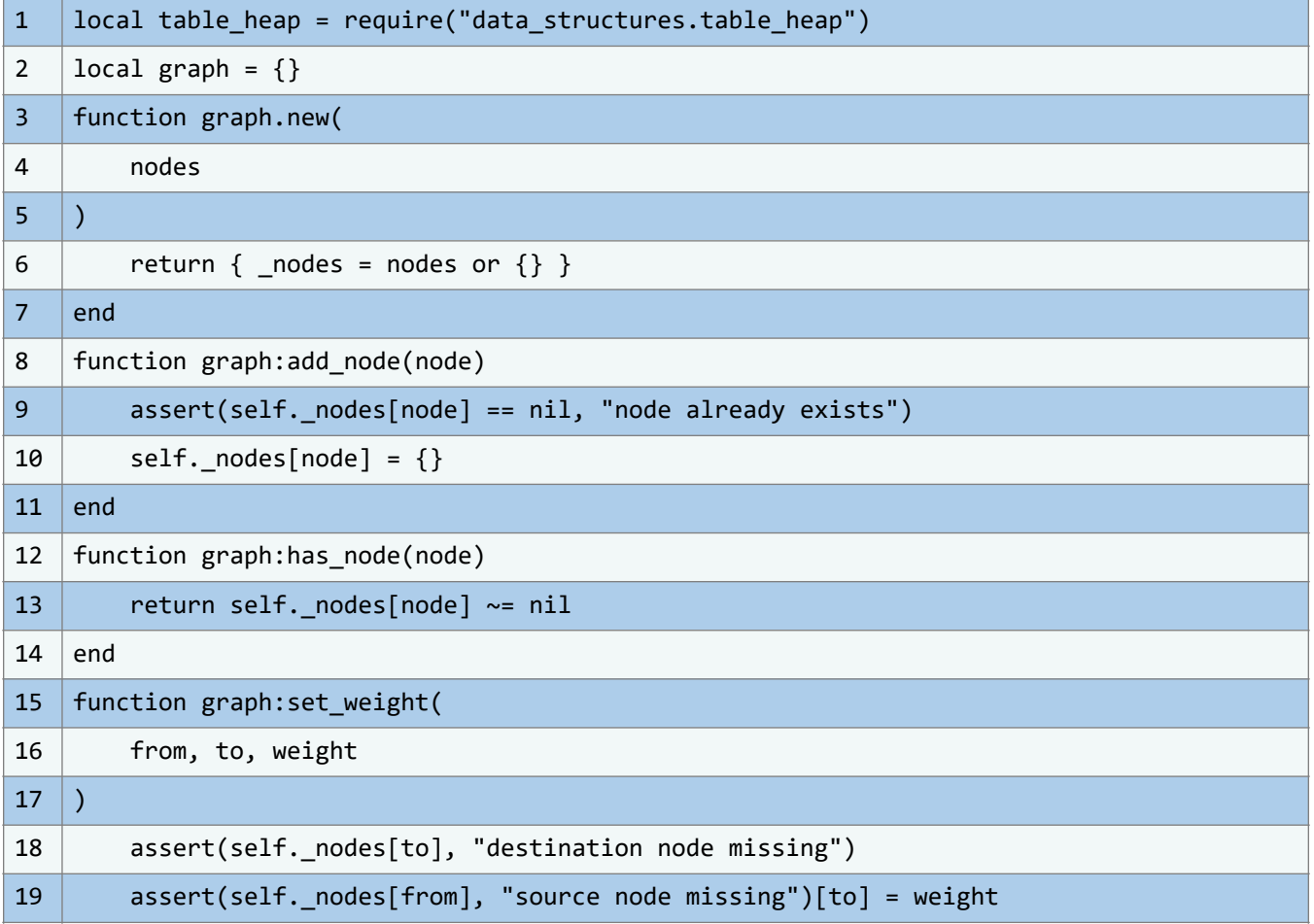

**CIMTED** 

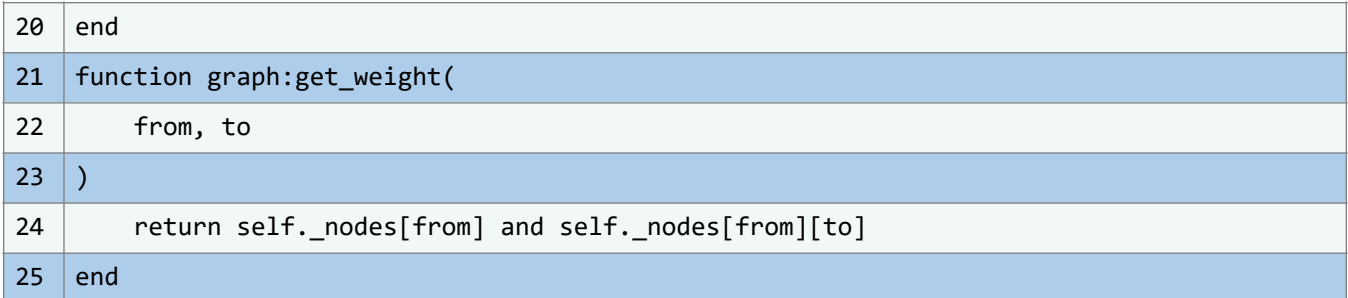

En este código, se presenta la implementación de una estructura de datos llamada "graph" (grafo) en el lenguaje de programación Lua. El grafo está diseñado para almacenar y manipular información sobre nodos y aristas, y ofrece diversas funciones para trabajar con él de manera eficiente. Vamos a examinar el código paso a paso:

1 local table\_heap = require("data\_structures.table\_heap")

En esta línea, se importa el módulo "table\_heap" desde el directorio "data\_structures". Este módulo es necesario para implementar una cola de prioridad que será utilizada en ciertas partes del código.

1 | local graph =  $\{\}$ 

Aquí se define la tabla "graph", que se utilizará para almacenar las funciones y datos relacionados con la estructura de grafo.

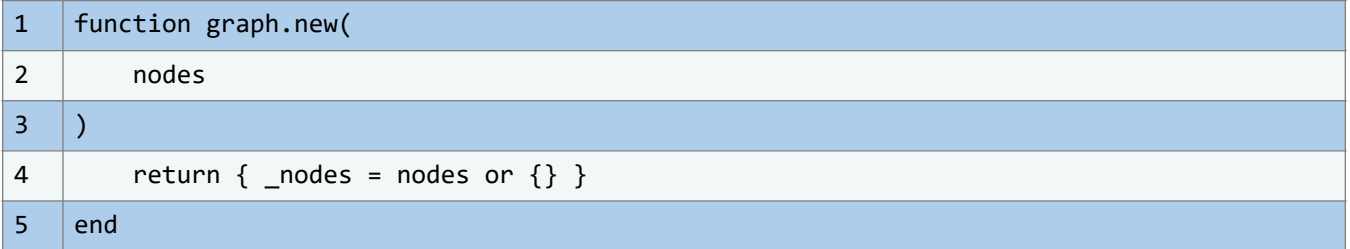

Esta función, llamada "new", permite crear una nueva instancia de un grafo. Toma un argumento opcional "nodes", que representa los nodos iniciales del grafo. Crea una tabla que contiene un campo "\_nodes" que almacena información sobre los nodos y sus aristas. Si no se proporcionan nodos iniciales, se utiliza una tabla vacía por defecto.

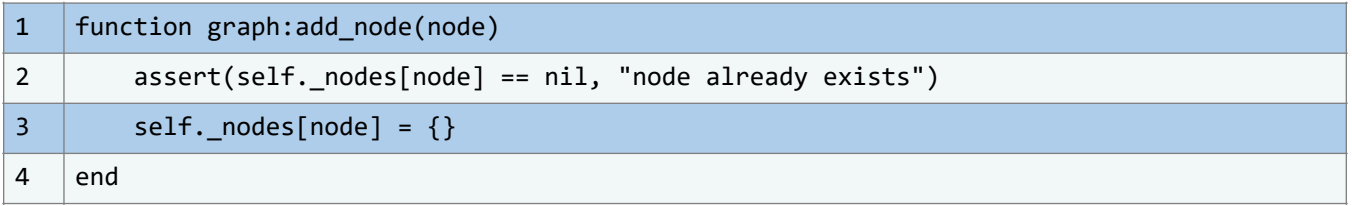

La función "add\_node" permite agregar un nodo al grafo. Verifica si el nodo ya existe en el grafo y lanza un error si es así. Luego, agrega el nodo a la tabla "\_nodes" con un campo vacío que representará las aristas conectadas a este nodo.

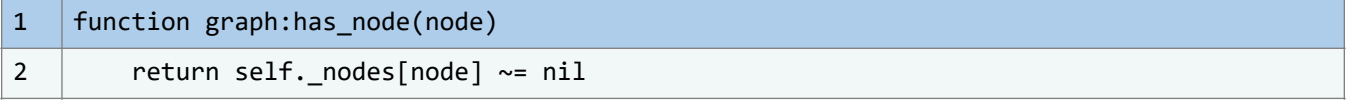

#### $3$  end

Esta función, llamada "has\_node", verifica si un nodo específico existe en el grafo. Retorna "true" si el nodo existe y "false" si no existe.

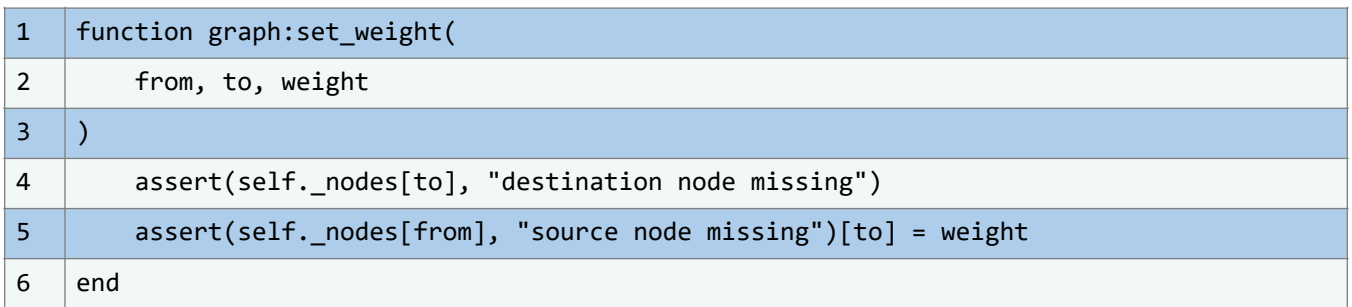

La función "set\_weight" se utiliza para establecer el peso de una arista entre dos nodos dados. Verifica que los nodos de origen y destino existan en el grafo y luego asigna el peso de la arista de "from" a "to".

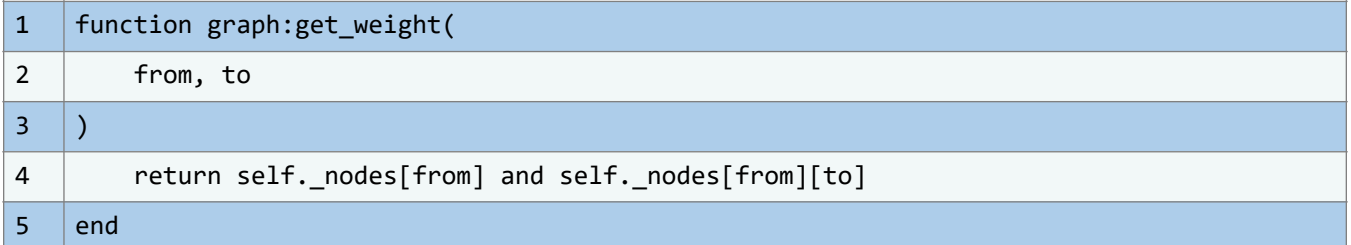

La función "get\_weight" se utiliza para obtener el peso de la arista entre dos nodos dados. Verifica que el nodo de origen exista y luego devuelve el peso de la arista de "from" a "to". Ahora, consideremos la siguiente parte del código:

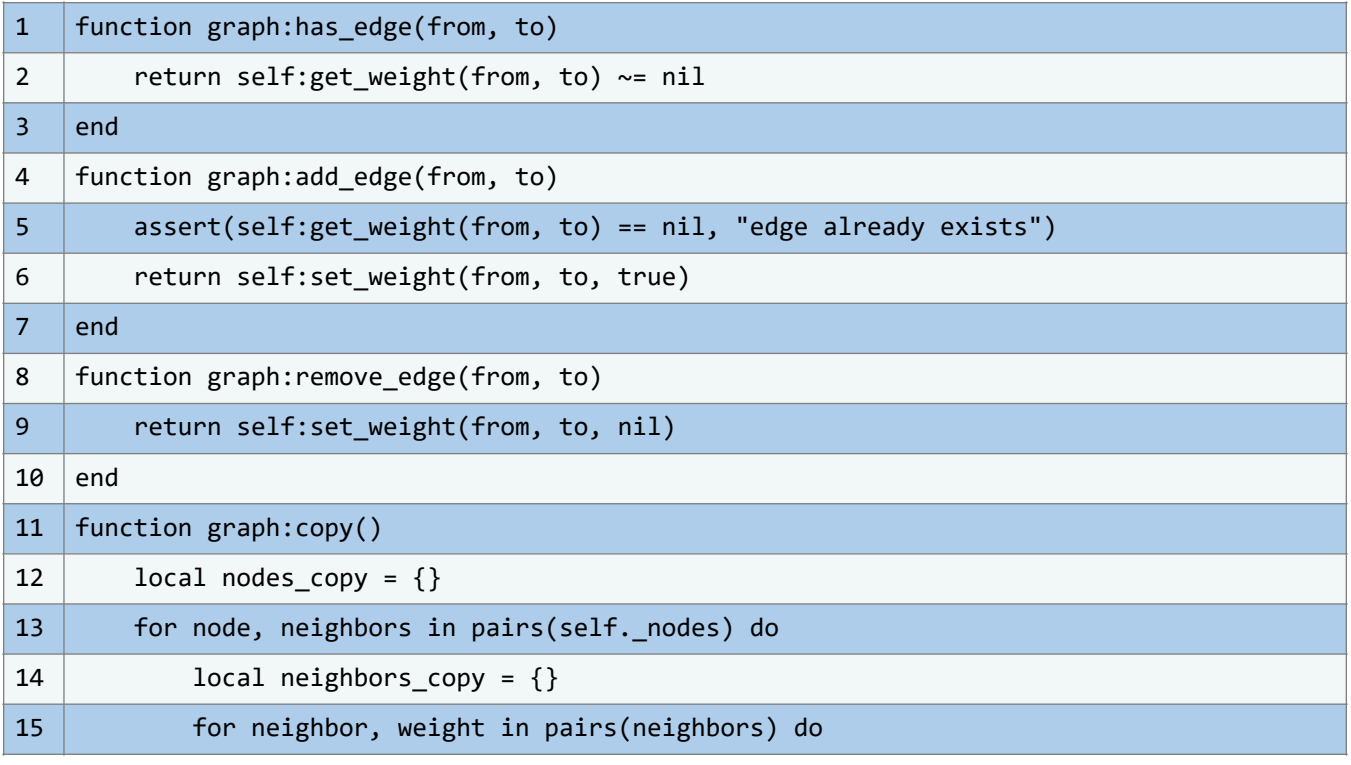

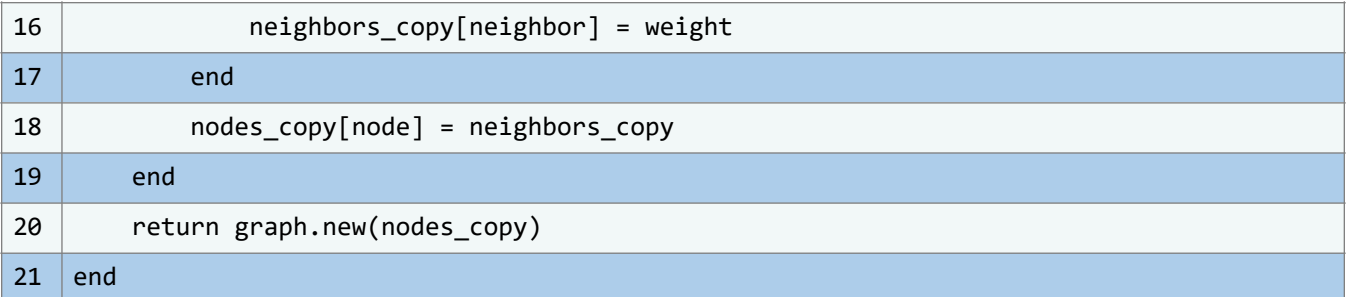

En este código, se definen una serie de métodos que manipulan aristas en la estructura de datos de un grafo. A continuación, te proporciono una explicación detallada de cada parte del código:

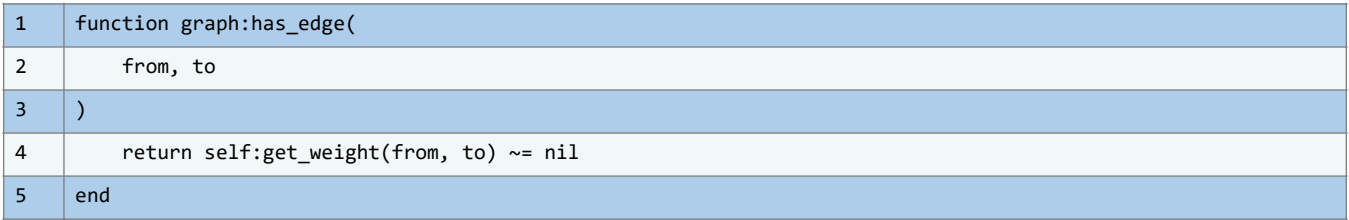

Este método verifica si existe una arista entre dos nodos específicos en el grafo. Utiliza el método get\_weight para obtener el peso de la arista entre los nodos from y to. Si el peso es diferente de nil, significa que la arista existe y devuelve true, lo que indica que hay una conexión entre los nodos. Si el peso es nil, devuelve false, lo que significa que no hay una arista entre los nodos.

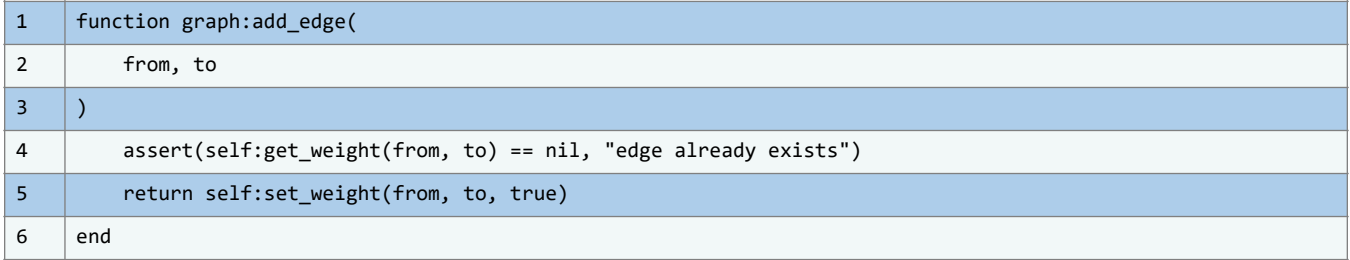

Este método añade una arista entre dos nodos en el grafo. Primero, verifica la existencia de una arista entre los nodos "from" y "to" usando `get\_weight`. Si esta ya existe (peso no nulo), se emite un error con la alerta "edge already exists". En ausencia de la arista, se asigna el valor "true" mediante `set\_weight`, indicando una conexión entre los nodos.

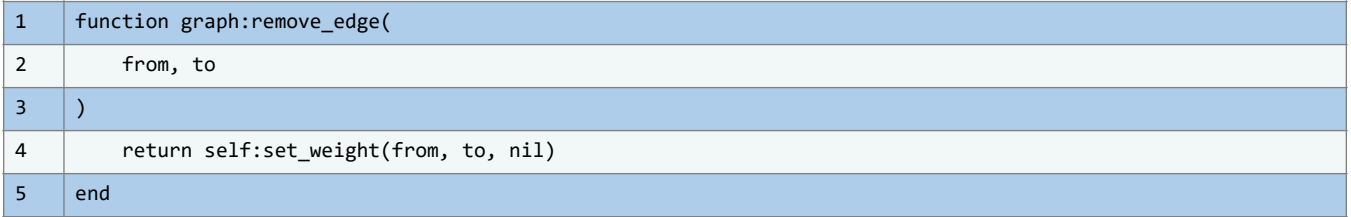

Este método elimina una arista entre dos nodos en el grafo. Utiliza el método set\_weight para eliminar la conexión entre los nodos from y to, estableciendo el peso de la arista como nil, lo que indica que la arista ya no existe en el grafo.

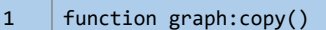

CMTED

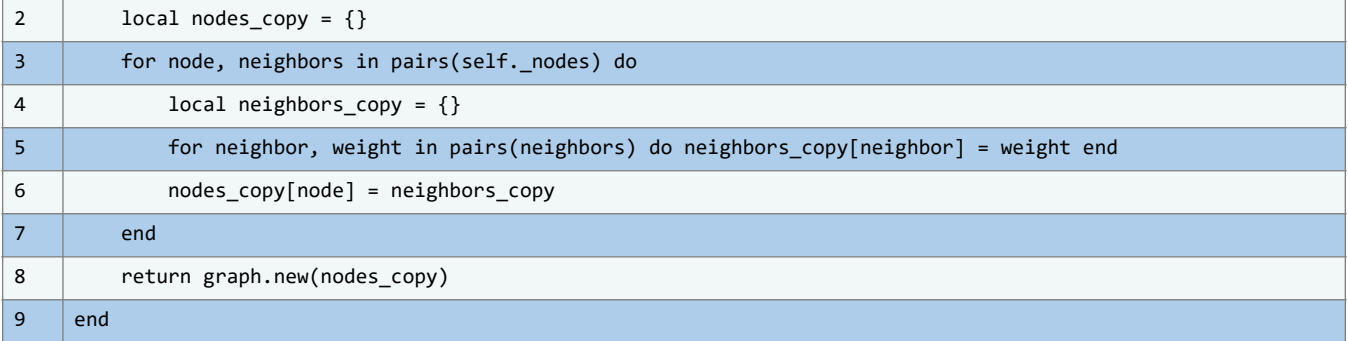

Este método crea una copia profunda del grafo actual. Crea un nuevo diccionario nodes\_copy para almacenar los nodos y sus vecinos en la copia. Luego, recorre cada nodo en el grafo original y sus vecinos, copiando los pesos de las aristas a la copia. Finalmente, crea una nueva instancia del grafo utilizando el constructor graph.new y pasa la copia de nodos como argumento, lo que resulta en una copia independiente del grafo original con la misma estructura de nodos y aristas.

Ahora, también podemos considerar la siguiente parte del código:

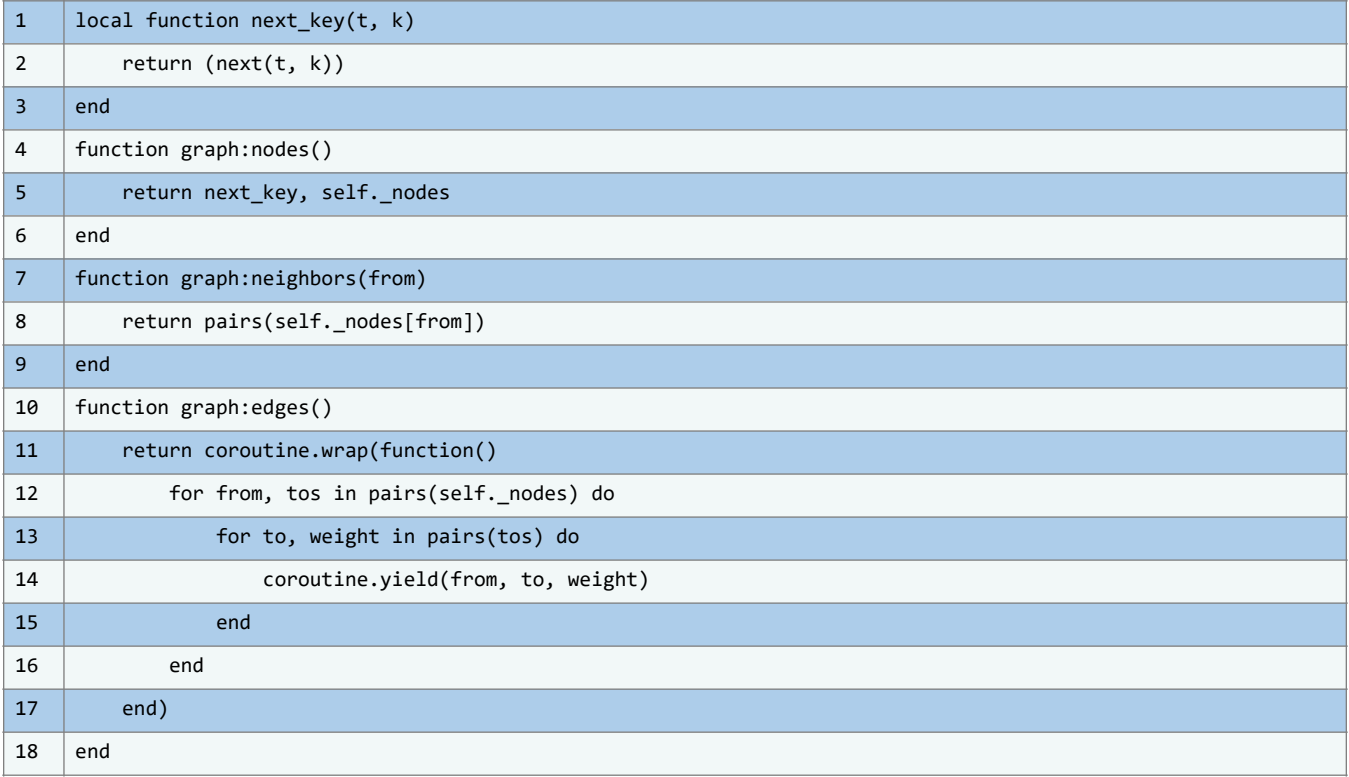

En este código, se presentan una serie de funciones que forman parte de la definición de una estructura de datos llamada "graph" (grafo). Cada función tiene un propósito específico y contribuye a la manipulación y exploración de los nodos y bordes dentro del grafo.

La función next\_key(t, k) es una función auxiliar que se utiliza para obtener la siguiente clave en una tabla t a partir de la clave actual k. Esta función hace uso de la función estándar de Lua llamada next. Su propósito es ayudar en la iteración sobre las claves de una tabla, como se verá en las siguientes funciones.

CMTED

La función graph:nodes() permite iterar sobre los nodos del grafo. Devuelve un iterador que utiliza la función next\_key para recorrer las claves de la tabla \_nodes, que almacena la información de los nodos del grafo. Esto permite acceder a cada nodo en el grafo y realizar operaciones específicas en ellos.

La función graph:neighbors(from) permite obtener los vecinos de un nodo específico. Recibe como argumento un nodo from y devuelve un iterador que utiliza la función pairs para recorrer los vecinos almacenados en la tabla \_nodes correspondiente al nodo from. Esta función es útil para explorar los nodos adyacentes a un nodo dado en el grafo.

La función graph:edges() crea un iterador basado en una función de tipo coroutine. Esta función iterará sobre los bordes del grafo, proporcionando información sobre el nodo de origen, el nodo de destino y el peso del borde. Utiliza un bucle anidado para recorrer las tablas \_nodes y sus respectivos contenidos. El uso de coroutine.yield permite que cada vez que se invoca el iterador, se emitan los datos de un borde, lo que facilita el recorrido de todos los bordes en el grafo.

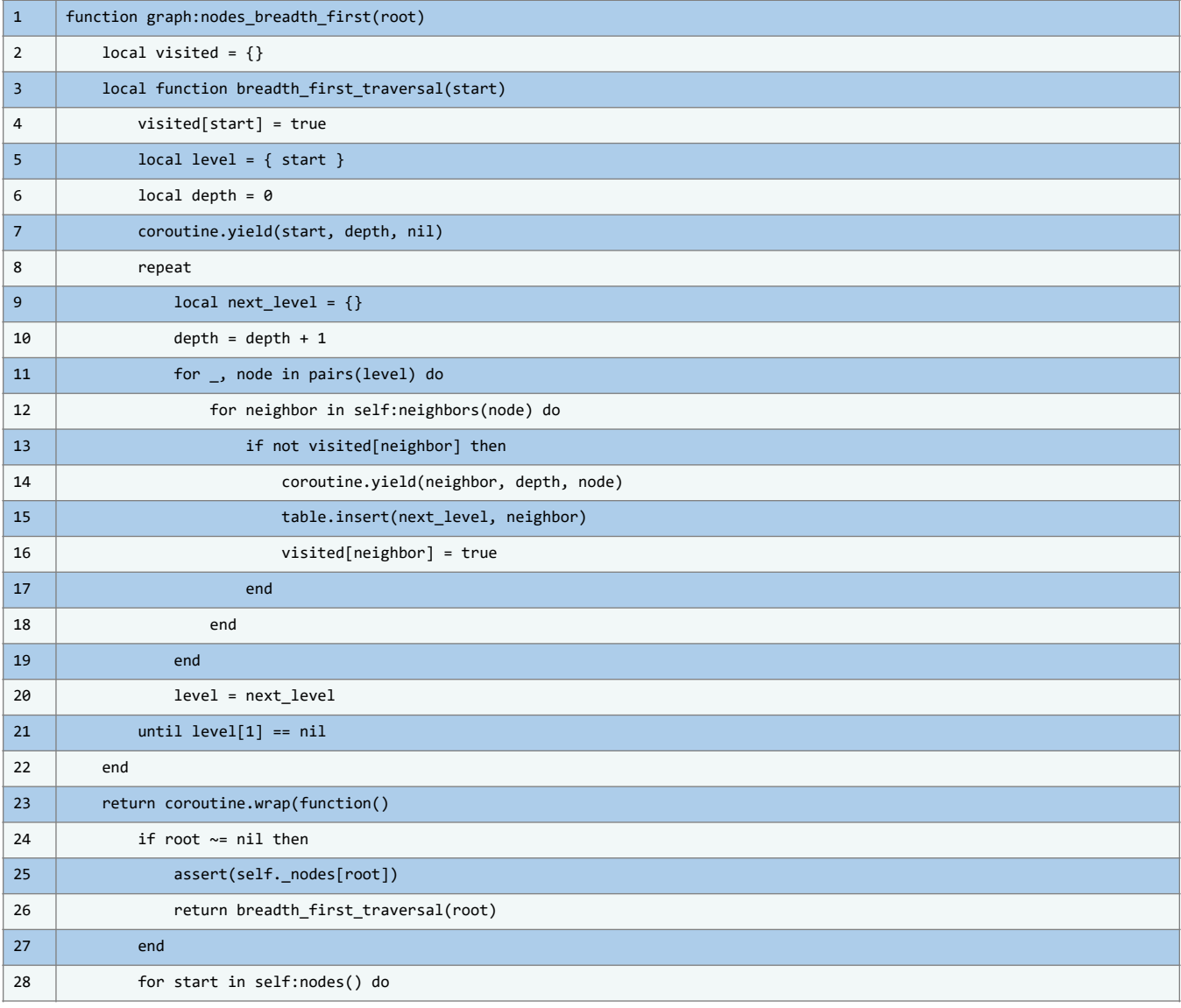

De nuevo, tenemos que considerar la siguiente parte del código:

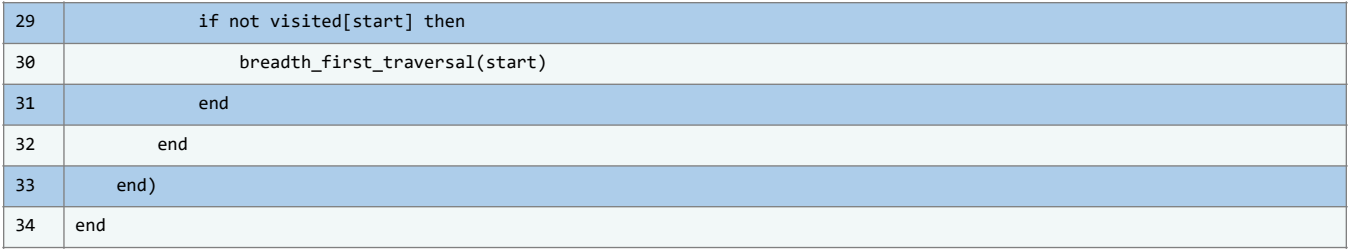

En el código, se introduce un método denominado `nodes\_breadth\_first` para el objeto `graph`, que implementa el recorrido en amplitud (BFS). La finalidad es producir un iterador para recorrer nodos de un grafo según la distancia desde un nodo inicial `root`. El algoritmo BFS inspecciona nodos por niveles, desde el nodo inicial hacia nodos adyacentes y luego a los más distantes. Dentro de `nodes\_breadth\_first`, se define `breadth\_first\_traversal`. Al recibir un nodo inicial `start`, realiza el recorrido BFS. Utilizando iteradores, la función recurre a `coroutine.yield` para retornar nodos durante la inspección. Marca el nodo inicial en `visited` y comienza con nodos de profundidad 0.

A medida que avanza, explora los niveles de nodos, determinando el siguiente nivel a inspeccionar. Al identificar un vecino no visitado, lo incorpora al siguiente nivel y lo marca como visitado, registrando el nodo actual como su precedente. Tras definir `breadth\_first\_traversal`, se envuelve en una coroutine con `coroutine.wrap`. Si se especifica un `root`, la coroutine efectúa el BFS desde ese punto. Sin un nodo `root`, aborda todos los nodos no visitados del grafo.

Este enfoque produce un iterador que, en un ciclo, recorre nodos según el BFS. Cada ciclo ofrece detalles sobre el nodo, su profundidad y, si no es raíz, su precedente. El BFS es vital para buscar rutas mínimas en grafos no ponderados o analizar interconexión entre nodos.

Examinemos el siguiente fragmento de código:

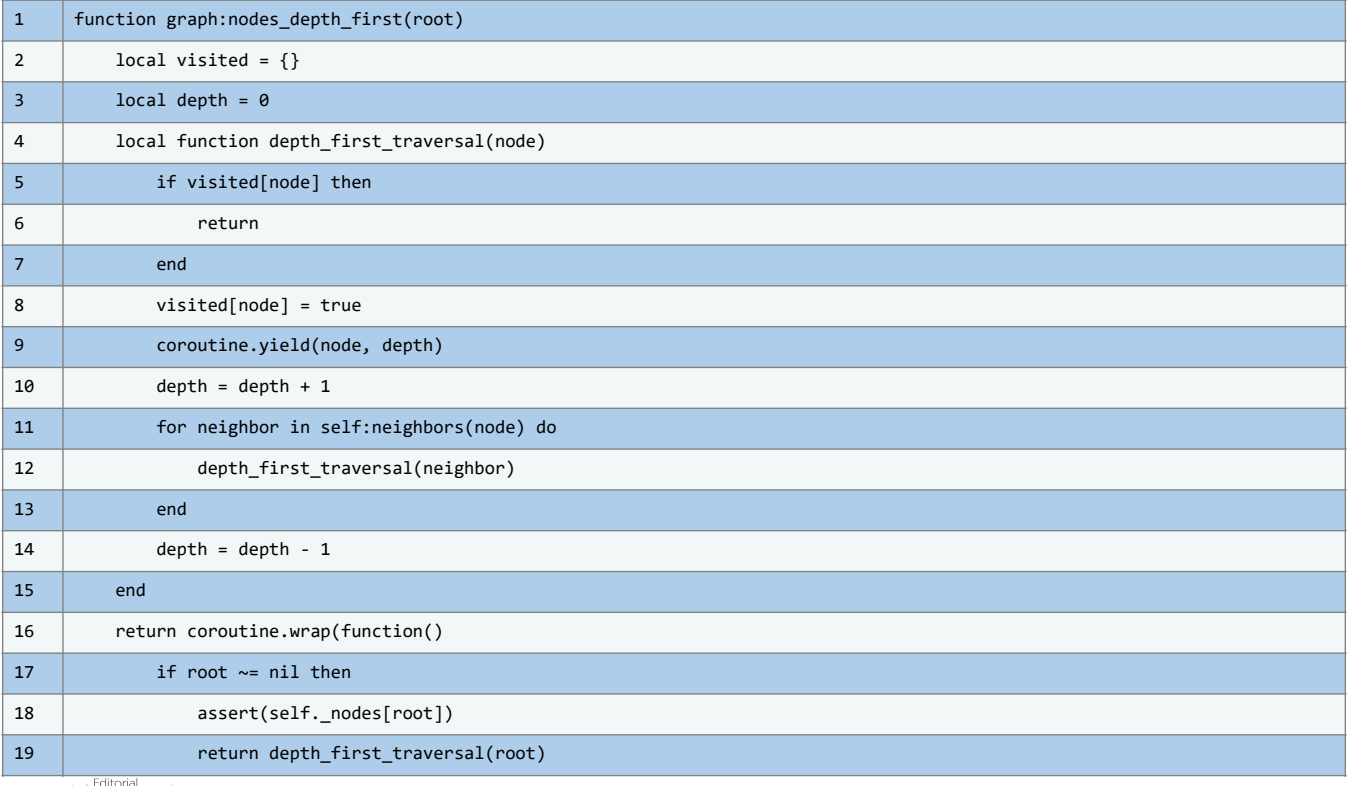

CIMTED

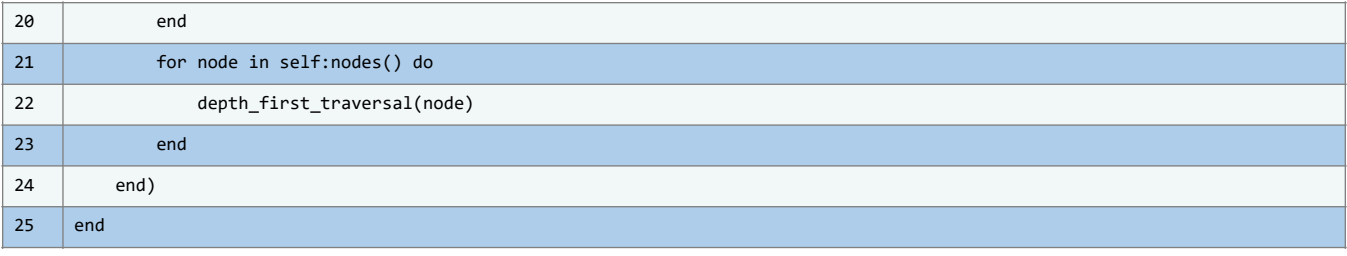

En la clase `graph`, el método `nodes\_depth\_first` ejecuta un recorrido en profundidad de los nodos, generando una secuencia de ellos con su nivel de profundidad.

Se utiliza una tabla `visited` para controlar los nodos ya inspeccionados y una variable `depth` para el nivel actual en el recorrido.

La función interna `depth\_first\_traversal` comprueba si el nodo ha sido explorado. Si no lo ha sido, se marca como visitado y, mediante `coroutine.yield`, se emite el nodo con su profundidad. Tras esto, se ajusta el valor de `depth` y se itera sobre los vecinos del nodo con el método `neighbors`.

`nodes\_depth\_first` devuelve una función de `coroutine.wrap`, permitiendo el recorrido en profundidad desde un nodo inicial o `root`. Si no se define, itera sobre todos los nodos con el método `nodes`.

Ahora, veamos el código propuesto:

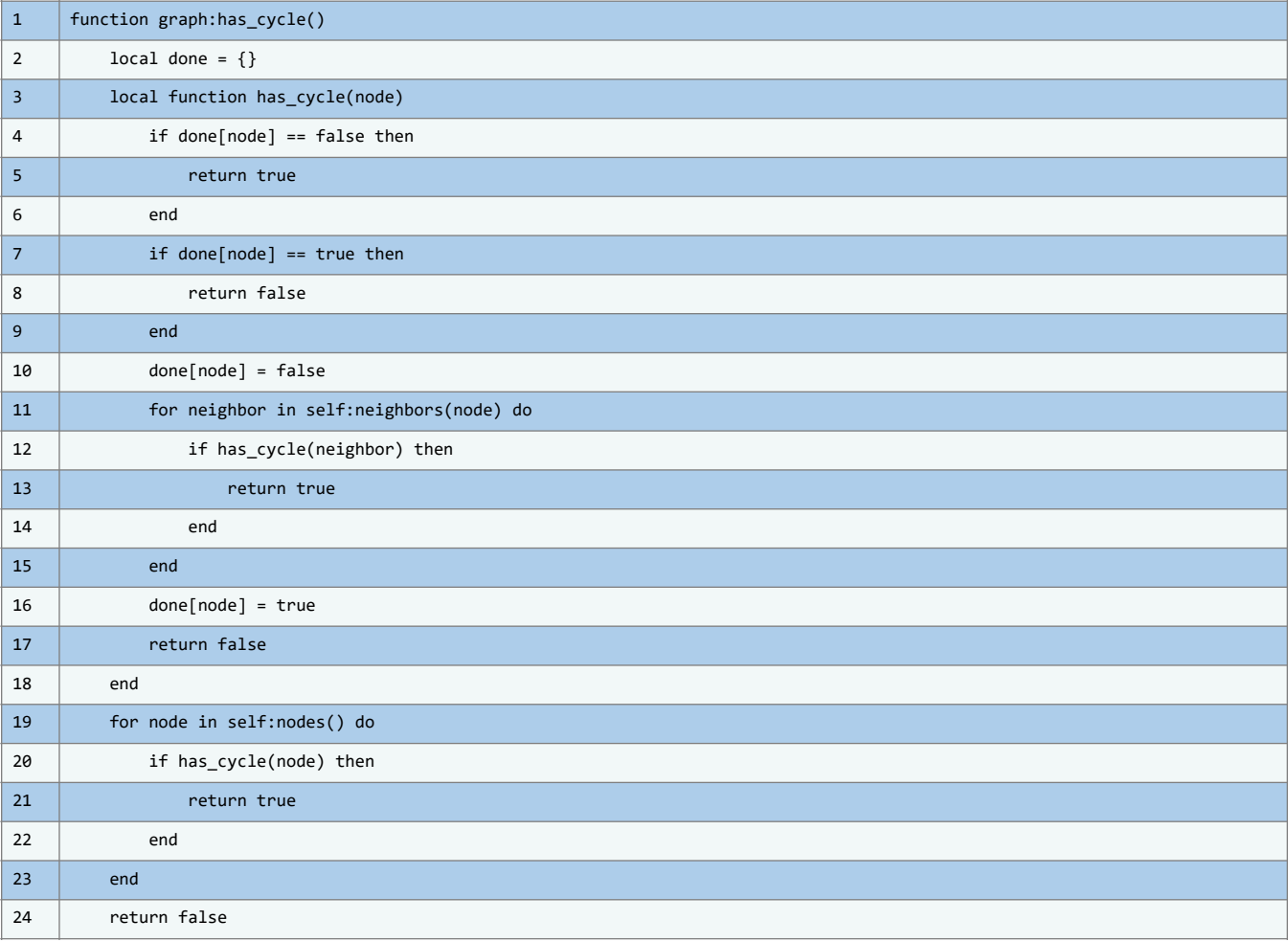

CMTED

25  $|$  end

En este código, se define un método llamado has\_cycle para la clase graph. Este método tiene la finalidad de determinar si el grafo tiene ciclos o no. Para hacerlo, se utiliza una técnica de búsqueda en profundidad (DFS) en el grafo, marcando los nodos como visitados y utilizando una tabla auxiliar llamada done.

Ahora, consideremos la siguiente parte del código:

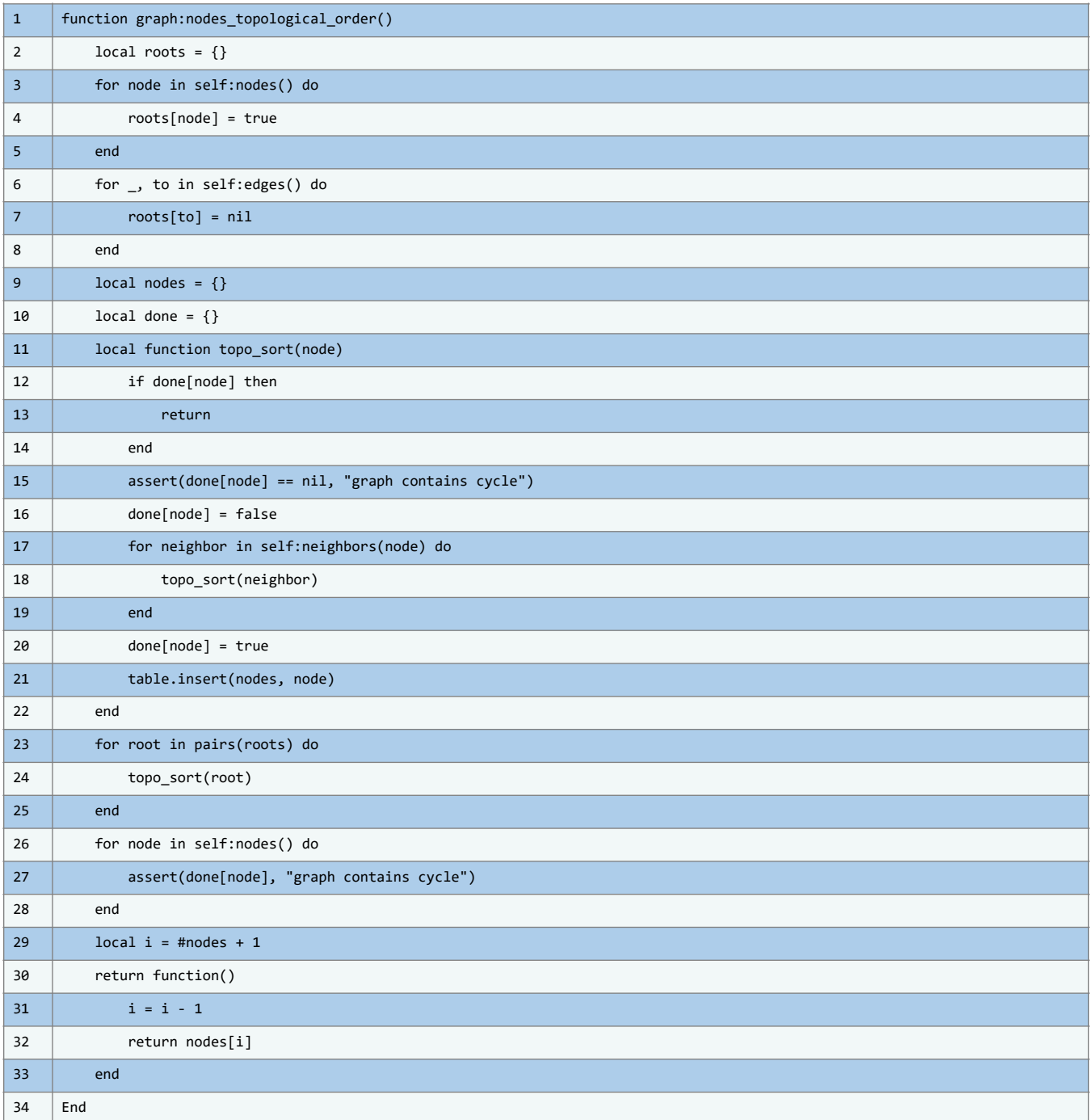

En el código, la función `nodes\_topological\_order()` realiza un ordenamiento topológico de nodos en un grafo dirigido. Esta función busca una secuencia lineal de nodos de modo que si existe una arista de A a B, A precede a B.

Se inicia con un diccionario `roots` para señalar los nodos raíz. A través de una estructura de repetición, se exploran todos los nodos con `nodes()`, añadiendo al nodo actual como raíz en `roots`. Posteriormente, se recorren las aristas con `edges()`, ajustando `roots` al remover nodos que no son raíces.

Se crean dos listas: `nodes` y `done`. `nodes` conservará el orden topológico y `done` registrará nodos ya evaluados.

La subrutina `topo\_sort(node)` es recursiva y vital para el proceso. Al recibir un nodo, verifica su procesamiento anterior. Si no ha sido procesado, examina sus nodos vecinos con `neighbors(node)` y los procesa recursivamente. Una vez revisados, el nodo se añade a `nodes`.

Después, se recorren las raíces en `roots` usando `topo\_sort(root)` para cada raíz y sus descendientes. Se implementa una última revisión para asegurar la ausencia de ciclos, emitiendo un error si se detecta alguno.

Finalmente, la función retorna un iterador sobre `nodes`, proporcionando la secuencia topológica deseada.

Veamos la siguiente parte del código:

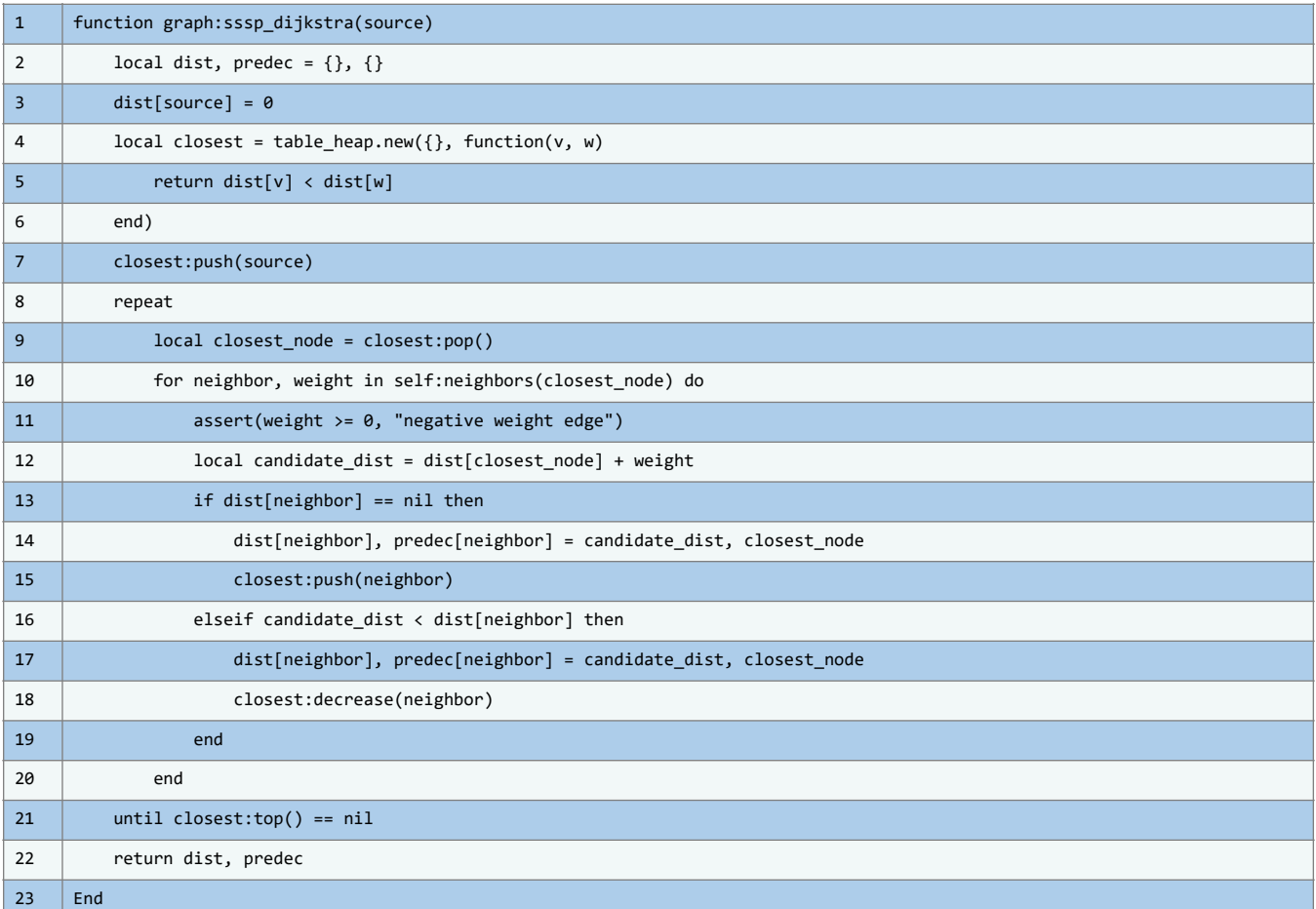

#### **ESTRUCTURAS DE DATOS EN LUA LUIS EDUARDO MUÑOZ GUERRERO**

La función `sssp\_dijkstra` calcula caminos más cortos desde un nodo fuente usando el algoritmo de Dijkstra. Esta recibe un parámetro `source` y establece dos diccionarios: `dist` para las distancias mínimas y `predec` para nodos predecesores.

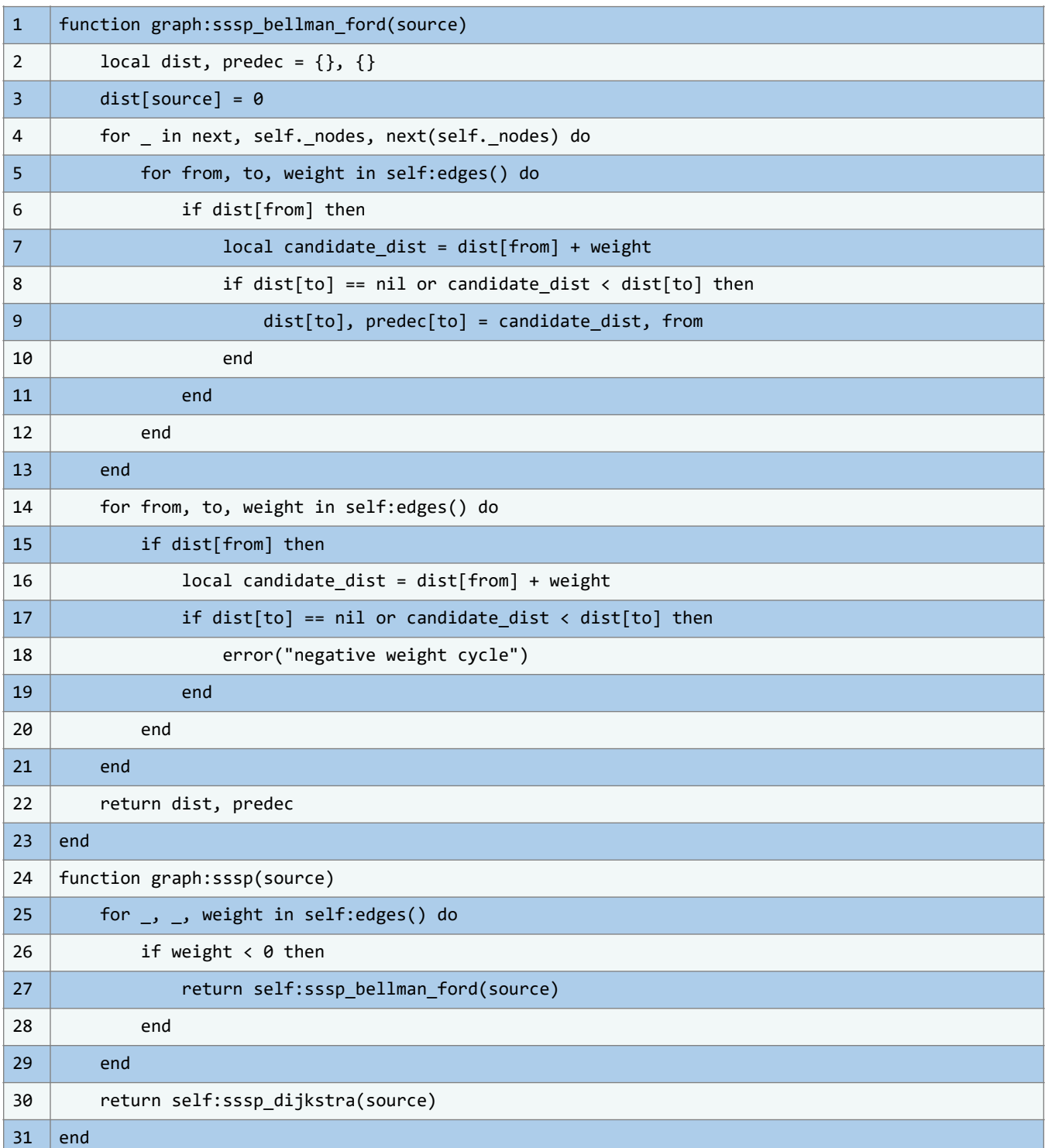

## **Función graph:sssp\_bellman\_ford(source)**

El algoritmo de Bellman-Ford encuentra los caminos más cortos desde un nodo de origen específico a todos los demás nodos en un grafo dirigido ponderado. Es especialmente útil en grafos que pueden contener aristas con pesos negativos.

- 1. **Inicialización:** Se establecen dos diccionarios, `dist` y `predec`, que representan las distancias mínimas desde el nodo de origen y los predecesores en los caminos más cortos, respectivamente.
- 2. **Relajación de aristas:** Nosotros recorremos cada nodo en el grafo y, en cada iteración, relajamos todas las aristas. Esto significa que actualizamos la distancia mínima y el predecesor si encontramos un camino más corto a través de la arista actual.
- 3. **Verificación de ciclos de peso negativo**: Después de relajar todas las aristas, nos aseguramos de que no haya ciclos de peso negativo. Si existe un ciclo de peso negativo, esto implicaría que el algoritmo podría continuar mejorando indefinidamente la solución al atravesar el ciclo, y por lo tanto, no puede garantizar una solución correcta.

### **Función graph:sssp(source)**

Esta función implementa una elección entre los algoritmos de Bellman-Ford y Dijkstra para encontrar las rutas más cortas desde un nodo de origen (source) a todos los demás nodos en el grafo. Comienza iterando sobre todas las aristas en el grafo utilizando la función self:edges() y verifica si hay alguna arista con un peso negativo. Si se encuentra alguna arista con peso negativo, utiliza el algoritmo de Bellman-Ford llamando a la función self:sssp\_bellman\_ford(source). Si no hay aristas con peso negativo, utiliza el algoritmo de Dijkstra llamando a la función self:sssp\_dijkstra(source).

# **6.2. Algoritmos de recorrido y búsqueda en árboles y grafos**

En el extenso ámbito de las estructuras de datos y algoritmos, árboles y grafos desempeñan un papel indispensable en la representación de relaciones y jerarquías entre distintos elementos. Ya sea en la organización de registros dentro de una base de datos o en la modelización de redes complejas, estas estructuras constituyen una plataforma robusta para abordar una diversidad de desafíos.

En la sección que nos ocupa, abordaremos exhaustivamente los algoritmos de recorrido y búsqueda aplicables a árboles y grafos. Estas técnicas, altamente eficaces, nos permiten desvelar información escondida en el interior de dichas estructuras. Tanto el recorrido, que consiste en navegar por los nodos siguiendo un orden específico, como la búsqueda, encargada de localizar información o patrones relevantes, son actividades esenciales que juegan un papel significativo en la solución de problemas de alta complejidad.

A lo largo de esta sección, profundizaremos en los conceptos fundamentales que subyacen a estos algoritmos. Desde el renombrado recorrido en profundidad (DFS, por sus siglas en inglés)

hasta el ágil recorrido en anchura (BFS), examinaremos sus particularidades, aplicaciones y méritos. Adicionalmente, delinearemos las estrategias para implementar efectivamente estos algoritmos en árboles y grafos, aprovechando la versatilidad de la programación para enfrentar desafíos concretos.

A medida que avanzamos, descubriremos cómo estos algoritmos tienen un impacto significativo en áreas como la inteligencia artificial, la optimización de rutas, la resolución de juegos y la detección de patrones en datos. En última instancia, al dominar estos algoritmos, los lectores no solo desarrollarán una comprensión profunda de las estructuras de datos subyacentes, sino que también estarán preparados para abordar desafíos complejos en el mundo de la programación y la informática.

Nuestra primera parada nos lleva al recorrido en profundidad (DFS), una técnica que nos permite explorar los rincones más profundos de las estructuras jerárquicas. A través de la siguiente subsección, desglosaremos este algoritmo, desde su funcionamiento interno hasta su aplicación en situaciones del mundo real. Prepárense para adentrarse en el fascinante mundo de los algoritmos de recorrido y búsqueda en árboles y grafos, donde la exploración minuciosa y la búsqueda metódica nos abrirán nuevas perspectivas y soluciones innovadoras.

# **6.2.1. Recorrido en Profundidad (DFS - Depth-First Search)**

El Recorrido en Profundidad, o DFS por sus siglas en inglés, es una técnica esencial en el ámbito de las estructuras de datos, particularmente árboles y grafos. Su mecanismo primordial radica en navegar tan adentro como sea posible de un camino, previo a regresar y continuar con otro. Este enfoque, detallado y sistemático, halla utilidad en una variedad de aplicaciones.

La mecánica de DFS se basa en una inmersión profunda, permitiendo la identificación de las conexiones más intrincadas dentro de una estructura. Su procedimiento se puede delinear de la siguiente forma:

- 1. **Nodo Inicial:** Se selecciona un nodo raíz como epicentro para el inicio del análisis.
- 2. **Profundización:** Desde el nodo raíz, se exploran sus vecinos adentrándose en cada rama hasta su extremo.
- 3. **Registro de Visitas:** Al arribar a un nodo, se etiqueta como "visitado" para prevenir revisitar el mismo camino, optimizando así el proceso.
- 4. **Inspección de Nodos Adyacentes:** Posterior a marcar un nodo, se investigan sus conexiones inexploradas.
- 5. **Retrocesión y Avance:** Una vez agotadas las rutas de un nodo, se retrocede al anterior, evaluando rutas alternas.
- 6. **Conclusión:** El DFS persiste en su operación hasta que se ha examinado cada nodo o se ha logrado un propósito específico.

Existen dos metodologías predominantes para materializar el DFS:

- **Iterativa (Pila):** Los nodos se archivan en una pila, procesándose sistemáticamente.
- **Recursiva:** La función DFS se invoca a sí misma para inspeccionar nodos contiguos.

#### **ESTRUCTURAS DE DATOS EN LUA DE LOS EDES EN ENTRADO MUÑOZ GUERRERO**

Es esencial reconocer que, aunque el DFS es una herramienta poderosa para la introspección profunda de estructuras, no asegura soluciones óptimas en toda situación. No obstante, su capacidad de explorar detalladamente hace de él un instrumento invaluable en el estudio de árboles y grafos.

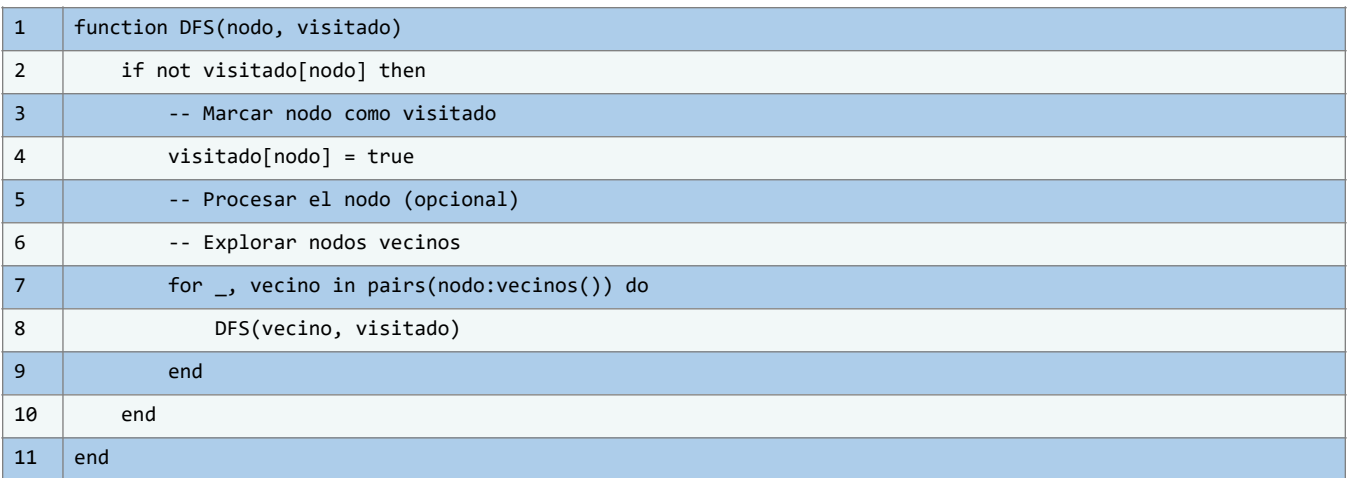

Este segmento de código ilustra una implementación básica del DFS usando recursividad. Es un punto de partida para quienes desean entender y experimentar con este algoritmo.

### **Implementación de DFS en árboles y grafos**

Para profundizar en el entendimiento de la estrategia de recorrido DFS (Depth First Search) en árboles y grafos, es imperativo abordar cada paso con precisión y complementar la explicación con ilustraciones y fragmentos de código. A continuación, se presenta una exposición mejorada de esta implementación:

El algoritmo DFS es una técnica de exploración que se adentra lo más profundo posible en cada rama antes de retroceder.

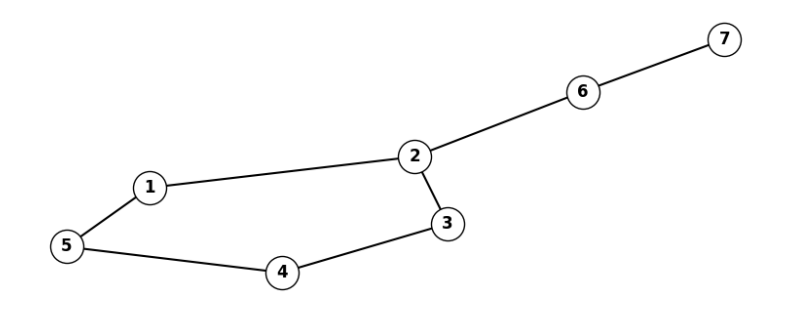

Ilustración 77 – Proceso de DFS. (Fuente: Propia)

#### **1. Inicio en el Nodo Raíz**

• El proceso comienza seleccionando un nodo raíz, que sirve como punto inicial para la exploración en profundidad.

 $1$  | nodo\_actual = nodo\_raiz

#### **2. Marcar el Nodo Actual**

• Cada nodo visitado se marca para evitar ciclos infinitos.

1 | marcados[nodo\_actual] = true

### **3. Exploración de Nodos Vecinos**

Para cada nodo vecino no visitado, se aplica el proceso DFS de manera recursiva.

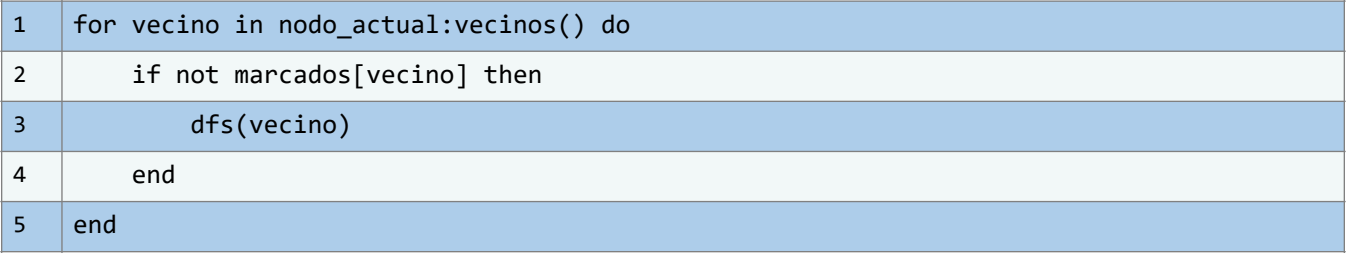

Mientras que la implementación recursiva puede parecer intuitiva en estructuras jerárquicas, la variante iterativa (empleando una pila) ofrece una adaptabilidad superior para estructuras más complejas. La elección entre ambas dependerá de las necesidades específicas y del contexto en el que se esté trabajando.

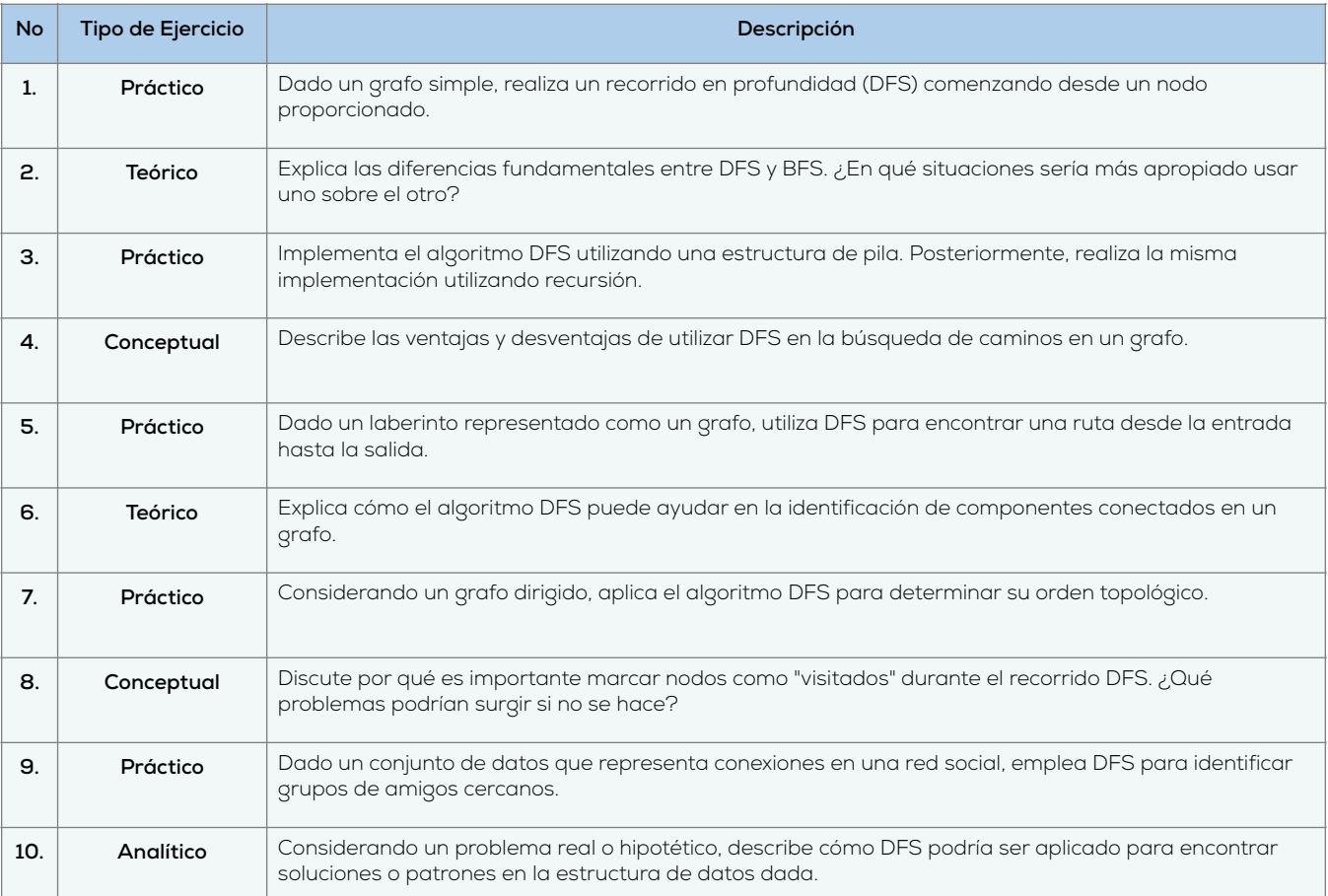

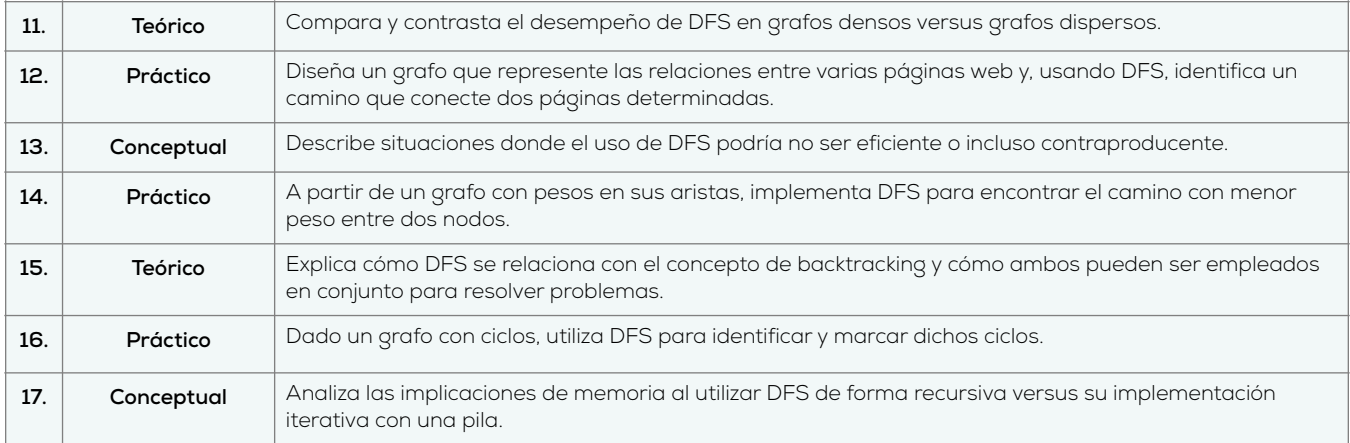

# **6.2.2. Recorrido en Anchura (BFS - Breadth-First Search)**

El Recorrido en Anchura, comúnmente identificado por sus siglas BFS (Breadth-First Search en inglés), es una técnica imperativa en el ámbito de la informática teórica y aplicada para la exploración de estructuras de datos, en particular, grafos y árboles. Lo que distingue al BFS de otras estrategias es su enfoque de navegación.

- **Amplitud antes que Profundidad:** Mientras algunos algoritmos se sumergen en la profundidad de un grafo, el BFS sigue un camino de exploración horizontal, analizando por completo un nivel antes de sumergirse en el siguiente.
- **Herramienta Esencial:** Esta característica lo convierte en el algoritmo de elección para situaciones que exigen encontrar el camino más corto entre dos puntos o inspeccionar estructuras de datos nivel por nivel.

La metodología del BFS puede descomponerse en una serie de pasos metódicos y secuenciales:

- 1. **Inicialización:** El nodo de partida es añadido a una estructura de datos conocida como cola.
- 2. **Exploración:** Mientras la cola no esté vacía, se realiza lo siguiente:
	- a. Se extrae el primer nodo de la cola.
	- b. Se inspeccionan y añaden a la cola todos los nodos vecinos aún no explorados.
	- c. Se continua el proceso hasta que la cola no contenga más nodos.

Dentro del vasto universo de aplicaciones prácticas del BFS, podemos destacar:

- **Redes Sociales:** Pensemos en una intrincada red de relaciones entre usuarios, modelada como un grafo no dirigido. El BFS es la herramienta perfecta si nuestro objetivo es discernir el grado de conexión entre dos usuarios. Empezando desde uno de ellos, el algoritmo avanza explorando conexiones hasta localizar al otro usuario.
- **Rompecabezas:** Al enfrentar retos como el célebre "Problema del Laberinto", el BFS se erige como una solución óptima. Cada decisión o movimiento dentro del laberinto es representado como un nodo, y las transiciones posibles entre dichos movimientos se

conceptualizan como aristas. Mediante la aplicación diligente del BFS, es posible trazar el recorrido más corto desde un punto de inicio hasta la meta.

Para tener una imagen más clara de cómo el BFS opera en un contexto real, remitámonos a la siguiente representación gráfica:

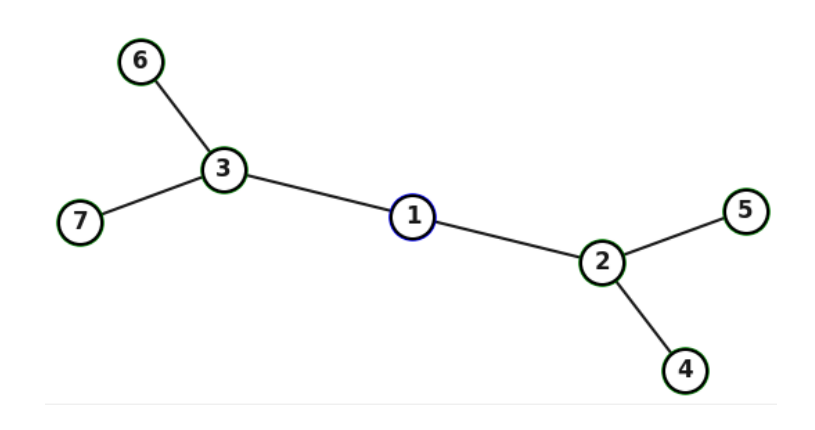

**Ilustración 78** - Exploración Secuencial de un Grafo Utilizando el Algoritmo BFS. (Fuente: Propia)

En el panorama actual de la informática y ciencia de datos, la relevancia del Recorrido en Anchura no puede ser subestimada. A medida que las estructuras de datos se vuelven más complejas y las necesidades de procesamiento de información más exigentes, algoritmos como el BFS desempeñan un papel crucial en el diseño y optimización de sistemas.

Su capacidad para desglosar y analizar grafos y árboles con precisión y eficiencia lo convierte en una herramienta indispensable para los profesionales y estudiantes en el campo. Así, al dominar el BFS, no solo nos capacitamos en una técnica específica, sino que también nos equipamos con una habilidad que refuerza nuestra comprensión de los principios fundamentales de la informática.

# **6.2.3. Recorrido en Árboles binarios**

El manejo y procesamiento de árboles binarios requieren un acercamiento sistemático para explorar cada nodo. Nos adentraremos en tres estrategias cruciales: inorden, preorden y postorden. Cada una posee características únicas, siendo la herramienta idónea dependiendo del contexto. Nos apoyaremos en ilustraciones y ejemplos de código en Lua para facilitar la comprensión de estos conceptos.

## **Recorrido Inorden:**

El procedimiento inicia con el nodo izquierdo, continúa con el nodo raíz y concluye con el nodo derecho. Esta estrategia es invaluable en árboles de búsqueda binaria, ya que presenta los nodos en orden ascendente. Asimismo, su aplicación es esencial en la evaluación de expresiones aritméticas representadas como árboles.

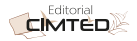

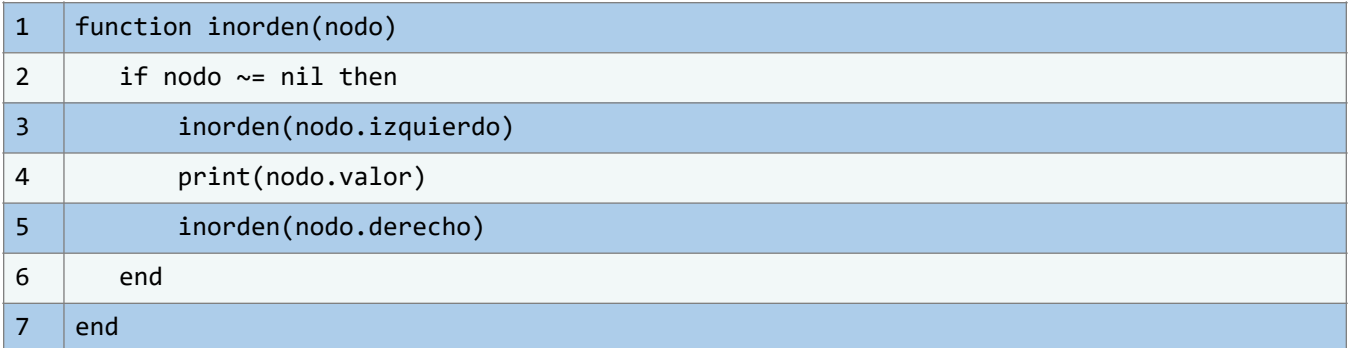

### **Recorrido Preorden:**

Inicia con el nodo raíz, seguido del subárbol izquierdo y culmina con el subárbol derecho. Se aplica ampliamente en la clonación de árboles y en la exportación de su estructura a formatos reconstruibles.

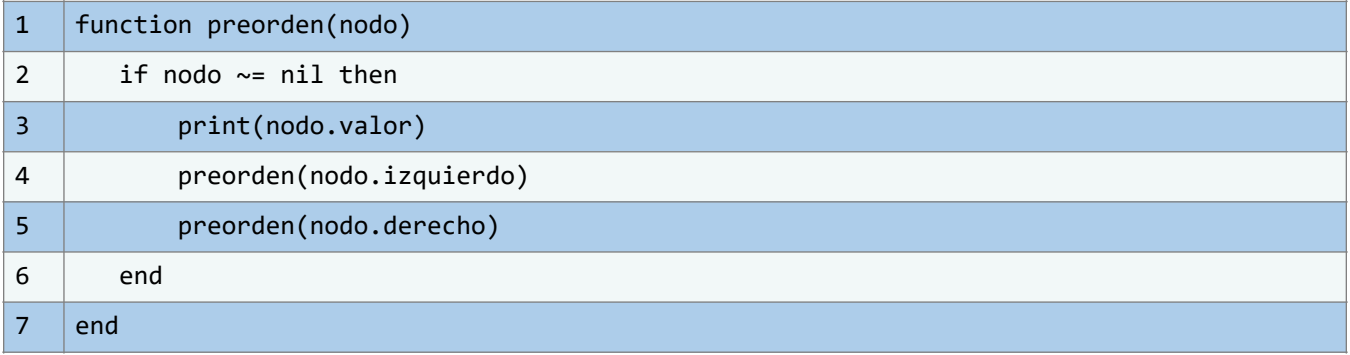

### **Recorrido postorden:**

El método consiste en procesar primero los nodos hijos (izquierdo y derecho) y finalizar con el nodo raíz. Es una estrategia predilecta para la liberación eficiente de memoria y operaciones inversas, como evaluaciones en notación polaca inversa.

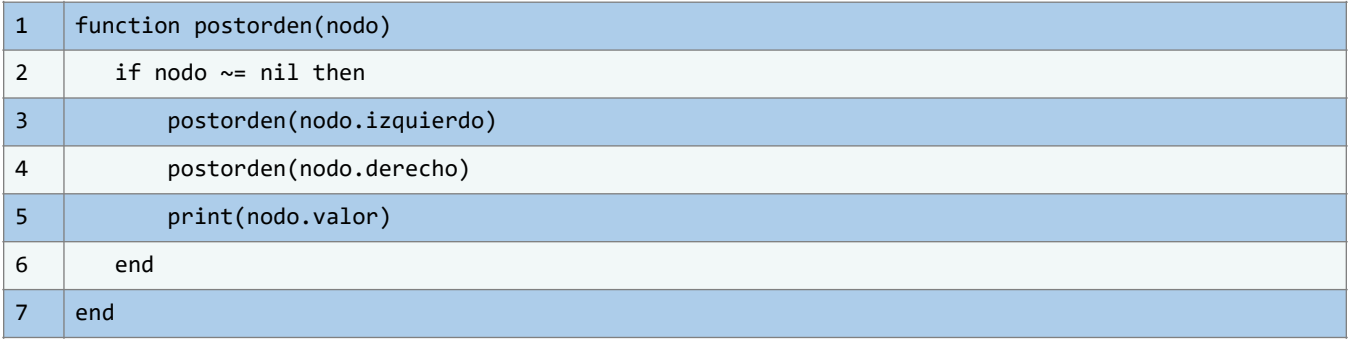

Ahora, podemos considerar también las siguientes comparaciones.

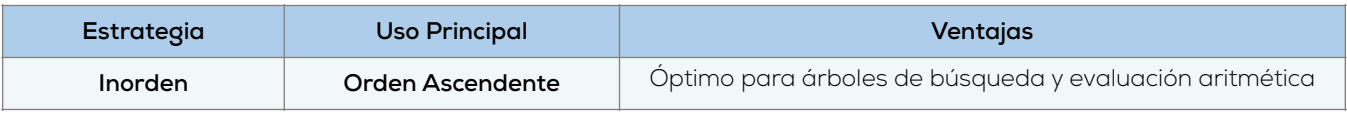

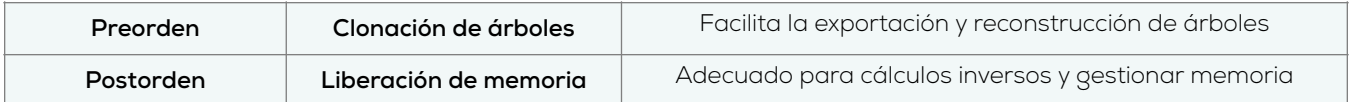

Estas estrategias, con sus particularidades y ventajas, fortalecen el dominio y flexibilidad en el manejo de árboles binarios. Adentrarse en sus fundamentos y aplicaciones asegura una comprensión robusta de esta estructura de datos esencial.

## **6.2.4. Algoritmos de búsqueda en árboles y grafos**

Las estructuras de datos, en particular árboles y grafos, se emplean en múltiples aplicaciones para representar relaciones y jerarquías. La capacidad de buscar de manera eficiente en estas estructuras es crucial. A continuación, se presenta una revisión de los métodos más prominentes.

### **Búsqueda en árboles binarios de búsqueda (ABB)**

Los ABB son estructuras jerárquicas que facilitan la gestión, almacenamiento y recuperación de datos. El proceso de búsqueda en estos árboles es directo y se puede resumir en los siguientes pasos:

- 1. **Inicio:** Empezar en el nodo raíz.
- 2. **Comparación:** Evaluar el elemento deseado con el presente en el nodo actual.
- 3. **Resultado:** Si ambos elementos coinciden, se ha localizado el dato.
- 4. **Desplazamiento:** Si el elemento buscado es inferior, se prosigue al subárbol izquierdo. Si es superior, al derecho.
- 5. **Iteración:** Repetir los pasos del 2 al 4 hasta hallar el elemento o alcanzar un nodo vacío.

### **Búsqueda en Grafos: Variaciones de BFS y DFS**

Al buscar en grafos, es posible adaptar algoritmos tradicionales como BFS y DFS para hacerlos más adecuados a tareas específicas de búsqueda.

- **Búsqueda en anchura adaptada (BFS Modificado):** Esta técnica realiza una exploración por niveles en el grafo buscando un objetivo concreto. Su eficacia radica en determinar las rutas más cortas en grafos no ponderados.
- Búsqueda en Profundidad Adaptada (DFS Modificado): Funciona de manera análoga al BFS modificado, pero se sumerge más profundamente en el grafo, lo que puede ser útil si se estima que el objetivo se encuentra en capas más internas.

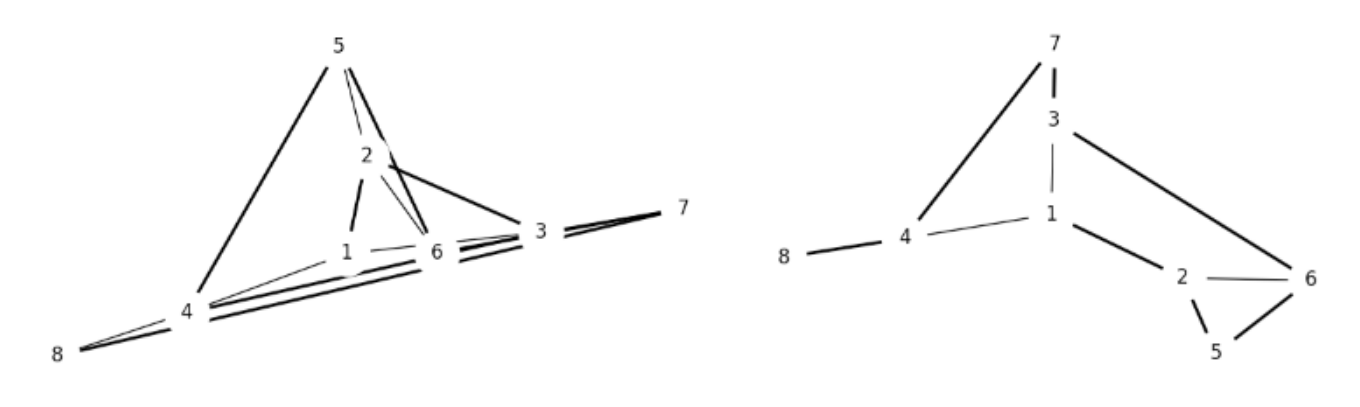

Ilustración 79 - Comparativa de Recorridos: BFS vs. DFS. (Fuente: Propia)

La versatilidad de los algoritmos de búsqueda en árboles y grafos permite su aplicación en diversos dominios:

- **Bases de datos:** Los ABB permiten búsquedas rápidas en grandes conjuntos de datos.
- **Sistemas de transporte y redes:** Los grafos, mediante BFS y DFS modificados, pueden determinar rutas óptimas y conexiones.
- **Inteligencia artificial:** Estos algoritmos contribuyen en la solución de problemas de búsqueda y optimización.

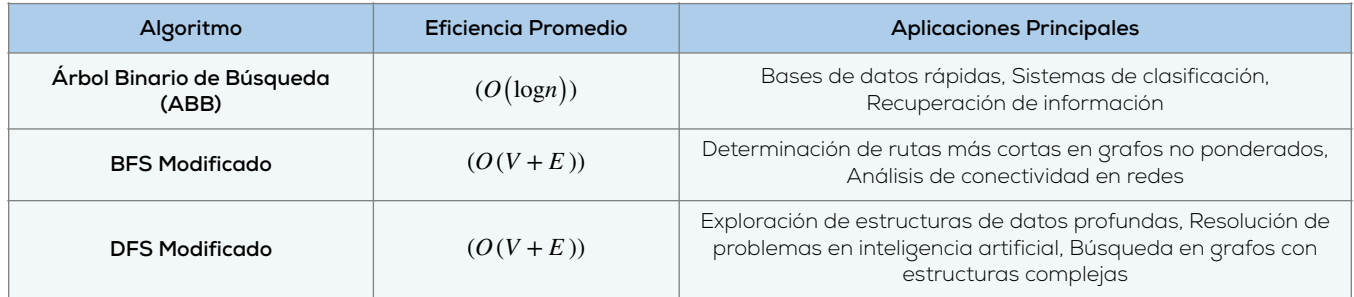

También debemos de considerar las siguientes notas adicionales:

- $\bullet$   $(O(logn))$  hace referencia a la eficiencia promedio de una búsqueda en un ABB equilibrado, donde  $(n)$  es el número de nodos.
- $(O(V+E))$  representa la eficiencia en grafos, donde  $(V)$  es el número de vértices y  $\left(E\right)$  es el número de aristas. Es la complejidad estándar para BFS y DFS en un grafo representado con una lista de adyacencia.

## **6.2.5. Algoritmos de búsqueda de camino más Corto**

Los algoritmos de búsqueda de caminos mínimos son una piedra angular en la teoría de grafos, con aplicaciones que van desde la navegación en mapas hasta la planificación en redes. En esta subsección, se abordarán dos enfoques clave para resolver este problema: el Algoritmo de Dijkstra y el Algoritmo de Bellman-Ford.

**CIMTED** 

Cuando nos referimos a un grafo ponderado, cada arista lleva consigo un peso que representa un costo o distancia entre los vértices que conecta. El propósito central de los algoritmos de caminos mínimos es descubrir la ruta más eficiente entre un punto de origen y un destino, considerando estos pesos.

### **Algoritmo de Dijkstra**

El Algoritmo de Dijkstra se encarga de identificar la ruta más corta desde un vértice inicial hacia el resto de los vértices de un grafo ponderado. Este proceso solo es válido para grafos con aristas de peso no negativo.

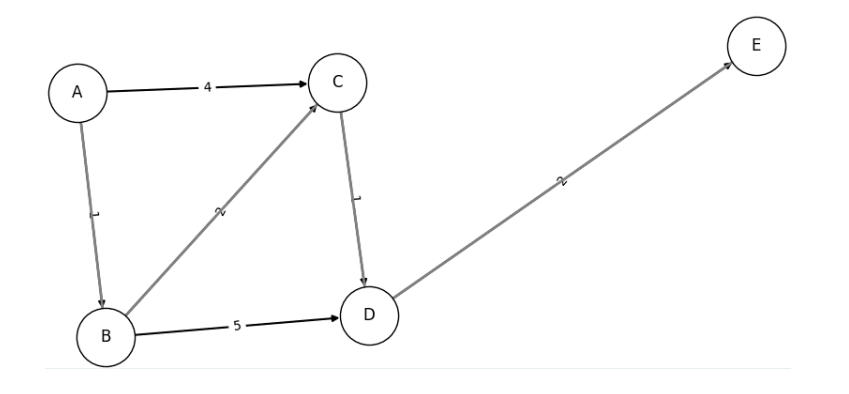

**Ilustración 80** - Diagrama de Dijkstra. (Fuente: Propia)

A medida que se avanza desde el nodo origen, se va explorando y seleccionando el nodo más cercano, actualizando las distancias mínimas en el proceso. Se mantienen dos conjuntos: uno con las distancias ya determinadas y otro en evaluación. En cada paso, se selecciona el nodo del segundo conjunto con la menor distancia provisional y se revisan sus nodos vecinos.

#### **Algoritmo de Bellman-Ford**

A diferencia del enfoque anterior, el Algoritmo de Bellman-Ford permite encontrar caminos mínimos en grafos donde las aristas pueden tener pesos negativos. Esto lo hace apto para un rango de situaciones más amplio.

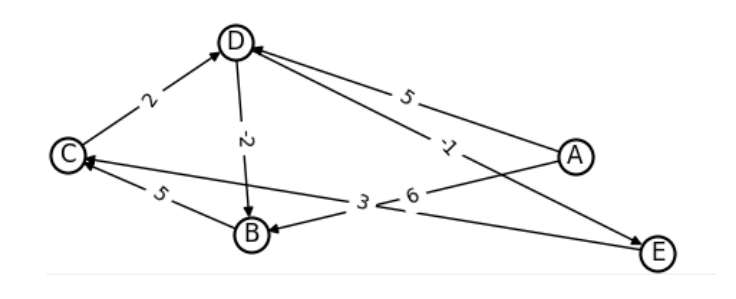

**Ilustración 81** - Diagrama de Bellman-Ford. (Fuente: Propia)

Este algoritmo tiene la capacidad de detectar ciclos negativos en un grafo. Si durante su ejecución se descubre que una distancia ya establecida puede ser reducida al pasar por un ciclo, entonces se deduce que el grafo contiene un ciclo negativo, lo cual es una alerta en sistemas que equilibran costos y beneficios.

## **6.2.6. Recorridos Especiales en Árboles**

Los árboles son herramientas esenciales en la informática, empleados para organizar y acceder a la información de manera eficaz. Más allá de los recorridos convencionales, ciertos árboles, por sus propiedades distintivas, requieren recorridos especiales. Nos referimos aquí a los árboles AVL, árboles B y árboles rojo-negro.

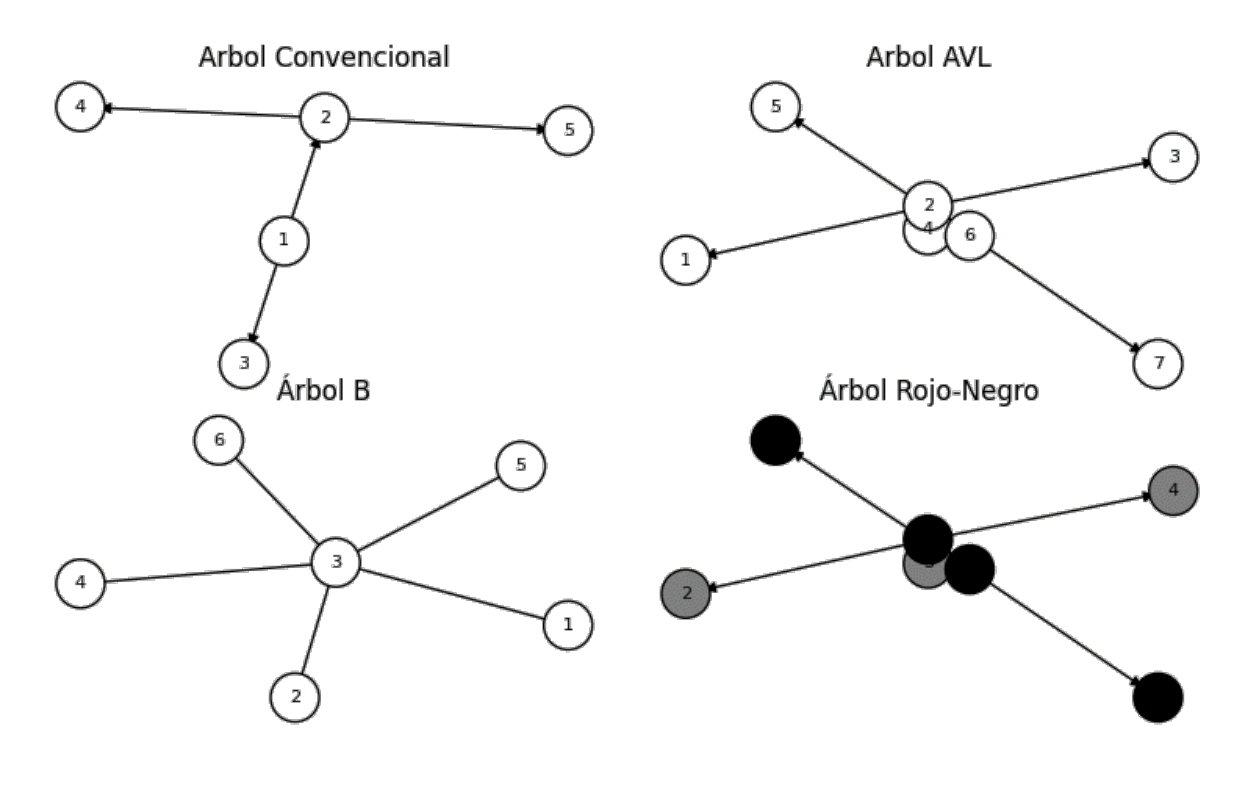

**Ilustración 82** - Comparativa Visual de Árboles: Convencional, AVL, B y Rojo-Negro. (Fuente: Propia)

**Árboles AVL y Árboles B:** Estos son ejemplares de árboles balanceados. Están diseñados para asegurar un factor de equilibrio, optimizando las operaciones de búsqueda, inserción y eliminación en un tiempo logarítmico. Específicamente:

• **Árboles AVL:** Un recorrido inorden permite acceder a los nodos en secuencia ascendente, facilitando la obtención de datos ordenados.

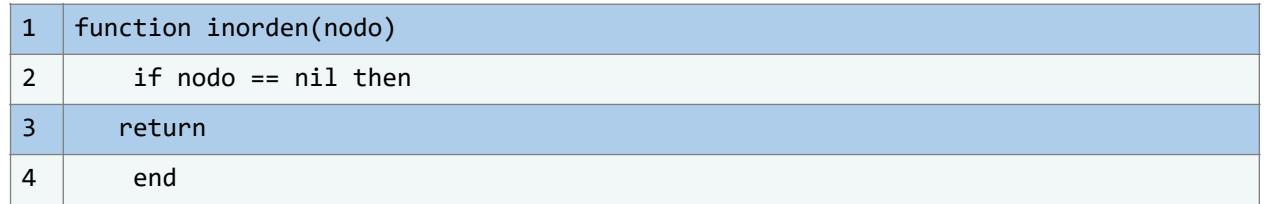

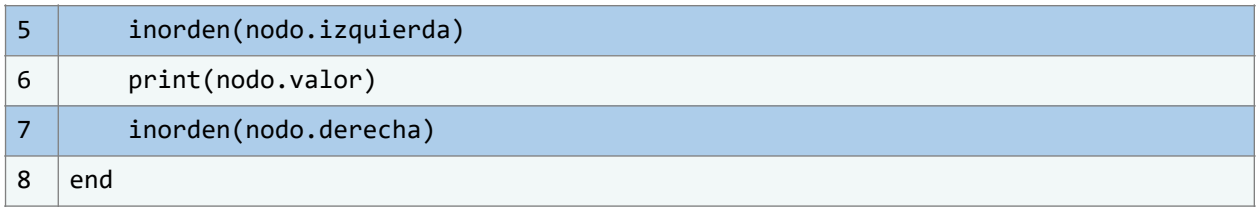

• **Árboles B:** Aunque los recorridos pueden diferir según la variante, generalmente se enfocan en visitar los nodos de forma secuencial, siguiendo las referencias de sus descendientes y preservando la secuencia de los datos.

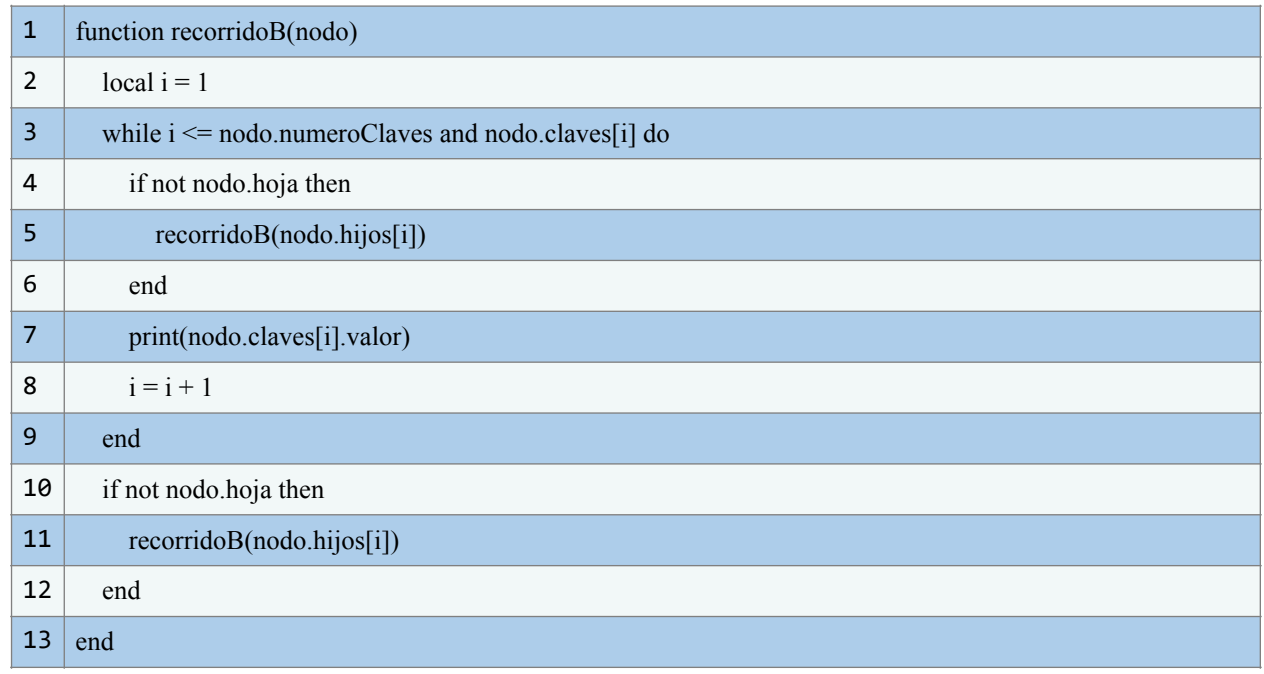

**Árboles Rojo-Negro:** Son árboles balanceados que usan un sistema de coloreado para mantener el equilibrio. Aunque los recorridos son parecidos a los de árboles binarios convencionales, la estructura y el esquema de coloreado determinan el orden de visita de los nodos. En un recorrido en orden, los nodos se abordan en secuencia ascendente, mientras que el esquema de colores garantiza que no existan dos nodos rojos consecutivos.

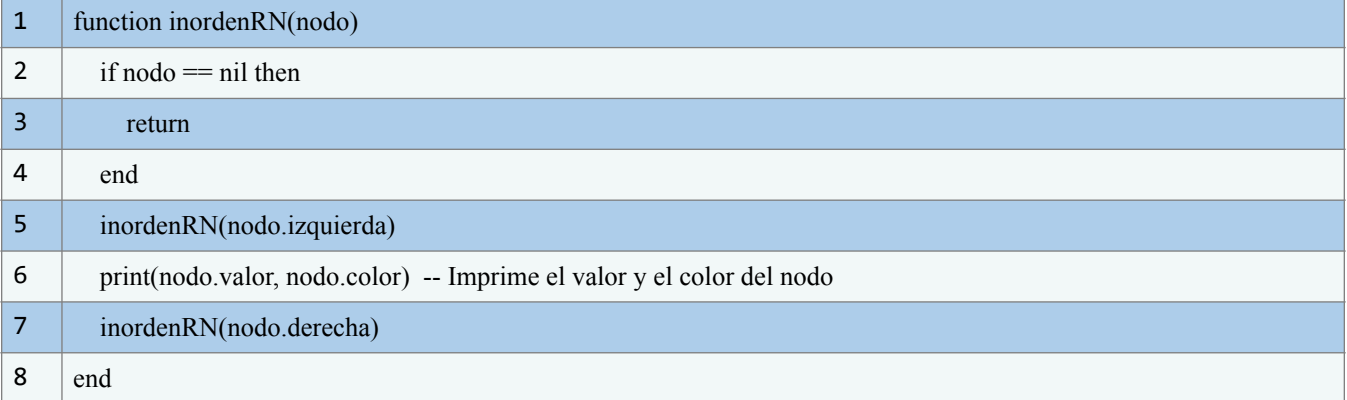

Podemos considerar algunas aplicaciones de estos árboles:

- **Bases de datos:** Estos recorridos son vitales para realizar consultas eficientes y recuperar datos ordenados rápidamente.
- **Sistemas de archivos:** Ayudan a gestionar y acceder a archivos estructurados, optimizando las velocidades de lectura y escritura.

## **6.2.7. Recorrido y búsqueda en grafos dirigidos y no dirigidos**

Grafos, fundamentales en múltiples disciplinas, poseen características que los diferencian en dos tipos principales: dirigidos y no dirigidos. Esta dicotomía influye en la relación entre sus nodos y en la ejecución de algoritmos de recorrido y búsqueda.

- **Grafos no dirigidos:** Las conexiones entre nodos son mutuas. Si un nodo A se conecta al nodo B, el nodo B, a su vez, se conecta al nodo A.
- **Grafos dirigidos:** Las conexiones poseen una dirección definida, permitiendo relaciones unidireccionales, desde un punto inicial hasta un punto final.

Nosotros elegimos, para representar grafos en Lua, estructuras tales como listas o matrices de adyacencia. En las listas de adyacencia, cada nodo vincula una lista con nodos adyacentes. Para grafos dirigidos, las listas reflejan la dirección de las aristas.

Al abordar grafos dirigidos, los algoritmos deben adaptarse considerando la dirección de las aristas:

- **Búsqueda en profundidad (DFS):** Modificado para reconocer la dirección de las aristas y prevenir ciclos.
- **Búsqueda en anchura (BFS):** Ajustado para considerar las direcciones y lograr una exploración sistemática.

Dentro de los grafos dirigidos, identificar ciclos puede requerir métodos más intrincados, dadas las direcciones en las aristas. Algoritmos como el de Kahn para orden topológico, diseñados específicamente para grafos dirigidos, se convierten en herramientas valiosas en contextos como la planificación de tareas.

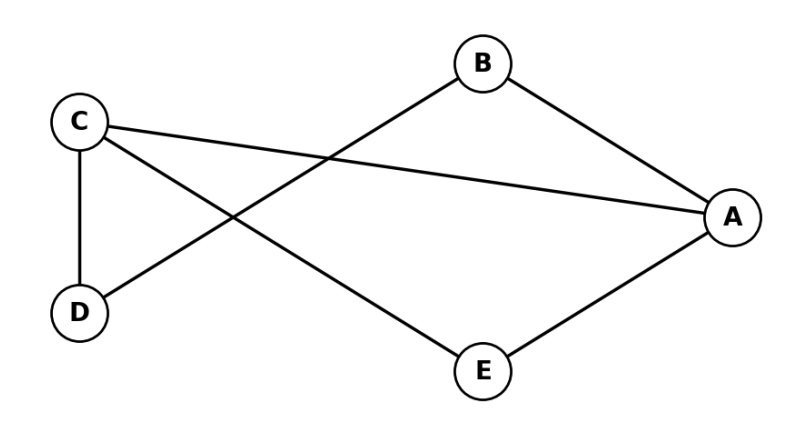

**Ilustración 83** - Diagrama de un Grafo No Dirigido. (Fuente: Propia)

Ahora que tenemos una breve idea visual de un grafo dirigido, entonces, podemos considerar también la siguiente ilustración de un grafo no dirigido:

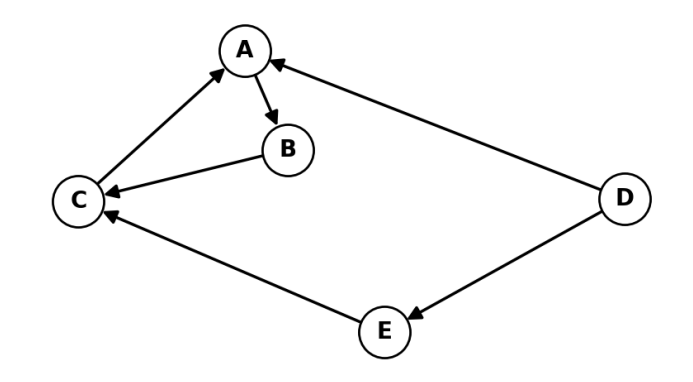

**Ilustración 84** – Diagrama de un Grafo Dirigido. (Fuente:Propia)

#### Ahora, consideremos esta tabla comparativa entre Grafos Dirigidos y No Dirigidos:

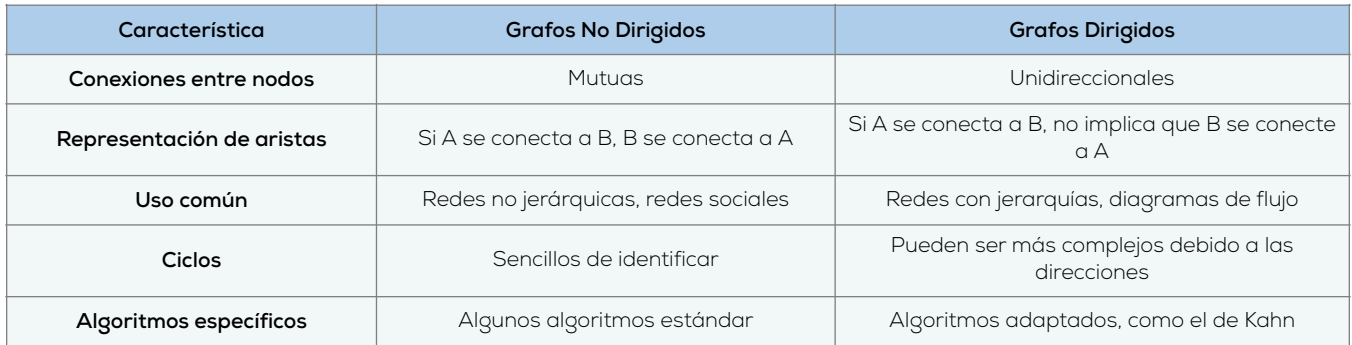

#### Consideremos también entonces los siguientes bloques de código:

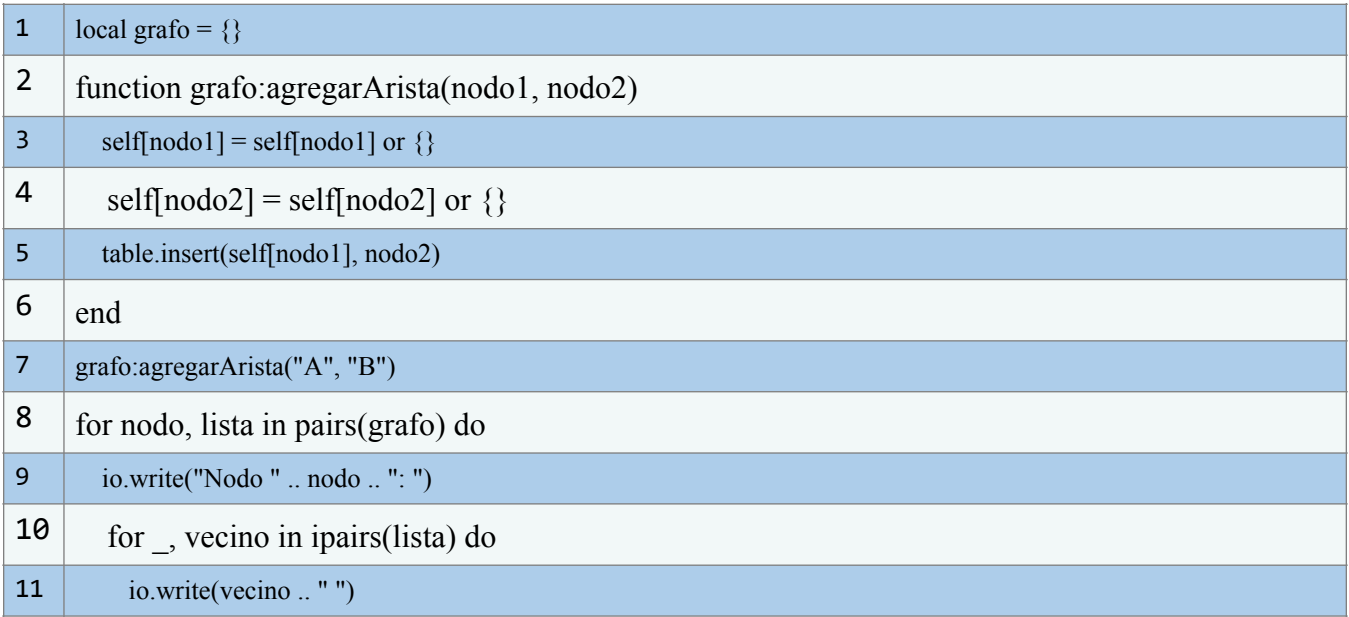

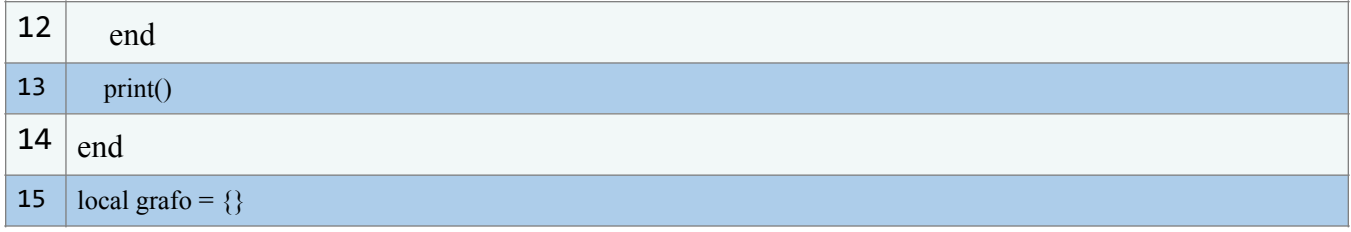

## **6.2.8. Optimización y Consideraciones Prácticas**

En esta subsección, exploraremos en detalle las estrategias clave para optimizar el rendimiento de los algoritmos de recorrido y búsqueda en árboles y grafos. Además, abordaremos cómo manejar casos especiales y situaciones límite de manera eficiente. También discutiremos el papel fundamental de las estructuras de datos auxiliares en la mejora de la eficiencia de estos algoritmos.

### **Estrategias para optimizar el rendimiento de los algoritmos**

- 1. **Selección del algoritmo apropiado:** Es fundamental elegir el algoritmo de recorrido o búsqueda adecuado según las características específicas de la estructura. Considera factores como la densidad del grafo o árbol, la presencia de ciclos y la necesidad de encontrar rutas mínimas.
- 2. **Podas y detección temprana:** Implementa técnicas de poda que permitan eliminar caminos innecesarios durante el recorrido. En algoritmos como DFS, establecer condiciones de detección temprana puede ahorrar tiempo en la exploración de ramas poco prometedoras.
- 3. **Memorización:** En casos de algoritmos recursivos, la memorización puede prevenir el cálculo repetitivo de subproblemas, mejorando significativamente el rendimiento. Esto es particularmente útil en algoritmos de búsqueda de caminos mínimos.

### **Manejo de casos especiales y situaciones límite**

- 1. **Nodos terminales:** Al recorrer árboles, identifica y maneja eficientemente los nodos terminales para evitar cálculos innecesarios. En el caso de grafos, considera cómo manejar los nodos de grado cero.
- 2. **Ciclos y conexiones múltiples:** En grafos con ciclos, debes gestionar adecuadamente las conexiones múltiples entre nodos. Define estrategias para evitar bucles infinitos durante el recorrido.
- 3. **Grafos desconectados:** Aborda la situación de grafos que contienen componentes desconectados. Planifica cómo tratar estos componentes para evitar interrupciones en el proceso de recorrido o búsqueda.

#### **Uso de estructuras de datos auxiliares para mejorar la eficiencia**

- 1. **Colas y pilas:** Las colas y las pilas son estructuras auxiliares esenciales para implementar algoritmos BFS y DFS. Explora cómo optimizar su uso y minimizar la sobrecarga.
- 2. **Tablas de hash y conjuntos:** En la búsqueda de caminos mínimos y la detección de ciclos, las tablas de hash y los conjuntos pueden utilizarse para almacenar información sobre nodos visitados y distancias calculadas, agilizando las operaciones de búsqueda.
- 3. **Heaps y colas de prioridad:** Estas estructuras son útiles en algoritmos de búsqueda de caminos mínimos como Dijkstra y A\*. Aprende cómo elegir el tipo adecuado de heap y cómo gestionar las prioridades de manera eficiente.

Al adoptar estas estrategias y consideraciones en tu implementación de algoritmos de recorrido y búsqueda en árboles y grafos, podrás lograr una mayor eficiencia y abordar de manera efectiva los desafíos que pueden surgir en diversos escenarios prácticos.

## **Conclusiones**

Se ha recorrido un amplio espectro del uso y la implementación de estructuras jerárquicas en Lua. Hemos abordado no solo la teoría detrás de los árboles y grafos, sino también los múltiples escenarios donde estas estructuras resultan útiles. A través de ejemplos de código, hemos explorado cómo llevar estos conceptos a la práctica en Lua. Además, se han expuesto algoritmos específicos para la búsqueda y el recorrido, incluidas sus optimizaciones.

Esperamos que ahora los lectores tengan las herramientas y el conocimiento necesarios para aplicar eficazmente estas estructuras y algoritmos en sus proyectos

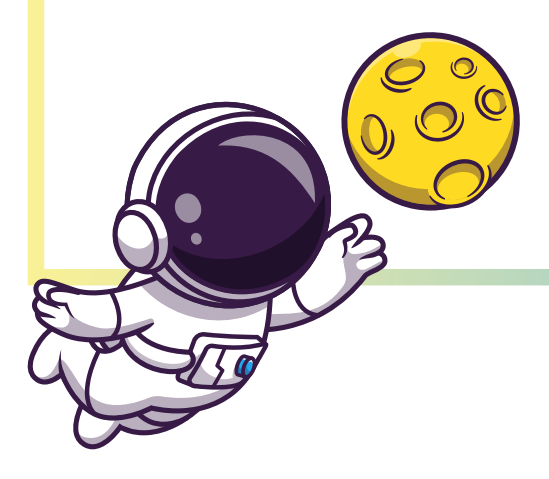

futuros, mejorando así tanto su comprensión teórica como su habilidad práctica en el manejo de estructuras jerárquicas en el entorno de programación de Lua.

## **7. Capítulo 6: Matrices dispersas**

# **Objetivos**

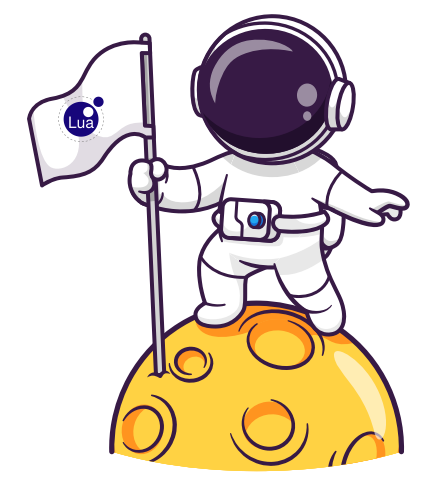

En este capítulo, se abordará el concepto de matrices dispersas, un elemento crucial en la eficiencia computacional. Se explorará la naturaleza de las matrices dispersas y su relevancia en el contexto de la programación en Lua. Primeramente, se busca familiarizar al lector con la definición y características esenciales de las matrices dispersas. A continuación, se detallará cómo implementar y utilizar matrices dispersas en Lua, haciendo especial énfasis en algoritmos y operaciones comunes con ellas. Se expondrán representaciones en Lua y se discutirán las consideraciones de eficiencia que surgen al trabajar con estos tipos de matrices. Finalmente, se presentarán casos de uso comunes para contextualizar la importancia práctica de las matrices dispersas.

## **7.1. ¿Qué son las matrices dispersas?**

Las matrices dispersas son estructuras de datos ideadas para representar conjuntos bidimensionales donde una proporción significativa de sus elementos resulta ser nula o carente de relevancia. Su contraparte, las matrices densas, contienen en su mayoría valores significativos. Las matrices dispersas ofrecen una ventaja considerable en cuanto a la eficiencia del uso de memoria, pues se centran en almacenar únicamente los valores distintos de cero.

- 1. **Predominio de Valores Nulos:** La mayor parte de los elementos en una matriz dispersa son nulos o no aportan información relevante.
- 2. **Optimización del Almacenamiento:** Al omitir la mayoría de valores nulos, estas matrices permiten un considerable ahorro de espacio en memoria.
- 3. **Operaciones Eficientes:** Debido a su estructura, las operaciones sobre estas matrices, como sumas o multiplicaciones, pueden ser más rápidas al involucrar menos datos.
- 4. **Aplicaciones Versátiles:** Son útiles en una variedad de escenarios, desde análisis de redes hasta solución de sistemas de ecuaciones.

A continuación, se presentan algunas representaciones comunes de matrices dispersas:

### **Listas de Listas (LIL):**

En este método, cada fila de la matriz se representa mediante una lista enlazada que contiene los índices de las columnas no nulas y sus respectivos valores. Es adecuado para matrices que requieren constantes modificaciones, aunque puede no ser el óptimo para accesos aleatorios.

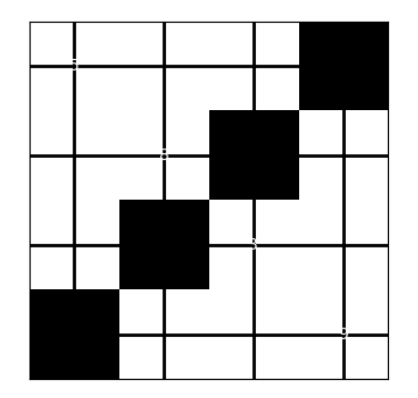

**Ilustración 85** - Representación LIL de una Matriz Dispersa. (Fuente: Propia)

## **Matrices de Tripletas (COO):**

Aquí, cada elemento no nulo se guarda junto con sus coordenadas en una tupla. Es útil para construcción inicial de matrices, pero puede no ser ideal para operaciones matriciales intensivas.

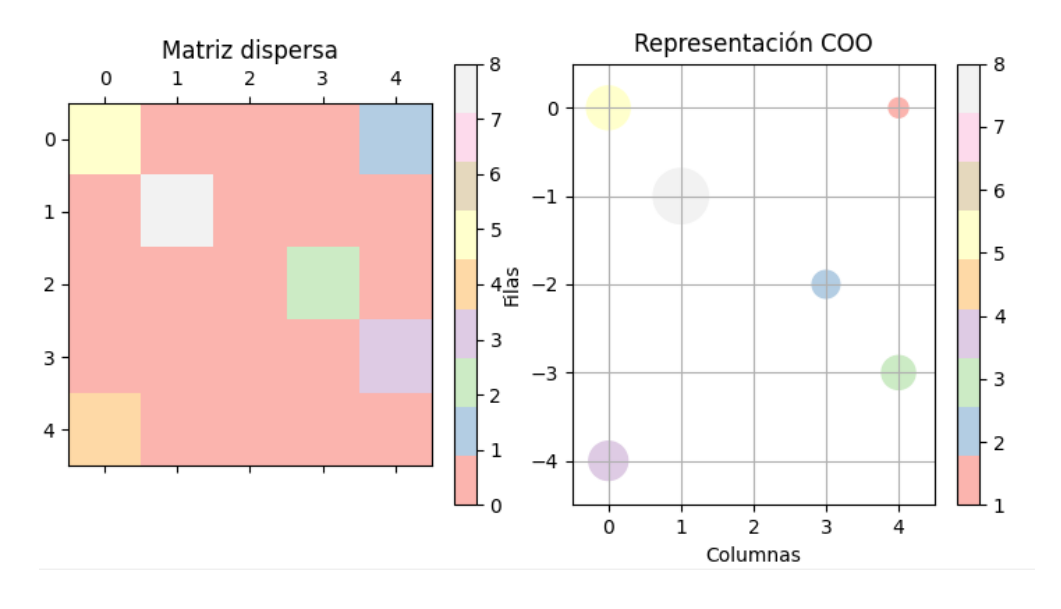

**Ilustración 86** - Comparativa entre una matriz dispersa y su representación COO. (Fuente: Propia)

## **Compresión de Filas (CSR) y Compresión de Columnas (CSC):**

En estos métodos, solo se guardan los valores e índices no nulos. CSR se enfoca en filas mientras que CSC se centra en columnas. Son particularmente eficientes para operaciones matriciales y representan un buen equilibrio entre memoria y rendimiento.

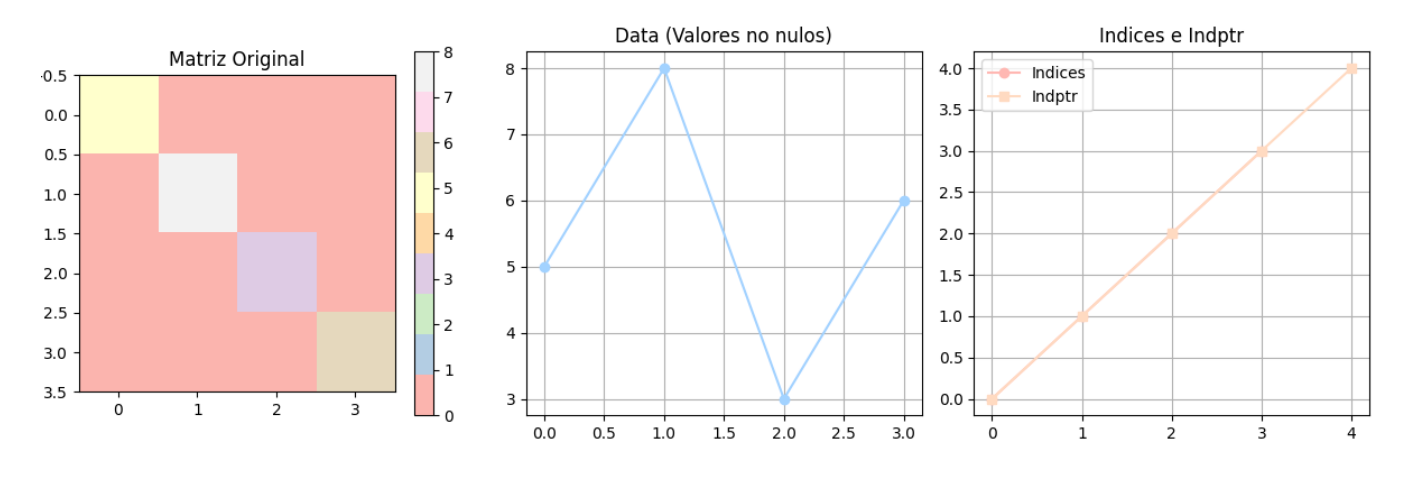

**Ilustración 87** - Representación Visual del Almacenamiento en Formato CSR. (Fuente: Propia)

### **Bitmaps:**

Es útil cuando los valores son binarios. Cada fila o columna se representa mediante un vector de bits.

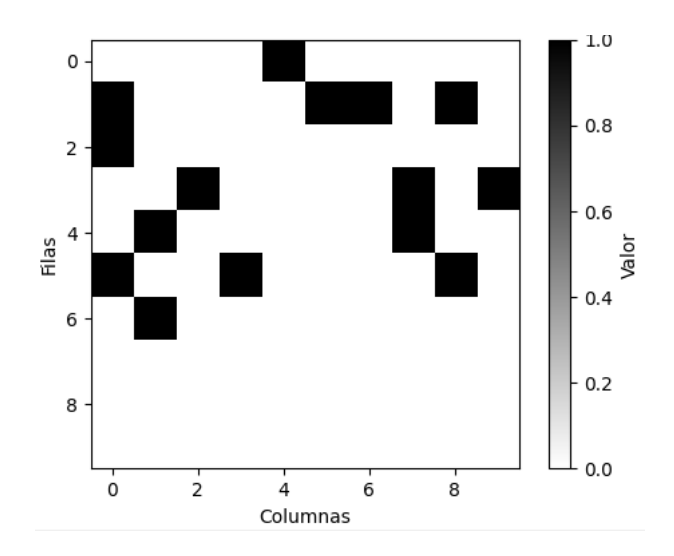

**Ilustración 88** - Representación Bitmap de una Matriz Dispersa. (Fuente: Propia)

### **Hashing y Diccionarios:**

Se utiliza un enfoque basado en hashing para almacenar solo los elementos no nulos. Es adecuado para matrices altamente dispersas.

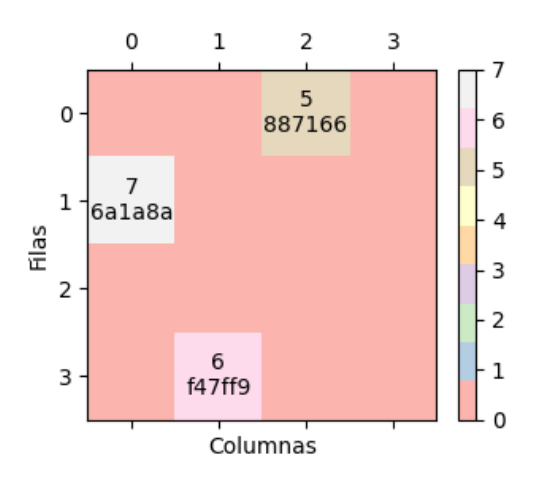

**Ilustración 89** - Representación Hash de Matriz Dispersa. (Fuente: Propia)

La elección del método de representación dependerá del tipo de operaciones que se deseen realizar y del nivel de dispersión de la matriz. Es crucial comprender estas representaciones para tomar decisiones informadas en la implementación y uso de matrices dispersas en Lua.

## **7.1.1. Implementación en Lua**

En esta subsección, exploraremos cómo implementar matrices dispersas en el lenguaje de programación Lua. Las matrices dispersas son especialmente útiles cuando se trata de conservar memoria y mejorar la eficiencia en situaciones donde la mayoría de los elementos son nulos. A continuación, presentamos una guía paso a paso junto con ejemplos de código para que los lectores puedan comprender y aplicar los conceptos de matrices dispersas en Lua.

### **Representación de matrices dispersas**

Una de las formas más comunes de representar matrices dispersas en Lua es utilizando listas de listas. Cada fila de la matriz dispersa se representa como una lista que contiene los valores no nulos junto con sus índices correspondientes. A continuación, se muestra un ejemplo básico de cómo podríamos representar una matriz dispersa utilizando esta técnica:

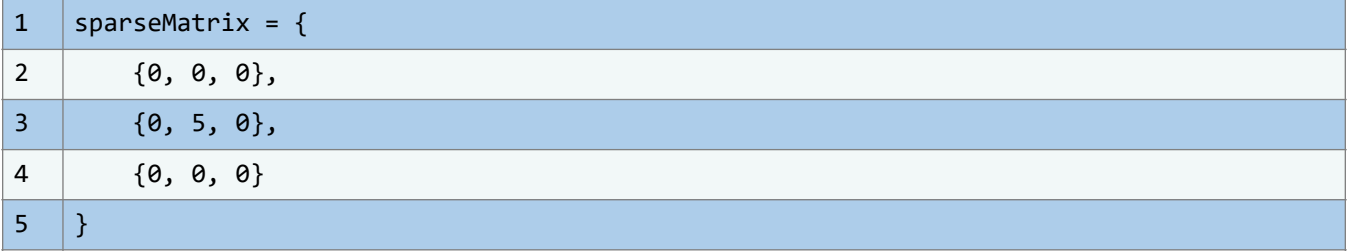

#### **Operaciones con matrices dispersas**

Las operaciones básicas con matrices dispersas, como la suma y multiplicación, pueden ser implementadas utilizando las representaciones adecuadas. Aquí tienes un ejemplo de cómo podrías realizar la suma de dos matrices dispersas utilizando listas de listas:

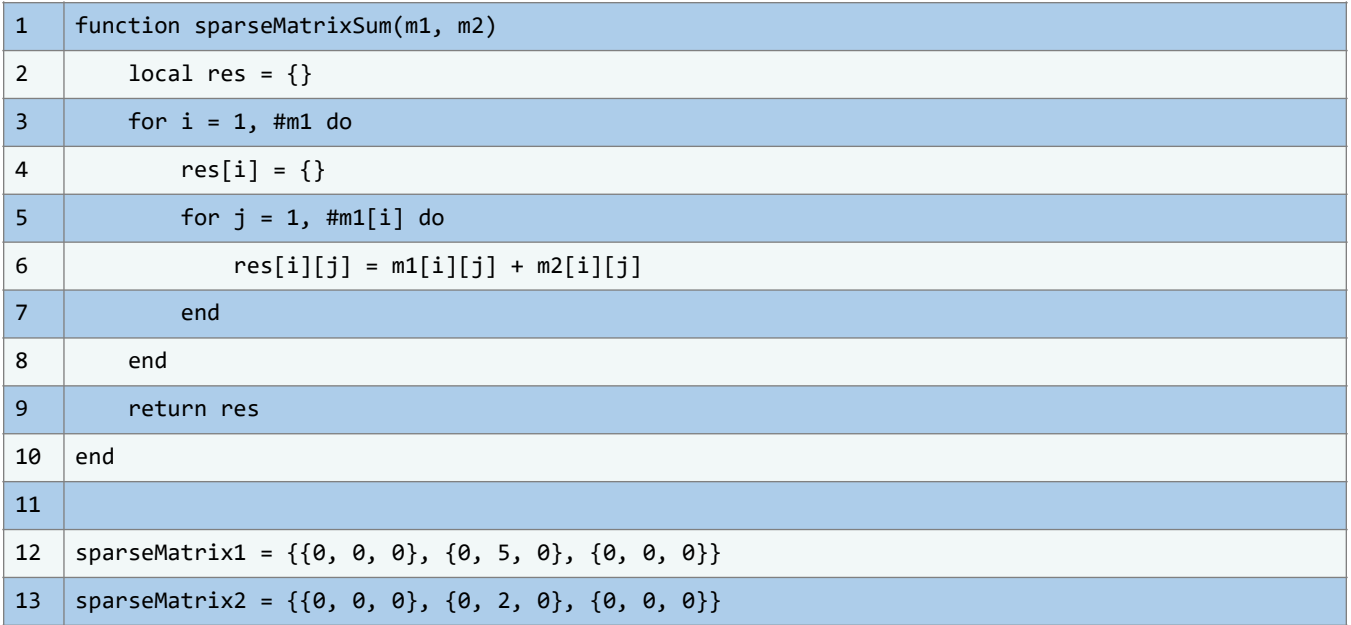

En esta subsección, hemos explorado cómo implementar matrices dispersas en Lua utilizando listas de listas como una forma eficiente de representación. Hemos demostrado cómo realizar operaciones básicas como la suma de matrices dispersas. Esta implementación es especialmente útil en situaciones donde la memoria y la eficiencia son primordiales. Al comprender estos conceptos y técnicas, los lectores estarán mejor preparados para utilizar matrices dispersas en sus proyectos y optimizar el rendimiento de sus aplicaciones en Lua.

## **7.2. Implementación y uso de matrices dispersas en Lua**

En el ámbito de la programación y la computación, las matrices dispersas emergen como estructuras de datos cruciales. Estas matrices proporcionan una solución eficaz para gestionar conjuntos de datos donde la preponderancia de los elementos es nula o posee un valor estándar. Lua, un lenguaje de programación notable por su versatilidad y capacidad de personalización facilita múltiples estrategias para la implementación y manejo de matrices dispersas. De esta manera, se posibilita una optimización notable de memoria y rendimiento en contextos donde las matrices densas serían contraproducentes.

En el entorno de Lua, la utilización de tablas asociativas destaca como un método frecuente para implementar matrices dispersas. Con este método, las coordenadas de la matriz actúan como claves de la tabla, y los valores asociados a dichas coordenadas denotan los elementos distintos de cero. Esta técnica confiere una gran flexibilidad en cuanto a las dimensiones de la matriz y la disposición de los elementos. A continuación, se expone un modelo elemental de la implementación de una matriz dispersa mediante tablas asociativas en Lua:

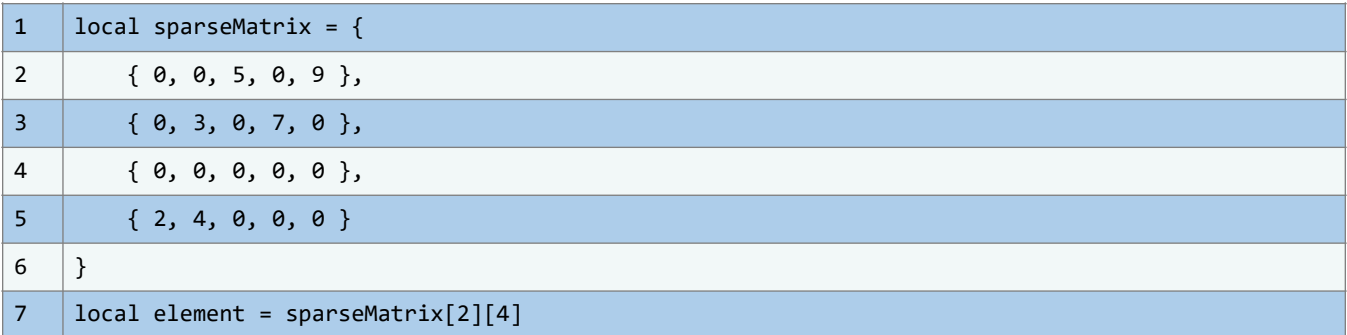

Al abordar matrices dispersas en Lua, resulta primordial examinar las operaciones recurrentes. Las acciones elementales, como asignar valores, leer componentes o iterar, se adaptan adecuadamente a implementaciones basadas en tablas asociativas o listas de listas. No obstante, para procedimientos más intrincados como la multiplicación de matrices o la transposición, conviene recurrir a estructuras optimizadas.

En suma, desarrollar y utilizar matrices dispersas en Lua exige un meticuloso análisis de las necesidades del proyecto. Al elegir la estructura de datos idónea y potenciar las operaciones recurrentes, se potencia el beneficio de las matrices dispersas. Lua brinda la adaptabilidad para alcanzar este balance y, con una planificación adecuada, las matrices dispersas pueden consolidarse como un recurso vital para cualquier programador en busca de optimización en memoria y desempeño.

## **7.2.1. Algoritmos y operaciones comunes con matrices dispersas**

Las matrices dispersas son estructuras de datos que se utilizan para almacenar matrices en las que la mayoría de los elementos son cero. Estas matrices son especialmente útiles en situaciones donde se manejan datos dispersos y se busca optimizar el uso de memoria y recursos computacionales. Lua ofrece varias técnicas y algoritmos para trabajar con matrices dispersas de manera eficiente. En esta sección, exploraremos algunos de los algoritmos y operaciones comunes utilizados en Lua para manipular matrices dispersas.

## **7.2.2. Representación de matrices dispersas en Lua**

Existen varias formas de representar matrices dispersas en Lua, pero dos enfoques comunes son la representación de lista de listas y la representación de diccionarios. En la representación de lista de listas, cada fila de la matriz es una lista que contiene solo los elementos no cero junto con sus índices de columna correspondientes. Por otro lado, en la representación de diccionarios, se utiliza un diccionario donde las claves son pares de coordenadas (fila, columna) y los valores son los elementos no cero.
### **7.2.3. Algoritmos de operaciones con matrices dispersas**

Las matrices dispersas, al tener gran cantidad de elementos con valor cero, presentan oportunidades para optimizar operaciones matriciales. Nos sumergiremos en algunas de las operaciones fundamentales y su ejecución eficiente.

Dado que el objetivo es sumar solo los valores no cero de las matrices dispersas, un enfoque eficiente es realizar un recorrido coordinado de ambas matrices, sumando aquellos valores en las mismas coordenadas.

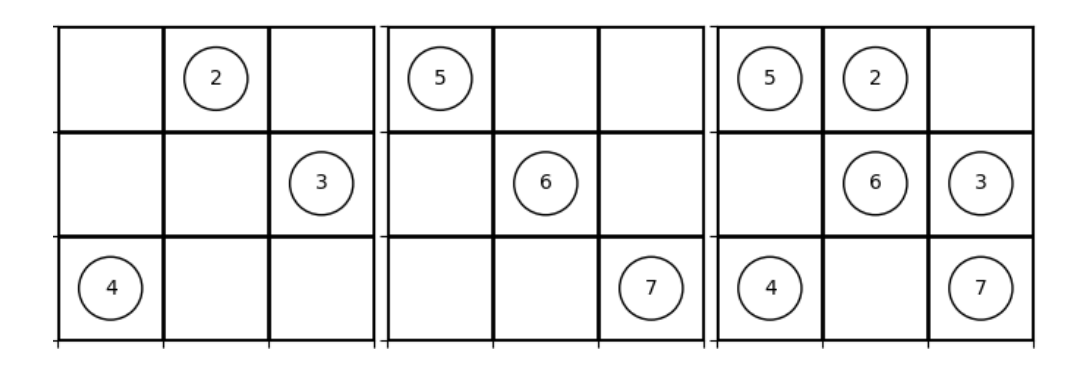

**Ilustración 90** - Suma de Matrices Elemento a Elemento. (Fuente: Propia)

### **Producto Escalar**

Esta operación se lleva a cabo multiplicando cada valor no cero de la matriz dispersa por un escalar. La clave de su eficiencia radica en ignorar los múltiples valores cero, pues su multiplicación no alteraría el resultado.

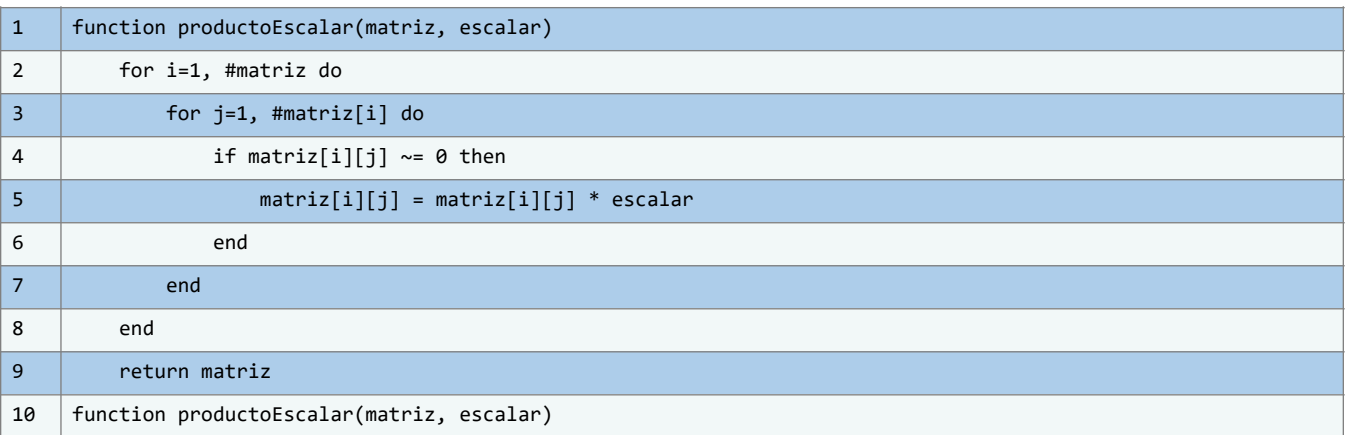

#### **Multiplicación de matrices dispersas**

La multiplicación matricial requiere una estrategia más elaborada. Se pueden implementar técnicas como el método de compresión de filas y columnas (CRS) o el almacenamiento por tripletas para agilizar esta operación.

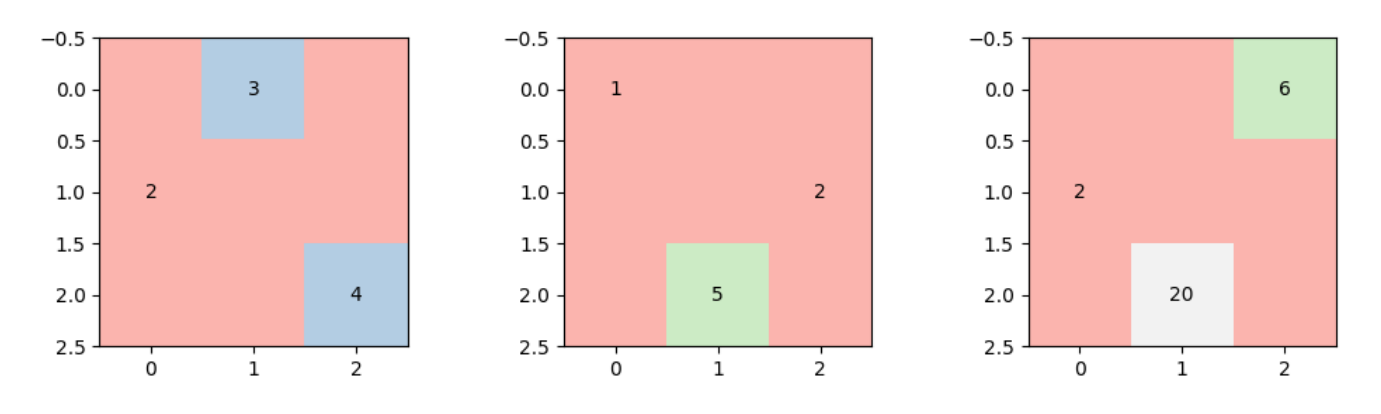

**Ilustración 91** - Multiplicación de Matrices Dispersas: Operaciones con Elementos No Cero. (Fuente:Propia)

#### **Transposición de matrices dispersas**

Consiste en intercambiar filas por columnas. Aunque el concepto es simple, la elección de un método de representación adecuado es crucial para su eficiente implementación.

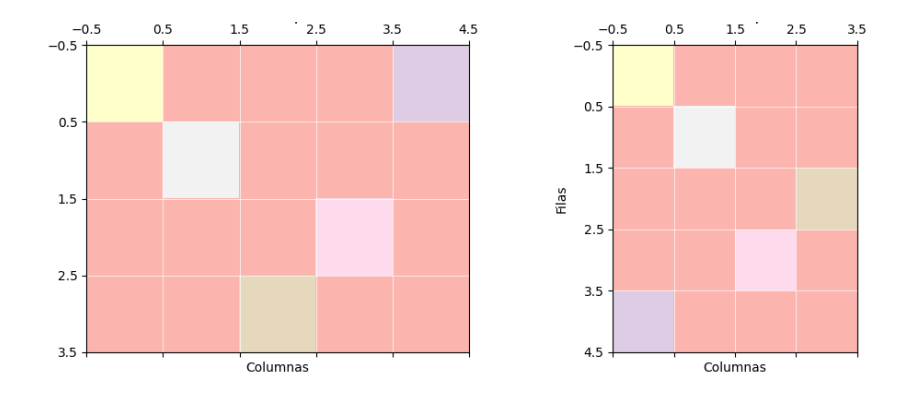

**Ilustración 92** - Comparación entre Matriz Dispersa y su Transpuesta. (Fuente: Propia)

Cada una de estas operaciones, adaptadas para matrices dispersas, permite no solo realizar cálculos de manera eficiente, sino también aprovechar al máximo la naturaleza esparcida de estas matrices.

## **7.2.4. Consideraciones de eficiencia**

Dado que el objetivo principal al trabajar con matrices dispersas es optimizar la memoria y el rendimiento, es fundamental considerar la eficiencia de los algoritmos utilizados. En Lua, se puede aprovechar la flexibilidad del lenguaje para implementar estructuras y algoritmos optimizados para matrices dispersas. Esto incluye la elección adecuada de representación, la minimización de operaciones con elementos cero y la utilización de algoritmos especializados para operaciones complejas.

## **7.3. Casos de uso de las matrices dispersas**

Las matrices dispersas, conocidas también como matrices ralas, se posicionan como estructuras de datos esenciales cuando se confronta la necesidad de gestionar conjuntos de datos voluminosos en los que prevalecen ceros o valores nulos. Dentro del contexto de Lua, estas matrices no solo ofrecen eficiencia en términos de almacenamiento, sino que también abren puertas a una variedad notable de aplicaciones. A continuación, se delinea una representación visual y se detallan sus principales casos de uso:

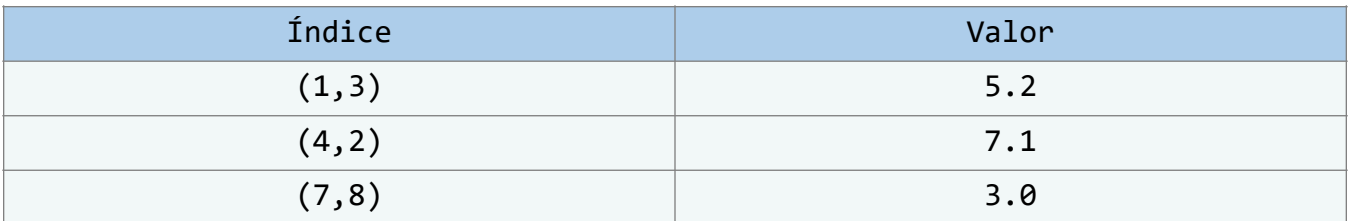

Esta tabla muestra una representación simplificada de una matriz dispersa donde sólo se almacenan las posiciones con valores no nulos.

#### **1. Procesamiento de datos Geoespaciales:**

- **Descripción:** Las matrices dispersas son valiosas al gestionar atributos específicos en regiones geográficas detalladas.
- **Beneficio:** Optimalidad en el almacenamiento y prontitud al acceder a datos relevantes.

### **2. Redes sociales y grafos:**

- **Descripción:** Representan relaciones entre nodos en estructuras como redes sociales, donde la conectividad total es usualmente escasa.
- **Beneficio:** Aprovechamiento eficaz de la memoria y agilidad en operaciones de grafos.

#### **3. Procesamiento de texto y lenguaje natural:**

- **Descripción:** Las matrices dispersas pueden mapear frecuencias de palabras en documentos.
- **Beneficio:** Aptitud para tareas como clasificación de documentos y detección de similitudes.

#### **4. Simulaciones Científicas:**

- **Descripción:** Facilitan el almacenamiento de salidas generadas por simulaciones en campos como la física.
- **Beneficio:** Reducción en el uso de memoria y celeridad en cálculos de análisis.

#### **5. Procesamiento de Imágenes y visión por computadora:**

- **Descripción**: Utilizadas en representaciones binarias de imágenes o en segmentación.
- **Beneficio:** Eficiencia en el almacenamiento y tratamiento de imágenes.

Por consiguiente, nos enfrentamos a la realidad de que las matrices dispersas en Lua, más allá de ser una mera estructura de almacenamiento, se convierten en una herramienta formidable que favorece múltiples dominios, garantizando eficiencia y adaptabilidad.

Tras una inmersión en el apasionante mundo de las matrices dispersas y sus múltiples aplicaciones, es momento de poner a prueba tus conocimientos y habilidades. Los ejercicios que siguen están diseñados para fortalecer tu comprensión sobre la teoría y práctica de las matrices dispersas, así como para mejorar tu capacidad para implementar y manipular estas estructuras en Lua.

Estos ejercicios abarcan desde conceptos básicos hasta desafíos más avanzados, por lo que te recomendamos abordarlos con paciencia y dedicación. Cada problema te brindará la oportunidad de aplicar lo que has aprendido y te desafiará a pensar en soluciones creativas y eficientes. Recuerda, la práctica constante es la clave para dominar cualquier habilidad.

Te animamos a intentar resolver cada ejercicio sin recurrir a soluciones externas de inmediato. Sin embargo, no te desanimes si te encuentras con desafíos difíciles; estos están diseñados para empujarte y ayudarte a crecer como programador. Siéntete libre de revisar los contenidos anteriores en caso de duda y, cuando estés listo, sumérgete en estos retos prácticos para solidificar tu dominio sobre las matrices dispersas.

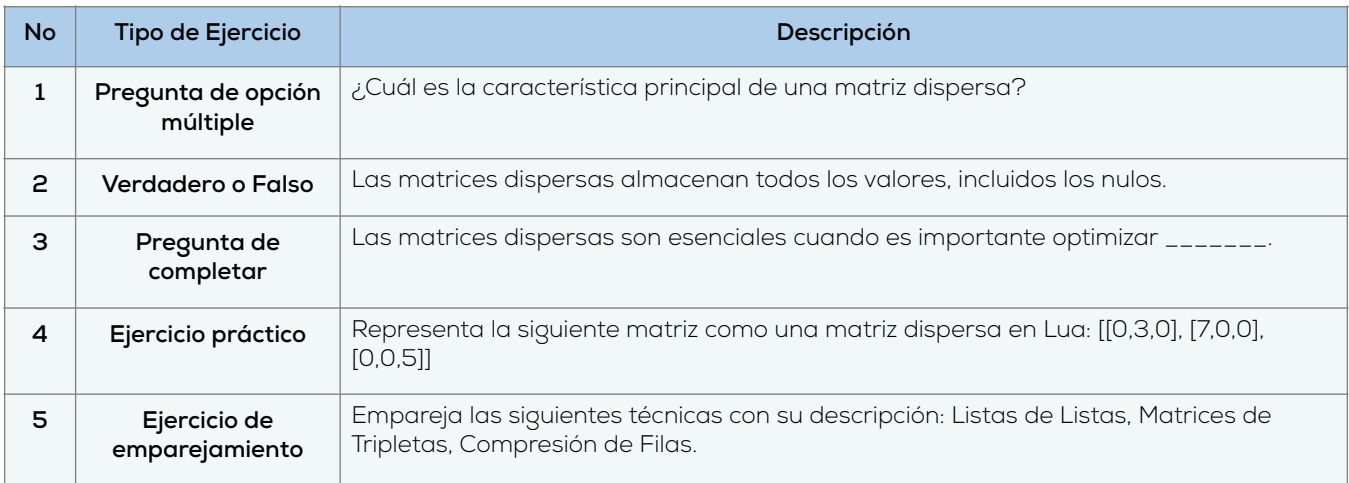

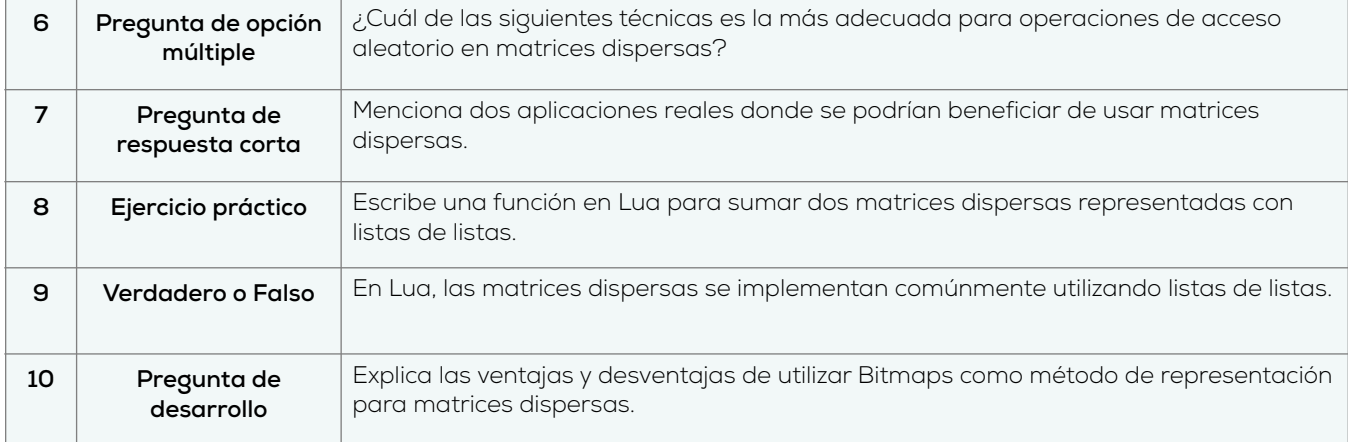

### **Conclusiones**

Al finalizar este capítulo, habremos comprendido la importancia de las matrices dispersas en el ámbito de la eficiencia computacional. Habremos explorado varias formas de implementar y utilizar matrices dispersas en Lua, incluidos los algoritmos y operaciones más comunes. También se han considerado aspectos clave para la eficiencia al manejar estas matrices. Con los casos de uso presentados, se ha contextualizado el valor de comprender y utilizar matrices dispersas en proyectos reales. Este conocimiento sienta las bases para futuras aplicaciones y optimizaciones en el campo de la Ingeniería de Sistemas y Computación.

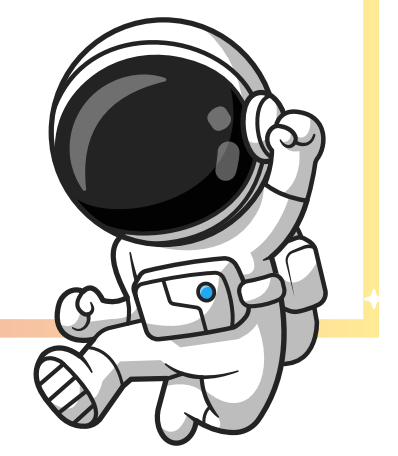

# **8. Capítulo 7: Corte final**

# **Objetivos**

En este capítulo, abordaremos un resumen integral de los conceptos y habilidades que hemos adquirido a lo largo de nuestra travesía en el mundo de las estructuras de datos en Lua. Es crucial asimilar de forma adecuada lo aprendido, dado que es la base para futuras exploraciones y aplicaciones prácticas en el campo de la Ingeniería de Sistemas y Computación. Además, nos embarcaremos en un vistazo hacia el futuro, explorando tendencias emergentes y cómo estas podrían afectar nuestras prácticas actuales. Finalmente, brindaremos orientación sobre cómo seguir aprendiendo y creciendo en este campo dinámico.

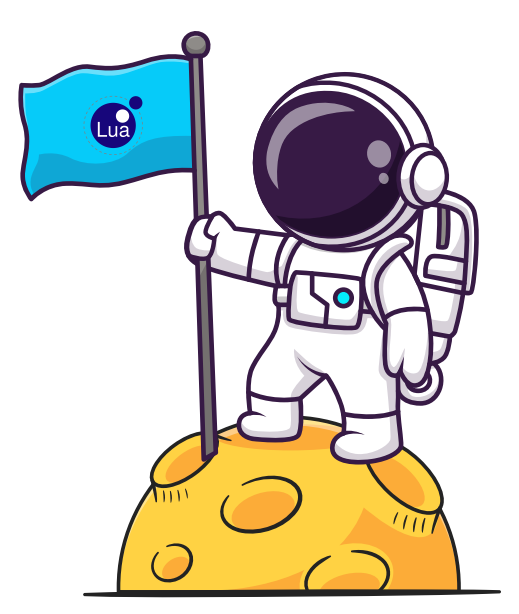

## **8.1. Resumen de lo aprendido**

En este libro, hemos explorado en detalle una amplia gama de conceptos relacionados con las estructuras de datos en el contexto del lenguaje de programación Lua. Hemos abordado desde los conceptos básicos hasta las estructuras de datos complejas, algoritmos y aplicaciones prácticas, proporcionando a los lectores una sólida comprensión de cómo utilizar y aprovechar al máximo estas herramientas fundamentales en la programación.

Comenzamos por establecer los cimientos con una sólida introducción a las estructuras de datos y su importancia en la resolución eficiente de problemas. Exploramos las estructuras de datos lineales, no lineales y asociativas, incluyendo arreglos, pilas, colas, listas enlazadas, árboles y grafos. A lo largo de los capítulos, exploramos las propiedades y aplicaciones de estas estructuras, destacando sus ventajas y desafíos.

En el Capítulo 2, nos sumergimos en el manejo de tablas en Lua, aprovechando su versatilidad para crear y manipular estructuras de datos de manera eficiente. A través de ejemplos prácticos, aprendimos cómo utilizar tablas para implementar arrays, diccionarios y otras estructuras de datos, demostrando su potencial en escenarios del mundo real.

Luego, en el Capítulo 3, ampliamos nuestro enfoque para abordar estructuras de datos complejas. Exploramos cómo combinar tablas para crear pilas, colas y listas enlazadas, junto con las operaciones comunes que se pueden realizar en estas estructuras. Los ejemplos y casos de uso resaltaron la aplicabilidad de estas estructuras en una variedad de contextos prácticos.

En el Capítulo 4, dimos un paso más allá al explorar algoritmos que utilizan estas estructuras de datos para resolver problemas específicos. Desde algoritmos de ordenamiento hasta búsqueda eficiente y otras aplicaciones diversas, aprendimos cómo implementar estos algoritmos en Lua y cómo aplicarlos en situaciones del mundo real.

El Capítulo 5 nos llevó a las estructuras jerárquicas, donde profundizamos en árboles y grafos. Desde conceptos fundamentales hasta algoritmos de recorrido y búsqueda, adquirimos una comprensión sólida de cómo trabajar con estas estructuras y resolver problemas relacionados.

Finalmente, en el Capítulo 6, exploramos un tipo especial de estructura de datos: las matrices dispersas. Descubrimos cómo representar y manipular matrices dispersas en Lua, así como las consideraciones de eficiencia asociadas con ellas. Los casos de uso reales resaltaron la importancia de las matrices dispersas en situaciones donde la optimización de memoria es esencial.

Este libro es solo el comienzo de su viaje en el mundo de las estructuras de datos en Lua. A medida que avanza en su aprendizaje, le animamos a explorar más a fondo cada concepto, experimentar con implementaciones y descubrir nuevas aplicaciones prácticas. La programación y el diseño de algoritmos son campos en constante evolución, y dominar las estructuras de datos le brindará una base sólida para enfrentar desafíos futuros.

# **8.2. Tendencias futuras y cómo seguir aprendiendo**

A medida que concluimos este libro sobre las estructuras de datos en Lua, es esencial considerar las tendencias emergentes en el campo de la programación y la ciencia de datos. La tecnología sigue evolucionando, y estar al tanto de las tendencias actuales y futuras puede marcar la diferencia en su desarrollo profesional. Aquí exploraremos algunas áreas que podrían ser de particular interés y cómo puede continuar su aprendizaje en el futuro.

- 1. **Aprendizaje Automático e Inteligencia Artificial:** El aprendizaje automático y la inteligencia artificial están revolucionando la forma en que abordamos problemas complejos. El uso de algoritmos y modelos de aprendizaje automático para analizar datos y tomar decisiones precisas es una tendencia en rápido crecimiento. Aprender sobre técnicas de aprendizaje automático y cómo se pueden aplicar en combinación con las estructuras de datos puede ampliar sus habilidades y oportunidades profesionales.
- 2. **Ciencia de Datos y Análisis:** La ciencia de datos se ha convertido en una disciplina esencial en una variedad de campos. Dominar la manipulación y análisis de datos masivos es fundamental. Explore herramientas y bibliotecas populares, como Pandas y NumPy en Python, para mejorar sus habilidades de análisis y visualización de datos.
- 3. **Programación Funcional:** La programación funcional está ganando impulso debido a su enfoque en funciones puras y estructuras de datos inmutables. Aprender sobre lenguajes de programación funcionales como Haskell, Scala o Clojure puede abrir nuevas perspectivas en su forma de abordar problemas de programación y estructuras de datos.
- 4. **Optimización de Rendimiento:** Con el aumento constante en la cantidad de datos que se manejan, la optimización de rendimiento es crucial. Aprenda técnicas avanzadas de optimización y cómo evaluar y mejorar la eficiencia de sus programas y algoritmos.
- 5. **Blockchain y Criptomonedas:** Si está interesado en la seguridad y la descentralización, explorar la tecnología blockchain y el mundo de las criptomonedas podría ser una

opción emocionante. Comprender cómo se estructuran y almacenan los datos en una cadena de bloques puede requerir nuevas formas de pensar en las estructuras de datos.

## **8.2.1. Cómo Seguir Aprendiendo**

- 1. **Cursos en línea y plataformas de aprendizaje:** Explore cursos en línea en plataformas como Coursera, edX y Udemy. Busque cursos sobre temas como aprendizaje automático, análisis de datos, programación funcional y más.
- 2. **Participación en comunidades:** Únase a comunidades en línea relacionadas con la programación y la ciencia de datos. Foros como Stack Overflow y Reddit son excelentes lugares para hacer preguntas, compartir conocimientos y aprender de otros profesionales.
- 3. **Libros y recursos avanzados:** Continúe su educación con libros especializados y recursos en línea. Investigue sobre temas específicos que le interesen y profundice en ellos.
- 4. **Proyectos personales:** Desarrolle proyectos personales para aplicar lo que ha aprendido. La práctica constante es esencial para consolidar su conocimiento y adquirir experiencia práctica.
- 5. **Participación en conferencias y eventos:** Asista a conferencias y eventos en línea o presenciales en su área de interés. Estos eventos ofrecen oportunidades para aprender de expertos, conocer las últimas tendencias y establecer contactos con otros profesionales.
- 6. **Contribución a proyectos de código abierto:** Colaborar en proyectos de código abierto es una excelente manera de aprender de otros desarrolladores experimentados y fortalecer sus habilidades prácticas.

En resumen, el aprendizaje es un viaje continuo en el campo de la programación y las estructuras de datos. Mantenerse actualizado con las tendencias emergentes y explorar nuevas áreas puede enriquecer su conjunto de habilidades y ampliar sus oportunidades profesionales. A medida que avanza en su carrera, siga investigando, practicando y desafiándose a sí mismo para lograr un crecimiento constante y significativo. ¡Le deseamos éxito en su búsqueda de conocimiento y excelencia en la programación!

Al sumergirse en la práctica, se refuerza el conocimiento. En este libro, nos hemos adentrado en las estructuras de datos en Lua, desvelando sus aplicaciones y matices. Al llegar a este punto, es crucial aplicar lo aprendido.

La siguiente sección de ejercicios, cuidadosamente esculpida, enfoca los aspectos esenciales de cada capítulo, equilibrando interrogantes teóricos y escenarios prácticos. Estos desafíos permiten reexaminar conceptos fundamentales, explorar tendencias emergentes y manifestar destrezas programáticas. Algunos ejercicios destacan el núcleo de los temas, mientras que otros nos llevan hacia horizontes inexplorados en el ámbito de las estructuras de datos.

### **ESTRUCTURAS DE DATOS EN LUA LUIS EDUARDO MUÑOZ GUERRERO**

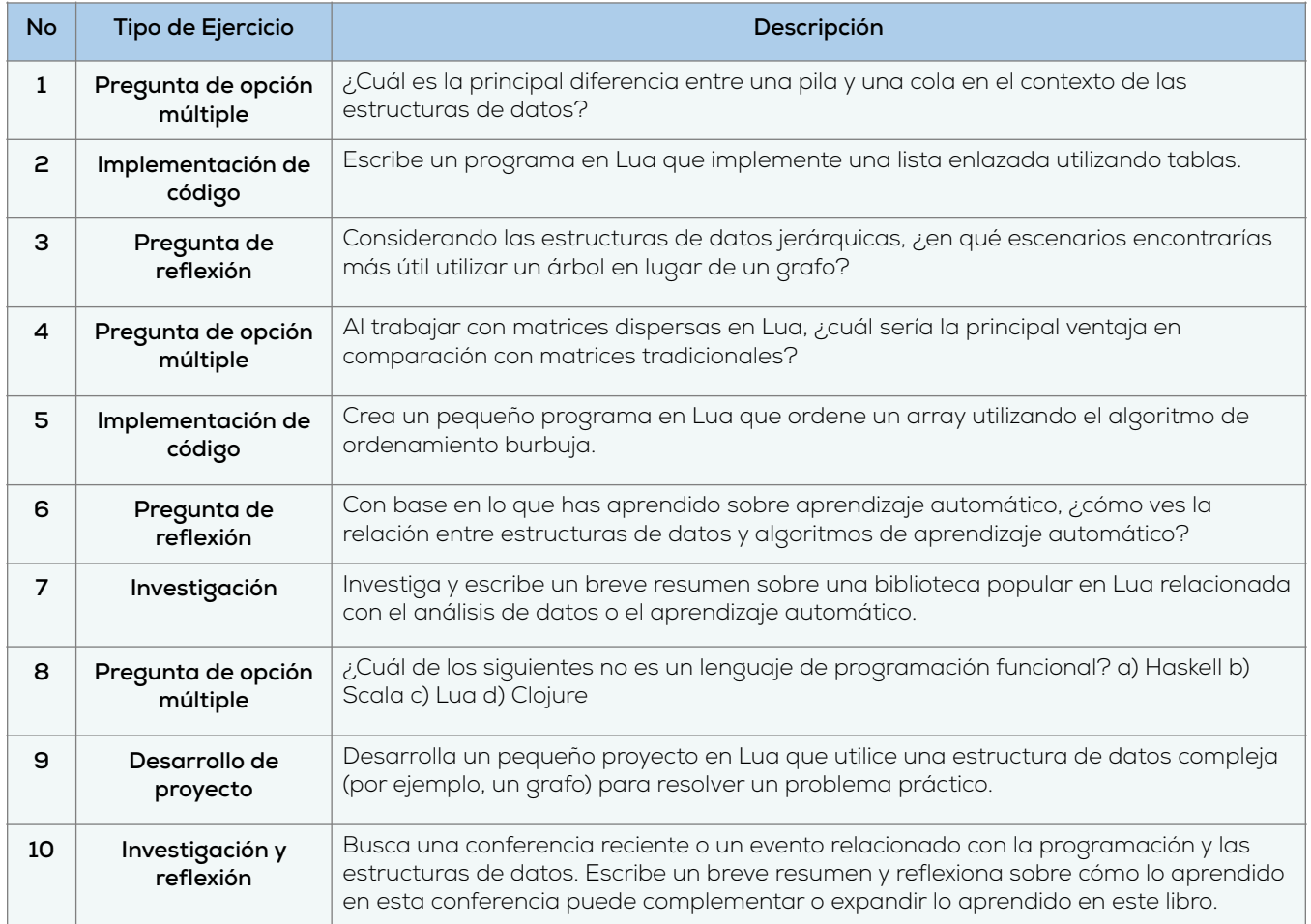

## **Conclusiones**

Al concluir este capítulo, habremos consolidado nuestro entendimiento sobre las estructuras de datos en Lua. Hemos repasado los puntos cruciales de cada capítulo anterior y resumido las habilidades clave que hemos adquirido. Estos conocimientos son la esencia para la construcción de sistemas informáticos más eficientes y la resolución de problemas complejos en un ambiente de programación.

Además, hemos lanzado una mirada hacia lo que el futuro podría deparar en el mundo de las estructuras de datos y la programación. Este horizonte futuro nos permite mantenernos alerta sobre las tendencias que podrían afectar nuestra forma de trabajar y nos da la base para seguir aprendiendo y adaptándonos a los cambios.

Para asegurar un crecimiento constante y mantenernos al día en este campo en rápido desarrollo, hemos considerado diversas estrategias y recursos para continuar nuestro aprendizaje. Esto, sin duda alguna, no solo enriquecerá nuestra formación académica, sino que también impulsará nuestra capacidad para innovar y resolver problemas en futuros desafíos profesionales.

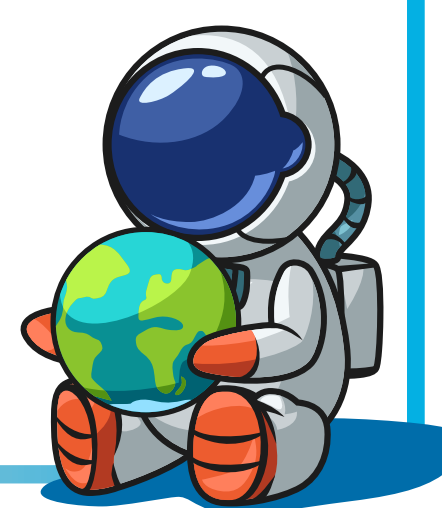

# **9.Referencias**

Gibbons, N. N., Damm, K. A., Jacobs, P. A., & Gollan, R. J. (2023). Eilmer: An open-source multiphysics hypersonic flow solver. Computer Physics Communications, 282, 108551.

GeeksforGeeks. (21 de Diciembre de 2022). Sparse Matrix and its representations | Set 1 (Using Arrays and Linked Lists) - GeeksforGeeks. Obtenido de GeeksforGeeks: https:// www.geeksforgeeks.org/sparse-matrix-representation/

Gualandi, H. M., & Ierusalimschy, R. (2020). Pallene: A companion language for Lua. Science of Computer Programming, 189, 102393.

Herman, J. C., & Herman, J. C. (2019). Beginning Lua Scripting. Beginning Game Development with Amazon Lumberyard: Create 3D Games Using Amazon Lumberyard and Lua, 167-190.

Hui, J., & Edwards, S. A. (2023). Towards Sparse Synchronous Programming in Lua. In Proceedings of Cyber-Physical Systems and Internet of Things Week 2023 (pp. 361-366).

Jiménez Sánchez, J. L. (2019). Lua Programming in HRC Workstation Design.

Khan Academy. (s.f.). Describir grafos (artículo) | Algoritmos | Khan Academy. Obtenido de Khan Academy: https://es.khanacademy.org/computing/computer-science/algorithms/graphrepresentation/a/describing-graphs

Musso Gualandi, H., & Ierusalimschy, R. (2021, September). A Surprisingly Simple Lua Compiler. In Proceedings of the 25th Brazilian Symposium on Programming Languages (pp. 1-8).

Muñoz Guerrero, L. E. (2023). Programación en Lua. Corporación Centro Internacional de Marketing Territorial para la Educación y el Desarrollo.

National Institute of Standards and Technology (NIST). (15 de Diciembre de 2004). data structure. Obtenido de National Institute of Standards and Technology: https://xlinux.nist.gov/ dads/HTML/datastructur.html

PopularitY of Programming Language Index. (2023). PYPL PopularitY of Programming Language Index. Obtenido de PYPL: https://pypl.github.io/PYPL.html

Python Software Foundation. (s.f.). About Python™ | Python.org. Obtenido de Python.

Rose, C. (s.f.). Why Fennel? Obtenido de the Fennel programming language: https://fennellang.org/rationale

Shirore, C., & Kumar, A. (2023). Basic Mathematical Computations inside LaTeX using Lua. Electronic Journal of Mathematics & Technology, 17(1).

The Apache Software Foundation. (s.f.). mod\_lua - Apache HTTP Server Version 2.5. Obtenido de Apache HTTP Server Project.

Alex's blog. (s.f.). Alex's blog: Python vs Perl vs Lua - speed comparison. Part 2. Obtenido de Alex's blog: http://flux242.blogspot.com/2013/07/python-vs-perl-vs-lua-speed-comparison.html